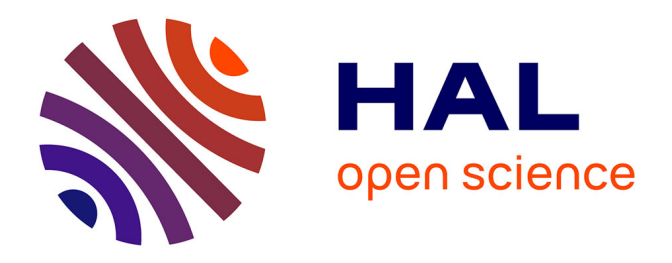

## **Recherche de production électrofaible supersymétrique dans des cascades de désintégration contenant un boson de Higgs avec le détecteur ATLAS au LHC**

Michaël Ughetto

#### **To cite this version:**

Michaël Ughetto. Recherche de production électrofaible supersymétrique dans des cascades de désintégration contenant un boson de Higgs avec le détecteur ATLAS au LHC. Physique [physics]. Université Montpellier II - Sciences et Techniques du Languedoc, 2014. Français. NNT : 2014MON20090. tel-01203771v1

### **HAL Id: tel-01203771 <https://hal.in2p3.fr/tel-01203771v1>**

Submitted on 23 Sep 2015 (v1), last revised 5 Jan 2017 (v2)

**HAL** is a multi-disciplinary open access archive for the deposit and dissemination of scientific research documents, whether they are published or not. The documents may come from teaching and research institutions in France or abroad, or from public or private research centers.

L'archive ouverte pluridisciplinaire **HAL**, est destinée au dépôt et à la diffusion de documents scientifiques de niveau recherche, publiés ou non, émanant des établissements d'enseignement et de recherche français ou étrangers, des laboratoires publics ou privés.

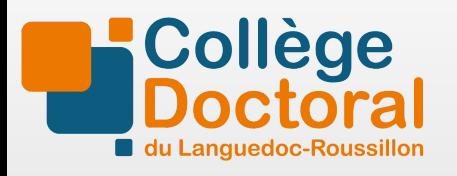

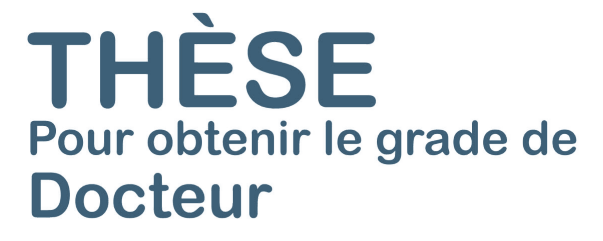

Délivré par l'**Université Montpellier II**

Préparée au sein du **Laboratoire Charles Coulomb** et du **Centre de Physique des Particules de Marseille**

> Spécialité : **Physique** Discipline : **Constituants élémentaires**

Présentée par **[Michaël Ughetto](mughetto@cern.ch)**

**Recherche de production électrofaible supersymétrique dans des cascades de désintégration contenant un boson de Higgs avec le détecteur ATLAS au LHC**

Soutenue le 7 novembre 2014 devant le jury composé de :

Mme. Barbara Clerbaux, Professeur , Univ. Libre de Bruxelles Rapporteur M. Remi Lafaye , Chargé de recherche , Univ. de Savoie/LAPP Rapporteur M. Jean-Francois Grivaz, Dir. de recherche , Univ. Paris Sud/LAL Examinateur M. Gordon Watts , Professeur , Univ.Of Washington à Seattle Examinateur M. Jean-Loïc Kneur , Dir. de recherche , Univ. Montpellier II/L2C Dir. de thèse M. Steve Muanza , Chargé de recherche , Univ. Aix-Marseille/CPPM Co-encadrant M. Laurent Vacavant , Dir. de recherche , Univ. Aix-Marseille/CPPM Co-encadrant

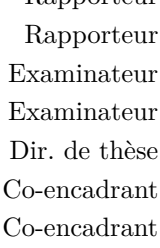

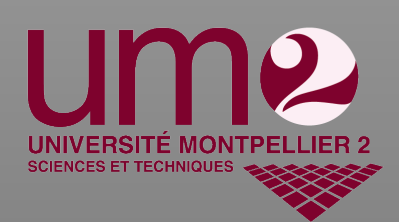

## Table des matières

### **Modèle Standard 9**

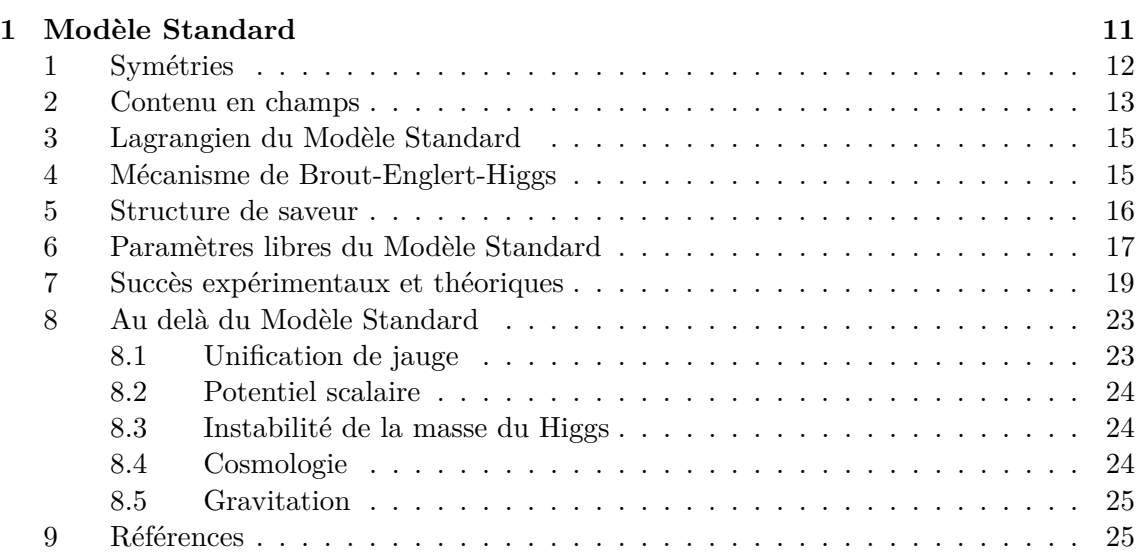

#### **Supersymétrie 29**

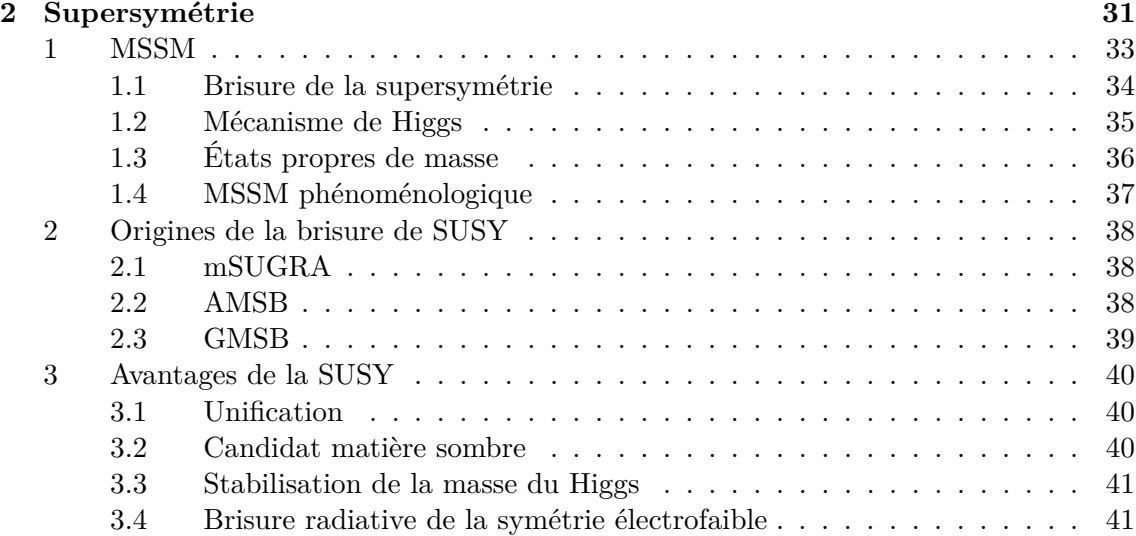

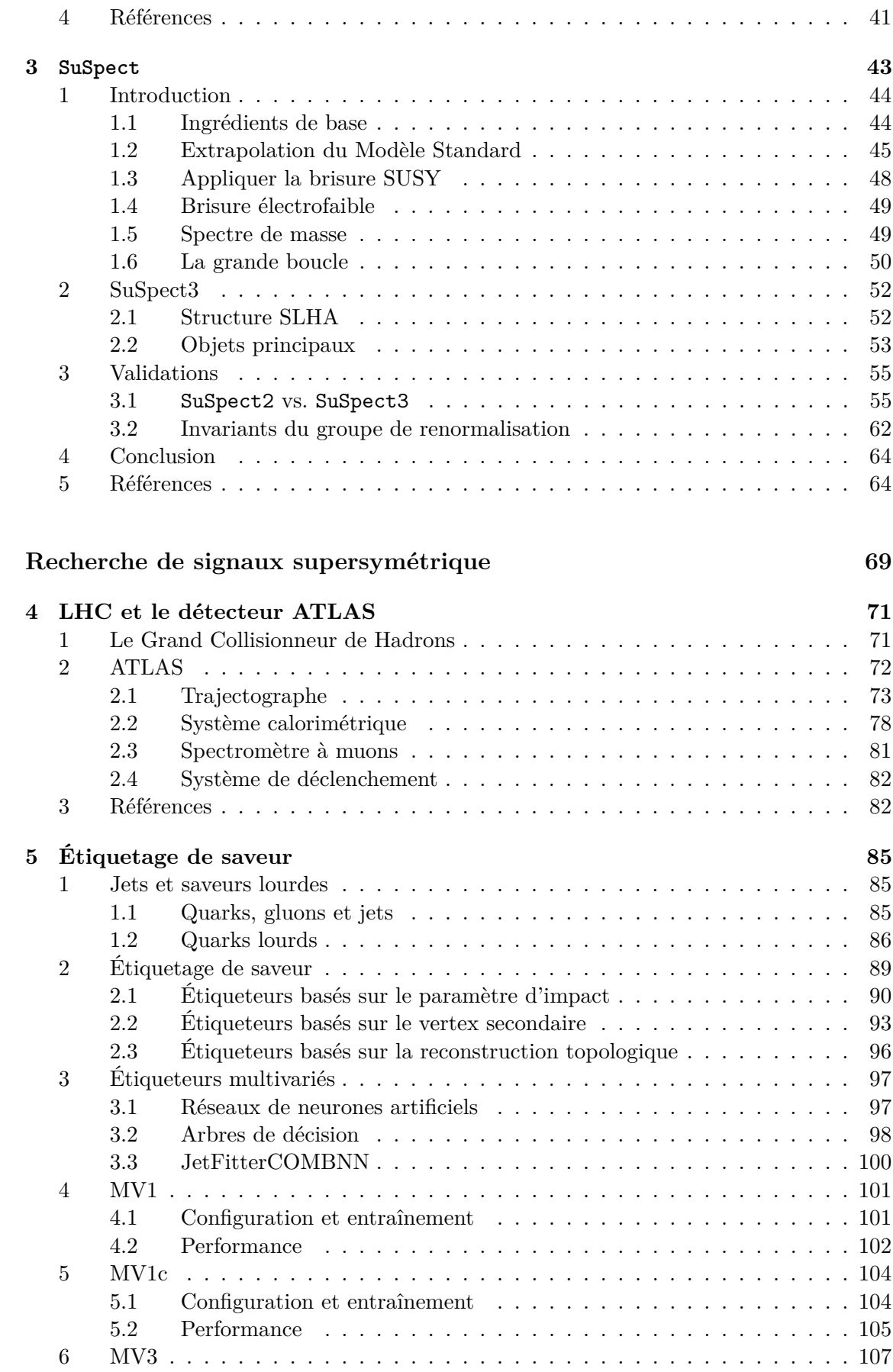

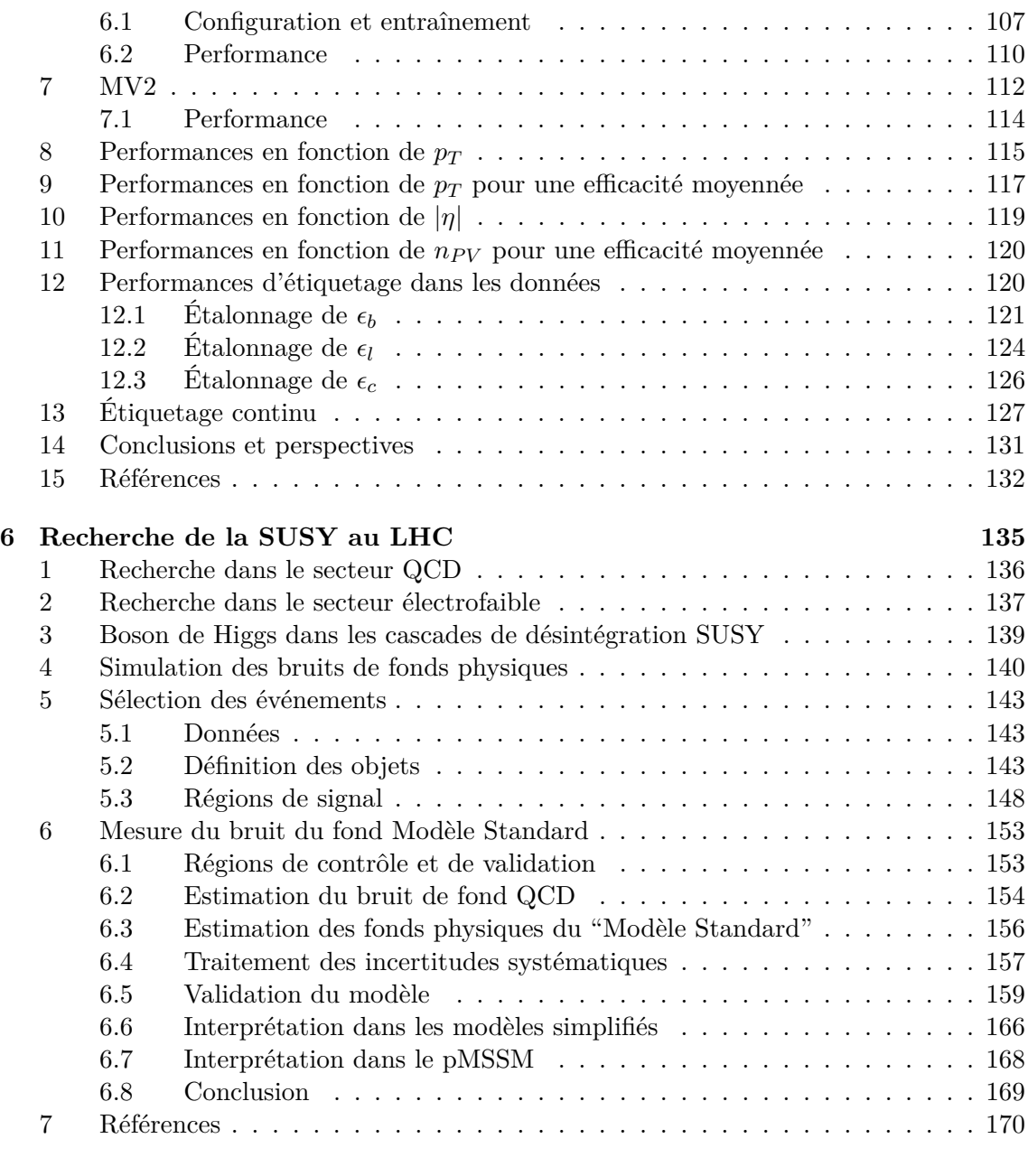

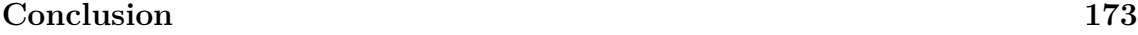

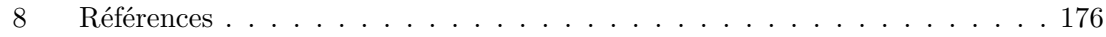

## Introduction

Ce début de XXIème siècle marque le commencement d'une nouvelle ère pour la physique des particules. Avec le démarrage du LHC en 2009, l'échelle du téra-electronvolt peut être sondée directement. Cette échelle est particulièrement importante pour la physique des particules dont les principales théories attendent de nouveaux phénomènes à cette échelle. Mais avant de découvrir cette nouvelle physique, le LHC a d'ores et déjà permis de découvrir en 2012 le boson de Brout-Englert-Higgs, dernière particule qui restait à observer dans le Modèle Standard. Cette première découverte majeure est à la fois un succès pour le Modèle Standard, mais renforce aussi les principales motivations des théories au delà du Modèle Standard, avec au premier rang les théories supersymétriques.

Cette thèse qui s'est déroulée entre 2011 et 2014 couvre à la fois la phénoménologie des théories supersymétriques et la recherche expérimentale des signaux prédits par ces théories, sous la supervision des Drs Kneur et Moultaka au Laboratoire Charles Coulomb de Montpellier et des Drs Muanza et Vacavant au Centre de Physique des Particules de Marseille.

Au cours de ces trois années j'ai développé la nouvelle version C++ de SuSpect, SuSpect3, un programme permettant de calculer le spectre de masse des théories supersymétriques.

En parallèle, j'ai participé à l'évaluation des performances d'identification des jets de quarks *b* dans l'expérience ATLAS, pour laquelle j'ai développé l'approche multivariée pour l'identification de ces quarks.

Enfin, j'ai utilisé les données collectées par ATLAS dans les collisions protons-protons à √ 8 TeV fournies par le LHC afin de rechercher des signaux supersymétriques. Cette recherche de supersymétrie a la particularité d'être la première analyse SUSY des données 2012 d'ATLAS à supposer l'existence d'un boson de Brout-Englert-Higgs dans la cascade de désintégration et à en utiliser les caractéristiques afin de rechercher certains modèles supersymétriques.

Première partie

Modèle Standard

# Modèle Standard 1988

Le Modèle Standard de la physique des particules est le nom donné au modèle théorique décrivant les constituants élémentaires de la matière et leurs interactions. Ce modèle repose sur la théorie quantique des champs, dans laquelle l'espace est rempli de champs, dont les excitations sont les particules élémentaires. La naissance du Modèle Standard remonte aux propositions de Weinberg [1], Salam [2] et Glashow [3] d'un modèle des interactions électrofaibles.

La théorie quantique des champs permet de décrire comment un système de particules évolue au cours du temps et quelles sont les probabilités d'observer un état final donné à partir d'un ensemble de particules de départ. On peut répondre à ces questions en utilisant le formalisme de la matrice *S* qui permet de relier un vecteur d'état entrant à un vecteur d'état sortant.

$$
S \left| \text{in} \right\rangle = \left| \text{out} \right\rangle \tag{1.1}
$$

Les éléments de cette matrice peuvent être retrouvés à partir de la formulation lagrangienne du Modèle Standard. Partant du lagrangien, on peut déduire les règles de Feynman permettant de calculer les amplitudes de transitions dans le formalisme des intégrales de chemins. Ces amplitudes permettent ensuite de calculer des sections efficaces.

L'écriture du lagrangien du Modèle Standard fait appel à un très grand nombre de symétries, conférant une certaine élégance au modèle. Ce chapitre revient sur la notion de symétrie en physique des particules et inventorie les principales symétries du Modèle Standard. Le contenu en champs est ensuite présenté avant de revenir sur les succès expérimentaux et théoriques de ce modèle.

#### 1 Symétries

Les symétries du Modèle Standard sont celles de la densité lagrangienne du modèle et donc de la matrice *S*. Par définition, tous les générateurs de symétries du Modèle Standard commutent avec la matrice *S*. La forme la plus générale de ces générateurs de symétrie *G* est donnée par :

$$
G = \sum_{ij} \int d^3q \ d^3p \ a_i^{\dagger}(p) \ K_{i,j}(p,q) \ a_j(q) \tag{1.2}
$$

avec :

- *i* et *j* : un couple de valeurs possibles pour un nombre quantique (spin, charge électrique, couleur, . . .) ;
- $-\bar{p}$  et  $q$  : les impulsions des particules sortantes et entrantes;
- $a_j(q)$ : l'opérateur d'annihilation de l'état de nombre quantique j et d'impulsion q;
- $a_i^{\dagger}$ *i* (*p*) : l'opérateur de création de l'état de nombre quantique i et d'impulsion *p* ;
- $K_{i,j}(p,q)$ : le propagateur entre l'état  $|q, j\rangle$  et l'état  $|p, i\rangle$ .

On comprend de cette expression que G agit sur l'ensemble des états physiques possibles pour les déplacer dans l'espace des impulsions et modifier leurs éventuels nombres quantiques.

Dans l'équation 1.2, la somme balaye les couples (*i, j*) et permet en particulier de voir qu'il peut y avoir des générateurs de symétrie transformant les fermions en fermions, les bosons en bosons, ou interchangeant fermions et bosons.

On peut donc décomposer les opérateurs de symétrie en une somme :

$$
G = B + F \tag{1.3}
$$

Cette décomposition met en avant deux classes d'opérateurs, les opérateurs bosoniques *B*, conservant la statistique du champ, ou les opérateurs fermioniques *F*, changeant le spin par demi-unité et donc la statistique du champ.

Jusqu'à présent, seul des symétries bosoniques ont été observées expérimentalement pour les interactions fondamentales. Les théories utilisant les opérateurs *F*, dites supersymétriques présentes de nombreuses qualités. Elles sont décrites dans le chapitre 2.

Les symétries bosoniques du Modèle Standard sont de deux types :

- les symétries d'espace-temps, dites "externes", qui agissent sur l'impulsion et les coordonnées des particules ;
- les autres symétries, dites "internes", qui agissent sur les autres nombres quantiques des champs.

Pour chaque symétrie, le théorème de Noether [4] nous garantit qu'il existe une grandeur physique conservée.

Les symétries d'espace-temps du Modèle Standard sont celles du groupe de Poincaré :

- invariance par translations ;
- invariance par rotations ;
- invariance par boost de Lorentz.

Une théorie invariante sous l'action de ce groupe de symétrie possède une loi de conservation de l'énergie, de l'impulsion et des moments cinétiques.

En plus des symétries continues, on peut identifier 3 symétries externes discrètes du Modèle Standard, C, P et T :

- C : invariance par inversion des charges, qui correspond à l'interversion particules/antiparticules ;
- P : invariance par parité ;
- T : invariance par inversion du temps.

Très tôt dans la construction du Modèle Standard, il est apparu que ces symétries ne sont pas exactes. Cependant, le produit de ces symétries, CPT, est un groupe de symétrie exacte de la physique. Si cette symétrie n'est pas respectée, il y a violation du groupe de Lorentz.

Dans le groupe de Lorentz, on peut décrire les types de particules suivants :

- des bosons scalaires, de spin 0 ;
- des fermions, de spin  $1/2$ ;
- des bosons vecteurs, de spin 1 ;
- et d'hypothétiques fermions de spin 3/2 et bosons de spin 2.

Le Modèle Standard est aussi une théorie de jauge. On exige son invariance par l'action de transformations locales par des générateurs de symétrie continues. Ces invariances contraignent la forme du lagrangien et imposent l'introduction de bosons de jauge afin de garantir l'invariance locale. Ces bosons de jauge sont les vecteurs d'interaction du Modèle Standard. Pour un groupe de jauge donné, les bosons de jauge sont responsable des forces s'exerçant entre les objets chargés sous ce groupe de jauge.

Le Modèle Standard fait appel à trois symétries de jauge :

- $-U(1)_Y$ , symétrie d'hypercharge, dont le boson de jauge est le champ  $B_\mu$ , avec une force de couplage  $g'$ ;
- $\mathcal{L} = SU(2)_L$ , symétrie d'isospin faible, dont le boson de jauge est le champ  $W_\mu$ , avec une force de couplage *g*. Cette symétrie a la particularité de ne coupler qu'aux objets de chiralité gauche ;
- $\mathcal{L} = SU(3)_C$ , symétrie de couleur, dont le boson de jauge est le champ  $G_\mu$ , avec une force de couplage *g*3.

Ces invariances de jauge imposent la conservation de la charge associée à chacun de ces groupes de symétrie. Ici l'hypercharge, l'isospin faible et la couleur sont des nombres quantiques conservés.

#### 2 Contenu en champs

Jusqu'à présent les seuls particules introduites sont les bosons de jauge du Modèle Standard. Il manque encore les champs de matière, les fermions. Deux types de fermions ont été observés, les leptons et les quarks.

Le nom de lepton regroupe à la fois les leptons chargés (électrons, muons et taus) et les leptons neutres, les neutrinos. Les leptons chargés et neutres de chiralité gauche appartiennent au même doublet d'isospin, tandis que les leptons chargés de chiralité droite sont des singulets d'isospin faible. L'existence d'un neutrino droit reste à confirmer, bien que l'observation des oscillations de neutrinos laissent peu de doute à ce sujet.

Les quarks sont eux aussi regroupés dans des doublets et singulets d'isospin. Les quarks gauches de type *up* et *down* appartiennent au même doublet d'isospin. Si les quarks de type *up* et *down* sont de chiralité droite, alors ils appartiennent à des singulets d'isospin. En supplément, les quarks ont la particularité d'avoir une charge de couleur.

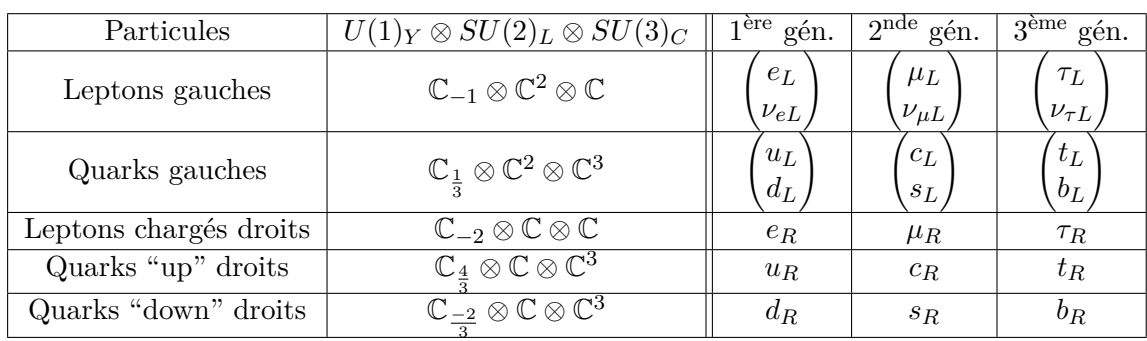

Il existe trois familles de quarks et trois famille de leptons. La table 1.1 résume les différents champs de matière du Modèle Standard ainsi que les représentations des différents groupe de jauge auxquels ils appartiennent. Les trois dernières colonnes de cette table donnent aussi les notations usuelles pour les différents leptons et quarks.

Table 1.1: Contenu en matière du Modèle Standard et représentations auxquels appartiennent les champs. Les indices indiquent la charge du champ pour l'hypercharge. Les exposants indiquent si le champ appartient à un singulet, un doublet, ou un triplet. Dans les trois dernières colonnes : *e* désigne l'électron, *µ* le muon, *τ* le lepton *τ* , *ν* les neutrinos avec en indice le lepton associé, *u* désigne le quark *up*, *d* le quark *down*, *c* le quark *charm*, *s* le quark *strange*, *b* le quark *bottom* et *t* le quark *top*.

#### 3 Lagrangien du Modèle Standard

Au vu de la structure en isospin de la matière on écrit la densité lagrangienne du Modèle Standard en terme de multiplets d'isospin faible. Pour une seule famille de fermions chiraux, on a :

$$
\mathcal{L}_{\rm MS} = -\frac{1}{4} W_{\mu\nu} \cdot W^{\mu\nu} - \frac{1}{4} B_{\mu\nu} \cdot B^{\mu\nu} - \frac{1}{4} G_{\mu\nu} \cdot G^{\mu\nu} \tag{1.4}
$$

$$
+\overline{L}\gamma^{\mu}\left(i\partial_{\mu}-\frac{g}{2}\tau_{i}W_{\mu}^{i}-g^{\prime}\frac{Y}{2}B_{\mu}-\frac{g_{3}}{2}\lambda_{a}G_{\mu}^{a}\right)L\tag{1.5}
$$

$$
+\overline{R}\gamma^{\mu}\left(i\partial_{\mu}-g'\frac{Y}{2}B_{\mu}-\frac{g_3}{2}\lambda_aG_{\mu}^a\right)R
$$
\n(1.6)

(1.7)

Le terme 1.4 décrit la propagation des champs imposés par l'invariance locale de jauge. Les termes 1.5 et 1.6 décrivent l'interaction des fermions chiraux "gauches" et "droits" avec les champs de jauge du Modèle Standard.

Plus précisément, dans ce lagrangien :

- $\mu B_{\mu}$ ,  $W_{\mu}$  et  $G_{\mu}$  sont les bosons vecteurs de  $U(1)_Y$ ,  $SU(2)_L$  et  $SU(3)_c$  respectivement;
- $B_{\mu\nu}$ ,  $W_{\mu\nu}$  et  $G_{\mu\nu}$ , les tenseurs de champ des bosons  $B_{\mu}$ ,  $W_{\mu}$ , et  $G_{\mu}$ ;
- *Y* le générateur du groupe de jauge *U*(1)*<sup>Y</sup>* ;
- $-\tau$  le vecteur contenant les générateurs de  $SU(2)_L$ ;
- $-\lambda$  le vecteur contenant les générateurs de  $SU(3)_C$ ;
- $-L$  un doublet  $SU(2)_L$  de fermions (colorés ou non);
- $R$  un singulet  $SU(2)_L$  de fermion (colorés ou non);
- $-g'$ , le couplage de  $U(1)_Y$ , *g*, le couplage de  $SU(2)_L$  et *g*<sub>3</sub>, le couplage de  $SU(3)_C$ .

#### 4 Mécanisme de Brout-Englert-Higgs

Le Modèle Standard présenté jusqu'à présent ne correspond pas complètement aux observations expérimentales, les fermions sont non-massifs et les bosons,  $Z^0$  et  $W^{\pm}$  sont non-massifs.

Pour générer la masse des bosons de jauge  $W^{\pm}$ ,  $Z^0$  et des fermions, on introduit un champ scalaire *φ*, le champ de Brout-Englert-Higgs [5–7]. Ce champ est un doublet chargé sous  $U(1)_Y \times SU(2)_L$ . Pour éviter de briser la symétrie  $SU(3)_C$ , il ne possède pas de charge de couleur. Le champ de Brout-Englert-Higgs a un potentiel de la forme :

$$
V(\phi) = \mu^2 \phi^2 + \lambda \phi^4 \tag{1.8}
$$

Ce potentiel est invariant sous  $U(1)_Y \times SU(2)_L$  et son introduction dans le lagrangien ne brisera aucune symétrie de jauge. Mais si :

$$
\mu^2 < 0 \quad \text{et} \quad \lambda > 0 \tag{1.9}
$$

Alors le minimum du champs  $\phi$  dans le vide brise la symétrie  $U(1)_Y \times SU(2)_L$  et devient :

$$
\langle \phi \rangle = \begin{pmatrix} 0 \\ v \end{pmatrix} \tag{1.10}
$$

où *v* désigne la valeur attendue du champ dans le vide (*vev*, pour *vacuum expectation value*). La substitution de  $\phi$  par  $\begin{pmatrix} 0 \\ 0 \end{pmatrix}$ *v*  $\setminus$ dans le lagrangien génère des termes de masses pour les fermions. Elle mélange aussi les composantes neutres des bosons  $W_\mu$  et  $B_\mu$  pour donner le photon et le boson *Z* <sup>0</sup> du Modèle Standard :

$$
A_{\mu} = B_{\mu} \cos \theta_W + W_{\mu}^3 \sin \theta_W \tag{1.11}
$$

$$
Z_{\mu} = -B_{\mu}\sin\theta_W + W_{\mu}^3\cos\theta_W \tag{1.12}
$$

Où  $\theta_W$  est l'angle de Weinberg,  $Z_\mu$  est identifié au boson  $Z^0$  et  $A_\mu$  au photon. Enfin les degré de liberté *W*<sup>1</sup> et *W*<sup>2</sup> du boson de jauge *SU*(2)*<sup>L</sup>* sont mélangés pour obtenir les bosons *W*<sup>+</sup> et *W*<sup>−</sup> observés expérimentalement. Dans ce processus de mélange, les degrés de liberté du champ de BEH sont absorbés dans les degré de liberté longitudinaux des bosons *Z* 0 et *W*±, générant ainsi une masse pour ces bosons. Enfin, un degré de liberté du champ de BEH va acquérir une masse. Ce champ scalaire et massif est le boson de Higgs.

Après brisure de l'invariance  $SU(2)_L \times U(1)_Y$  du Modèle Standard, seul reste une symétrie *U*(1)*EM* résiduelle, l'électromagnétisme classique.

Revenons au lagrangien du Modèle Standard, avant brisure, il prend la forme :

$$
\mathcal{L}_{\text{MS}}^{\text{non-bris\acute{e}}} = -\frac{1}{4} W_{\mu\nu} \cdot W^{\mu\nu} - \frac{1}{4} B_{\mu\nu} \cdot B^{\mu\nu} - \frac{1}{4} G_{\mu\nu} \cdot G^{\mu\nu} \n+ \overline{L} \gamma^{\mu} \left( i \partial_{\mu} - \frac{g}{2} \tau_i W_{\mu}^i - g' \frac{Y}{2} B_{\mu} - \frac{g_3}{2} \lambda_a G_{\mu}^a \right) \n+ \overline{R} \gamma^{\mu} \left( i \partial_{\mu} - g' \frac{Y}{2} B_{\mu} - \frac{g_3}{2} \lambda_a G_{\mu}^a \right) R \n+ \left| \left( i \partial_{\mu} - g \frac{1}{2} \tau_i W_{\mu}^i - g' \frac{Y}{2} B_{\mu} \right) \phi \right|^2 - V(\phi) \n- \left( Y_1 \overline{L} \phi R + Y_2 \overline{L} \phi_C R + h.c. \right) \tag{1.13}
$$

Avec :

- *φ* le champ de Brout-Englert-Higgs et *φ<sup>C</sup>* son conjugué ;
- *Y<sup>i</sup>* , les couplages de Yukawa des fermions au champ de Brout-Englert-Higgs ;
- $V(\phi)$ , le potentiel en  $\lambda \phi^4$  du champ de Brout-Englert-Higgs.

Avec le boson de Higgs, le Modèle Standard est quasiment complet, il reste deux parties que nous n'avons pas encore décrites, la structure en saveur du Modèle Standard et la violation de la symétrie CP. Ces deux phénomènes sont reliés aux interactions faibles par courant chargés.

#### 5 Structure de saveur

Dans le Modèle Standard, les états propres d'isospin ne sont pas les états propres de saveurs. Cela signifie que les interactions faibles peuvent entraîner des changements de la saveur des quarks ou des leptons. Les seuls changements de saveurs observés sont transmis via les courants chargés, les bosons *W*±.

Pour passer de la base d'isospin à la base de saveur, on utilise la matrice de Cabbibo-Kobayashi-Maskawa (CKM)[8, 9] :

$$
V_{\text{CKM}}^{\text{mesuré}} = \begin{pmatrix} |V_{ud}| & |V_{us}| & |V_{ub}| \\ |V_{cd}| & |V_{cs}| & |V_{cb}| \\ |V_{td}| & |V_{ts}| & |V_{tb}| \end{pmatrix} = \begin{pmatrix} 0.97427 & 0.22534 & 0.00351 \\ 0.22520 & 0.97344 & 0.0412 \\ 0.00867 & 0.0404 & 0.999146 \end{pmatrix}.
$$

Cette matrice peut être approximée par une paramétrisation à seulement 4 paramètres, dont une phase complexe :

$$
V_{\text{CKM}}^{\text{mesuré}} = \begin{pmatrix} 1 - \lambda^2/2 & \lambda & A\lambda^3(\rho - i\eta) \\ -\lambda & 1 - \lambda^2/2 & A\lambda^2 \\ A\lambda^3(1 - \rho - i\eta) & -A\lambda^2 & 1 \end{pmatrix}
$$

Cette phase complexe implique que les interactions par courant chargé violent la symétrie CP.

L'équivalent de CKM pour les leptons est la matrice Pontecorvo-Maki-Nakagawa-Sakata (PMNS). Pour la matrice PMNS, aucune mesure de la phase complexe n'est disponible, mais des expériences sont en préparation pour la déterminer.

Enfin il est intéressant de noter que QCD pourrait participer à la violation CP mais que de tels effets n'ont jamais été observés expérimentalement. La phase θ<sub>OCD</sub> violant QCD est donc nulle. Cette phase nulle pourrait être une conséquence d'une symétrie *U*(1) supplémentaire, proposée par Peccei et Quinn, interdisant les termes QCD violant la symétrie CP. Cela impliquerait l'existence de champs vecteurs non-massifs, les axions. Ceux-ci échappent cependant à la détection, et en ce qui concerne le Modèle Standard la phase  $\theta_{\rm QCD}$  est fixée à 0.

#### 6 Paramètres libres du Modèle Standard

Au total, il y a 19 paramètres libres dans le Modèle Standard, sous l'hypothèse de neutrinos non-massifs. Ces paramètres doivent être mesurés expérimentalement. Le décompte des paramètres libres donne :

- 9 masses de fermions ;
- 3 couplages de jauge ;
- 3 angles de mélange de la matrice CKM, plus 1 phase complexe ;
- la *vev* et la masse du Higgs ;
- $-\theta_{\rm QCD}$ .

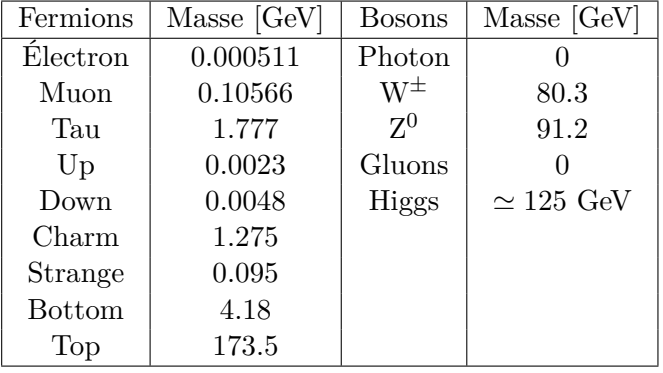

Table 1.2: Masses des fermions (à gauche) et bosons (à droite) du Modèle Standard.

La table 1.2 présente les masses mesurées des particules du Modèle Standard. La hiérarchie de masse observée entre les particules les plus légères et les plus lourdes n'a pas d'explication dans le Modèle Standard.

| Couplage  | Valeur |
|-----------|--------|
| $g'(m_Z)$ | 0.357  |
| a         | 0.652  |
| qз        | 1.221  |

Table 1.3: Valeurs des couplages de jauge du Modèle Standard, évaluées dans le schéma de soustraction minimale, MS.

La table 1.3 donne les valeurs des couplages de jauge du Modèle Standard. L'interaction forte possède quelques particularités intéressantes, liées à l'évolution du couplage de jauge *g*3, la liberté asymptotique et le confinement. Au plus l'énergie est grande, au plus le couplage de QCD est faible, c'est la liberté asymptotique. Au contraire, à basse énergie, l'interaction forte est tellement intense que les particules chargées ne peuvent se propager seules, leurs propagation s'accompagne de la création de paires quark-antiquarks. Seuls des états liés de QCD, sans charge de couleur peuvent se propager dans le vide.

Enfin, la *vev v* du Higgs se déduit de la masse mesurée du  $W^{\pm}$  est vaut  $\simeq 246$  GeV. La masse du Higgs a été mesurée par les expériences ATLAS et CMS et vaut approximativement 125 GeV [10, 11].

#### 7 Succès expérimentaux et théoriques

Le Modèle Standard s'illustre en particulier auprès des collisionneurs. La théorie des champs fournit l'outillage nécessaire à la prédiction des sections efficaces de production et des taux d'embranchements des différents états finaux prédits par le Modèle Standard.

Il est difficile de dissocier les succès expérimentaux et théoriques du Modèle Standard. Le Modèle Standard est le résultat d'une véritable coopération entre théoriciens et expérimentateurs. L'histoire de sa construction est une succession de prédictions, découvertes et adaptations du modèle, résultant aujourd'hui en un modèle de la physique des particules en parfait accord avec les expériences.

Les succès expérimentaux se sont succédés depuis plusieurs décennies, en particulier dans le secteur électrofaible.

Tout d'abord avec SppS, où les collaborations UA1 et UA2 ont découvert les bosons  $W^{\pm}$  et  $Z^0$  en 1983 [12–14]. Puis de 1989 à 2000, à LEP, où les expériences ALEPH, OPAL, L3 et DELPHI ont pu mesurer très précisément les masses des bosons  $Z^0$  et  $W^{\pm}$ .

La forme de la résonance du  $Z^0$  est un très grand succès théorique, la figure 1.1 montre la prédiction théorique de la forme de la résonance, ainsi que les mesures expérimentales par différentes expériences [15]. Cette prédiction est aussi un succès pour la théorie des champs, en effet, sans tenir compte des effets d'ordres supérieurs, il est impossible d'obtenir une prédiction correcte de la forme de la résonance du *Z* 0 .

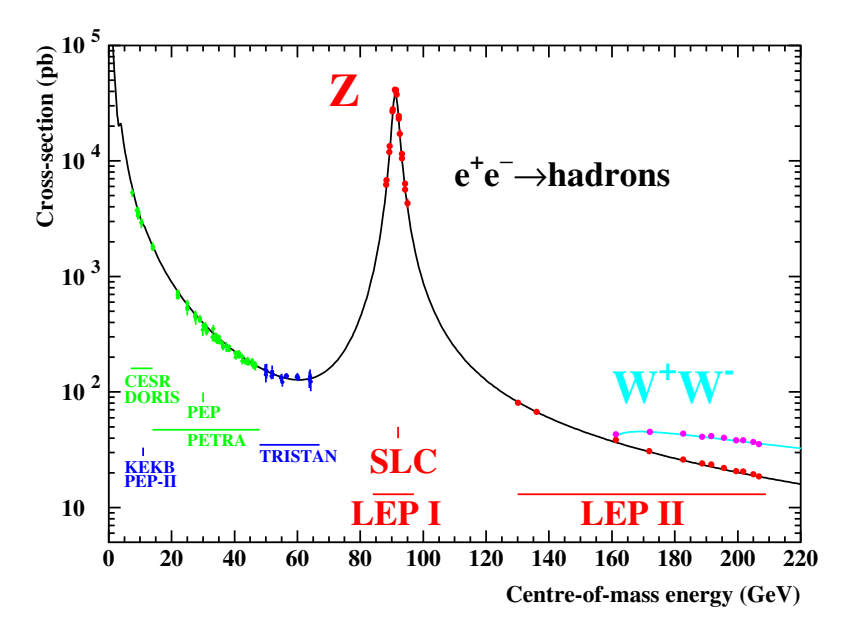

Figure 1.1: Section efficace de production des paires de hadrons dans des collisionneurs  $e^+e^-$  [15].

La découverte du  $Z^0$  est aussi un succès pour l'argument d'unitarité. Dans le formalisme de la matrice *S*, il est nécessaire que celle-ci soit unitaire. Cependant, sans les vertex *eνeW* et *ZWW*, la matrice *S* pour la production  $e^+e^- \to W^+W^-$  n'est pas unitaire. La figure 1.2 montre l'évolution de la section efficace en fonction de l'énergie au centre de masse [16]. Sans contribution du neutrino électronique ou du boson Z, la section efficace  $ee \rightarrow W^+W^$ diverge quand l'énergie au centre de masse augmente.

L'argument d'unitarité intervient aussi dans la prédiction de l'existence du boson de Higgs. En plus d'être un résidu du mécanisme BEH (pour Brout-Englert-Higgs), le boson

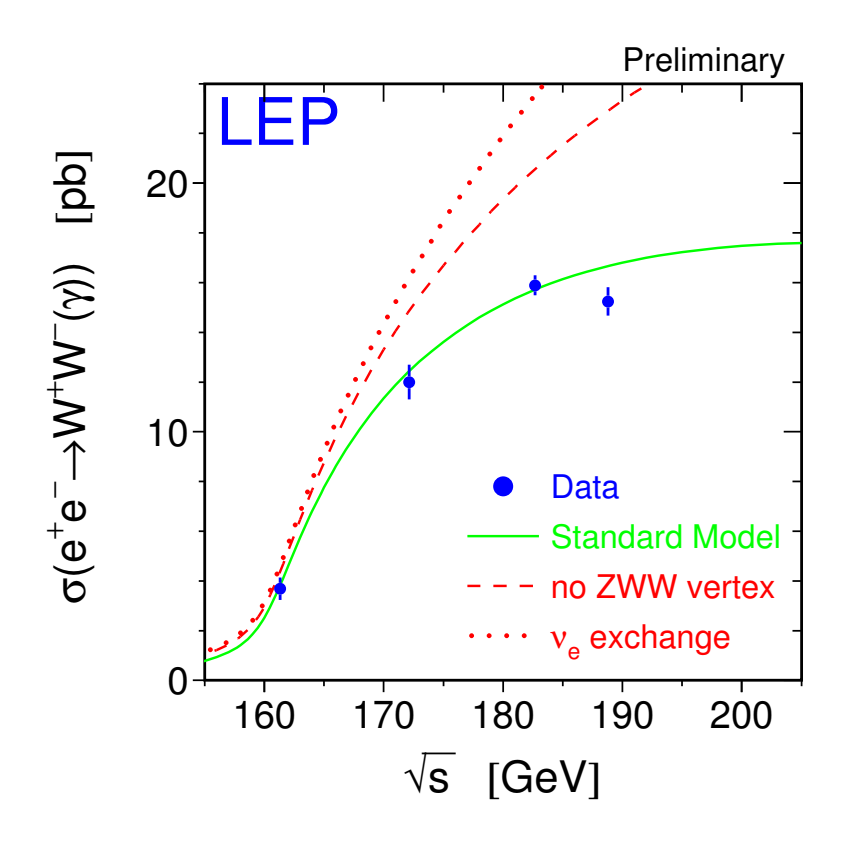

Figure 1.2: Unitarité de la production WW à LEP [16].

de Higgs unitarise la diffusion *WW*. Un boson de Higgs a été découvert en 2012 au LHC par les expériences ATLAS et CMS, dans les canaux *h* → *γγ* et *h* → *ZZ*<sup>∗</sup> . La figure 1.3 montre la force du signal observé au LHC par ATLAS, dans l'hypothèse d'un boson de Higgs de 125.5 GeV [17]. On y voit que la force du signal observée dans les différents canaux de désintégration du boson de Higgs est compatible avec les prédictions du Modèle Standard.

Avec 25 fb−<sup>1</sup> de données accumulées, le LHC a permis de mesurer précisément une grande variété de sections efficaces prédites par le Modèle Standard à des échelles auxquelles il n'avait encore jamais été testé. La figure 1.4 donne un résumé des mesures de sections efficaces effectuées par ATLAS [18]. On y voit que pour une très grande variété de processus du Modèle Standard, les valeurs mesurées par ATLAS sont en excellent accord avec les prédictions théoriques.

Les expériences LHC sont aussi à la recherche de phénomènes très rares dans le Modèle Standard, mais qui pourraient être affectés par des nouvelles particules. Fin 2012, la collaboration LHCb a publié [19] la première mesure du rapport d'embranchement  $B_s^0 \rightarrow \mu\mu$ :

$$
\mathcal{B}\left(B_s^0 \to \mu^+ \mu^- \right) = \left(3.2^{+1.4}_{-1.2} \text{(stat)}^{+0.5}_{-0.3} \text{(syst)}\right) \times 10^{-9} \tag{1.14}
$$

Ce résultat est en accord avec la prédiction du Modèle Standard :

$$
\mathcal{B}^{\rm SM} \left( B_s^0 \to \mu^+ \mu^- \right) = (3.23 \pm 0.27) \times 10^{-9} \tag{1.15}
$$

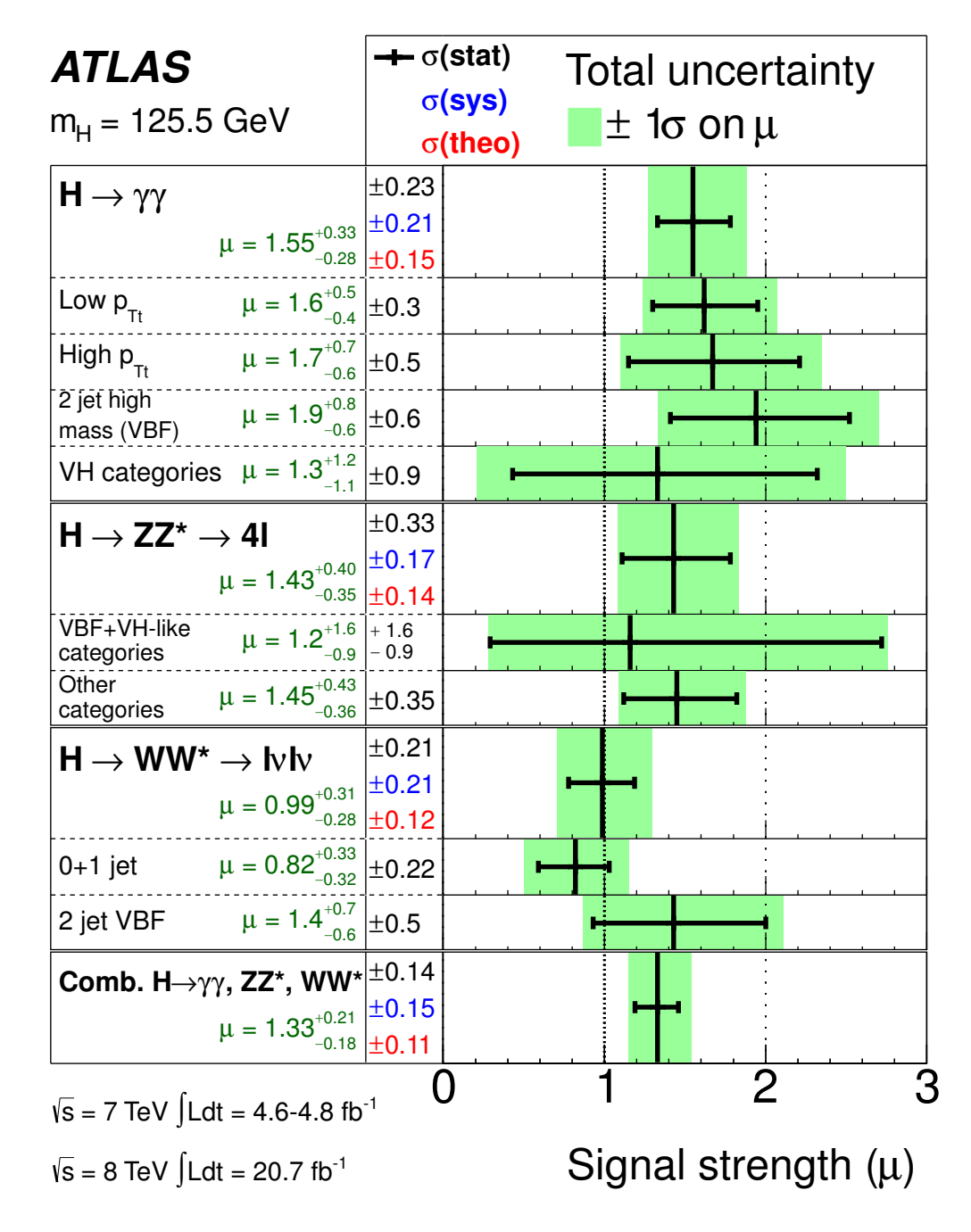

Figure 1.3: Rapport signal observé sur signal attendu dans le Modèle Standard pour un boson de Higgs de 125.5 GeV [17].

La figure 1.5 montre la masse invariante des paires de muons sélectionnés par LHCb. On y voit l'excès de données compatible avec l'observation de la désintégration  $B^0_s \to \mu\mu$ .

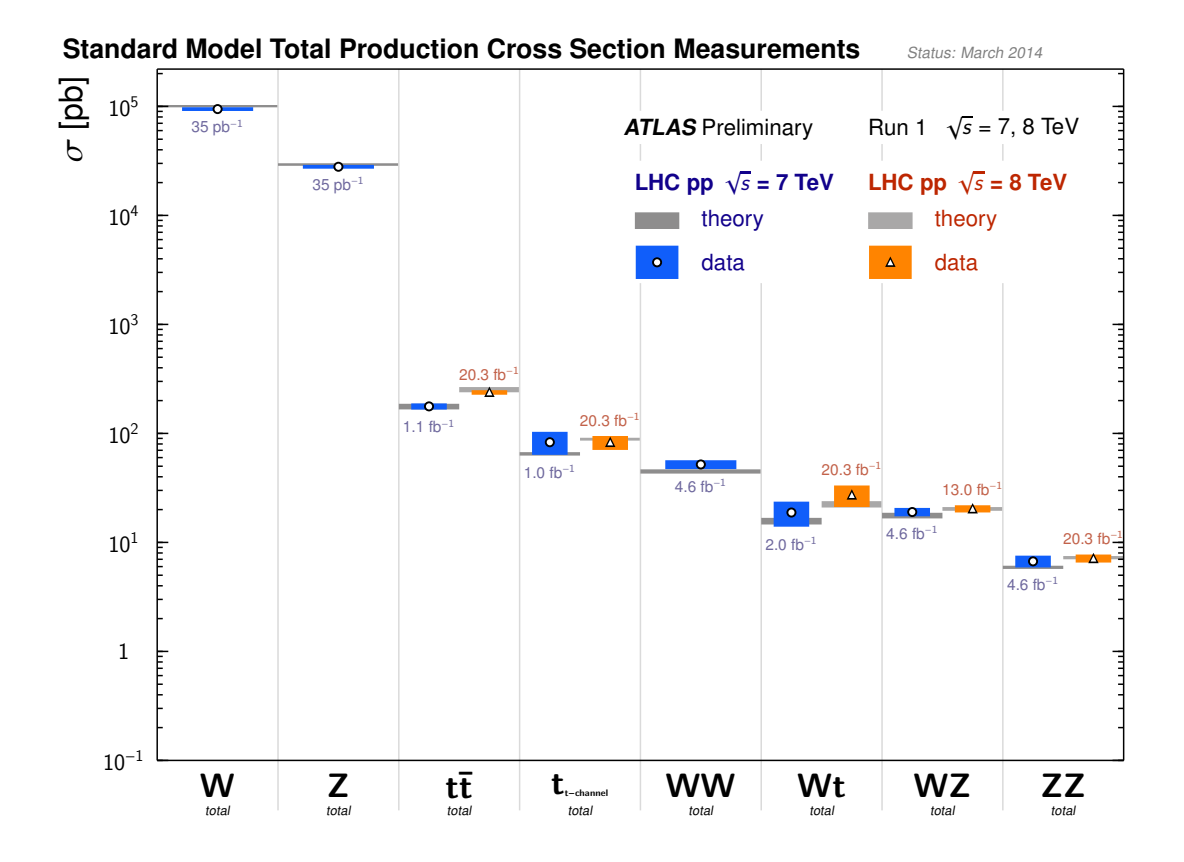

Figure 1.4: Résumé des mesures Modèle Standard d'ATLAS [18]. On voit sur cette figure les sections efficaces mesurées pour la production associée de *W/Z* et de quarks, de paires de quarks top, de production de paires de boson *W/Z* et les productions de quarks top isolés (*single top*).

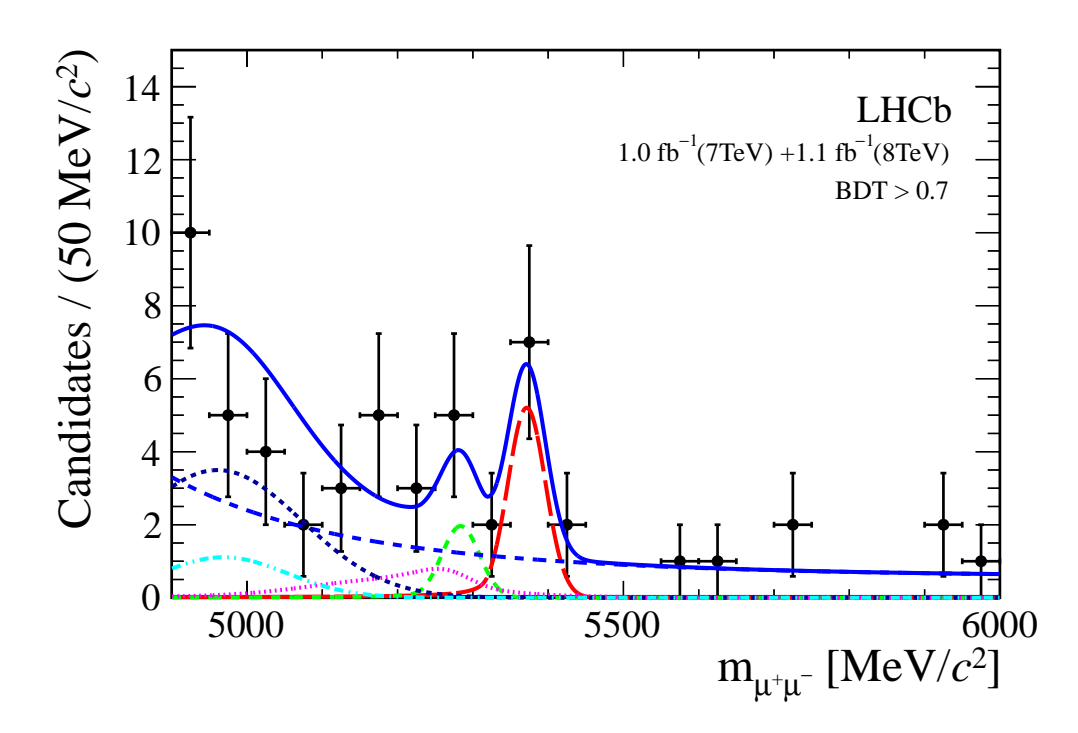

Figure 1.5: Masse invariante des paires de muons sélectionnés par LHCb [19]. La ligne rouge pointillée montre le signal attendu pour la désintégration  $B^0_s \to \mu\mu$ . En bleu continu, la somme des bruits de fond et du signal.

#### 8 Au delà du Modèle Standard

Le Modèle Standard décrit très bien les interactions observées directement dans les collisioneurs, cependant de nombreuses questions nécessitent d'étendre le Modèle Standard.

#### 8.1 Unification de jauge

Le modèle électrofaible est une forme d'unification des jauges  $SU(2)_L$  et  $U(1)_Y$  où l'on a réuni deux symétries dans un seul et même groupe. Mais la théorie n'apporte aucune information quant à l'intensité relative de ces interactions, qui doit être mesurée expérimentalement :

$$
\frac{g'}{g} = \tan \theta_W \tag{1.16}
$$

Mais dans le cas de QCD, la situation empire et on ne peut pas relier  $g_3$  à  $g$  et  $g'$  dans le Modèle Standard.

Une solution est d'incorporer les symétries de jauge du Modèle Standard dans un groupe de symétrie plus grand, spontanément brisé pour donner naissance à celui du Modèle Standard (via un mécanisme de type BEH par exemple). Un modèle particulièrement intéressant est celui proposé par Georgi et Glashow en 1974 [20].

Ils proposent une théorie de grande unification (GUT, pour *Grand Unified Theory*) incorporant  $SU(3)_C \times SU(2)_L \times U(1)_Y$  dans une symétrie de jauge  $SU(5)$ . Une prédiction clé de ces théories est l'unification des couplages de jauge à partir d'une certaine échelle d'énergie $m_{\text{GUT}}$ . Dans un Modèle Standard  $SU(5),$   $m_{\text{GUT}}\simeq 10^{15}$  GeV.

Dans cette théorie les quarks et leptons du Modèle Standard sont rangés dans des multiplets de *SU*(5). La cohabitation des leptons et des quarks dans les mêmes multiplets induit l'existence de termes violant le nombre baryonique et ouvre donc la voie à une désintégration du proton, via les bosons de jauge de *SU*(5). Ces modèles sont exclus par la limite supérieure sur le temps de vie du proton [21] :

$$
\tau_p > 1.37 \times 10^{33} \text{années} \tag{1.17}
$$

Cependant, les théories supersymétriques, ou avec des groupes de jauge plus grands que SU(5) possèdent la même capacité d'unifcation des couplages de jauges mais permettent de conserver un temps de vie du proton en accord avec les observations.

#### 8.2 Potentiel scalaire

Bien que le mécanisme BEH semble décrire parfaitement la phénoménologie observée en collisionneur, le potentiel scalaire est un choix arbitraire. Le potentiel en *λφ*<sup>4</sup> du Modèle Standard est une addition *ad-hoc* au Modèle Standard sans autre justification que sa réussite *a posteriori*, aucun mécanisme connu ne permet d'expliquer la forme de ce potentiel.

#### 8.3 Instabilité de la masse du Higgs

Dans le Modèle Standard la masse du boson de Higgs est instable par traitement perturbatif. Les corrections au premier ordre à la masse donnent :

$$
m_h^2 = m_0^2 + \alpha \frac{\Lambda^2}{16\pi^2}
$$
 (1.18)

Où :

- $m_h$  est la masse physique du Higgs;
- $m_0$  est la masse à l'arbre du Higgs, ;
- $-\alpha$  un nombre positif ou négatif non-nul;
- $-\Lambda$  l'énergie de coupure introduite pour régulariser les diagrammes à une boucle. Dans une théorie de Grande Unification on a souvent  $\Lambda \simeq 10^{16}$  GeV.

Les corrections radiatives de la masse du Higgs donnent lieu à une divergence quadratique de la masse, proportionnelle à  $\Lambda^2$ . Cette divergence peut-être réabsorbée dans une redéfinition des paramètres *λ* et *µ*. Cependant, ces paramètres doivent être ajustés de plus en plus finement à chaque nouvel ordre de perturbation.

Cette instabilité peut être compensée en introduisant un nouvelle physique à une échelle de l'ordre du teraélectron-volt au plus.

#### 8.4 Cosmologie

Au niveau cosmologique, les mesures du fond diffus cosmologique, voir figure 1.6, des supernovæ et des grandes structures favorisent le modèle ΛCDM dans lequel la matière décrite par le Modèle Standard ne représente que 5% de la densité d'énergie de l'univers. La majeure partie est composée d'énergie sombre ( $\approx 68\%$ ) et de matière sombre ( $\approx 27\%$ ).

Le paradigme dominant concernant la matière sombre est celui de champs massifs, interagissant par interaction électrofaible. Le Modèle Standard ne fournit pas de candidats autre que les neutrinos pour jouer ce rôle, mais cette possibilité est exclue car une telle matière sombre serait trop chaude pour satisfaire aux contraintes cosmologiques.

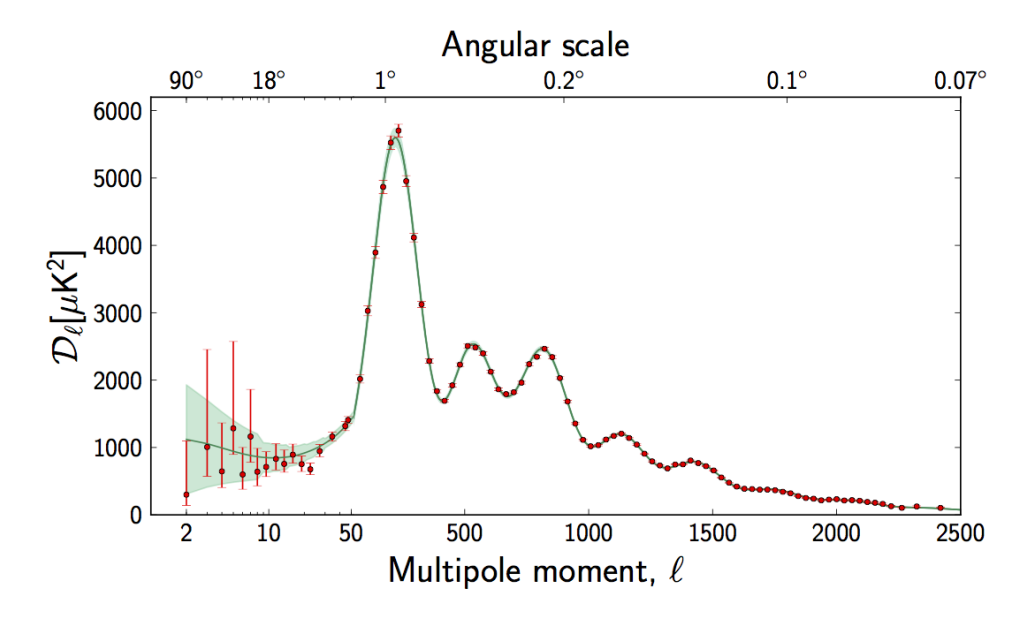

Figure 1.6: Décomposition multipolaire du fond diffus cosmologique [22]. La forme de cette décomposition est très sensible à la composition en matière de l'univers.

Quant à l'énergie noire, la solution préférée est un champ scalaire. Le seul champ scalaire du Modèle Standard est le boson de Higgs. Il peut dans certains modèles de *slow-roll* jouer le rôle de l'énergie noire [23]. Des mesures des modes B du fond diffus cosmologiques devrait permettre de tester cette hypothèse.

Il doit donc exister des champs inconnus remplissant chacun de ces deux rôles.

#### 8.5 Gravitation

La gravitation est la seule interaction non expliquée par la physique des particules, et donc, non-contenue dans le Modèle Standard. La gravitation est difficile à intégrer au Modèle Standard car elle nécessite l'introduction d'un champ tenseur, de spin 2 couplant avec les particules du Modèle Standard. On ne sait pas encore renormaliser le couplage entrant en jeu dans ces interactions. Tout reste donc à faire concernant l'intégration de la gravitation dans une extension Modèle Standard.

#### 9 Références

- [1] S. Weinberg, *A Model of Leptons*, Phys. Rev. Lett. **19** [\(1967\) 1264–1266.](http://dx.doi.org/10.1103/PhysRevLett.19.1264)
- [2] A. Salam, *Gauge unification of fundamental forces*, [Rev. Mod. Phys.](http://dx.doi.org/10.1103/RevModPhys.52.525) **52** no. 3, [\(1980\) 525–538.](http://dx.doi.org/10.1103/RevModPhys.52.525)
- [3] S. L. Glashow, *Partial Symmetries of Weak Interactions*, [Nucl. Phys.](http://dx.doi.org/10.1016/0029-5582(61)90469-2) **22** (1961) [579–588.](http://dx.doi.org/10.1016/0029-5582(61)90469-2)
- [4] E. Noether, *Invariante Variationsprobleme*, Nachrichten von der Gesellschaft der Wissenschaften zu Göttingen, Mathematisch-Physikalische Klasse **1918** (1918) 235–257. <http://eudml.org/doc/59024>.
- [5] F. Englert and R. Brout, *Broken Symmetry and the Mass of Gauge Vector Mesons*, Phys.Rev.Lett. **13** [\(1964\) 321–323.](http://dx.doi.org/10.1103/PhysRevLett.13.321)
- [6] P. W. Higgs, *Broken symmetries, massless particles and gauge fields*, [Phys.Lett.](http://dx.doi.org/10.1016/0031-9163(64)91136-9) **12** [\(1964\) 132–133.](http://dx.doi.org/10.1016/0031-9163(64)91136-9)
- [7] P. W. Higgs, *Broken Symmetries and the Masses of Gauge Bosons*, [Phys.Rev.Lett.](http://dx.doi.org/10.1103/PhysRevLett.13.508) **13** [\(1964\) 508–509.](http://dx.doi.org/10.1103/PhysRevLett.13.508)
- [8] N. Cabibbo, *Unitary Symmetry and Leptonic Decays*, [Phys. Rev. Lett.](http://dx.doi.org/10.1103/PhysRevLett.10.531) **10** (1963) [531–533.](http://dx.doi.org/10.1103/PhysRevLett.10.531) <http://link.aps.org/doi/10.1103/PhysRevLett.10.531>.
- [9] M. Kobayashi and T. Maskawa, *CP Violation in the Renormalizable Theory of Weak Interaction*, [Prog.Theor.Phys.](http://dx.doi.org/10.1143/PTP.49.652) **49** (1973) 652–657.
- [10] ATLAS Collaboration, G. Aad et al., *Observation of a new particle in the search for the Standard Model Higgs boson with the ATLAS detector at the LHC*, [Phys.Lett.](http://dx.doi.org/10.1016/j.physletb.2012.08.020) **B716** [\(2012\) 1–29,](http://dx.doi.org/10.1016/j.physletb.2012.08.020) [arXiv:1207.7214 \[hep-ex\]](http://arxiv.org/abs/1207.7214).
- [11] CMS Collaboration, S. Chatrchyan et al., *Observation of a new boson at a mass of 125 GeV with the CMS experiment at the LHC*, Phys.Lett. **B716** [\(2012\) 30–61,](http://dx.doi.org/10.1016/j.physletb.2012.08.021) [arXiv:1207.7235 \[hep-ex\]](http://arxiv.org/abs/1207.7235).
- [12] UA2 Collaboration, P. Bagnaia et al., *Evidence for Z0*→ *e+ e- at the CERN anti-p p Collider*, Phys.Lett. **B129** [\(1983\) 130–140.](http://dx.doi.org/10.1016/0370-2693(83)90744-X)
- [13] UA2 Collaboration, M. Banner et al., *Observation of Single Isolated Electrons of High Transverse Momentum in Events with Missing Transverse Energy at the CERN anti-p p Collider*, Phys.Lett. **B122** [\(1983\) 476–485.](http://dx.doi.org/10.1016/0370-2693(83)91605-2)
- [14] UA1 Collaboration, G. Arnison et al., *Further Evidence for Charged Intermediate Vector Bosons at the SPS Collider*, Phys.Lett. **B129** [\(1983\) 273–282.](http://dx.doi.org/10.1016/0370-2693(83)90860-2)
- [15] The ALEPH, DELPHI, L3, OPAL, SLD Collaborations, the LEP Electroweak Working Group, the SLD Electroweak and Heavy Flavour Groups, *Precision Electroweak Measurements on the Z Resonance*, Phys. Rept. **427** (2006) 257, [hep-ex/0509008](http://arxiv.org/abs/hep-ex/0509008).
- [16] SLD Heavy Flavor Group, OPAL Collaboration, L3 Collaboration, DELPHI Collaboration, ALEPH Collaboration, LEP Electroweak Working Group Collaboration, D. Abbaneo et al., *A Combination of preliminary electroweak measurements and constraints on the standard model*, SLAC-PUB-9828, CERN-PPE-97-154 (1997).
- [17] ATLAS Collaboration, G. Aad et al., *Measurements of Higgs boson production and couplings in diboson final states with the ATLAS detector at the LHC*, [Phys.Lett.](http://dx.doi.org/10.1016/j.physletb.2013.08.010) **B726** [\(2013\) 88–119,](http://dx.doi.org/10.1016/j.physletb.2013.08.010) [arXiv:1307.1427 \[hep-ex\]](http://arxiv.org/abs/1307.1427).
- [18] ATLAS Collaboration, "Summary of standard model measurement with ATLAS." Available at : [https://atlas.web.cern.ch/Atlas/GROUPS/PHYSICS/](https://atlas.web.cern.ch/Atlas/GROUPS/PHYSICS/CombinedSummaryPlots/SM/index.html) [CombinedSummaryPlots/SM/index.html](https://atlas.web.cern.ch/Atlas/GROUPS/PHYSICS/CombinedSummaryPlots/SM/index.html).
- [19] LHCb Collaboration, R. Aaij et al., *First Evidence for the Decay*  $B_s^0 \to \mu^+ \mu^-$ , [Phys.Rev.Lett.](http://dx.doi.org/10.1103/PhysRevLett.110.021801) **110** (2013) 021801, [arXiv:1211.2674 \[hep-ex\]](http://arxiv.org/abs/1211.2674).
- [20] H. Georgi and S. L. Glashow, *Unity of All Elementary-Particle Forces*, [Phys. Rev.](http://dx.doi.org/10.1103/PhysRevLett.32.438) Lett. **32** [\(1974\) 438–441.](http://dx.doi.org/10.1103/PhysRevLett.32.438) <http://link.aps.org/doi/10.1103/PhysRevLett.32.438>.
- [21] Super-Kamiokande Collaboration, C. Regis et al., *Search for Proton Decay via*  $p \rightarrow \mu^+ K^0$  in Super-Kamiokande I, II, and III, Phys.Rev. **D86** [\(2012\) 012006,](http://dx.doi.org/10.1103/PhysRevD.86.012006) [arXiv:1205.6538 \[hep-ex\]](http://arxiv.org/abs/1205.6538).
- [22] Planck Collaboration, *Planck 2013 results. XV. CMB power spectra and likelihood*, A&A **571** [\(2014\) A15.](http://dx.doi.org/10.1051/0004-6361/201321573) <http://dx.doi.org/10.1051/0004-6361/201321573>.
- [23] F. Bezrukov, *The Higgs field as an inflaton*, [Class.Quant.Grav.](http://dx.doi.org/10.1088/0264-9381/30/21/214001) **30** (2013) 214001, [arXiv:1307.0708 \[hep-ph\]](http://arxiv.org/abs/1307.0708).

Deuxième partie Supersymétrie

# Supersymétrie 2

La construction du Modèle Standard se limite à l'utilisation de générateurs ne pouvant changer le spin que par unité, les opérateurs bosoniques. Mais la théorie des champs décrit une deuxième classe d'opérateurs, dits fermioniques. Ceux-ci peuvent changer le spin des champs par demi-unité. Les théories invariantes par l'action de ces opérateurs sont dites supersymétriques. Ces opérateurs fonctionnent par paire, un générateur *Q* agissant sur les spineurs "gauches" et  $\overline{Q}$  agissant sur les spineurs "droits" [1].

Au maximum une théorie peut avoir 8 paires de générateurs  $\text{SUSY}^1$   $\{Q,\overline{Q}\}$ . Mais à partir de N=2, il devient très difficile d'obtenir une théorie phénoménologiquement viable. On se limitera ici au cas le plus simple avec une seule supersymétrie. L'action des opérateurs *Q* sur un champs se résume schématiquement par :

$$
Q \mid \text{fermion} \rangle \quad \propto \quad \mid \text{boson} \rangle \tag{2.1}
$$

$$
Q | \text{boson} \rangle \quad \propto \quad | \text{fermion} \rangle \tag{2.2}
$$

La supersymétrie est une symétrie d'espace-temps, avec quelques propriétés algébriques fondamentales :

$$
\left\{ Q_{\alpha}, \overline{Q}_{\dot{\beta}} \right\} = 2(\sigma^{\mu})_{\alpha \dot{\beta}} P_{\mu} \tag{2.3}
$$

$$
[Q_{\alpha}, P_{\mu}] = 0 \tag{2.4}
$$

$$
[Q_{\alpha}, B_r] = b_r Q_{\alpha} \tag{2.5}
$$

où *B<sup>r</sup>* désigne un générateur de symétrie interne, *b<sup>r</sup>* la valeur propre de ce générateur et  $\sigma^{\mu}$  les matrices de Pauli.

Les relations 2.4 et 2.5 montrent que la supersymétrie n'affecte ni la masse, ni les nombre quantiques des champs sur lesquels elle agit, à l'exception du spin.

L'utilisation des générateurs *Q* et *Q*, conjointement à ceux du groupe de Poincaré, forment le groupe de super-Poincaré, dont les éléments sont notés :

$$
G(x^{\mu}, \theta, \overline{\theta}) = e^{ix^{\mu}P_{\mu} + i\theta Q + i\overline{\theta}Q}
$$
\n(2.6)

où :

 $\,x_{\mu}$  : le paramètre de translation, à quatre composantes réelles ;

<sup>1.</sup> Abréviation usuelle de supersymétrie.

—  $\theta$  et  $\bar{\theta}$  : les paramètres de transformations SUSY. Ces paramètres sont des nombres grassmanniens, représentables par deux nombres réels chacun.

Le superespace est donc décrit par quatre coordonnées "bosoniques" et quatre coordonnées "fermioniques".

L'objet de base des théories SUSY est le superchamp. C'est un champ défini dans le superespace  $(\theta, \overline{\theta}, x^{\mu})$  et contenant le boson et le fermion obtenu par action de la SUSY. On peut décrire trois types de superchamps :

- les superchamps chiraux, qui contiennent un fermion et un scalaire ;
- les superchamps vecteurs, qui contiennent un vecteur et un fermion ;
- les superchamps tenseurs, qui contiennent un tenseur et un champs de spin  $3/2$ .

Dans la suite, les superchamps seront identifiés par un chapeau, *φ*ˆ.

On ne décrira pas ici la manière exacte dont la SUSY agit sur ces champs. Un lagrangien invariant par supersymétrie nécessite 4 composantes :

- les termes cinétiques des superchamps contenant les quarks et les leptons ;
- les termes cinétiques des superchamps contenant le (ou les) champs de Higgs ;
- les termes cinétiques des superchamps contenant les bosons de jauges ;
- le superpotentiel, contenant les interactions entre superchamps.

Les sections suivantes décrivent la construction de modèles supersymétriques phénoménologiquement viables.

#### 1 MSSM

Le MSSM, pour *Minimal Supersymmetric Standard Model* est la théorie supersymétrique minimale invariante par  $SU(3)_C \times SU(2)_L \times U(1)_Y$ . Il a un contenu minimal en champs, et a des interactions de Yukawa minimales.

Le développement du MSSM est fait dans de nombreuses références, Martin [2], Aitchinson [3] , Sohnius [4], Wess & Bagger [5], on se contentera ici d'en donner la forme et les principales caractéristiques.

Le superpotentiel le plus général, invariant par supersymétrie, par le groupe de jauge du Modèle Standard est donné par :

$$
W = -Y_{ij}^u \hat{u}_{Ri} \hat{H}_u \cdot \hat{Q}_j + Y_{ij}^d \hat{d}_{Ri} \hat{H}_d \cdot \hat{Q}_j + Y_{ij}^l \hat{l}_{Ri} \hat{H}_u \cdot \hat{L}_j + \mu \hat{H}_u \cdot \hat{H}_d \qquad (2.7)
$$

$$
+ \frac{\lambda^{ijk}}{2} \hat{L}_i \cdot \hat{L}_j \hat{e}_{Rk} + \frac{\lambda'^{ijk}}{2} \hat{L}_i \cdot \hat{Q}_j \hat{d}_{Rk} + \mu'^i \hat{L}_i \cdot \hat{H}_u \tag{2.8}
$$

$$
+\quad \frac{\lambda^{\prime\prime}^{ijk}}{2}\hat{u}_{Ri}\hat{d}_{Rj}\hat{d}_{Rk}\tag{2.9}
$$

où les superchamps notés en majuscules sont des doublets  $SU(2)_L$ , et ceux en minuscule, des singulets  $SU(2)_L$ . La contraction invariante des doublets  $SU(2)_L$ , le produit "·", est défini par :

$$
\chi \cdot \lambda = \chi^a \epsilon_{ab} \lambda^b \tag{2.10}
$$

avec :

$$
\epsilon_{12} = 1 = -\epsilon_{21}, \ \epsilon_{11} = \epsilon_{22} = 0 \tag{2.11}
$$

Le superpotentiel est ici écrit pour une seule famille de fermions chiraux. On peut aussi remarquer que le superpotentiel fait appel à deux champs de Higgs, *H<sup>u</sup>* et *Hd*. Ces deux doublets de Higgs sont nécessaires en supersymétrie, comme expliqué dans la section 1.2.

Alors que dans le Modèle Standard aucun terme invariant de jauge ne viole les nombres baryoniques et leptoniques, les termes 2.8 et 2.9 du superpotentiel violent la conservation de B et L. Ces termes ouvrent la voie à la désintégration du proton. Par exemple, les termes  $\lambda'$  et  $\lambda''$  de 2.8 et 2.9 autorisent le diagramme 2.1.

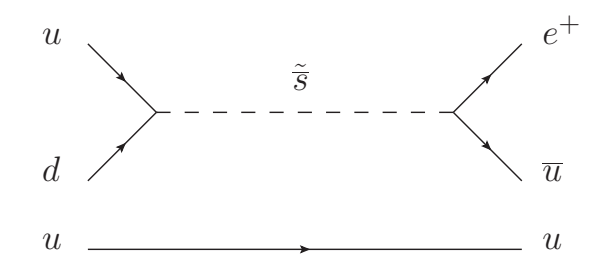

FIGURE 2.1: Diagramme de Feynman à l'ordre le plus bas pour la désintégration  $p \to e^+ \pi^0$ 

Pour forcer la conservation des nombres leptoniques et baryoniques, et donc protéger le proton contre une durée de vie trop courte, on utilise une symétrie *U*(1) résiduelle de l'algèbre SUSY. Cette symétrie résiduelle est réduite à une symétrie  $Z_2$ , la parité R. La parité R définie pour chaque particule la charge multiplicative :

$$
R = (-1)^{3B + L + 2S} \tag{2.12}
$$

avec :

- $B$ , le nombre baryonique;
- *L*, le nombre leptonique ;
- *S*, le spin de la particule.

R vaut +1 pour les champs du Modèle Standard, et -1 pour les partenaires supersymétriques. Au delà de la protection du proton, la conservation de la parité R a des conséquence phénoménologiques pour la production et la désintégration des particules supersymétriques. Les partenaires supersymétriques seront produits par paires et la désintégration d'un partenaire SUSY contiendra toujours au moins une particule SUSY dans l'état final.

Dans la suite on ne considérera que le cas d'un MSSM invariant par parité R.

#### 1.1 Brisure de la supersymétrie

La supersymétrie n'affectant que le spin des particules du Modèle Standard, les superpartenaires doivent avoir la même masse et les mêmes nombres quantiques que leur partenaire du Modèle Standard. En l'absence de l'observation de telles particules, on en déduit que la viabilité phénoménologiques de la supersymétrie nécessite de la briser.

Pour obtenir un brisure spontanée de la supersymétrie il suffit de trouver des termes tel que la *vev* des générateurs SUSY soit différente de 0. On peut prouver que si :

$$
Q|0\rangle \neq 0 \tag{2.13}
$$

alors :

$$
\langle 0|H|0\rangle > 0\tag{2.14}
$$

et la supersymétrie est brisée.

On connaît seulement deux moyens d'y parvenir, par les termes F (modèle de O'Raifeartaigh [6]) et les termes D (Fayet-Illiopoulos [7]). Ceux-ci sont inutilisables pour des raisons phénoménologiques, car ils prédisent des superpartenaires plus légers que les particules du Modèle Standard. Il faut donc trouver un autre moyen de briser la supersymétrie [8, 9].

Ces termes brisant la supersymétrie doivent respecter certaines contraintes :

- être super-renormalisables : avoir une dimension de masse de 3 au maximum ;
- être *soft* : conserver l'annulation des divergences quadratiques.

On fait généralement l'hypothèse que ces termes de brisures sont générés dans un secteur caché, c'est-à-dire effectivement découplé du Modèle Standard, mais communiquant avec le MSSM via des interactions non-renormalisables. On peut montrer qu'il existe 4 types de terme de brisure *soft* :

- $-$  les masses des scalaires :  $m_{\tilde{F}}^2 \phi^{\dagger} \phi$  ;
- les masses des jauginos :  $M_{\lambda} \tilde{\lambda} \tilde{\lambda}$ ;
- $-$  les couplages bilinéaires :  $B\phi^2$ ;
- $-$  les couplages trilinéaires :  $A\phi^3$ .

On implémente ces termes pour chaque superchamp directement dans le lagrangien du MSSM. Les équations 2.15, 2.16, 2.17 et 2.18 donnent ces contributions en terme de champs.

Pour le secteur des jauginos :

$$
-\mathcal{L}_{jaugino} = \frac{1}{2} \left[ M_1 \tilde{B} \tilde{B} + M_2 \tilde{W}^a \tilde{W}_a + M_3 \tilde{G}^b \tilde{G}_b \right] , \qquad (2.15)
$$

pour les secteur des sfermions :

$$
-\mathcal{L}_{sfermions} = \sum_{i=gen} m_{\tilde{Q}_i}^2 \tilde{Q}_i^{\dagger} \tilde{Q}_i + m_{\tilde{L}_i}^2 \tilde{L}_i^{\dagger} \tilde{L}_i + m_{\tilde{u}_i}^2 |\tilde{u}_{Ri}| + m_{\tilde{d}_i}^2 |\tilde{d}_{Ri}| + m_{\tilde{l}_i}^2 |\tilde{l}_{Ri}| \,, \qquad (2.16)
$$

pour les doublets de Higgs :

$$
-\mathcal{L}_{Higgs} = m_{H_u}^2 H_u^{\dagger} H_u + m_{H_d}^2 H_d^{\dagger} H_d + B\mu (H_u H_d + \text{h.c.}) \tag{2.17}
$$

et les couplages trilinéaires :

$$
-\mathcal{L}_{tril.} = \left[A_{ij}^u Y_{ij}^u \tilde{u}_{R_i} H_u \tilde{Q}_j + A_{ij}^d Y_{ij}^d \tilde{d}_{R_i} H_d \tilde{Q}_j + A_{ij}^l Y_{ij}^l \tilde{I}_{R_i} H_d \tilde{L}_j + h.c.\right].
$$
 (2.18)

Où les  $m_i^2$  et  $M_i$  sont les masses de brisures *soft*, les  $A_{ij}$  les couplages trilinéaires, les  $Y_{ij}$  les couplages des Yukawa et  $\mu$  le paramètre de masse du Higgs et des Higgsinos.

#### 1.2 Mécanisme de Higgs

Comme déjà évoqué section 1, le MSSM nécessite d'introduire deux Higgs, *H<sup>u</sup>* et *H<sup>d</sup>* qui couplent respectivement aux fermions d'isospin faible valant  $\frac{1}{2}$  et à ceux d'isospin  $-\frac{1}{2}$  $rac{1}{2}$ . Les raisons sont multiples :

- le superpotentiel peut s'exprimer seulement en terme de superchamps. Il est donc impossible d'utiliser le complexe conjugué du champ de Higgs pour donner la masse aux champs d'isospin  $-\frac{1}{2}$  $\frac{1}{2}$  comme on le fait dans le Modèle Standard. Il faut donc introduire un Higgs pour les particules "up" et un Higgs pour les particules "down" ;
- on veut que les anomalies soient absentes de la théorie. Les anomalies apparaissent dans les graphes triangulaires dans lesquels circulent tout les fermions possibles. Si des anomalies sont présentes, elles brisent la renormalisabilité de la théorie. Les conditions d'annulation des anomalies sont  $\text{Tr}[Y^3] = 0$  et  $\text{Tr}[Y] = 0$ , où la trace couvre tous les doublets de fermions. On introduit donc un doublet d'hypercharge +1 et un doublet d'hypercharge -1 pour s'assurer de l'absence d'anomalie.

Le potentiel scalaire du Higgs est donné dans le MSSM par :

$$
V_{\rm Higgs} = \left(\mu^2 + m_{H_u}^2\right) \left| H_u^0 \right|^2 + \left(\mu^2 + m_{H_d}^2\right) \left| H_d^0 \right|^2 + B\mu \left( H_u^0 H_d^0 + c.c.\right) + \frac{\left(g^2 + g'^2\right)}{8} \left( \left| H_d^0 \right|^2 - \left| H_u^0 \right|^2 \right)^2 \tag{2.19}
$$

Il est brisé quand les conditions suivantes de minimisation sont vérifiées :

$$
\mu^2 = \frac{1}{2} \left[ \tan 2\beta \left( m_{H_u}^2 \tan \beta - m_{H_d}^2 \cot \beta \right) - M_Z^2 \right] \tag{2.20}
$$

$$
B\mu = \frac{1}{2}\sin(2\beta)\left[m_{H_u}^2 + m_{H_d}^2 + 2\mu^2\right]
$$
 (2.21)

avec :

- $g$ , le couplage de jauge  $SU(2)_L$ ;
- $-$  g', le couplage de jauge  $U(1)_Y$ ;
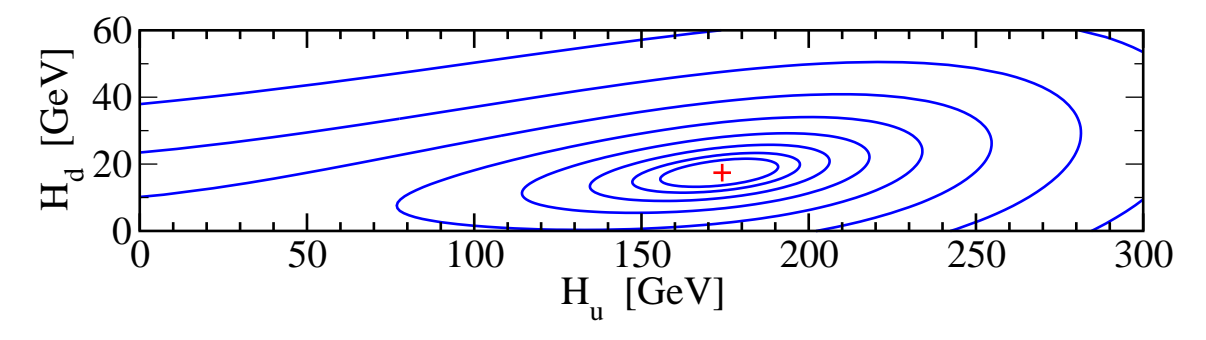

FIGURE 2.2: Exemple de potentiel de Higgs brisé dans le MSSM, avec tan  $\beta = 10$ . Les lignes sont les isocontours du potentiel. Le point rouge est le minimum du potentiel. On remarque que les demi-axes des ellipses ne sont pas parallèles aux axes *H<sup>u</sup>* et *Hd*. Chaque direction des demi-axes est un état physique des champs de Higgs. Le plus long correspond à un Higgs physique léger, le *h*0, le plus court à un Higgs lourd, le *H*<sup>0</sup> [2].

— tan *β*, le ratio des *vevs* des doublets de Higgs défini par :

$$
\tan \beta = \frac{v_u}{v_d} \ .
$$

La figure 2.2 illustre le potentiel scalaire après brisure.

Comme on l'a vu plus haut le MSSM contient deux doublets de Higgs complexes, soit 8 degrés de libertés. 3 seront absorbés dans les bosons *W*<sup>±</sup> et *Z* du Modèle Standard, et les 5 derniers dans des bosons de Higgs. Ces 5 bosons de Higgs sont :

- $-$  2 Higgs neutres et pairs sous CP,  $h^0$  et  $H^0$ ;
- 2 Higgs chargés, *H*<sup>+</sup> et *H*<sup>−</sup> ;
- 1 Higgs neutre et impair sous CP, *A*<sup>0</sup> .

# 1.3 États propres de masse

La table 2.1 présente la nomenclature pour quelques partenaires supersymétriques du Modèle Standard.

| Modèle Standard | Superpartenaire | Etats physiques        |  |
|-----------------|-----------------|------------------------|--|
| Photon          | Photino         |                        |  |
| Z               | Zino            | Neutralinos, Charginos |  |
| $W^{\pm}$       | Wino            |                        |  |
| <b>Higgs</b>    | Higgsino        |                        |  |
| Gluon           | Gluino          | Gluino                 |  |
| <b>Électron</b> | Sélectron       | Sélectron              |  |
| Muon            | Smuon           | Smuon                  |  |
| Charm           | Scharm          | Scharm                 |  |
| Top             | Stop            | Stop 1, Stop 2         |  |

Table 2.1: En règle générale on ajoute le suffixe –ino aux bosons du Modèle Standard et le préfixe s– devant le nom des fermions.

La brisure de supersymétrie introduit des termes qui mélangent les superpartenaires, modifiant les états propres de masse.

La suite de cette section présente les matrices de masses des particules supersymétriques. Le calcul de masses est ici présenté sans les corrections radiatives, il s'agit de corrections à apporter aux matrices de masse avant de les diagonaliser, dont on pourra retrouver les formes (très) complètes de ces corrections dans [10], ainsi que les matrices de mélanges, qui ne seront pas discutées ici.

Le calcul des masses à l'arbre des sfermions se fait en diagonalisant la matrice 2.22, donnée dans la base (*L, R*). Pour chaque sfermion :

$$
M_{\tilde{f}} = \begin{pmatrix} m_{\tilde{f}L}^2 + m_f^2 + \left( I_f^3 - Q_f \sin^2 \theta_W \right) m_Z^2 c_{2\beta} & m_f \left( A_f - \mu r_\beta \right) \\ m_f \left( A_f - \mu r_\beta \right) & m_{\tilde{f}L}^2 + m_f^2 + Q_f \sin^2 \theta_W m_Z^2 c_{2\beta} \end{pmatrix} (2.22)
$$

où  $r_\beta = \tan \beta$  pour les particules d'isospin  $-\frac{1}{2}$  $rac{1}{2}$  et  $r_\beta = \frac{1}{\tan \beta}$ tan *β* pour les particules d'isospin  $+\frac{1}{2}$  $rac{1}{2}$  et  $c_{2\beta} = \cos 2\beta$ .

Les états diagonaux de cette matrice sont dans la base (1*,* 2) où l'état propre 1 est par convention le plus léger. Dans le cas des premières et secondes générations de particules, les éléments non-diagonaux sont petits par rapport aux éléments diagonaux (car proportionnels aux couplages de Yukawa) et on confondra la base (*L, R*) et (1*,* 2).

Les neutralinos et charginos proviennent du mélange des binos, winos et Higgsinos :

$$
M_{\tilde{C}} = \begin{pmatrix} M_2 & \sqrt{2}M_W \sin \beta \\ \sqrt{2}M_W \cos \beta & \mu \end{pmatrix}
$$
 (2.23)

$$
M_{\tilde{N}} = \begin{pmatrix} M_1 & 0 & -c_{\beta} s_W m_Z & s_{\beta} s_W m_Z \\ 0 & M_2 & c_{\beta} c_W m_Z & -s_{\beta} c_W m_Z \\ -c_{\beta} s_W m_Z & c_{\beta} c_W m_Z & 0 & \mu \\ s_{\beta} s_W m_Z & -s_{\beta} c_W m_Z & -\mu & 0 \end{pmatrix}
$$
(2.24)

Comme pour les sfermions, les charginos sont ordonnés en masse,  $\tilde{\chi}_1^{\pm}$  et  $\tilde{\chi}_2^{\pm}$ , ainsi que les neutralinos  $\tilde{\chi}_1^0$ ,  $\tilde{\chi}_2^0$ ,  $\tilde{\chi}_3^0$  et  $\tilde{\chi}_4^0$ .

Pour les deux Higgs neutres,  $h^0$  et  $H^0$  les masses sont données par :

$$
m_{h,H}^2 = \frac{m_A^2 + m_Z^2}{2} \pm \frac{1}{2} \sqrt{\left(m_A^2 + m_Z^2\right)^2 - 4m_A^2 m_Z^2 \cos^2 2\beta} \tag{2.25}
$$

Par définition  $h^0$  est le Higgs le plus léger des deux et  $m_A^2$  est la masse du Higgs pseudoscalaire *A*<sup>0</sup> dont la masse est donnée par :

$$
m_A^2 = \frac{2B}{\sin(2\beta)}\tag{2.26}
$$

Enfin les masses des deux Higgs chargés *H*<sup>+</sup> et *H*<sup>−</sup> :

$$
m_{H^{\pm}}^2 = m_W^2 + m_A^2 \tag{2.27}
$$

#### 1.4 MSSM phénoménologique

Le MSSM le plus général reste problématique car il introduit 105 paramètres libres dans la théorie. De plus, ces paramètres peuvent être complexes et introduire des sources supplémentaires de violation CP.

Afin de réduire la complexité des modèles lors des études phénoménologiques, on peut faire certaines hypothèses afin de simplifier le MSSM, pour en faire le pMSSM (*phenomenological MSSM*) [11].

Pour commencer, on considère que la seule source de violation CP est la matrice CKM du Modèle Standard voir section 5 du chapitre 1, et donc que les termes de brisures *soft* sont réels. Il n'y a pas non plus de mélange entre familles de sfermions. Les matrices de couplage trilinéaire sont donc diagonales. Enfin, les sfermions de première et deuxième générations ont les mêmes paramètres, c'est-à-dire qu'on estime que leurs différences sont négligeables.

Il ne reste alors que 23 paramètres libres dans le secteur supersymétrique :

 $-$  tan  $\beta$ ,  $\mu$ ;  $- m_{H_u}^2, m_{H_d}^2$ ;  $- M_1, M_2, M_3;$  $- m_{\tilde{q}}, m_{\tilde{u_R}}, m_{\tilde{d_R}}, m_{\tilde{t_R}}, m_{\tilde{e_R}};$  $- m_{\tilde{Q}}$ ,  $m_{\tilde{t_R}}$ ,  $m_{\tilde{b_R}}$ ,  $m_{\tilde{L}}$ ,  $m_{\tilde{\tau_R}}$ ;  $- A_u, A_d, A_e;$  $- A_t, A_b, A_\tau.$ 

# 2 Origines de la brisure de SUSY

Dans cette section on s'intéresse à différentes propositions concernant la génération des termes de brisures *soft*.

#### 2.1 mSUGRA

La supersymétrie peut-être promue au rang de symétrie locale, auquel cas il est nécessaire d'introduire un champ de spin 2, qui peut jouer le rôle du graviton. Dans sa version minimale (mSUGRA, pour *minimal SUperGRAvity*), la supersymétrie est brisée dans un secteur caché, et transmise au MSSM seulement via l'interaction gravitationelle, telle que décrite par la supergravité  $[12-14]$ . À l'échelle d'unification  $(m_{\text{GUT}})$ , la supergravité engendre l'universalité des termes de brisures :

$$
- m_{1/2} = M_1 = M_2 = M_3
$$
  
\n
$$
- m_0 = m_{\tilde{q}} = m_{\tilde{u}_R} = m_{\tilde{d}_R} = m_{\tilde{l}} = m_{\tilde{e}_R} = m_{\tilde{Q}} = m_{\tilde{t}_R} = m_{\tilde{b}_R} = m_{\tilde{L}} = m_{\tilde{r}_R}
$$
  
\n
$$
- A_0 = A_u = A_d = A_e = A_t = A_b = A_\tau
$$

où  $m_{1/2}$ ,  $m_0$ ,  $A_0$  et tan  $\beta$  restent à choisir.

#### 2.2 AMSB

Dans le modèle de brisure AMSB (*Anomaly-Mediated SUSY Breaking*), la supersymétrie est brisée dans un secteur caché, et transmise au MSSM par l'anomalie de super-Weyl [15, 16]. Les conditions de brisures à l'unification deviennent :

$$
M_a = \frac{\beta_{ga}}{g_a} m_{3/2} ; \qquad (2.28)
$$

$$
g_a = \frac{\beta_{Y_i}}{Y_i} m_{3/2} ; \qquad (2.29)
$$

$$
m_i^2 = c_{\tilde{S}_i} m_0^2 - \frac{1}{4} \left( \sum_a \frac{\partial}{\partial g_a} \beta_{g_a} + \sum_k \frac{\partial \gamma_i}{\partial Y_k} \beta_{Y_k} \right) m_{3/2}^2. \tag{2.30}
$$

avec :

- $c_{\tilde{S}_i}$ , coefficients dépendants du modèle considéré, si tous les coefficients sont nuls, on retrouve le cas AMSB minimal (mAMSB)
- *m*3*/*<sup>2</sup> , masse du gravitino
- $-\gamma_i$ , dimensions anomales des champs scalaires
- $\theta = \beta_{g_a}$  et  $\beta_{Y_i}$ , les fonctions  $\beta$  des couplages de jauges  $g_a$  et des yukawas  $Y_i$ .

où  $m_0$ ,  $m_{3/2}$  et tan  $\beta$  restent à choisir.

#### 2.3 GMSB

Dans le scénario GMSB (*Gauge-Mediated SUSY breaking*), la supersymétrie est une fois de plus brisée dans un secteur caché, mais elle est transmise au MSSM par les interactions de jauges du Modèle Standard [17].

Ce mode de brisure nécessite l'existence d'un superchamp *S*ˆ, singulet de jauge du Modèle Standard, ainsi que  $n_{\hat{q}}$  et  $n_{\hat{l}}$  paires de superchamps messagers, respectivement chargés comme les quarks et leptons du Modèle Standard. Le superchamp *S*ˆ est couplé aux messagers par un terme supplémentaire du superpotentiel :

$$
\lambda \hat{S} \hat{q} \hat{\overline{q}} + \lambda \hat{S} \hat{l} \hat{l} \tag{2.31}
$$

Les termes de brisures sont alors générés à l'échelle  $M_{mes} = \lambda S$ :

$$
M_G(M_{mes}) = \frac{\alpha_G(M_{mes})}{4\pi} \Lambda g \left(\frac{\Lambda}{M_{mes}}\right) \sum_m N_R^G(m) \tag{2.32}
$$

$$
m_S^2(M_{mes}) = 2\Lambda^2 f\left(\frac{\Lambda}{M_{mes}}\right) \sum_{m,G} \left[\frac{\alpha_G(M_{mes})}{4\pi}\right]^2 N_R^G(m) C_R^G(s) \tag{2.33}
$$

$$
A_f(M_{mes}) \simeq 0 \tag{2.34}
$$

où :

- *G* désigne les groupes du Modèle Standard, *SU*(3)*C*, *SU*(2)*<sup>L</sup>* et *U*(1)*<sup>Y</sup>* ;
- *s* étiquette les sleptons, squarks et doublets de Higgs ;
- *m* étiquette les messagers ;
- $-\Lambda = \frac{F_S}{S}$ , où *S* est la *vev* du superchamp  $\hat{S}$  et  $F_S$  la *vev* du champ auxiliaire<sup>2</sup>;
- $-\alpha$ <sup>*G*</sup>, la constante de couplage du groupe de jauge *G* ;
- $N_R^G$ , l'index de Dynkin du groupe G;
- *C G <sup>R</sup>* , l'invariant de Casimir du groupe G.

et les fonctions *g* et *f* sont donnés par :

$$
g(x) = \frac{1}{x^2} [(1+x)\log(1+x) + (1-x)\log(1-x)] \tag{2.35}
$$

$$
f(x) = \frac{1+x}{x^2} \left[ \log(1+x) - 2\text{Li}_2\left(\frac{x}{1+x}\right) + \frac{1}{2}\text{Li}_2\left(\frac{2x}{1+x}\right) \right] + (x \leftrightarrow -x) \tag{2.36}
$$

Au final, les termes Λ, $M_{mes}, n_{\hat{q}}$  et  $n_{\hat{l}}$  restent à choisir.

<sup>2.</sup> Pour chaque superchamp, il est nécessaire d'introduire un champ auxiliaire afin de garantir l'invariance par supersymétrie. Ces champs ne se propageant pas, ils sont en général ignorés dans l'écriture du superpotentiel.

# 3 Avantages de la SUSY

Les avantages de la supersymétrie se sont manifestés dans divers aspects de la physique. C'est la diversité des avantages de cette théorie qui en a fait une candidate très étudiée parmi les théories au-delà du Modèle Standard. Dans cette section, on s'attardera sur les arguments les plus souvent évoqués en sa faveur.

#### 3.1 Unification

Le plus petit groupe de symétrie contenant celui du Modèle Standard est *SU*(5). Il impose qu'à l'unification :

$$
\sqrt{\frac{5}{3}}g_1 = g_2 = g_3 \tag{2.37}
$$

Dans le Modèle Standard, cette unification n'est pas parfaite, mais se fait dans une sorte de triangle. *A contrario*, dans le MSSM, cette unification est quasi-parfaite. La figure 2.3 montre que le triangle d'unification du Modèle Standard s'étend sur presque 4 ordres de grandeurs, tandis que pour le MSSM, elle se fait dans un demi ordre de grandeur [2]. Cette unification quasi-parfaite des couplages nous montre que les contributions de la supersymétrie, en plus d'être cohérentes avec les hypothèses d'unification, en améliore le comportement.

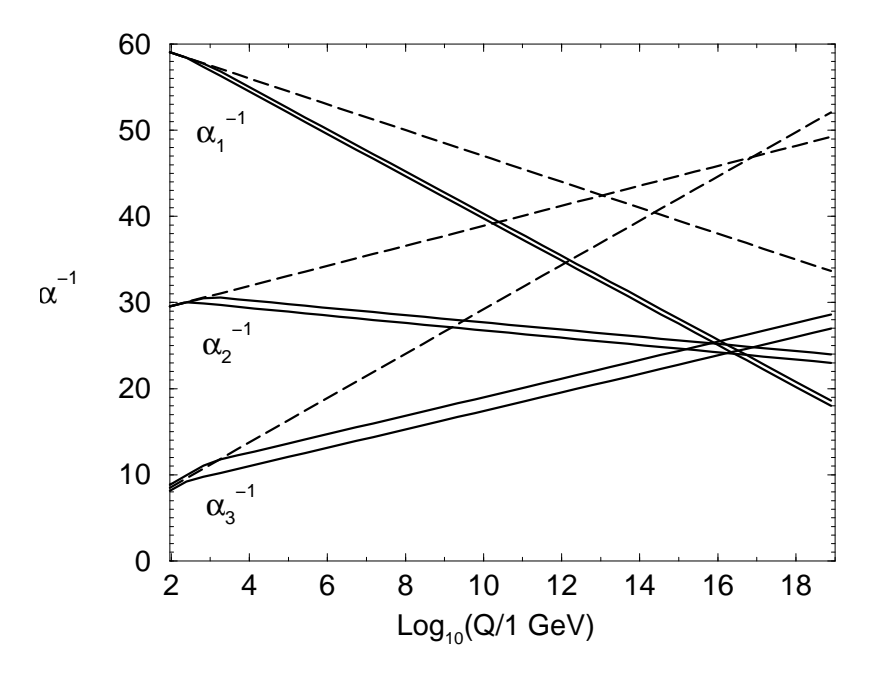

Figure 2.3: Unifications Modèle Standard en traits pointillés et MSSM en traits pleins [2].

#### 3.2 Candidat matière sombre

Il est simple de montrer que pour les particules du Modèle Standard, *R* = +1 et que pour leurs superpartenaires, *R* = −1. La parité R étant multiplicative, la première conséquence est que toute désintégration d'un superpartenaire doit produire un nombre impaire de particules supersymétriques. Ceci a une conséquence inattendue, la particule supersymétrique la plus légère, la LSP (*Lightest Supersymmetric Particle*) doit être stable. Donc dans un modèle avec parité R, si la LSP n'est pas chargée sous  $U(1)_{EM}$  et sous  $SU(3)_C$ , elle constitue un bon candidat matière noire.

#### 3.3 Stabilisation de la masse du Higgs

Dans le Modèle Standard, les corrections radiatives à la masse du Higgs divergent quadratiquement :

$$
\Delta m_h^2 \propto \Lambda^2 \tag{2.38}
$$

Dans le MSSM, l'introduction du stop, ajoute des contributions aux corrections de la masse du Higgs, qui deviennent :

$$
\Delta m_h^2 \propto \ln \left( \frac{m_{\tilde{t}_1} m_{\tilde{t}_2}}{m_t^2} \right) \tag{2.39}
$$

La divergence quadratique du Modèle Standard est réduite à une divergence logarithmique, qui peut être renormalisée.

#### 3.4 Brisure radiative de la symétrie électrofaible

Dans le Modèle Standard, les paramètres *λ* et *µ* du potentiel scalaire sont fixés arbitrairement afin d'obtenir un potentiel scalaire dont le minimum brise la symétrie électrofaible.

Le MSSM possède un moyen de générer dynamiquement la forme brisée du potentiel scalaire nécessaire à la brisure électrofaible. On rappelle les conditions de brisure du potentiel scalaire dans le MSSM :

$$
\mu^2 = \frac{1}{2} \left[ \tan 2\beta \left( m_{H_u}^2 \tan \beta - m_{H_d}^2 \cot \beta \right) - M_Z^2 \right] \tag{2.40}
$$

$$
B\mu = \frac{1}{2}\sin(2\beta)\left[m_{H_u}^2 + m_{H_d}^2 + 2\mu^2\right]
$$
 (2.41)

On peut construire des modèles où ces conditions ne sont pas vérifiées à très haute énergie (par exemple à l'échelle d'unification), mais où l'évolution des paramètres  $m_{H_u}^2$  et  $m_{H_d}^2$ sous l'action du groupe de renormalisation va permettre de vérifier ces conditions en deçà d'une certaine énergie.

On parle alors de brisure radiative de la symétrie électrofaible, l'évolution des paramètres avec l'énergie générant spontanément un potentiel scalaire dont le minimum brise la symétrie électrofaible.

# 4 Références

- [1] R. Haag, J. Lopuszanski, and M. Sohnius, *All possible generators of supersymmetries of the S-matrix*, Nuclear Physics B **B88** (1975) 257.
- [2] S. P. Martin, *A Supersymmetry Primer*, [arXiv:hep-ph/9709356](http://arxiv.org/abs/hep-ph/9709356).
- [3] I. J. R. Aitchison, *PARTICLE PHYSICS An Elementary Introduction*.
- [4] M. F.Sohnius, *Introducing supersymmetry*, Physics Reports **128** (1985) 41.
- [5] J. Wess and J. Bagger, *Supersymmetry and Supergravity*, vol. 128. Princeton University Press, 2nd ed., 1992.
- [6] L. O'Raifeartaigh, *Spontaneous Symmetry Breaking for Chiral Scalar Superfields*, Nucl.Phys. **B96** [\(1975\) 331.](http://dx.doi.org/10.1016/0550-3213(75)90585-4)
- [7] P. Fayet and J. Iliopoulos, *Spontaneously Broken Supergauge Symmetries and Goldstone Spinors*, Phys.Lett. **B51** [\(1974\) 461–464.](http://dx.doi.org/10.1016/0370-2693(74)90310-4)
- [8] E. Witten, *Constraints on Supersymmetry Breaking*, [Nucl.Phys.](http://dx.doi.org/10.1016/0550-3213(82)90071-2) **B202** (1982) 253.
- [9] E. Witten, *Dynamical Breaking of Supersymmetry*, [Nucl.Phys.](http://dx.doi.org/10.1016/0550-3213(81)90006-7) **B188** (1981) 513.
- [10] D. M. Pierce, J. A. Bagger, K. T. Matchev, and R.-j. Zhang, *Precision corrections in the minimal supersymmetric standard model*, Nucl. Phys. **B491** [\(1997\) 3–67,](http://dx.doi.org/10.1016/S0550-3213(96)00683-9) [arXiv:hep-ph/9606211](http://arxiv.org/abs/hep-ph/9606211).
- [11] MSSM Working Group Collaboration, A. Djouadi et al., *The Minimal supersymmetric standard model : Group summary report*, [arXiv:hep-ph/9901246](http://arxiv.org/abs/hep-ph/9901246) [\[hep-ph\]](http://arxiv.org/abs/hep-ph/9901246).
- [12] A. H. Chamseddine, R. L. Arnowitt, and P. Nath, *Locally Supersymmetric Grand Unification*, [Phys.Rev.Lett.](http://dx.doi.org/10.1103/PhysRevLett.49.970) **49** (1982) 970.
- [13] R. Barbieri, S. Ferrara, and C. A. Savoy, *Gauge Models with Spontaneously Broken Local Supersymmetry*, Phys.Lett. **B119** [\(1982\) 343.](http://dx.doi.org/10.1016/0370-2693(82)90685-2)
- [14] L. Hall, J. Lykken, and S. Weinberg, *Supergravity as the messenger of supersymmetry breaking*, Phys. Rev. D **27** [\(1983\) 2359–2378.](http://dx.doi.org/10.1103/PhysRevD.27.2359) <http://link.aps.org/doi/10.1103/PhysRevD.27.2359>.
- [15] L. Randall and R. Sundrum, *Out of this world supersymmetry breaking*, [Nucl.Phys.](http://dx.doi.org/10.1016/S0550-3213(99)00359-4) **B557** [\(1999\) 79–118,](http://dx.doi.org/10.1016/S0550-3213(99)00359-4) [arXiv:hep-th/9810155 \[hep-th\]](http://arxiv.org/abs/hep-th/9810155).
- [16] J. A. Bagger, T. Moroi, and E. Poppitz, *Anomaly mediation in supergravity theories*, JHEP **0004** [\(2000\) 009,](http://dx.doi.org/10.1088/1126-6708/2000/04/009) [arXiv:hep-th/9911029 \[hep-th\]](http://arxiv.org/abs/hep-th/9911029).
- [17] M. Dine and A. E. Nelson, *Dynamical supersymmetry breaking at low-energies*, Phys.Rev. **D48** [\(1993\) 1277–1287,](http://dx.doi.org/10.1103/PhysRevD.48.1277) [arXiv:hep-ph/9303230 \[hep-ph\]](http://arxiv.org/abs/hep-ph/9303230).

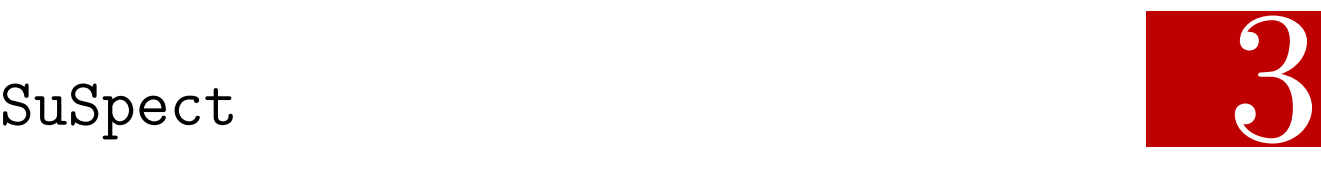

Les théories supersymétriques, une fois le mode de brisure choisi, ont une très grande prédictivité. Au choix des termes de brisure près, la supersymétrie fournit tous les éléments nécessaires pour calculer le spectre de masse de la théorie. Il existe tout une collection d'outils permettant à partir d'une théorie supersymétrique, d'obtenir des prédictions phénoménologiques.

La première étape pour obtenir ces prédictions est le calcul du spectre supersymétrique. Les trois principaux calculateurs de spectres MSSM sont SPHENO [1, 2], SOFTSUSY [3] et SuSpect2 [4]. Chacun prend en charge un jeu de modèles et possède ses spécificités.

Au sein des communautés théoriques et phénoménologiques, tous les codes sont utilisés et modifiés dans des versions privés afin de répondre aux besoin spécifiques des utilisateurs. Les expériences ATLAS et CMS utilisent comme calculateurs standards SOFTSUSY et SuSpect2. Pour le MSSM violant la parité R et les théories avec violation de saveur nonminimale c'est SPHENO qui est le choix par défaut. Enfin, on peut mentionner NMSSMTOOLS [5] pour les calculs de spectres dans le NMSSM 1 .

Une fois le spectre et les matrices de mélange obtenus, le programme SUSYHIT [7] peut calculer les tables de désintégration pour le modèle considéré. Ces tables peuvent ensuite être utilisées par Herwig [8], Madgraph [9], Pythia [10] ou d'autres générateurs Monte-Carlo afin de simuler la production et la désintégration de particules supersymétriques en collisioneurs. Les sections efficaces de production peuvent être calculées en utilisant Prospino [11]. Les tables de désintégration servent aussi d'ingrédients de base à micrOMEGAS [12], un code calculant la densité relique de matière noire, les taux attendus de détection directe et indirecte de la matière noire ainsi que les signaux attendus par les télescopes à neutrinos.

Une partie de cette thèse a été dédiée à l'élaboration et au développement d'une nouvelle version de SuSpect, SuSpect3. La première version de SuSpect, proposé par A.Djouadi, J-L. Kneur et G.Moultaka a été publiée en 2002. La version actuelle, SuSpect2 publiée et développée depuis 2005, est un code FORTRAN, permettant de calculer les spectres pMSSM en appliquant éventuellement les conditions de brisures mSUGRA, AMSB et GMSB. SuSpect2 implémente l'ensemble des corrections radiatives à une boucle pour les masses, ainsi que les corrections dominantes à deux boucles pour le Higgs. Il existe

<sup>1.</sup> Le NMSSM, pour *Next-to-Minimal Standard Supersymmetric Model* est une classe de modèles supersymétriques dans lequel le MSSM est étendu par l'ajout d'un Higgs singulet d'isospin, qui modifie la phénoménologie du secteur électrofaible en SUSY [6].

aussi de nombreuses versions privés, pour le modèle *no-scale*, ou contenant des sneutrinos droits, etc...

Ce chapitre décrit l'approche utilisée par SuSpect pour le calcul de spectre, l'implémentation de cet algorithme dans SuSpect3, les avancées apportées par cette nouvelle version, ainsi que la validation de cette version.

# 1 Introduction

#### 1.1 Ingrédients de base

Le but de SuSpect est de calculer les états propres des matrices de masse du MSSM, évaluer les matrices de mélanges, et éventuellement inclure des corrections d'ordre supérieurs sur les masses. Pour pouvoir calculer ces masses et matrices de mélange il est nécessaire d'accéder à la valeur de tous les paramètres du lagrangien. On suivra dans ce chapitre l'exemple d'un calcul de spectre mSUGRA.

Comme mentionné au chapitre précédent, on peut réduire les 105 paramètres du MSSM à 23 dans le pMSSM sous quelques hypothèses. On considère ici la possibilité d'une non-dégénérescence des deux premières générations. Il reste alors 31 paramètres SUSY à déterminer :

- tan *β*, le ratio des *vevs* ;
- $-\mu$ , le terme de masse des Higgs;
- $m_{H_u}^2, m_{H_d}^2$ , les termes de brisure *soft* des Higgs;
- $M_1, M_2, M_3$ , les termes de brisure *soft* des jauginos;
- $m_{\tilde{Q_1}}$ ,  $m_{\tilde{u}_R}$ ,  $m_{\tilde{L}_1}$ ,  $m_{\tilde{e}_R}$ , les termes de brisure *soft* des scalaires de première génération ;
- $m_{\tilde{Q_2}}$ ,  $m_{\tilde{c}_R}$ ,  $m_{\tilde{s}_R}$ ,  $m_{\tilde{L_2}}$ ,  $m_{\tilde{\mu}_R}$ , les termes de brisure *soft* des scalaires de deuxième génération ;
- $m_{\tilde{Q_3}}, m_{\tilde{t}_R}, m_{\tilde{b}_R}, m_{\tilde{L_3}}, m_{\tilde{\tau}_R}$ , les termes de brisure *soft* des scalaires de troisième génération ;
- *Au*, *Ad*, *A<sup>e</sup>* , les couplages trilinéaires de première génération ;
- $A_c, A_s, A_\mu$ , les couplages trilinéaires de deuxième génération;
- $A_t, A_b, A_\tau$ , les couplages trilinéaires de troisième génération;

Et 7 paramètres Modèle Standard :

- $g_1, g_2$  et  $g_3$ , les couplages de jauge;
- $-y_t, y_b, y_\tau$ , les couplages de Yukawa;
- $v$ , la *vev* du Higgs;

Alors que les grandeurs du Modèle Standard ont été mesurées, ou sont calculables à l'échelle *M<sup>Z</sup>* = 91*.*187 GeV, les termes de brisure SUSY sont généralement déterminés par un principe organisationnel défini à très haute énergie, typiquement  $M_{\text{GUT}} \simeq 2.10^{16}$  GeV. Il est donc nécessaire de "transporter" les paramètres du lagrangien d'une échelle d'énergie à une autre. On utilise pour cela les équations du groupe de renormalisation (RGE, pour *Renormalization Group Equations*).

Les RGE sont des équations différentielles qui régissent l'évolution des paramètres du lagrangien en fonction de l'énergie. SuSpect implémente les RGE MSSM dans le schéma de renormalisation DR (pour *Dimensional Reduction*). Ce schéma de renormalisation a l'avantage de conserver la supersymétrie et d'inclure certains effets de seuils.

Le but de SuSpect est de résoudre ces équations pour un jeu de conditions aux bords, ce qui vaut parfois le nom d'"intégrateurs de RGE" aux calculateurs de spectre.

La première contrainte vient des mesures du Modèle Standard, évaluées à *MZ*, elles représentent les conditions aux bords de basse énergie. Ensuite, le mode de brisure de la SUSY détermine les conditions aux bords pour les RGE à grandes énergies, typiquement l'échelle de Grande Unification, ou des messagers pour GMSB. Enfin, on contraint  $\mu^2,\,m_{H_u}$ et *mH<sup>d</sup>* par les conditions de brisure électrofaible SUSY, appliquées à l'échelle du TeV. Il est intéressant de noter que les conditions de brisures ne permettent pas de déterminer  $\mu$ , son signe est donc à choisir arbitrairement par l'utilisateur. La table 3.1 résume les conditions aux bords utilisées par SuSpect dans le cas de mSUGRA.

| Paramètres                      | $M_Z$              | $M_{EWSB}$            | $M_{GUT}$         |
|---------------------------------|--------------------|-----------------------|-------------------|
| Couplages de jauge              | $g_1, g_2, g_3$    |                       |                   |
| Vevs                            | $\tan \beta$ , v   |                       |                   |
| Yukawas                         | $y_t, y_b, y_\tau$ |                       |                   |
| Masses de brisure des jauginos  |                    |                       | $m_{\frac{1}{2}}$ |
| Masses de brisure des sfermions |                    |                       | m <sub>0</sub>    |
| Couplages trilinéaires          |                    |                       | A <sub>0</sub>    |
| $\mu$ et $B$                    |                    | Conditions de brisure |                   |

Table 3.1: Description des conditions aux bords des paramètres dans le cas de mSUGRA. À basse énergie, les paramètre sont contraints par le Modèle Standard, les termes de brisure SUSY sont contraints à GUT et enfin *µ* et tan *β* sont contraints à l'échelle de brisure électrofaible.

#### 1.2 Extrapolation du Modèle Standard

SuSpect commence par extraire les couplages de jauge à l'échelle *MZ*. Conformément à la norme SLHA [13, 14] pour les calculateurs de spectres SUSY, l'utilisateur fournit :

$$
\alpha_{\rm em}^{-1} \left( M_Z \right)^{\overline{\rm MS}} = \frac{\alpha}{1 - \Delta \alpha \left( M_Z \right)^{\overline{\rm MS}}} = 127.934 \tag{3.1}
$$

$$
G_F = 1.1663910^{-5} \text{ GeV}^{-2} \tag{3.2}
$$

$$
\alpha_{\rm S} \left( M_Z \right)^{\rm MS} \quad = \quad 0.1172 \tag{3.3}
$$

$$
M_Z = 91.187 \t\t(3.4)
$$

Les équations 3.1, 3.2, 3.3 et 3.4 donnent les valeurs d'entrée par défaut de SuSpect. Ces grandeurs sont données dans le schéma MS [15] par l'utilisateur, et sont ensuite converties dans le schéma  $\overline{\rm DR}$  [16, 17] par SuSpect en soustrayant les corrections radiatives aux valeurs mesurées expérimentalements. Elles sont ensuite reliées aux paramètres du MSSM  $g_1^2, g_2^2, g_3^2$  et  $v^2$  à l'aide des formules fournies dans [18] et ses références. On extrait ensuite les couplages de Yukawa à partir des masses :

$$
m_b(m_b)^{\overline{\text{MS}}} = 4.25 \text{ GeV} \tag{3.5}
$$

$$
m_{\tau} = 1.777 \text{ GeV} \tag{3.6}
$$

$$
m_t = 172.5 \text{ GeV} \tag{3.7}
$$

Que l'on convertit à nouveau dans le schéma  $\overline{\rm DR}$ . On applique ensuite les formules :

$$
y_b = \frac{\sqrt{2}m_b}{v\cos\beta} \tag{3.8}
$$

$$
y_{\tau} = \frac{\sqrt{2m_{\tau}}}{v \cos \beta} \tag{3.9}
$$

$$
y_t = \frac{\sqrt{2}m_t}{v\sin\beta} \tag{3.10}
$$

Après initialisation, avec les valeurs par défaut de SuSpect on obtient :

$$
g_1^2 = 0.210537 \tag{3.11}
$$

$$
g_2^2 = 0.442441 \tag{3.12}
$$

$$
g_3^2 = 1.48664 \tag{3.13}
$$

$$
y_{\tau} = 0.10444 \tag{3.14}
$$

$$
y_b = 0.170013 \tag{3.15}
$$

$$
y_t = 0.992522 \tag{3.16}
$$

On utilise ensuite les RGE pour extrapoler ces grandeurs vers l'échelle haute. Dans tout les modèles implémentés par SuSpect, c'est l'échelle de Grande Unification qui est l'échelle haute. Par défaut, SuSpect cherche l'échelle d'unification des couplages de jauge dans  $SU(5)$ . Dans  $SU(5)$  il s'agit de l'échelle où  $\sqrt{\frac{5}{3}}$  $\frac{5}{3}g_1 = g_2.$ 

SuSpect implémente les RGE à une et deux boucles pour le MSSM d'après [19, 20], mais utilise les RGE à deux boucles par défaut. Les RGE à une boucle pour les couplages de jauge et de Yukawa sont données ci-dessous :

$$
\frac{dg_1^2}{dt} = \frac{1}{16\pi^2} \left(\frac{33}{5}\right) g_1^4 \tag{3.17}
$$

$$
\frac{dg_2^2}{dt} = \frac{1}{16\pi^2}g_2^4\tag{3.18}
$$

$$
\frac{dg_3^2}{dt} = \frac{1}{16\pi^2} (-3) g_3^4 \tag{3.19}
$$

$$
\frac{dy_{\tau}}{dt} = \frac{1}{16\pi^2} y_{\tau} \left( 4y_{\tau}^2 + 3y_b^2 - \frac{9}{5}g_1^2 - 3g_2^2 \right) \tag{3.20}
$$

$$
\frac{dy_b}{dt} = \frac{1}{16\pi^2} y_b \left( 6y_b^2 + y_\tau^2 + y_t^2 - \frac{7}{15}g_1^2 - 3g_2^2 - \frac{16}{3}g_3^2 \right) \tag{3.21}
$$

$$
\frac{dy_t}{dt} = \frac{1}{16\pi^2} y_t \left( 6y_t^2 + y_b^2 - 13\frac{g_1^2}{15} - 3g_2^2 - \frac{16}{3}g_3^2 \right) \tag{3.22}
$$

(3.23)

$$
t = \ln (Q/1 \text{ GeV}) \tag{3.24}
$$

Il est intéressant de noter que les variables  $\{g_1^2, g_2^2, g_3^2, y_\tau, y_b, y_t\}$  forment un sous ensemble des RGE. Cette propriété reste vraie à deux boucles. Cela s'avère particulièrement intéressant pour l'extrapolation du Modèle Standard vers GUT car l'absence de dépendance explicite sur les termes *soft* évite de faire une hypothèse sur leurs valeurs pour retrouver l'échelle d'unification.

La figure 3.1 montre l'évolution des couplages de jauge et des couplages de Yukawa en fonction de l'énergie en utilisant les RGE à deux boucles.

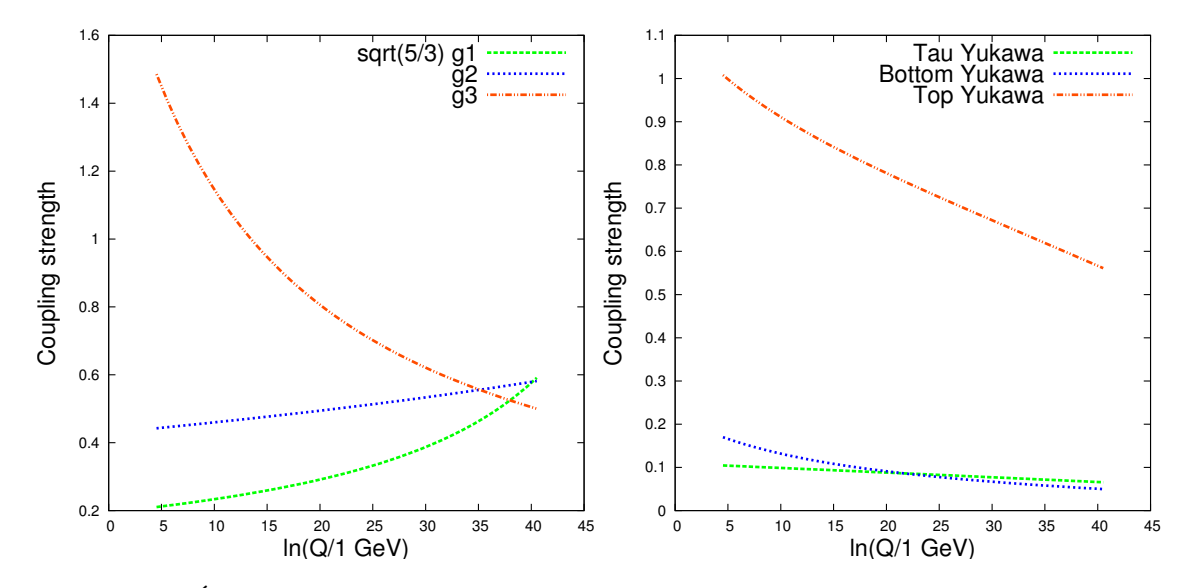

Figure 3.1: Évolution des couplages de jauge et de Yukawa dans le MSSM en fonction de  $ln(Q)$ .

Comme on le voit, l'unification est trouvée pour  $\sqrt{\frac{5}{3}}$  $\frac{5}{3}g_1$  et  $g_2$ , mais n'est pas parfaite avec *g*3. On admet en général que ce léger écart est dû à l'existence d'effet de seuils mettant en jeu des particules inconnues à proximité de  $M_{\text{GUT}}$ . On compense ces effets en posant  $g_3 = g_2 = \sqrt{\frac{5}{3}}$  $\frac{5}{3}g_1$  après avoir trouvé l'échelle d'unification.

Il est aussi intéressant de noter que dans la figure 3.1, les couplages de Yukawa du *bottom* et du *tau* deviennent proches à grande énergie, à un léger décalage de *y<sup>b</sup>* près, imputable à la traduction  $\overline{\text{MS}}-\overline{\text{DR}}$ , très sensible à la valeur de  $\alpha_S$ . C'est une caractéristique de certains modèles supersymétrique qui a inspiré la construction de modèles dans lesquels les couplages de jauge d'une part et les Yukawas du *tau* et du *bottom* d'autre part sont unifiés [21].

#### 1.3 Appliquer la brisure SUSY

Dans les modèles mSUGRA, les termes de brisure SUSY sont donnés à l'échelle GUT. Dans l'exemple suivi, on choisit :

 $-M_1 = M_2 = M_3 = 250 \text{ GeV}$  $- \ m_{\tilde{Q_1},\;m_{\tilde{u}_R},\,m_{\tilde{d}_R},\,m_{\tilde{L_1}},\,m_{\tilde{e}_R},\,m_{\tilde{Q_2}},\,m_{\tilde{c}_R},\,m_{\tilde{s}_R},\,m_{\tilde{L_2}},\,m_{\tilde{\mu}_R},\,m_{\tilde{Q_3}},\,m_{\tilde{t}_R},\,m_{\tilde{b}_R},\,m_{\tilde{L_3}},\,m_{\tilde{\tau}_R}=$ 100 GeV  $- A_u = A_d = A_e = A_t = A_b = A_\tau = A_0 = -100$  GeV — tan  $\beta = 10$  $-$  sgn ( $\mu$ ) = +1

Après avoir appliqué ces conditions on utilise les RGE pour descendre à l'échelle du TeV, afin de déterminer *µ*. La figure 3.2 montre l'évolution des termes de brisure de l'échelle d'unification vers l'échelle de brisure électrofaible. En première approximation, cette échelle est fixée à 1 TeV.

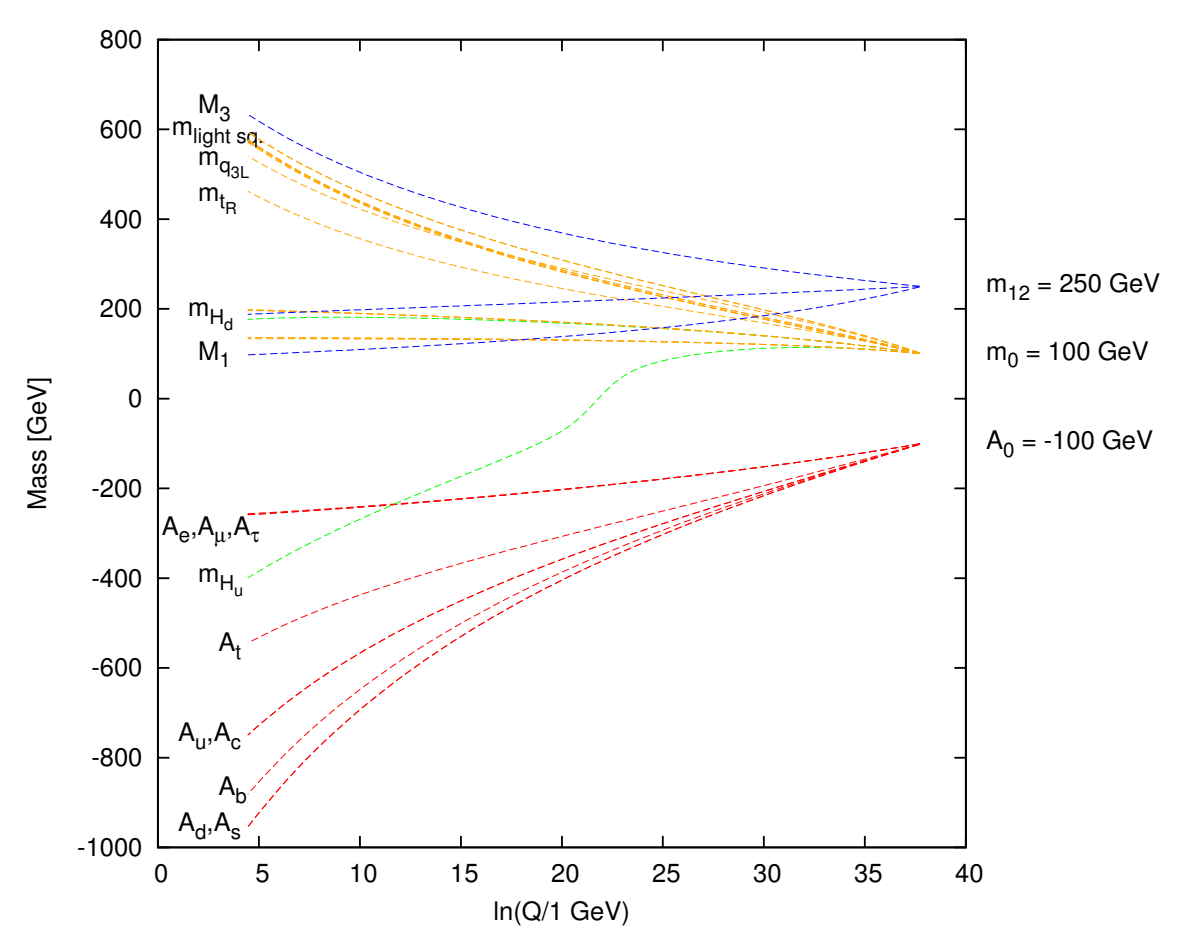

Figure 3.2: Évolution des paramètres de brisure.

#### 1.4 Brisure électrofaible

La réalisation de la brisure électrofaible est une partie critique d'un calcul de spectre. En particulier la détermination de  $\mu^2$  est primordial pour obtenir une prédiction correcte du spectre des Higgs.

On considère qu'à l'échelle de brisure, on se situe dans un minimum du potentiel scalaire, et donc que la relation :

$$
\mu^2 = \frac{1}{2} \left[ \tan 2\beta \left( m_{H_u}^2 \tan \beta - m_{H_d}^2 \cot \beta \right) - M_Z^2 \right] \tag{3.25}
$$

est vérifiée. Cette relation a été déduite dans le chapitre 2 en minimisant le potentiel à l'arbre *V*Higgs donné par l'équation 2.19.

Une méthode alternative pour obtenir les conditions de minimisation est la méthode des *tadpoles* [22]. Les *tadpoles* sont des graphes à une boucle représentant la contribution de chaque particule à la dérivée du potentiel effectif à une boucle.

On peut montrer qu'il est suffisant d'annuler les contributions des *tadpoles* au potentiel scalaire pour retrouver les conditions au minimum du potentiel. La propriété la plus intéressante de ce résultat est qu'il reste valable à tous les ordres en théorie des perturbations.

Cette méthode de minimisation présente aussi un grand intérêt pratique, il suffit de  $\frac{1}{2}$ substituer les paramètres renormalisés du lagrangien  $m_{H_u}^2$  et  $m_{H_d}^2$  par leur valeurs corrigées des contributions *tadpoles* dans l'expression à l'arbre 3.25 :

$$
m_{H_u}^2 \to m_{H_u}^2 - t_u/v_u \tag{3.26}
$$

$$
m_{H_d}^2 \to m_{H_d}^2 - t_d/v_d \tag{3.27}
$$

pour obtenir la forme corrigée des conditions de minimisations. Il est donc suffisant d'évaluer les contributions *tadpoles* à un ordre donné pour obtenir les équations au minimum du potentiel corrigé à cette ordre. Les contributions *tadpoles* les plus importantes viennent des stops. Pour des raisons de convergence, il semble donc préférable de choisir une échelle de renormalisation de l'ordre de la masse des stops. Cependant, comme la masse des stops est encore inconnue à ce stade du calcul de spectre, on choisit un téra-electronvolt par défaut.

Il est intéressant de noter que les contributions *tadpoles*  $t_d$  et  $t_u$  dépendent de  $\mu$ . La détermination de  $\mu$  en tenant compte des contributions à une boucle revient donc à résoudre un système du type :

$$
\mu^2 = F(\mu, \dots) \tag{3.28}
$$

L'approche la plus simple et la plus efficace à ce problème est de résoudre le problème par récursion.

$$
\mu_1^2 = F(\mu_0, ...)
$$
  

$$
\mu_2^2 = F(\mu_1, ...)
$$
  

$$
\dots
$$
  

$$
\mu_n^2 = F(\mu_{n-1}, ...)
$$

En général, cette récursion converge en  $\mathcal{O}(1)$  itérations.

#### 1.5 Spectre de masse

Après avoir déterminé la valeur de  $\mu^2$ , on dispose de tous les ingrédients pour évaluer les matrices de masse et de mélange. Dans le MSSM, on peut se servir d'expressions analytiques pour calculer les états propres de masses, ainsi que les matrices de diagonalisation.

Le premier spectre ainsi obtenu contient encore des approximations, en particulier, l'échelle haute a été déterminée à partir des couplages de jauge et de Yukawa, renormalisés sans connaissance du spectre SUSY. Maintenant que l'on dispose d'une première approximation des masses SUSY, on peut intégrer les corrections venant des particules SUSY dans la traduction des grandeurs Modèle Standard vers le schéma DR.

En affectant les conditions aux bords de basse énergie des RGE du Modèle Standard, ces corrections SUSY vont modifier l'évolution des couplages de jauge, et donc, l'échelle d'unification.

Cette première approximation des masses SUSY nous permet aussi de mieux choisir l'échelle de brisure électrofaible, en posant  $M_{\text{EWSB}} = \sqrt{m_{\tilde{t}_1} m_{\tilde{t}_2}}$  au lieu de  $M_{\text{EWSB}} = 1$  TeV.

#### 1.6 La grande boucle

Dans une large mesure, la détermination du spectre de masse de la théorie nécessite donc une connaissance du spectre lui-même. Ce problème hautement non-linéaire est résolu par itération. La première approximation du spectre affectera le calcul de la deuxième approximation. Il suffit de recommencer cette procédure jusqu'à ce que le spectre converge.

La figure 3.3 résume l'algorithme général de SuSpect. La petite boucle "Test de convergence sur EWSB" correspond à la détermination itérative de  $\mu^2$ .

En général, en moins de dix itérations le spectre est stabilisé. La figure 3.4 montre le spectre obtenu pour l'exemple suivi dans cette section.

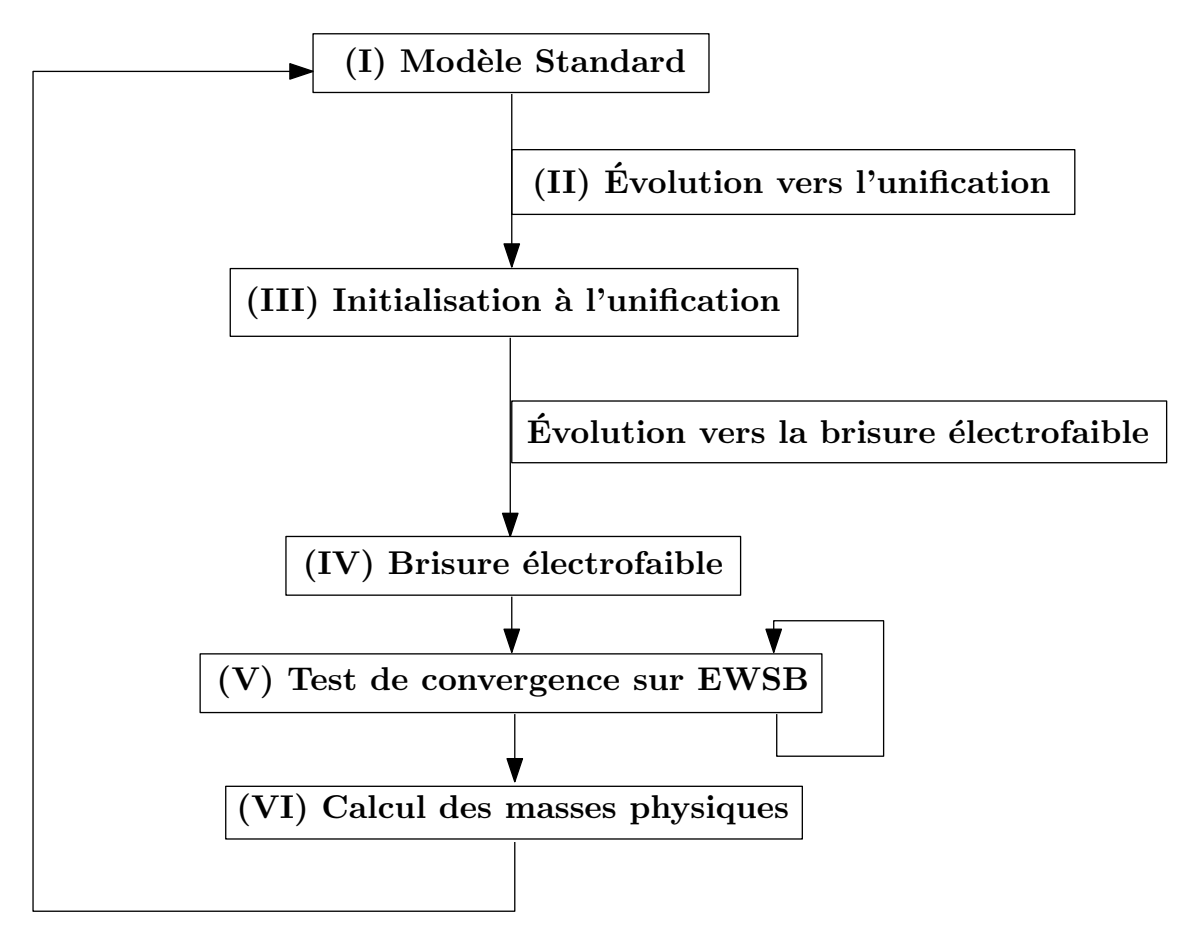

Figure 3.3: Schéma de l'algorithme principal de SuSpect.

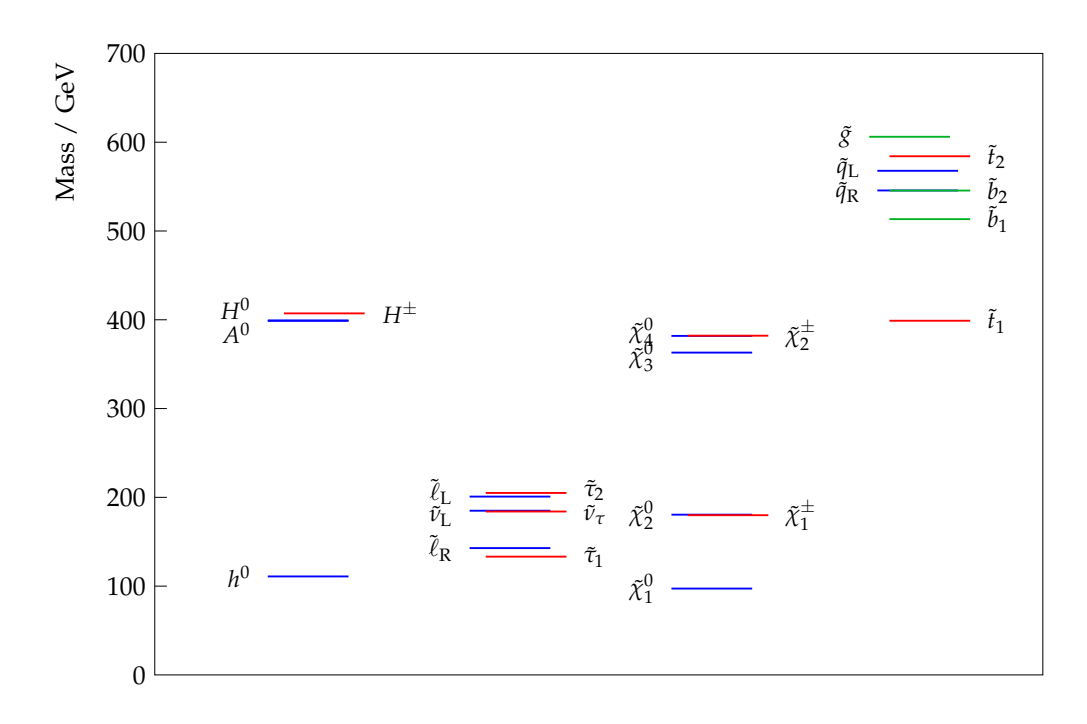

Figure 3.4: Spectre issus du calcul pris pour exemple dans cette section.

# 2 SuSpect3

Bien que SuSpect2 soit encore maintenu, une mise à jour majeure est nécessaire pour plusieurs raisons. Au vu des contraintes expérimentales apportées par les expériences LHC, les outils utilisés pour interpréter les mesures expérimentales doivent permettre une plus grande flexibilité afin de permettre l'implémentation de nouveaux modèles, de variantes et d'améliorations des modèles existants, y-compris l'intégration de nouveaux calculs théoriques plus précis qui pourrait affecter les prédictions.

Il est aussi intéressant d'avoir dans le même code une grande variété de modèles, des extensions non-minimales, une structure en saveur plus générale dans le secteur des squarks, des sleptons, la violation de la parité R, les phases violant CP, l'intégration d'effets de seuil, des conditions d'unification modifiées, etc. . .

Ce programme semble chargé mais devient relativement simple à implémenter si l'on identifie correctement les caractéristiques génériques des modèles et leurs relations avec leurs possibles extensions. Dans ce cadre, la programmation orienté objet est particulièrement adaptée.

La nouvelle version majeure de SuSpect, SuSpect3 est une implémentation  $C++$  de SuSpect. Le choix étant motivé à la fois par les performances et la qualité de la couche objet de C++. Cette version a été développée en collaboration avec D. Zerwas et les auteurs originaux de SuSpect, A. Djouadi, G. Moultaka et J-L. Kneur.

Tout comme SuSpect2, SuSpect3 prend en charge le calcul des spectres supersymétriques pour les modèles mSUGRA, AMSB, GMSB et le pMSSM.

Cette section décrit SuSpect3 [23], l'implémentation C++ de SuSpect. On commencera par décrire la structure de donnée centrale utilisée par SuSpect pour stocker toutes les grandeurs utiles au calcul du spectre. On décrira ensuite la décomposition en objets et les possibilités d'extension de SuSpect3. Enfin on présentera des validations des spectres calculés par SuSpect3.

2.1 Structure SLHA

L'ensemble des entrées et sorties des calculateurs de spectre et de calcul des tables de désintégration respectent un ensemble de conventions regroupées sous le terme SLHA, pour SUSY Les Houches Accords [13, 14].

La norme SLHA recommande d'utiliser en entrée et en sortie des fichiers texte formatés selon un jeu de règle simples :

- le fichier SLHA est un ensemble de blocs contigus délimités par le mot-clé BLOCK suivi de deux informations :
	- le nom : BLOCK NAME
	- et l'échelle d'énergie le cas échéant : BLOCK NAME Q=X
- chaque bloc contient un ensemble de valeurs, accessibles par un nombre variable d'indice. On peut classifier ces multiplets (indice, valeur) en quatre catégories :
	- "scalaire" : pas d'indice, par exemple, *α* l'angle de mélange des Higgs neutres, *α* est donné dans le bloc :

BLOCK ALPHA

- -1.13955063e-01
- "vecteur" : un indice, par exemple les termes de brisure douce à GUT pour les jauginos :

BLOCK MSOFT Q=2.46234865e+16

- 1 2.50000000e+02
- 2 2.50000000e+02
- 3 2.50000000e+02
- "matrice" : deux indices, par exemple les trilinéaires pour les leptons : BLOCK AE Q=9.11870000e+01
	- 1 1 -2.57820787e+02
	- 2 2 -2.57820787e+02
	- 3 3 -2.55901468e+02
- "tenseurs" : trois indices ou plus, par exemples les termes violant la parité R : BLOCK RVLAMLLE Q=1e+03
	- 1 1 2 0.0000000

SuSpect3 implémente une abstraction de cette convention SLHA dans une classe, SLHA4suspect, instanciée une seule fois et partagée à travers l'intégralité du code. Cet objet SLHA centralise l'ensemble des grandeurs utiles à SuSpect.

- 2.2 Objets principaux
- 2.2.1 Le calculateur de spectre

La classe de plus haut niveau proposée par SuSpect3 est la classe suspect. Le premier avantage de fournir suspect en tant que classe est de faciliter la parallélisation des échantillonnages des paramètres, indépendemment du système de *batch* ou de la technologie de *multithreading*<sup>2</sup> utilisée.

Cette classe gère 3 aspects du calcul de spectre :

- la création de la structure SLHA interne à partir :
	- d'un fichier texte
	- d'un objet SLHA4suspect, instancié et initialisé par l'utilisateur
- l'initialisation et l'exécution du modèle choisi
- l'écriture du résultat :
	- sur la sortie standard
	- dans un fichier SLHA
	- dans un fichier ROOT [24], sous forme de TTree

### 2.2.2 Les modèles

Les modèles supportés par SuSpect3 possèdent eux aussi une structure en classe, qui schématiquement, implémente la grande boucle de la figure 3.3. Chaque modèle supporté par SuSpect3 fait partie de cette structure d'héritage :

- ModelBase
	- −→ Model2Scales
		- −→ ModelLowScaleMSSM
	- −→ Model3Scales
		- −→ ModelmSUGRA
		- −→ ModelCompressedSuSy

<sup>2.</sup> Dans ce contexte, le *multithreading* désigne le fait d'utiliser simultanément plusieurs cœurs d'un processeur.

−→ ModelAMSB −→ ModelHighScaleMSSM  $\rightarrow$  Model $4$ Scales −→ ModelGMSB

Au sommet de la chaîne d'héritage, on trouve ModelBase qui comme son nom l'indique implémente toutes les opérations basiques, communes à tous les modèles SUSY :

- Définition des particules de la théories, MSSM ou NMSSM :
	- stockage dans des listes, d'objets calculant les états propres de masses, puis les écrivant dans l'objet SLHA
- Instanciation de l'outil d'intégration des RGE :
	- choix des RGE à utiliser, 1 ou 2 boucles
	- configuration de la méthode Runge-Kutta 4 à pas adaptatif
- Initialisation des tests théoriques que doit vérifier le modèle :
	- absence de brisure de la charge de couleur
	- potentiel scalaire borné par le bas
	- $-$  etc...
- Initialisation des observables de basse énergie que SuSpect peut calculer, par exemple :
	- ∆*ρ/ρ*, la déviation du paramètre *ρ*, qui représente l'intensité relative des courants neutres et chargés. Dans le Modèle Standard, en l'absence de corrections radiatives ce paramètre vaut :

$$
\rho = \frac{M_W^2}{\cos \theta_W^2 M_Z^2} = 1
$$
\n(3.29)

- *g<sup>µ</sup>* − 2, le moment magnétique anomal du muon ;
- B(*b* → *sγ*), le rapport d'embranchement de la désintégration radiative du quark *b* [25–28]. Les contribution des champs du MSSM à ce processus peuvent générer des déviations de la prédiction du Modèle Standard pour le rapport d'embranchment  $\mathcal{B}(B_s^0 \to \mu\mu)$ . La mesure de ce rapport par LHCb (voir section 1.7) est donc une contrainte pour le MSSM.
- $-\delta m_t/m_t$  et  $\delta m_Z/m_Z$ , les sensibilités de  $m_t$  et  $m_Z$  aux variations des paramètres  $\mu^2$  et *B* $\mu$  [29, 30].
- Configuration de la brisure électrofaible désirée :
	- grandeurs d'entrée,  $m_{H_u}$  et  $m_{H_d}$  ou  $m_A$  et  $\mu$ ;
	- algorithme de détermination de *µ*.
- Détermination de la condition d'arrêt du calcul.

Chacune de ces étapes revient en fait à l'initialisation d'une liste objets. L'écriture de nouveaux modèles revient donc à écrire, ou automatiser l'écriture, de nouvelles classes, caractéristiques d'un nouveau modèle.

On trouve ensuite les ModelNScales qui décrivent l'algorithme d'itération entre les énergies, l'application des conditions aux bords, quand calculer les états propres, recalculer les corrections, etc. . .Ce sont ces objets qui incarnent la grande boucle.

Enfin, les modèles tels que le MSSM, AMSB, mSUGRA, etc. . .fournissent leurs conditions aux bords spécifiques. Ils peuvent évidemment surcharger des fonctionnalités fournies par des classes de plus bas niveau, à la discrétion de l'utilisateur.

# 3 Validations

#### 3.1 SuSpect2 vs. SuSpect3

Cette section présente la comparaison de différents spectres calculés avec SuSpect2 et SuSpect3. Ce sont des spectres supersymétriques de références [31]. Les différences relatives entre SuSpect2 et SuSpect3 sur les masses sont généralement inférieures au niveau du un pour cent dans certains cas.

#### 3.1.1 mSUGRA

Le premier modèle validé avec SuSpect3 est le modèle de supergravité minimale. Il nécessite l'implémentation complète des routines d'intégration des RGE, des corrections, mais a des conditions aux bords et un algorithme suffisamment simples pour débuter les validations.

La figure 3.5 montre le spectre obtenu pour le point SPS1a [31]. Il s'agit d'un scénario mSUGRA typique (celui suivi dans l'exemple de la section 1) à tan *β* moyen :

- $m_{12} = 250 \text{ GeV}$
- $m_0 = 100 \text{ GeV}$
- $A_0 = -100 \text{ GeV}$
- $\tan \beta = 10$
- $sgn(\mu) = +1$

La figure 3.6 montre le spectre SPS2 [31]. Le spectre SPS2 est un scénario dit *focus point*, dans lequel le neutralino le plus léger à une grande composante Higgsino. Cette large composante induit une section-efficace de coannihiliation importante, permettant d'éviter une densité relique de matière noire trop importante. Dans ce scénario les sleptons et les squarks sont lourds, alors que la partie basse du spectre est constituée essentiellement des charginos, neutralinos et du Higgs neutre le plus léger. Les paramètres mSUGRA sont :

- $m_{12} = 300 \text{ GeV}$
- $m_0 = 1450 \text{ GeV}$
- $A_0 = 0$  GeV
- $\tan \beta = 10$
- $sgn(\mu) = +1$

Le spectre SPS4 [31], représenté à la figure 3.7 est un scénario mSUGRA à grand tan *β*, avec les paramètres :

- $m_{12} = 300 \text{ GeV}$
- $m_0 = 400 \text{ GeV}$
- $A_0 = 0$  GeV
- $\tan \beta = 50$
- $sgn(\mu) = +1$

À grand tan *β*, la phénoménologie des Higgs est modifiée, et les désintégrations des *H*<sup>0</sup> et  $A^0$  en  $b\bar{b}$  ou  $\tau\tau$  sont augmentées. Cependant, l'observation de la désintégration  $B_s \to \mu\mu$ pose de sérieuses limites sur les scénarios mSUGRA à grand tan *β*.

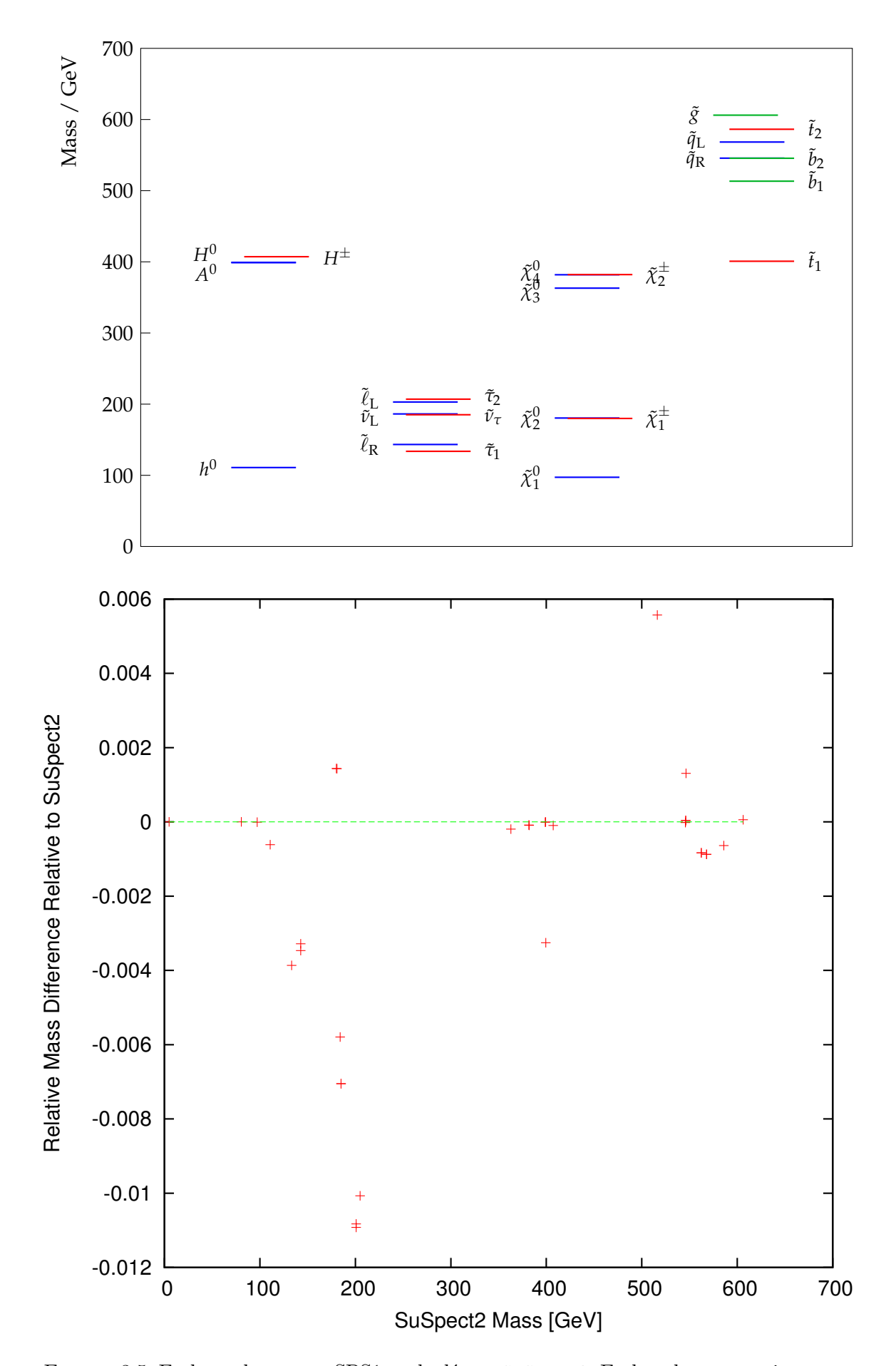

Figure 3.5: En haut, le spectre SPS1a calculé par SuSpect3. En bas, la comparaison avec SuSpect2.

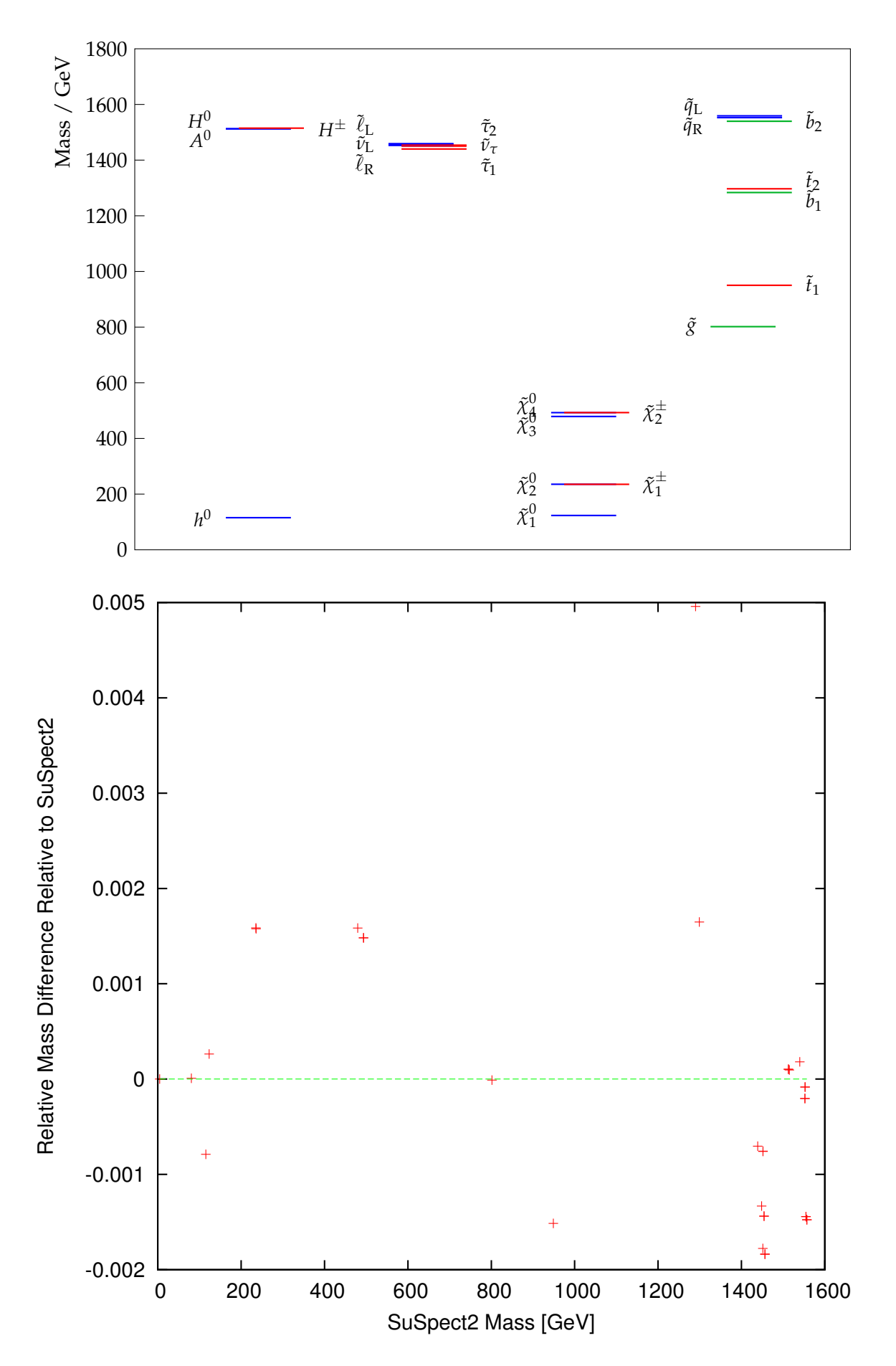

Figure 3.6: En haut, le spectre SPS2 calculé par SuSpect3. En bas, la comparaison avec SuSpect2.

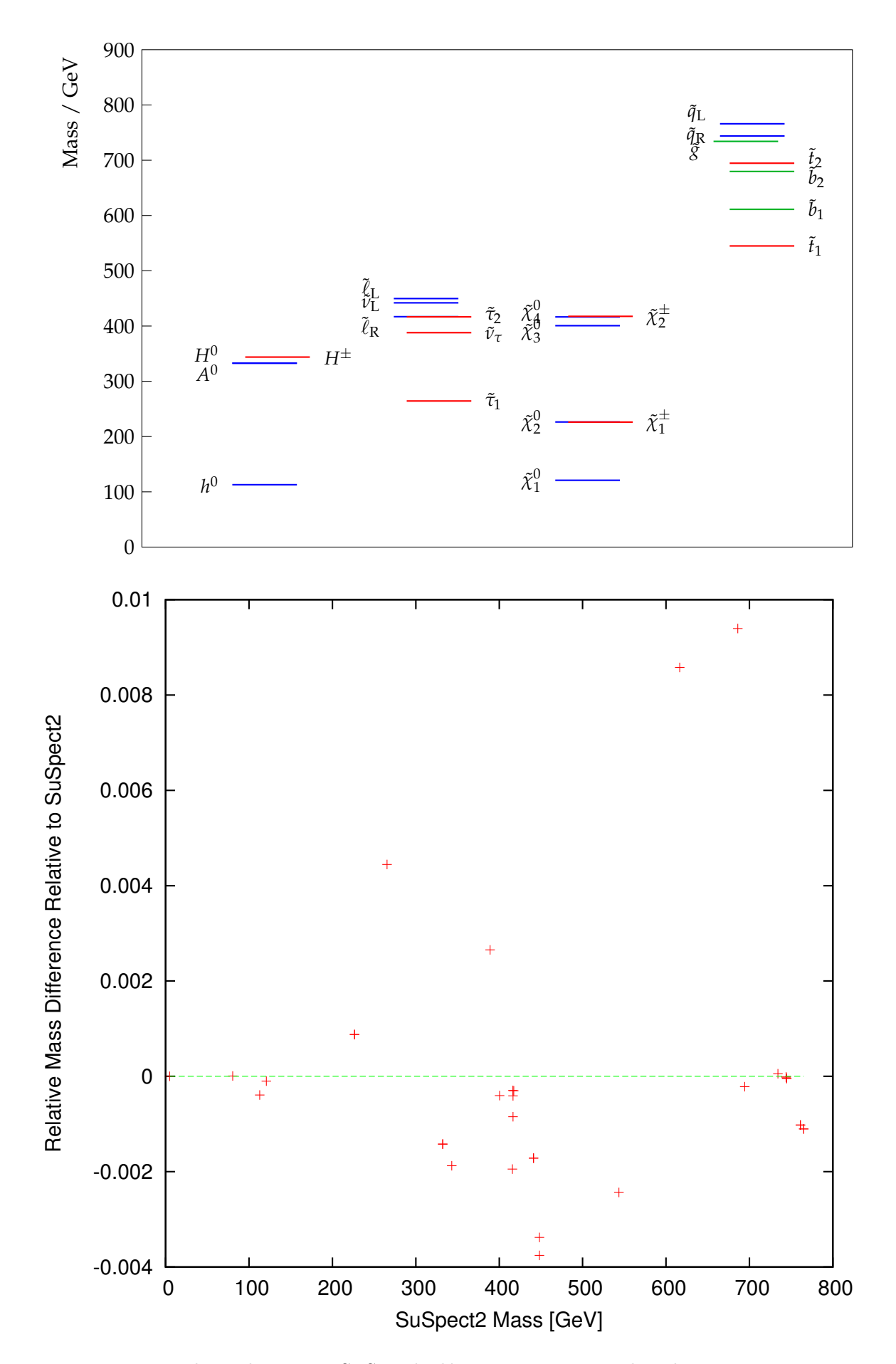

Figure 3.7: En haut, le spectre SPS4 calculé par SuSpect3. En bas, la comparaison avec SuSpect2.

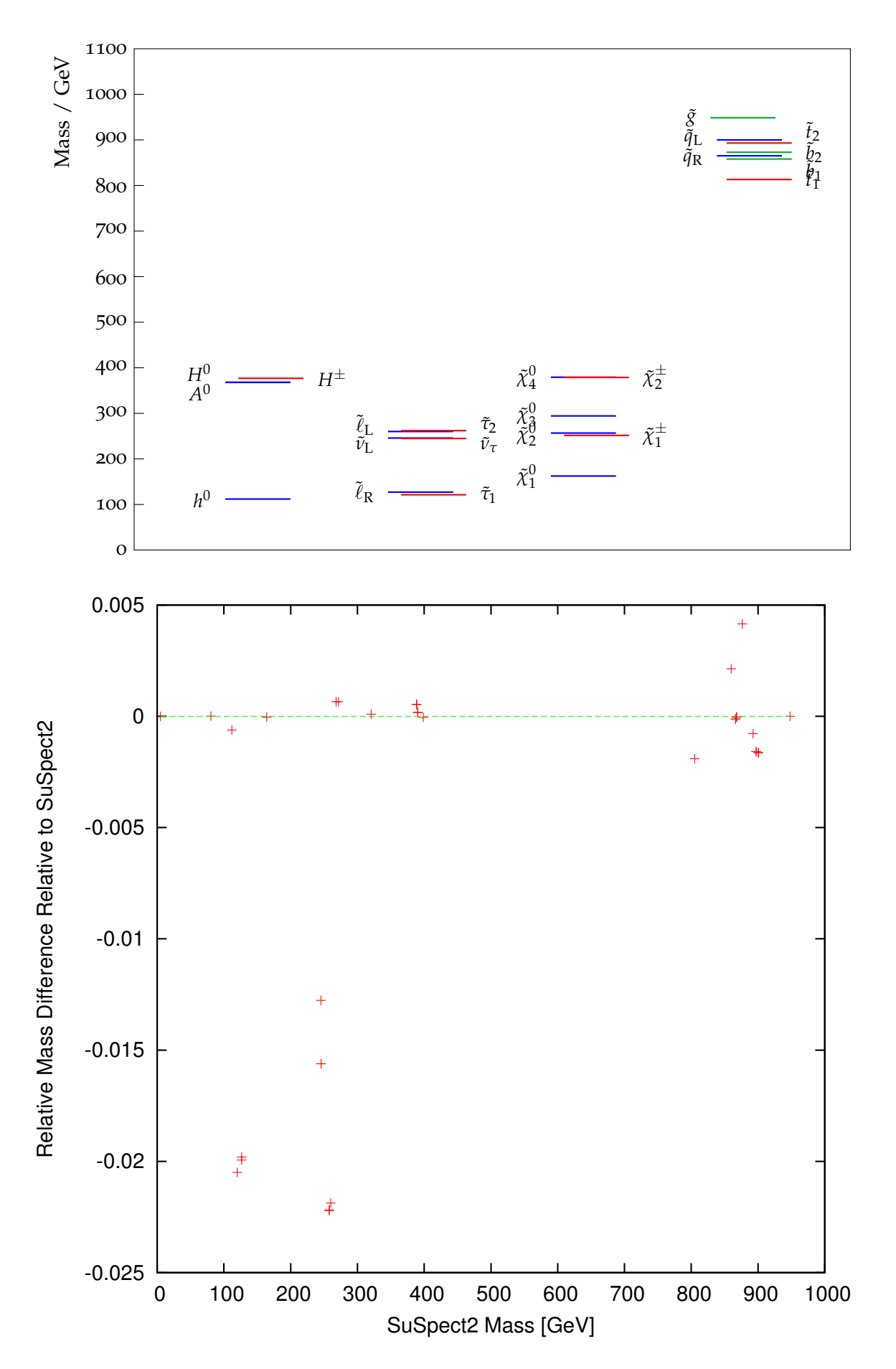

Figure 3.8: En haut, le spectre SPS7 calculé par SuSpect3. En bas, la comparaison avec SuSpect2.

### 3.1.2 GMSB

La figure 3.8 [31] est un cas GMSB avec un stau NLSP (pour *Next-to-Lightest SUSY Particle*), obtenu avec les paramètres :

- $\Lambda = 40000 \text{ GeV}$
- $M_{\text{mes}} = 80000 \text{ GeV}$
- $\bullet$   $N_{\mathtt{mes}}=3$
- $\tan \beta = 15$
- $sgn(\mu) = +1$

#### 3.1.3 AMSB

Enfin, La figure 3.9 présente le point SPS9 [31]. C'est un cas AMSB avec une très faible différence de masse entre les charginos et neutralinos, obtenu avec les paramètres :

- $m_0 = 450 \text{ GeV}$
- $M_{3/2} = 60000 \text{ GeV}$
- $\tan \beta = 10$
- $sgn(\mu) = +1$

Ce scénario a la particularité d'avoir une très faible différence de masse entre les charginos et les neutralinos, typique des scénarios AMSB. Les charginos ainsi produit peuvent voler sur quelques dizaine de centimètres dans le détecteur avant de se désintégrer.

#### 3.1.4 Conclusion

Sur l'ensemble des modèles supportés par SuSpect2, l'accord avec SuSpect3 est excellent.

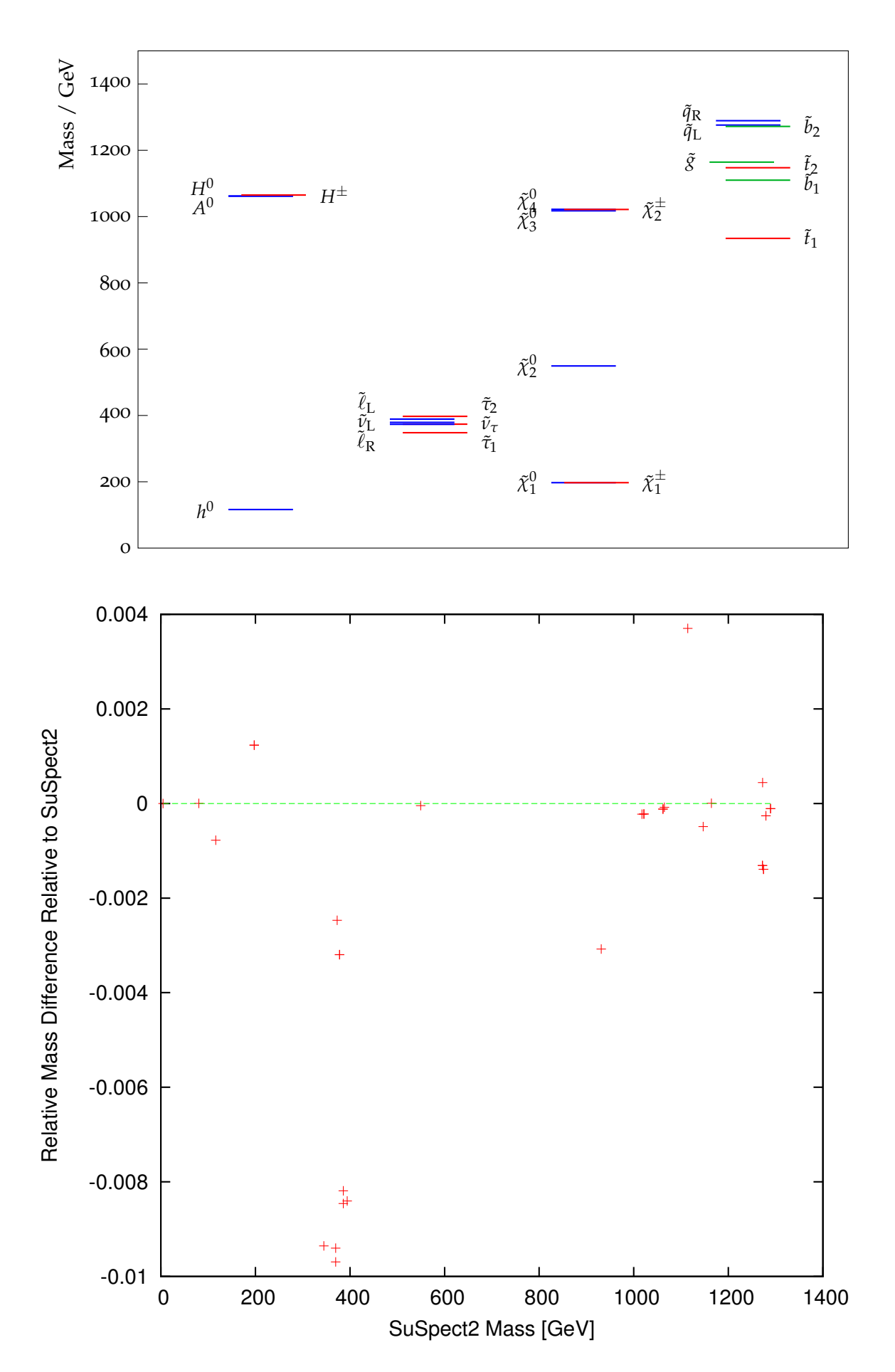

Figure 3.9: En haut, le spectre SPS9 calculé par SuSpect3. En bas, la comparaison avec SuSpect2.

3.2 Invariants du groupe de renormalisation

Les invariants du groupe de renormalisation (RGI, pour *Renormalization Group Invariants*) sont des combinaisons de paramètres du MSSM définis tels qu'ils soient invariants lorsque les paramètres évoluent par les RGE à une boucle [32]. Les RGI étant, par définition, invariants, si l'une de ces quantités peut-être inférée par des mesures expérimentales, il s'agira d'un résultat invariant de l'échelle d'énergie, aux effets d'ordres supérieurs prêts. La principale application de telles mesures serait de sonder indirectement des échelles inaccessibles en collisionneurs, de l'ordre de *MGUT* .

Dans cet étude de validation on utilisera un échantillonage mSUGRA avec :

- $sgn(\mu) = +1$
- $A_0 = -1000 \text{ GeV}$
- tan  $\beta = 5$
- $0 < m_0 < 4000 \text{ GeV}$
- $0 < m_{12} < 4000 \text{ GeV}$

Dans le cas de SuSpect, l'existence d'invariants analytiques du groupe de renormalisation permet de tester la stabilité de la procédure d'intégration, en particulier la dispersion qui pourrait être induite par la méthode d'intégration utilisée. On s'intéresse ici à une sélection d'invariants.

## 3.2.1 *DY* et  $D_{Y_{13H}}$

Un premier exemple très connu d'invariant est la trace des matrices de masse des scalaires, pondérés par leurs hypercharge :

$$
D_Y = Tr\left(Y_i m_i^2\right) \tag{3.30}
$$

Où la trace couvre implicitement tout les multiplets scalaires et toutes les générations. Cette trace  $D_Y$  vaut zéro à  $M_{\text{GUT}}$ . Il est possible de construire d'autres invariants, définis tel que :

$$
D_i \equiv Tr\left(Q_i m_i^2\right), \quad \frac{dD_i}{dt} = a_i D_Y \tag{3.31}
$$

où les *Q<sup>i</sup>* sont les générateurs d'une symétrie globale et les *a<sup>i</sup>* sont des constantes à déterminer. Parmi les possibilités, on choisit d'illustrer ici $D_{Y_{13H}}$  :

$$
D_{Y_{13H}} = m_{\tilde{Q}_1}^2 - 2m_{\tilde{u}_1}^2 + m_{\tilde{d}_1}^2 - m_{\tilde{L}_1}^2 + m_{\tilde{e}_1}^2 \tag{3.32}
$$

$$
-\frac{10}{13}\left(m_{\tilde{Q}_3}^2 - 2m_{\tilde{u}_3}^2 + m_{\tilde{d}_3}^2 - m_{\tilde{L}_3}^2 + m_{\tilde{e}_3}^2 + m_{H_u}^2 - m_{H_d}^2\right) \tag{3.33}
$$

Il est facile de vérifier qu'à  $M_{\text{GUT}}$ ,  $D_{Y_{13H}} = 0$ . La figure 3.10, montre que après évolution de *M*GUT vers *M*EWSB les invariants *DY*13*<sup>H</sup>* et *D<sup>Y</sup>* sont toujours nuls. On voit aussi que l'évolution à deux boucles engendre une grande modification de la valeur de ces invariants.

# 3.2.2  $I_{G_2}$  et  $I_{G_3}$

On peut aussi construire des invariants à partir des RGE à une boucle des couplages de jauge :

$$
I_{g_2} = \frac{1}{g^2} - \frac{33}{5g_2^2} \tag{3.34}
$$

$$
I_{g_3} = \frac{1}{g^2} - \frac{33}{15g_3^2} \tag{3.35}
$$

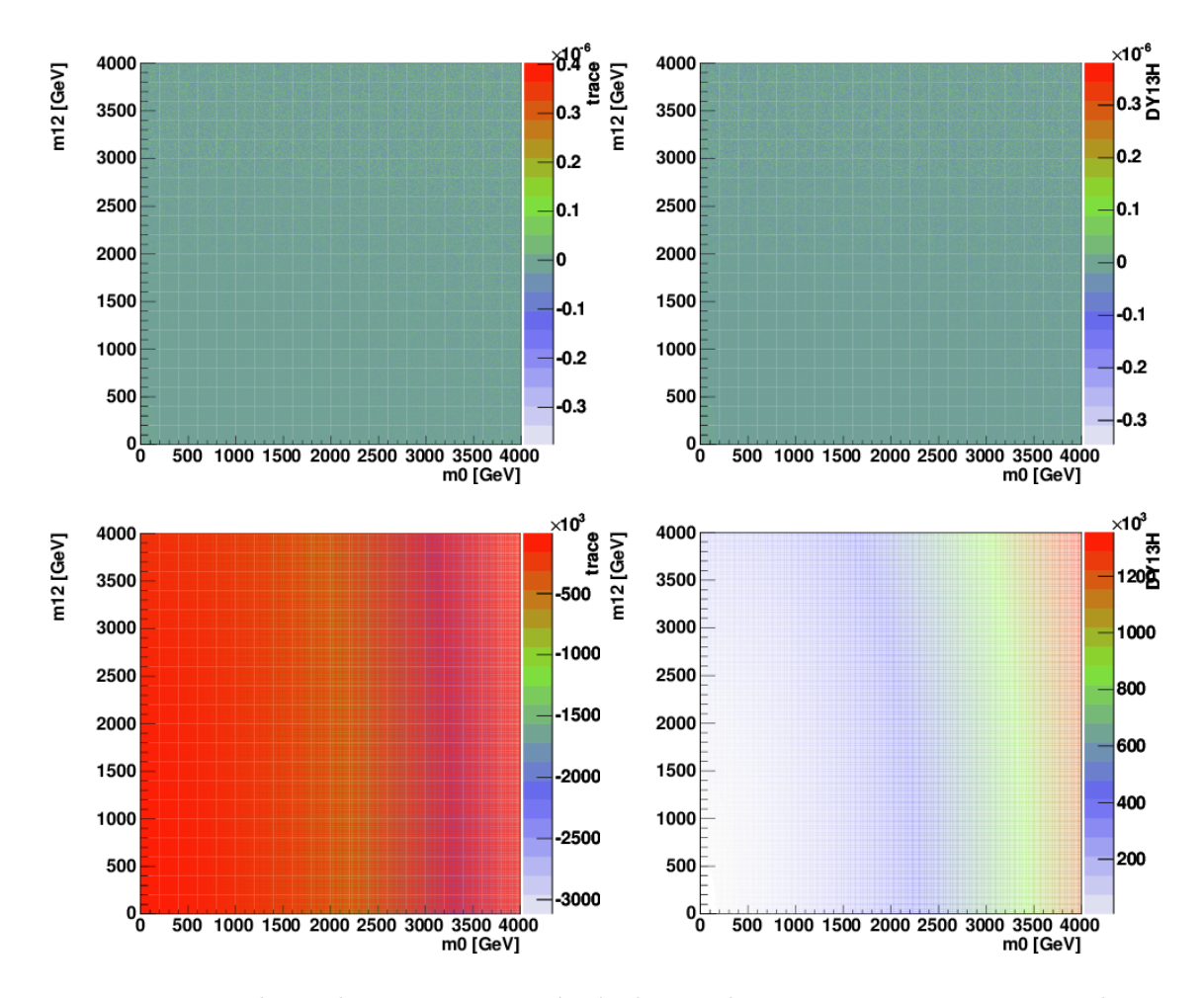

Figure 3.10: Valeurs des invariants après évolution de *M*GUT vers *M*EWSB. La colonne de gauche montre la trace  $Tr(Y_i m_i^2)$ . La colonne de droite montre  $D_{Y_{13H}}$ . Les figures du haut donnent le résultat pour une évolution à une boucle. Celles du bas le résultat pour une évolution à deux boucles.

Ces deux invariants sont montrés dans les figures 3.11 et 3.12. Les valeurs à  $m_{\text{GUT}}$ fluctuent principalement à cause de la procédure permettant de retrouver l'échelle d'Unification. L'évolution à une boucle vers  $m_{\text{EWSB}}$  induit quant à elle une différence relative de l'ordre de 10−<sup>9</sup> sur la valeur des invariants *Ig*<sup>2</sup> et *Ig*<sup>3</sup> . Après évolution à deux boucles, cette différence relative devient typiquement de l'ordre du pourcentage.

On voit donc que l'évolution des paramètres sur 13 ordres de grandeur introduit des fluctuations relatives de l'ordre du milliardième. On peut donc complètement négliger toute source d'incertitude venant de la technique d'intégration utilisée par SuSpect3.

# 4 Conclusion

SuSpect3 montre un accord plus que satisfaisant avec SuSpect2 et a d'ores et déjà montré une plus grande flexibilité dans l'ajout de nouveaux modèles. Une version de SuSpect3 est aujourd'hui distribuée sur la page web de SuSpect, <http://suspect.in2p3.fr/>.

SuSpect3 prend déjà en charge l'ensemble des modèles SUSY pris en charge par SuSpect2 et aujourd'hui les efforts de développements s'orientent vers l'implémentation de nouveaux modèles tels que le NMSSM, le *no-scale* ou encore l'implémentation de stratégies alternatives de détermination de la brisure électrofaible en supersymétrie. La possibilité d'utiliser la masse du boson de Higgs en entrée pour le code est aussi à l'étude.

La conception de SuSpect3 en termes d'objets ouvre aussi la possibilité de générer automatiquement du code C++ compatible avec SuSpect3 à partir de codes Mathematica.

Enfin, la publication du code a permis à d'autres groupes d'essayer SuSpect3 et les premiers retours que nous avons obtenus de ces utilisateurs sont positifs.

# 5 Références

- [1] W. Porod, *SPheno, a program for calculating supersymmetric spectra, SUSY particle decays and SUSY particle production at e+ e- colliders*, [Comput.Phys.Commun.](http://dx.doi.org/10.1016/S0010-4655(03)00222-4) **153** [\(2003\) 275–315,](http://dx.doi.org/10.1016/S0010-4655(03)00222-4) [arXiv:hep-ph/0301101 \[hep-ph\]](http://arxiv.org/abs/hep-ph/0301101).
- [2] W. Porod and F. Staub, *SPheno 3.1 : Extensions including flavour, CP-phases and models beyond the MSSM*, [Comput.Phys.Commun.](http://dx.doi.org/10.1016/j.cpc.2012.05.021) **183** (2012) 2458–2469, [arXiv:1104.1573 \[hep-ph\]](http://arxiv.org/abs/1104.1573).
- [3] B. Allanach, *SOFTSUSY : a program for calculating supersymmetric spectra*, [Comput.Phys.Commun.](http://dx.doi.org/10.1016/S0010-4655(01)00460-X) **143** (2002) 305–331, [arXiv:hep-ph/0104145 \[hep-ph\]](http://arxiv.org/abs/hep-ph/0104145).
- [4] A. Djouadi, J.-L. Kneur, and G. Moultaka, *SuSpect : A Fortran code for the supersymmetric and Higgs particle spectrum in the MSSM*, [Comput. Phys.](http://dx.doi.org/10.1016/j.cpc.2006.11.009) Commun. **176** [\(2007\) 426–455,](http://dx.doi.org/10.1016/j.cpc.2006.11.009) [arXiv:hep-ph/0211331](http://arxiv.org/abs/hep-ph/0211331).
- [5] U. Ellwanger and C. Hugonie, *NMHDECAY 2.0 : An Updated program for sparticle masses, Higgs masses, couplings and decay widths in the NMSSM*, [Comput.Phys.Commun.](http://dx.doi.org/10.1016/j.cpc.2006.04.004) **175** (2006) 290–303, [arXiv:hep-ph/0508022 \[hep-ph\]](http://arxiv.org/abs/hep-ph/0508022).
- [6] U. Ellwanger, C. Hugonie, and A. M. Teixeira, *The Next-to-Minimal Supersymmetric Standard Model*, Phys.Rept. **496** [\(2010\) 1–77,](http://dx.doi.org/10.1016/j.physrep.2010.07.001) [arXiv:0910.1785 \[hep-ph\]](http://arxiv.org/abs/0910.1785).

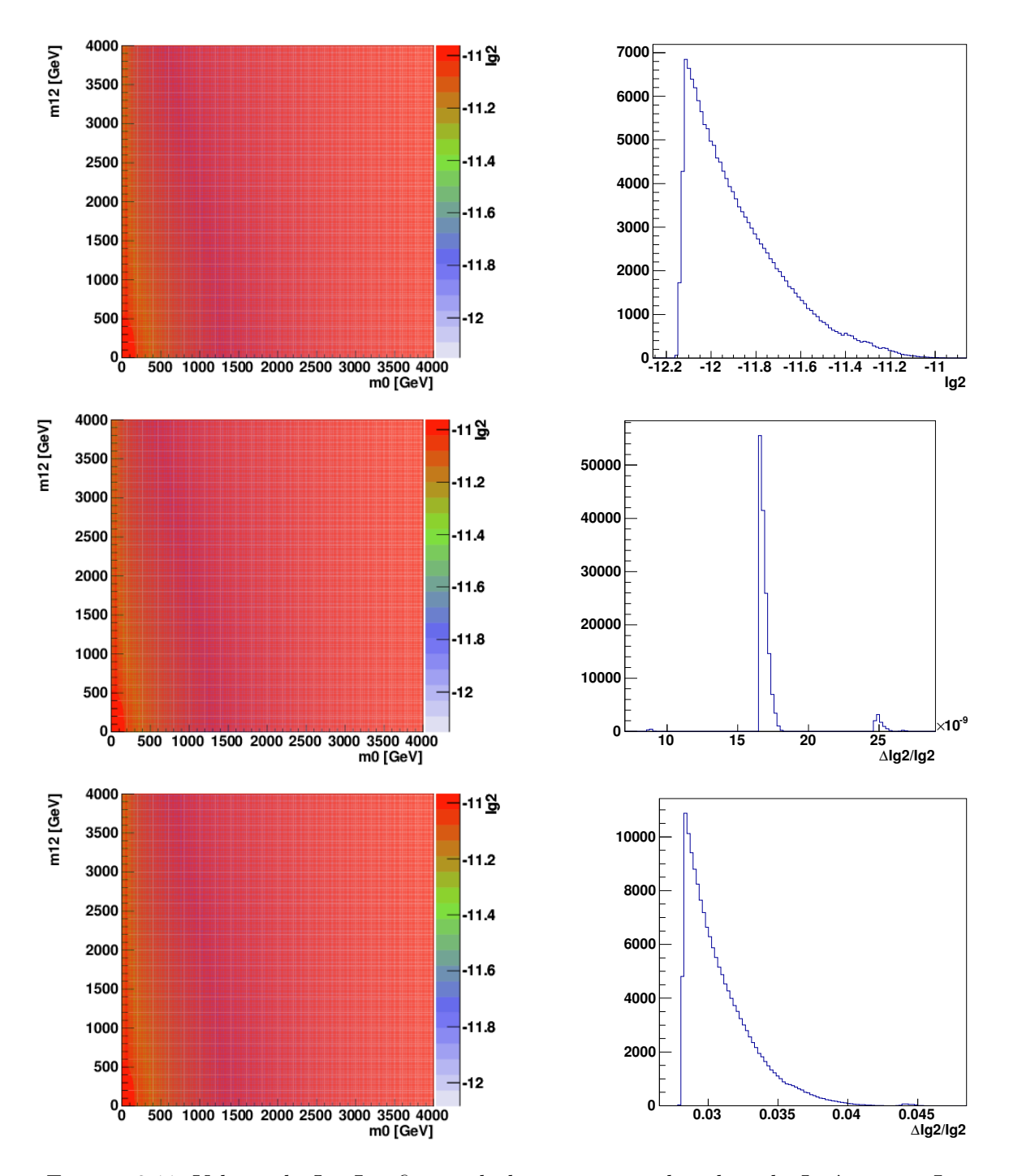

FIGURE 3.11: Valeurs de  $I_{g_2}$ . Les figures du haut montrent la valeur de  $I_{g_2}$  à  $m_{\text{GUT}}$ . Les figures du milieu montrent à gauche, les valeurs de  $I_{g_2}$  à  $m_{\rm EWSB}$  après évolution à une boucle et à droite la distribution de la différence relative entre  $m_{\text{EWSB}}$  et  $m_{\text{GUT}}$  après évolution à une boucle. Enfin les figures du bas montrent à gauche, les valeurs de  $I_{g_2}$  à *m*EWSB après évolution à deux boucle et à droite la distribution de la différence relative entre  $m_{\text{EWSB}}$  et  $m_{\text{GUT}}$  après évolution à deux boucles.

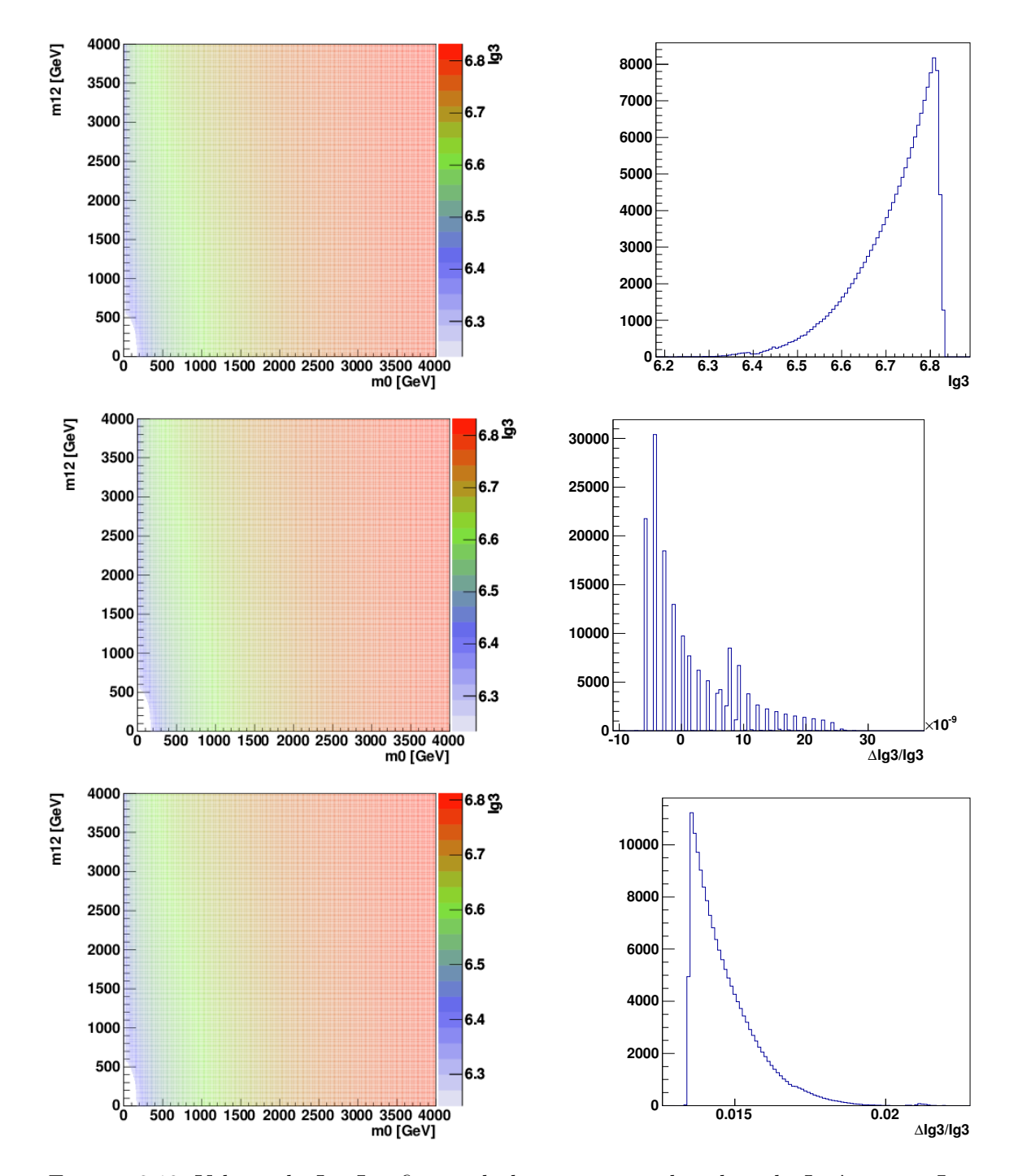

FIGURE 3.12: Valeurs de  $I_{g_3}$ . Les figures du haut montrent la valeur de  $I_{g_3}$  à  $m_{\text{GUT}}$ . Les figures du milieu montrent à gauche, les valeurs de  $I_{g_3}$  à  $m_{\rm EWSB}$  après évolution à une boucle et à droite la distribution de la différence relative entre  $m_{\text{EWSB}}$  et  $m_{\text{GUT}}$  après évolution à une boucle. Enfin, les figures du bas montrent à gauche, les valeurs de  $I_{g_3}$  à *m*EWSB après évolution à deux boucle et à droite la distribution de la différence relative entre  $m_{\text{EWSB}}$  et  $m_{\text{GUT}}$  après évolution à deux boucles.

- [7] A. Djouadi, M. Muhlleitner, and M. Spira, *Decays of supersymmetric particles : The Program SUSY-HIT (SUspect-SdecaY-Hdecay-InTerface)*, Acta Phys.Polon. **B38** (2007) 635–644, [arXiv:hep-ph/0609292 \[hep-ph\]](http://arxiv.org/abs/hep-ph/0609292).
- [8] G. Corcella, I. Knowles, G. Marchesini, S. Moretti, K. Odagiri, et al., *HERWIG 6 : An Event generator for hadron emission reactions with interfering gluons (including supersymmetric processes)*, JHEP **0101** [\(2001\) 010,](http://dx.doi.org/10.1088/1126-6708/2001/01/010) [arXiv:hep-ph/0011363](http://arxiv.org/abs/hep-ph/0011363) [\[hep-ph\]](http://arxiv.org/abs/hep-ph/0011363).
- [9] J. Alwall, R. Frederix, S. Frixione, V. Hirschi, F. Maltoni, et al., *The automated computation of tree-level and next-to-leading order differential cross sections, and their matching to parton shower simulations*, JHEP **1407** [\(2014\) 079,](http://dx.doi.org/10.1007/JHEP07(2014)079) [arXiv:1405.0301 \[hep-ph\]](http://arxiv.org/abs/1405.0301).
- [10] T. Sjostrand, S. Mrenna, and P. Z. Skands, *A Brief Introduction to PYTHIA 8.1*, [Comput.Phys.Commun.](http://dx.doi.org/10.1016/j.cpc.2008.01.036) **178** (2008) 852–867, [arXiv:0710.3820 \[hep-ph\]](http://arxiv.org/abs/0710.3820).
- [11] W. Beenakker, R. Hopker, and M. Spira, *PROSPINO : A Program for the production of supersymmetric particles in next-to-leading order QCD*, [arXiv:hep-ph/9611232 \[hep-ph\]](http://arxiv.org/abs/hep-ph/9611232).
- [12] G. Belanger, F. Boudjema, A. Pukhov, and A. Semenov, *micrOMEGAs\_3 : A program for calculating dark matter observables*, [Comput.Phys.Commun.](http://dx.doi.org/10.1016/j.cpc.2013.10.016) **185** (2014) [960–985,](http://dx.doi.org/10.1016/j.cpc.2013.10.016) [arXiv:1305.0237 \[hep-ph\]](http://arxiv.org/abs/1305.0237).
- [13] P. Z. Skands et al., *SUSY Les Houches Accord : Interfacing SUSY Spectrum Calculators, Decay Packages, and Event Generators*, JHEP **07** [\(2004\) 036,](http://dx.doi.org/10.1088/1126-6708/2004/07/036) [arXiv:hep-ph/0311123](http://arxiv.org/abs/hep-ph/0311123).
- [14] B. Allanach, C. Balazs, G. Belanger, M. Bernhardt, F. Boudjema, et al., *SUSY Les Houches Accord 2*, [Comput.Phys.Commun.](http://dx.doi.org/10.1016/j.cpc.2008.08.004) **180** (2009) 8–25, [arXiv:0801.0045](http://arxiv.org/abs/0801.0045) [\[hep-ph\]](http://arxiv.org/abs/0801.0045).
- [15] W. Celmaster and R. J. Gonsalves, *The Renormalization Prescription Dependence of the QCD Coupling Constant*, Phys.Rev. **D20** [\(1979\) 1420.](http://dx.doi.org/10.1103/PhysRevD.20.1420)
- [16] W. Siegel, *Supersymmetric Dimensional Regularization via Dimensional Reduction*, Phys.Lett. **B84** [\(1979\) 193.](http://dx.doi.org/10.1016/0370-2693(79)90282-X)
- [17] D. Capper, D. Jones, and P. van Nieuwenhuizen, *Regularization by Dimensional Reduction of Supersymmetric and Nonsupersymmetric Gauge Theories*, [Nucl.Phys.](http://dx.doi.org/10.1016/0550-3213(80)90244-8) **B167** [\(1980\) 479.](http://dx.doi.org/10.1016/0550-3213(80)90244-8)
- [18] D. M. Pierce, J. A. Bagger, K. T. Matchev, and R.-j. Zhang, *Precision corrections in the minimal supersymmetric standard model*, Nucl. Phys. **B491** [\(1997\) 3–67,](http://dx.doi.org/10.1016/S0550-3213(96)00683-9) [arXiv:hep-ph/9606211](http://arxiv.org/abs/hep-ph/9606211).
- [19] D. Castano, E. Piard, and P. Ramond, *Renormalization group study of the Standard Model and its extensions. 2. The Minimal supersymmetric Standard Model*, Phys.Rev. **D49** [\(1994\) 4882–4901,](http://dx.doi.org/10.1103/PhysRevD.49.4882) [arXiv:hep-ph/9308335 \[hep-ph\]](http://arxiv.org/abs/hep-ph/9308335).
- [20] V. Barger, M. S. Berger, and P. Ohmann, *Supersymmetric grand unified theories : Two-loop evolution of gauge and Yukawa couplings*, [Phys. Rev. D](http://dx.doi.org/10.1103/PhysRevD.47.1093) **47** (1993) [1093–1113.](http://dx.doi.org/10.1103/PhysRevD.47.1093) <http://link.aps.org/doi/10.1103/PhysRevD.47.1093>.
- [21] D. Auto, H. Baer, C. Balazs, A. Belyaev, J. Ferrandis, et al., *Yukawa coupling unification in supersymmetric models*, JHEP **0306** [\(2003\) 023,](http://dx.doi.org/10.1088/1126-6708/2003/06/023) [arXiv:hep-ph/0302155 \[hep-ph\]](http://arxiv.org/abs/hep-ph/0302155).
- [22] R. L. Arnowitt and P. Nath, *Loop corrections to radiative breaking of electroweak symmetry in supersymmetry*, Phys.Rev. **D46** [\(1992\) 3981–3986.](http://dx.doi.org/10.1103/PhysRevD.46.3981)
- [23] G. Brooijmans, B. Gripaios, F. Moortgat, J. Santiago, P. Skands, et al., *Les Houches 2011 : Physics at TeV Colliders New Physics Working Group Report*. 2012. [arXiv:1203.1488 \[hep-ph\]](http://arxiv.org/abs/1203.1488).
- [24] R. Brun and F. Rademakers, *ROOT An Object Oriented Data Analysis Framework*, in *AIHENP'96 Workshop, Lausane*, pp. , 81–86. 1996.
- [25] M. Ciuchini, G. Degrassi, P. Gambino, and G. Giudice, *Next-to-leading QCD corrections to B*  $\rightarrow$  *X(s)* gamma in supersymmetry, Nucl.Phys. **B534** [\(1998\) 3–20,](http://dx.doi.org/10.1016/S0550-3213(98)00516-1) [arXiv:hep-ph/9806308 \[hep-ph\]](http://arxiv.org/abs/hep-ph/9806308).
- [26] M. Wick and W. Altmannshofer, A Reconsideration of the  $b \rightarrow s$  gamma Decay in *the Minimal Flavor Violating MSSM*, [AIP Conf.Proc.](http://dx.doi.org/10.1063/1.3051956) **1078** (2009) 348–353, [arXiv:0810.2874 \[hep-ph\]](http://arxiv.org/abs/0810.2874).
- [27] F. Borzumati, C. Greub, T. Hurth, and D. Wyler, *Gluino contribution to radiative B decays : Organization of QCD corrections and leading order results*, [Phys.Rev.](http://dx.doi.org/10.1103/PhysRevD.62.075005) **D62** [\(2000\) 075005,](http://dx.doi.org/10.1103/PhysRevD.62.075005) [arXiv:hep-ph/9911245 \[hep-ph\]](http://arxiv.org/abs/hep-ph/9911245).
- [28] G. Degrassi, P. Gambino, and G. Giudice,  $B \to X(s \text{ gamma})$  in supersymmetry : *Large contributions beyond the leading order*, JHEP **0012** [\(2000\) 009,](http://dx.doi.org/10.1088/1126-6708/2000/12/009) [arXiv:hep-ph/0009337 \[hep-ph\]](http://arxiv.org/abs/hep-ph/0009337).
- [29] K. Agashe and M. Graesser, *Improving the fine tuning in models of low-energy gauge mediated supersymmetry breaking*, Nucl.Phys. **B507** [\(1997\) 3–34,](http://dx.doi.org/10.1016/S0550-3213(97)00569-5) [arXiv:hep-ph/9704206 \[hep-ph\]](http://arxiv.org/abs/hep-ph/9704206).
- [30] R. Barbieri and G. Giudice, *Upper Bounds on Supersymmetric Particle Masses*, [Nucl.Phys.](http://dx.doi.org/10.1016/0550-3213(88)90171-X) **B306** (1988) 63.
- [31] B. C. Allanach et al., *The Snowmass points and slopes : Benchmarks for SUSY searches*, Eur. Phys. J. **C25** [\(2002\) 113–123,](http://dx.doi.org/10.1007/s10052-002-0949-3) [arXiv:hep-ph/0202233](http://arxiv.org/abs/hep-ph/0202233).
- [32] M. Carena, P. Draper, N. R. Shah, and C. E. Wagner, *Determining the Structure of Supersymmetry-Breaking with Renormalization Group Invariants*, [Phys.Rev.](http://dx.doi.org/10.1103/PhysRevD.82.075005) **D82** [\(2010\) 075005,](http://dx.doi.org/10.1103/PhysRevD.82.075005) [arXiv:1006.4363 \[hep-ph\]](http://arxiv.org/abs/1006.4363).

Troisième partie

Recherche de signaux supersymétrique

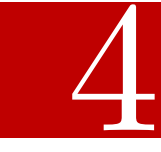

# LHC et le détecteur ATLAS

# 1 Le Grand Collisionneur de Hadrons

Le LHC (pour *Large Hadron Collider*) [1] est un collisionneur circulaire de 27 km de circonférence construit et exploité par le CERN (Laboratoire Européen de Physique des Particules) et situé à Genève. Cet accélérateur poursuit un double objectif : permettre des mesures de précision du Modèle Standard et la recherche de physique au delà du Modèle Standard.

Le LHC a été conçu principalement pour fournir des collisions *p* − *p* de haute énergie et une grande luminosité instantanée. Dans les conditions de fonctionnement nominales, le LHC fournira des collisions de <sup>√</sup> *s* = 14 TeV dans le référentiel du centre de masse des protons et une luminosité instantanée de  $10^{34}$  cm<sup>-2</sup>s<sup>-11</sup>.

Le LHC occupe le même tunnel que LEP [2] et bénéficie d'une chaîne d'accélération basée sur les accélérateurs précédents (voir figure 4.1). Les protons sont d'abord accélérés par l'accélérateur linéaire LINAC2 (*p* = 50 MeV), le BOOSTER (*p* = 1*.*4 GeV), puis le PS  $(p = 50 \text{ GeV})$  suivi du SPS. À la sortie du SPS les protons ont une impulsion  $p = 450 \text{ GeV}$ et sont injectés dans LHC qui achèvera de les accélérer pour atteindre *p* = 7000 GeV. Les protons sont injectés alternativement dans les sens horaires et anti-horaires dans les deux tubes du LHC afin de former deux faisceaux de protons circulants dans des directions opposées. Ces faisceaux sont constitués de paquets contenant approximativement  $10^{11}$ protons. Dans sa configuration nominale le LHC contient 2808 de ces paquets, espacés en temps de 25 ns.

Le système d'accélération de LHC repose sur 16 cavités radiofréquence accélératrices distribuées le long de l'accélérateur. Le reste de l'accélérateur est constitué de 1232 dipôles dont le rôle est de courber les faisceaux grâce à des champs magnétiques de 8*.*33 T. Tout au long de l'accélérateur on trouve aussi des quadrupoles et sextupoles dédiés à différentes tâches : injection, éjection, focalisation, nettoyage des faisceaux, etc. . .

Pour obtenir et maintenir des champs magnétiques aussi intenses, le LHC utilise une technologie d'aimants supraconducteurs basés sur un alliage niobium-titane (NbTi) maintenu à une température de 1.9 K. Les dipôles sont contenus dans un cryostat au sein duquel circule de l'hélium liquide, permettant ainsi de maintenir les aimants dans un état supraconducteur.

<sup>1.</sup> La luminosité instantanée représente le flux de protons reçu par unité de surface est de temps par un des faisceaux dans son référentiel de repos.
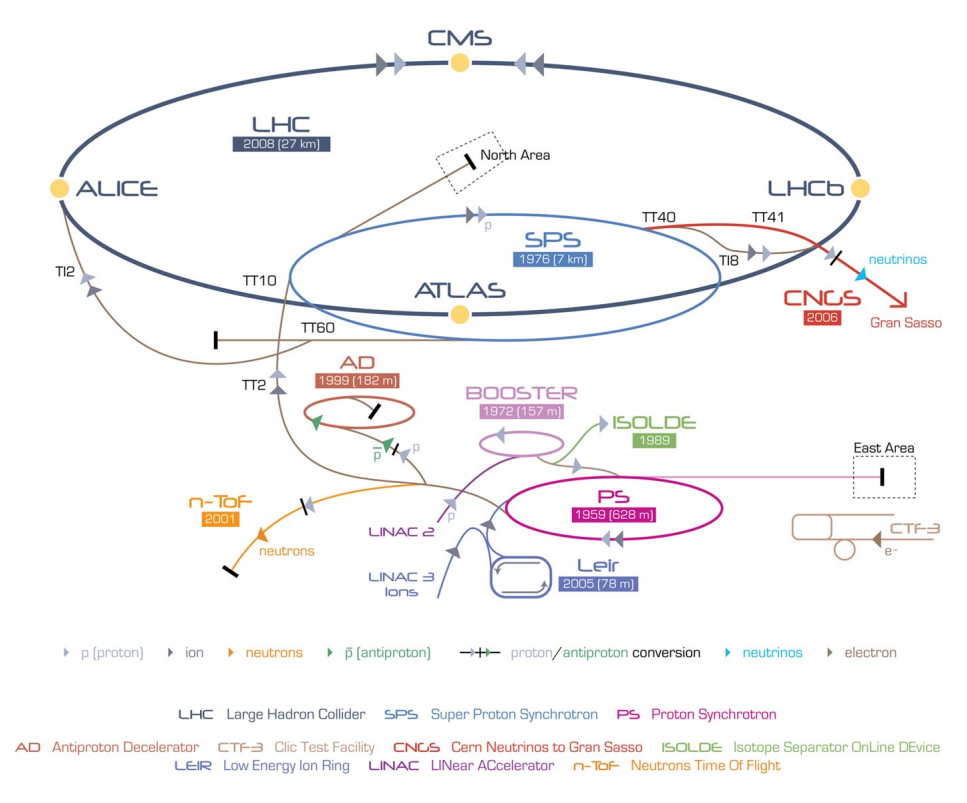

Figure 4.1: Chaîne d'injection du LHC.

Le diamètre des faisceaux circulants dans LHC varie de ~16 mm à ~0.2 mm. En quatre points de l'accélérateur sont disposés des points d'interactions (IP) où le LHC croise les deux faisceaux et où sont disposés les détecteurs ALICE [3], ATLAS [4], CMS [5] et LHCb [6]. Pour les expériences généralistes ATLAS et CMS, les faisceaux sont focalisés pour obtenir une taille d'approximativement 15 *µ*m dans le plan transverse.

En plus des collisions proton-proton, le LHC a été conçu pour fournir des collisions plomb-plomb et des collisions proton-plomb. Ces collisions d'ions lourds sont utilisées pour étudier les propriétés du plasma quark-gluon.

 $\Delta$  De 2011 à 2012, le LHC a fourni des collisions proton-proton à  $\sqrt{s} = 7$  TeV et  $\sqrt{s} =$ 8 TeV avec une luminosité instantanée maximale de 7.7 × 10<sup>33</sup> cm<sup>−2</sup>s<sup>−1</sup>. Cette période de fonctionnement du LHC est appelée "Run1" du LHC et a permis aux expérience ATLAS et CMS d'enregistrer 25 fb−<sup>1</sup> chacune. Aprés un arrêt technique de plus de 2 ans, le LHC va redémarrer en 2015 et fournir pour le "Run2" une énergie au centre de masse de √  $\sqrt{s} = 13$  TeV. À la fin de l'année 2015, on prévoit une luminosité intégrée comprise entre 15 et 30 fb−<sup>1</sup> pour chacune des expériences ATLAS et CMS.

## 2 ATLAS

ATLAS, pour *A Toroidal LHC ApparatuS* est un des deux détecteurs généralistes installés auprès du LHC. ATLAS a une structure "en oignon" centrée sur le point d'interaction. ATLAS couvre la quasi-intégralité de l'angle solide, à l'exception de deux cônes de 0.2° permettant l'entrée des faisceaux du LHC. La figure 4.2 présente une vue d'ensemble du détecteur. De l'intérieur vers l'extérieur, on trouve le détecteur interne, dont le but est de mesurer l'impulsion des particules chargées ; les calorimètres, dont le but est de mesurer l'énergie des particules chargées, des hadrons neutres et des photons ; et enfin le spectromètre à muon, qui permet de mesurer l'impulsion des muons.

Ce détecteur a été conçu et est utilisé par la collaboration ATLAS, une collaboration internationale impliquant 3000 physiciens appartenant à 75 instituts répartis au sein de 75 pays. Il est le plus grand détecteur jamais construit auprès d'un accélérateur de particules avec une longueur de 46 m, un diamètre de 22 m et un poids total de 7000 t.

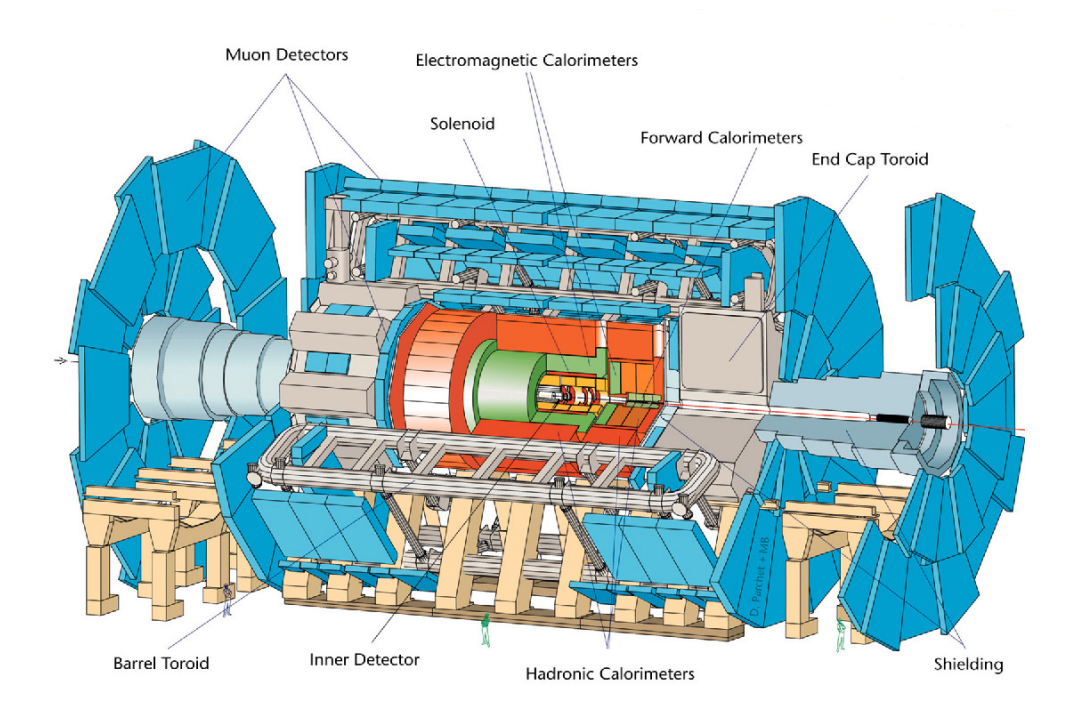

Figure 4.2: Vue d'ensemble du détecteur ATLAS.

Le système de coordonnées d'ATLAS est défini par rapport au centre géométrique du détecteur et du centre géométrique du LHC. Par convention l'axe *x* est l'axe qui relie le centre du détecteur au centre de l'anneau du LHC, l'axe *y* est orienté vers la surface. Enfin l'axe *z* est défini de façon à ce que le système de coordonnées d'ATLAS soit orienté dans le sens direct.

On définit aussi  $\phi$ , l'angle azimutal, défini dans le plan transverse  $x - y$  par tan  $\phi = \frac{y}{x}$ *x* et *θ*, l'angle polaire, défini par tan  $\theta = \sqrt{x^2 + y^2}/z$ . À la place de *θ*, on utilise aussi la pseudorapidité  $\eta = -\ln \tan (\theta/2)$ .

#### 2.1 Trajectographe

Le trajectographe, ou détecteur interne, est le sous-détecteur le plus proche du point d'interaction. Il permet de reconstruire les trajectoires des particules chargées et les vertex d'interaction. Pour ce faire, le trajectographe est contenu dans un solénoïde fournissant un champ magnétique de 2 T parallèle à l'axe du faisceau. La courbure induite par ce champ sur les trajectoires des particules chargées permet de mesurer l'impulsion de ces particules.

Le trajectographe est divisé en trois sous-systèmes, le détecteur à pixels, le SCT (pour *SemiConductor Tracker*) et le TRT (pour *Transition Radiation Tracker*), respectivement du plus proche, au plus éloigné du point d'interaction. Ces systèmes sont constitués d'une partie cylindrique parallèle aux faisceaux et de disques placés aux extrémités de ces cylindres afin d'augmenter la couverture de l'angle solide (jusqu'à |*η*| = 2*.*5).

Le détecteur à pixels est constitués de 3 couches cylindriques de pixels, situées entre 5 et 12 cm de l'axe des faisceaux, de 3 disques placés en avant et de 3 disques placés en arrière. Les pixels à proprement parler sont des diodes de silicium de  $50\times400~\mu\text{m}^2$  et 250 *µ*m d'épaisseur. En pratique on utilise des modules composés d'une matrice de 46080 pixels à laquelle sont fixées l'alimentation et l'électronique de lecture. Au total, le détecteur à pixels est constitué de 1744 modules, soit 80.4 millions canaux de lecture. En 2012, 99.9% des canaux de ce sous-détecteur étaient opérationnels [7].

Le SCT, ou détecteur à micropistes, est constitué de quatre double couches cylindriques situées entre 30 et 55 cm de l'axe des faisceaux, de 9 disques placés en avant et de 9 disques placés en arrière.

Au total, les couches cylindriques et les disques sont formés de 4088 modules. Chaque module est formé de deux senseurs, chacun constitué de 768 micropistes de silicium, larges de 80 *µ*m et d'épaisseurs variables. Sur chaque module, les senseurs sont orientés de façon à ce qu'ils forment un angle de 40 mrad l'un avec l'autre. Cette rotation permet de mettre en coïncidence les signaux enregistrés dans un module afin d'améliorer la résolution en *z* des micropistes. Le SCT dispose de 6.3 millions de canaux de lecture. En 2012, 99.1% des canaux de ce sous-détecteur étaient opérationnels [7].

Enfin, le TRT, ou détecteur à rayonnement de transition, constitue la partie externe du trajectographe. Il permet d'instrumenter entre 55 et 110 cm autour des faisceaux. Ce sous-détecteur est composé de chambres à dérive longitudinales.

Ces chambres sont des pailles de 2 mm de rayon et de 144 cm de long (37 cm dans les bouchons) disposés en 3 anneaux concentriques dans la partie cylindrique complétée par 20 roues pour chaque bouchon.

La cathode d'aluminium est incorporée dans les parois des pailles. L'anode de ces chambres est un fil de tungstène doré de 31 *µ*m. Les pailles sont remplies d'un mélange de xénon (70%), de dioxyde de carbone (27%) et d'oxygène (3%).

De plus, des fibres de polypropylène sont intercalées entre les pailles. Le rayonnement de transition des électrons au passage dans ces fibres est plus important que pour d'autres particules chargées et permet donc une meilleure identification des électrons. En 2012, 99.8% des canaux de ce sous-détecteur étaient opérationnels[7].

La précision azimutale et longitudinale sur la position du point d'impact d'une particule chargée sur une couche du trajectographe est de 10 × 115 *µ*m dans les pixels, 17 × 580 *µ*m dans le SCT et 130 *µ*m dans le TRT (pour une paille isolée).

À partir des informations fournies par le détecteur à pixels, le SCT et le TRT, on peut reconstruire les trajectoires des particules chargées et les vertex d'interactions. Cette reconstruction se décompose en plusieurs étapes :

- 1. On identifie des amas, des groupes de canaux activés, dans le détecteur à pixels et le SCT. La position des amas détectés dans le SCT est déduite en combinant l'information des deux senseurs de chaque module SCT.
- 2. Des prototypes de traces sont formés à partir des amas du détecteur à pixels et des amas de la première couche du SCT. Ces prototypes sont ensuite extrapolés à l'ensemble du SCT puis ajustés à une hélice. Après ajustement, on demande à ce que les traces vérifient un ensemble de critère de qualités : limite sur le nombre de trous, sur le nombre d'amas partagés avec une autre trace, etc. . .Ces traces sont ensuite extrapolées au TRT.
- 3. Les traces étendues jusqu'au TRT sont ensuite ajustées en utilisant les informations fournies par les trois sous-détecteurs. Si l'ajustement pixels-SCT-TRT est de moins bonne qualité que l'ajustement pixels-SCT, on étiquette "outlier" les points

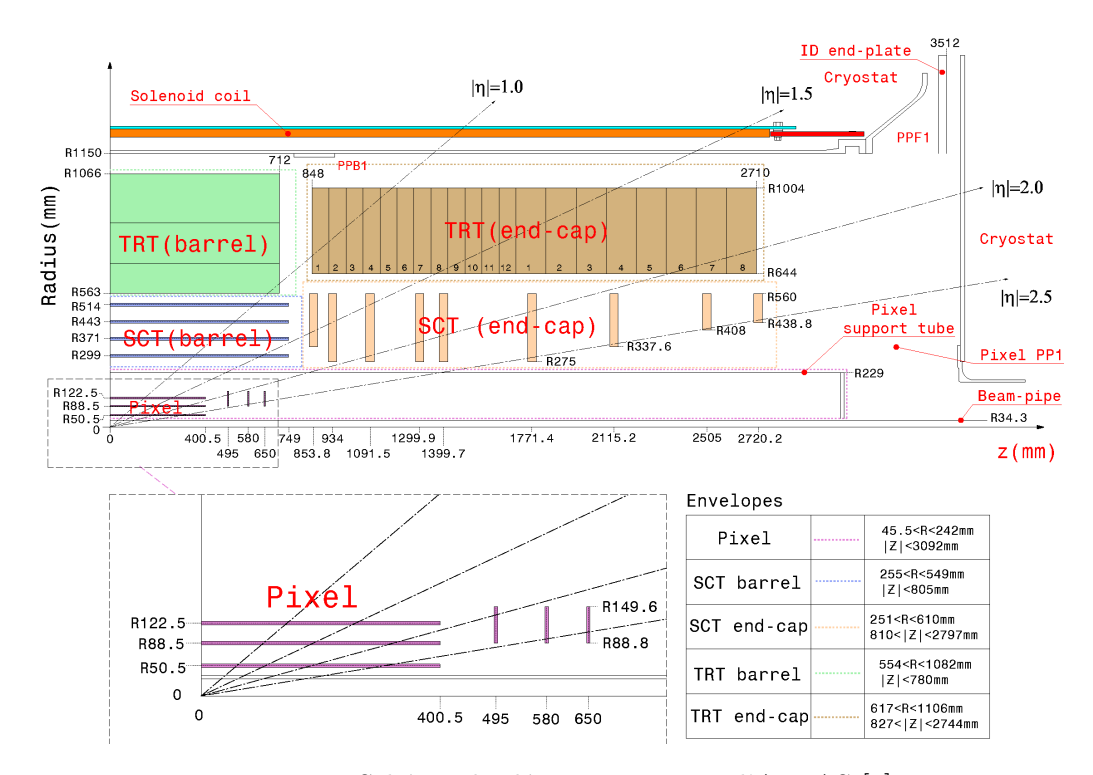

Figure 4.3: Schéma du détecteur interne d'ATLAS [4].

responsables de la dégradation de l'ajustement. Ils restent associés à cette trace mais ne sont plus utilisés dans l'ajustement.

4. Dans une dernière étape, des algorithmes dédiés utilisent les traces reconstruites pour reconstruire les vertex issus des collisions de protons, les vertex primaires. Une fois les vertex primaires reconstruits, on peut utiliser les traces restantes pour reconstruire les conversions des photons et autres vertex déplacés (secondaires).

La figure 4.4 montre les résolutions longitudinales et transverses sur la position des vertex primaires en fonction du nombre de traces associées au vertex. Une fois ces vertex reconstruits, on définit en général le vertex primaire principal comme le vertex primaire dont la somme scalaire du  $p_T^2$  des traces associées est la plus importante. Dans la majorité des processus physiques, ce critère permet de sélectionner l'interaction de protons ayant mise le plus d'énergie en jeu. Cependant, certaines analyses de physique nécessitent de définir d'autres critères, notamment la recherche du boson de Higgs dans le canal *H*<sup>0</sup> → *γγ*, où l'état final ne contient pas de particules chargées.

Une fois les traces de l'événement reconstruites et le vertex primaire choisi, on se place dans le référentiel du vertex primaire principal pour définir les caractéristiques de la trace. Par convention les caractéristiques d'une trace sont définies dans la représentation du périgée, le point de moindre approche de la trace et du vertex primaire. On définit le périgée par :

- *φ*, l'angle dans le plan transverse du détecteur ;
- *θ*, l'angle entre l'axe du faisceau et la trace ;
- *d*0, le paramètre d'impact dans le plan transverse ;
- *z*0, le paramètre d'impact le long de l'axe du faisceau.

La figure 4.5 résume la définition de ces grandeurs dans les plans transverse et longitudinal. La figure 4.6 montre les résolutions sur ces deux paramètres d'impact.

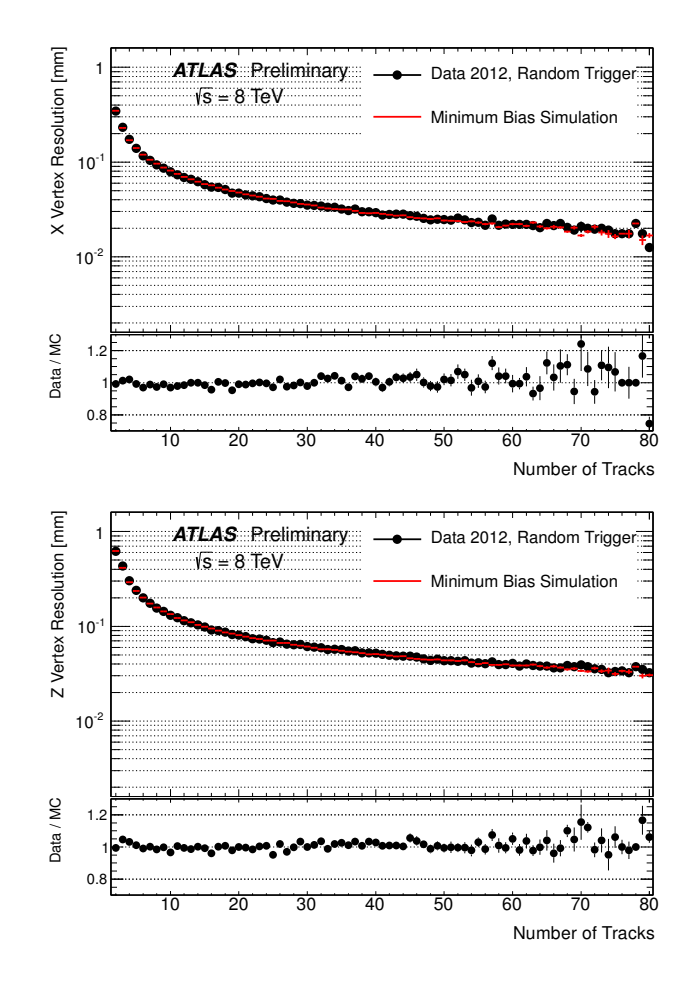

Figure 4.4: Résolution sur les positions transverses et longitudinales d'un vertex primaire en fonction du nombre de traces associées à ce vertex [8, 9].

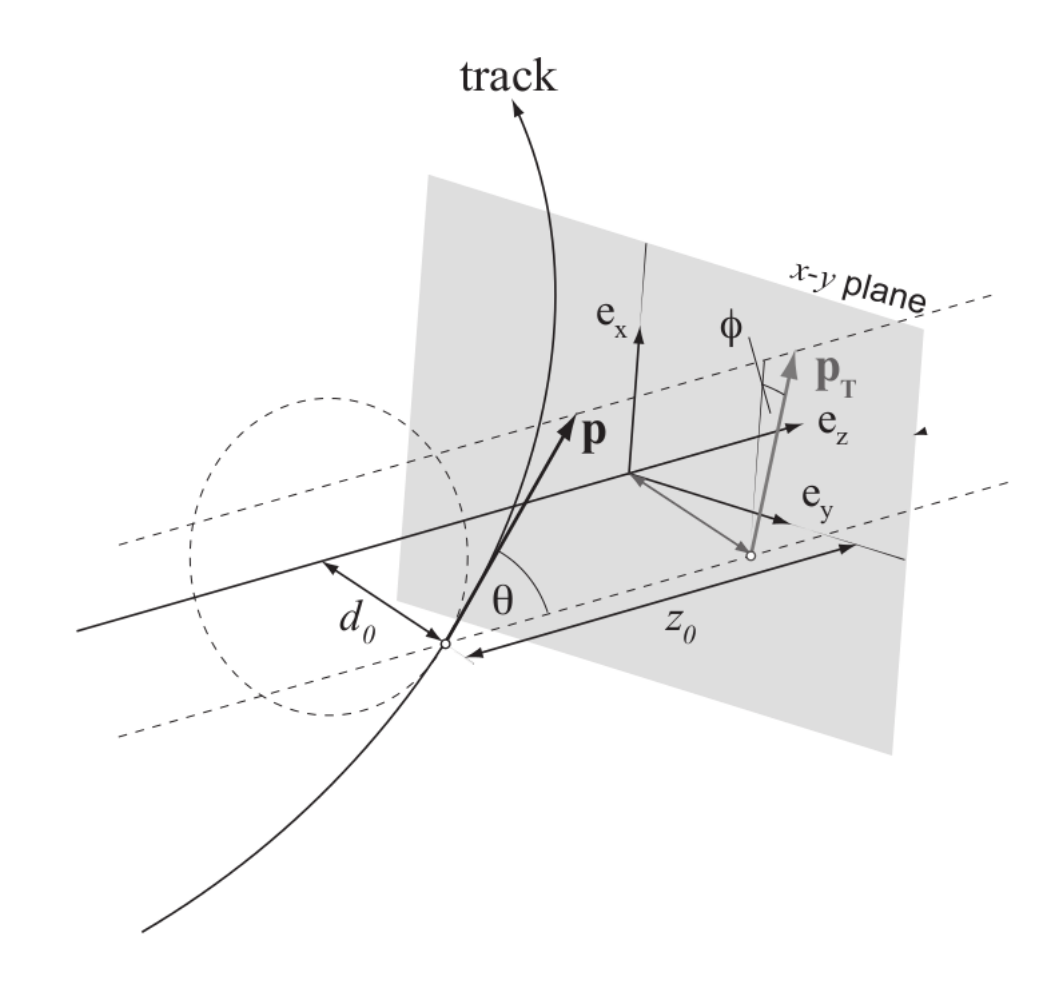

Figure 4.5: Définitions des paramètres d'impact transverses et longitudinaux au périgée [10].

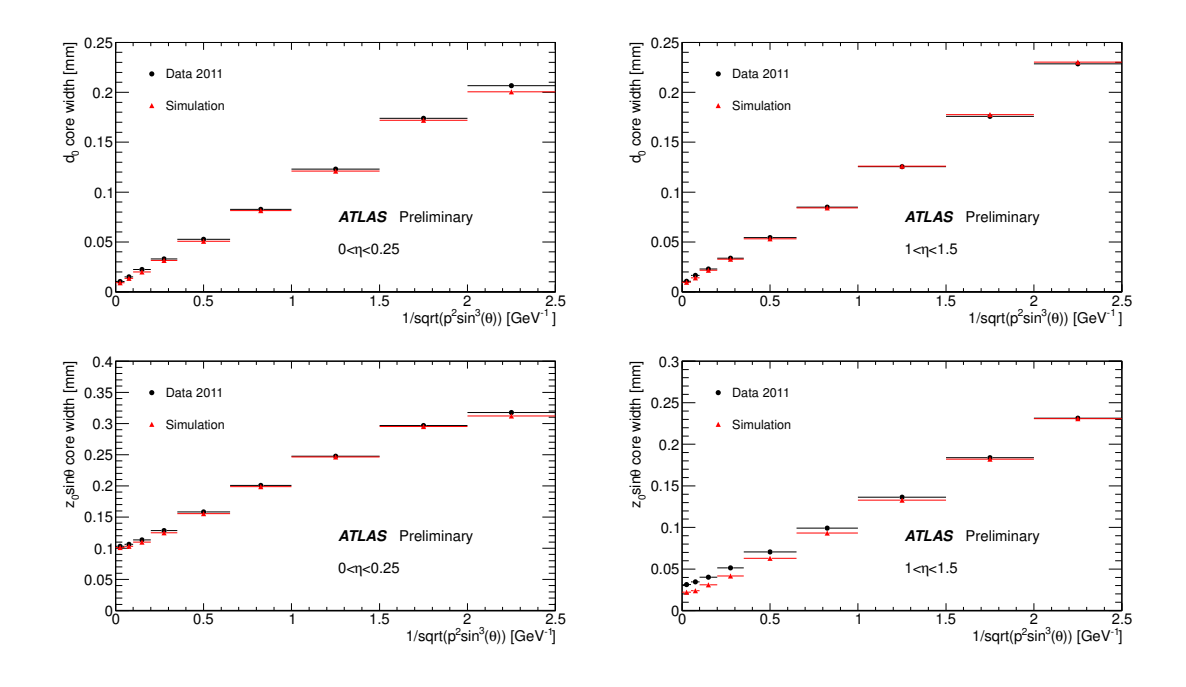

Figure 4.6: Résolution sur les paramètres d'impact en fonction de *p<sup>T</sup>* sin *θ* dans les régions  $0 < |\eta| < 0.25$  et  $1 < |\eta| < 1.5$  [11].

## 2.2 Système calorimétrique

Le système calorimétrique d'ATLAS couvre une grande partie de l'angle solide, jusqu'à |*η*| *<* 4*.*9. Une vue d'ensemble est présentée figure 4.7. La conception du calorimètre a été guidée par le besoin des analyses de physique telle que la recherche du boson de Higgs dans le canal *H* → *γγ*. Le calorimètre d'ATLAS se divise en deux parties, un calorimètre électromagnétique (ECAL) et un calorimètre hadronique (HCAL). Dans les deux cas, il s'agit de calorimètres à échantillonage, c'est-à-dire qu'ils absorbent l'énergie des particules dans un métal de grande densité et échantillonnent à intervalles réguliers l'énergie des gerbes de particules résultantes afin d'inférer l'énergie de la particule à l'origine de l'activité observée.

#### 2.2.1 Calorimètre électromagnétique

Le calorimètre électromagnétique mesure l'énergie des électrons et des photons. Le calorimètre électromagnétique est séparé en deux parties : une partie centrale, le "tonneau" couvrant l'intervalle de pseudorapidité |*η*| *<* 1*.*475, et deux bouchons, placés aux extrémités du tonneau et couvrant l'intervalle de pseudorapidité 1*.*375 *<* |*η*| *<* 3*.*2. Dans la région "avant" du calorimètre, c'est à dire l'intervalle de pseudorapidité 3*.*15 *<* |*η*| *<* 4*.*3, on trouve le calorimètre avant, le *FCal* pour *Forward Calorimeter*.

Le tonneau et les bouchons sont constitués d'une succession d'absorbeurs de plomb et d'électrodes de cuivre, séparés par le milieu actif, de l'argon liquide (*LAr*). Chaque couche d'argon liquide est plongée dans un champ électrique généré par une alimentation haute-tension dédiée.

Le tonneau est composé de trois couches, comme illustré figure 4.8. La première couche, la plus proche du point d'interaction, a une épaisseur de 4.3 longueurs de radiation (la distance moyenne parcourue par un électron avant qu'il ne lui reste plus qu'une fraction

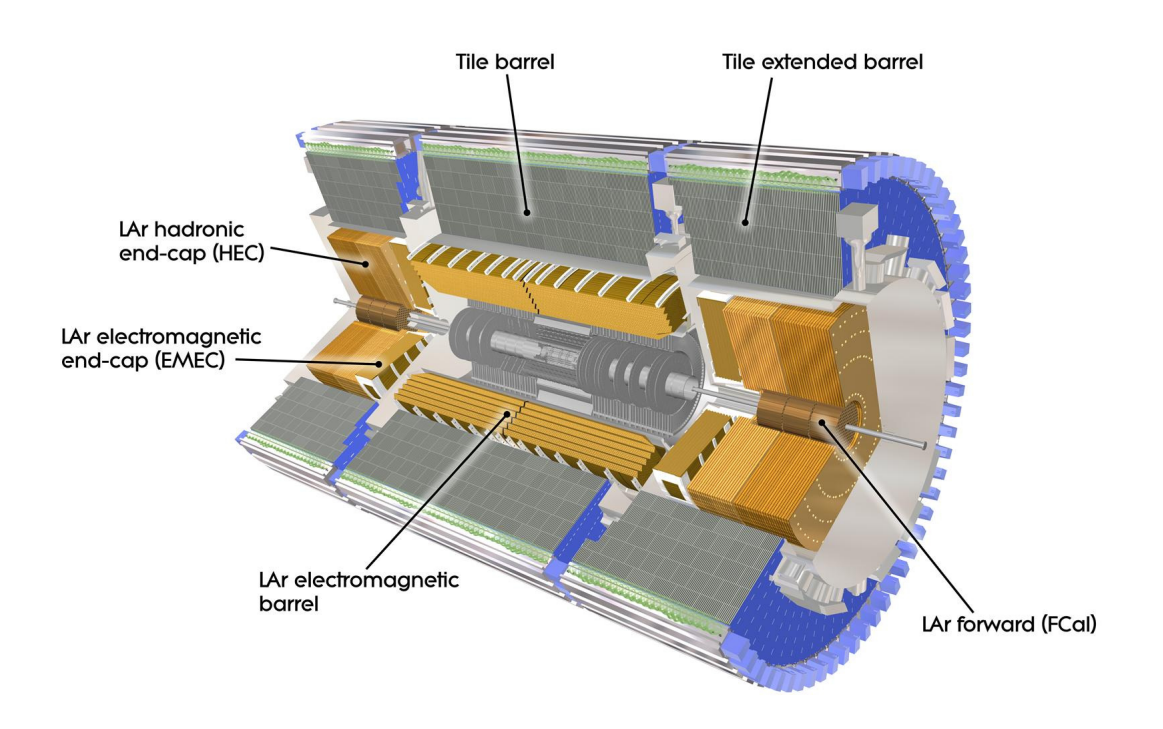

Figure 4.7: Vue d'ensemble du système calorimétrique d'ATLAS [10].

1*/e* de son énergie). Cette couche est très finement segmentée en cellules de taille (∆*η* ×  $\Delta\phi$ ) = (0.0031 × 0.098). Cette segmentation fine est un élément crucial de la séparation photon-*π* 0 . La seconde couche d'échantillonage a une épaisseur de 16 longueurs de radiation et absorbe la majeure partie de l'énergie. Dans cette seconde couche les cellules sont plus larges et mesurent  $(\Delta \eta \times \Delta \phi) = (0.0245 \times 0.0245)$  et  $(\Delta \eta \times \Delta \phi) = (0.075 \times 0.0245)$  pour  $1.40 < |\eta| < 1.475$ . Seules les particules de plus hautes énergie atteindront la troisième couche du calorimètre électromagnétique. À ce stade de leur développement les gerbes électromagnétiques sont larges, et les cellules sont plus larges, (∆*η*×∆*φ*) = (0*.*075×0*.*0245). Un pré-échantilloneur est situé juste avant la première couche. Il est composé d'une fine couche d'argon liquide qui permet de détecter les gerbes initiées par une interaction avec la matière avant le calorimètre électromagnétique. La géométrie en accordéon des électrodes, visible sur la figure 4.8, permet une lecture rapide des signaux et une couverture continue en *φ*.

Les bouchons du calorimètre électromagnétique (EMEC pour *ElectroMagnetic End-Cap*) couvrent l'intervalle de pseudorapidité  $1.375 < |\eta| < 3.2$ . Les bouchons se caractérisent par la largeur variable de la couche d'argon liquide et les haute-tensions appliquées qui varient de façon à obtenir une réponse en *η* uniforme.

Le *FCal* est composé de trois modules, utilisant aussi l'argon liquide comme milieu actif. Le premier de ces modules, destiné à mesurer l'énergie des électrons, utilise un absorbeur de cuivre. Les deux autres modules, dédiés à la mesure de l'énergie hadronique, utilisent un absorbeur en tungstène.

## 2.2.2 Calorimètre hadronique

Le calorimètre hadronique absorbe l'énergie des particules qui ont traversé le calorimètre électromagnétique, mais interagissent par interaction forte, essentiellement

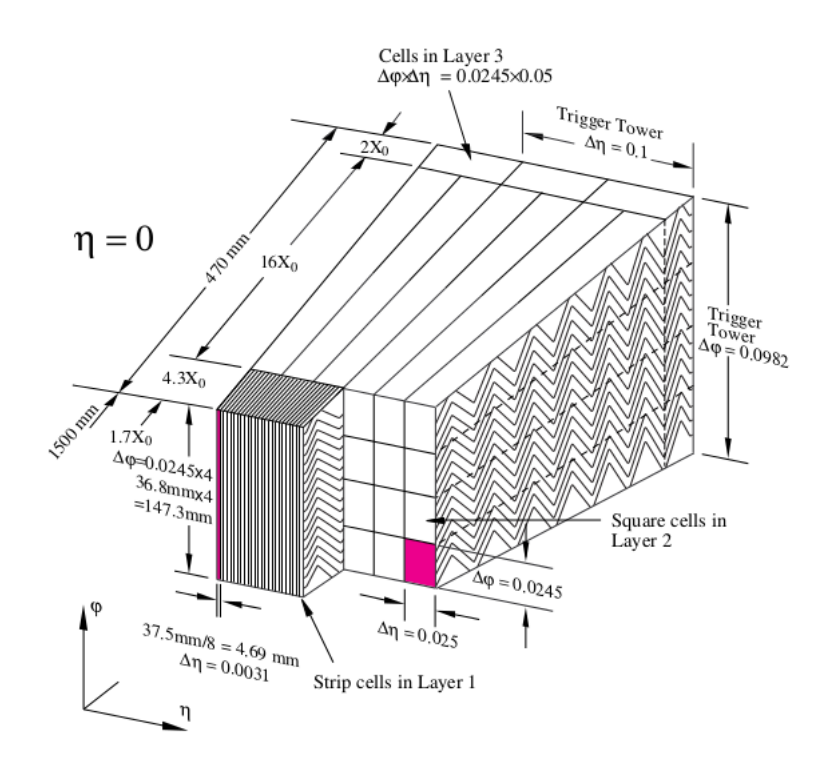

Figure 4.8: Structure du tonneau du calorimètre électromagnétique.

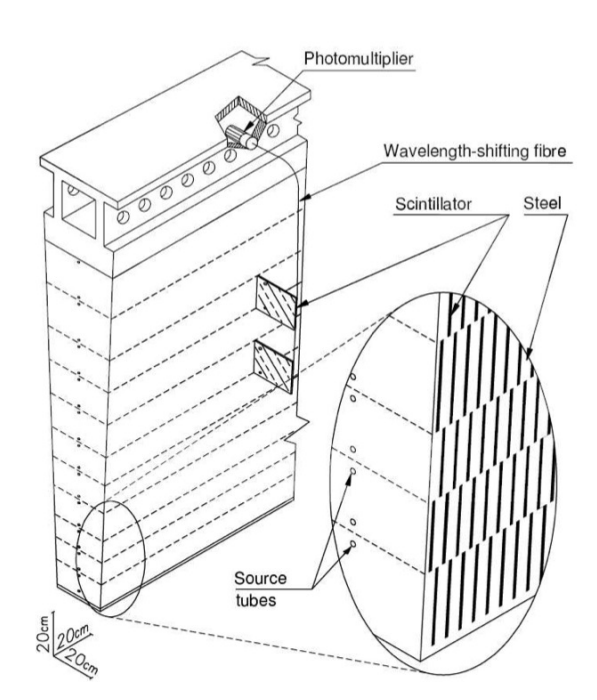

des hadrons neutres.

Figure 4.9: Structure d'un des modules du calorimètre hadronique.

Le calorimètre hadronique d'ATLAS, aussi appelé *TileCal* pour *Tile calorimeter* (calorimètre à tuiles) est divisé en trois parties. Un tonneau, couvrant  $|\eta| \lesssim 1$  et deux tonneaux étendus couvrant l'intervalle de pseudorapidité 0*.*8 *<* |*η*| *<* 1*.*7. Le *TileCal* est constitué d'une succession d'absorbeurs en acier séparés par des tuiles plastiques scintillantes utilisées comme matériau actif. La figure 4.9 illustre un des modules du *TileCal*. La lumière obtenue dans les tuiles scintillantes est acheminée *via* des fibres optiques jusqu'aux photomultiplicateurs permettant de convertir en signal électrique les photons de scintillation.

Les bouchons sont des calorimètres à argon liquide avec absorbeurs de cuivre.

#### 2.3 Spectromètre à muons

Le spectromètre à muons est la partie la plus éloignée du point d'interaction pour le détecteur ATLAS. Ce spectromètre est constitué de quatre types de chambres à muons, illustrées figure 4.10. Ces chambres sont plongées dans un champ magnétique produit par des aimants toroïdaux afin de pouvoir mesurer l'impulsion et la charge des muons.

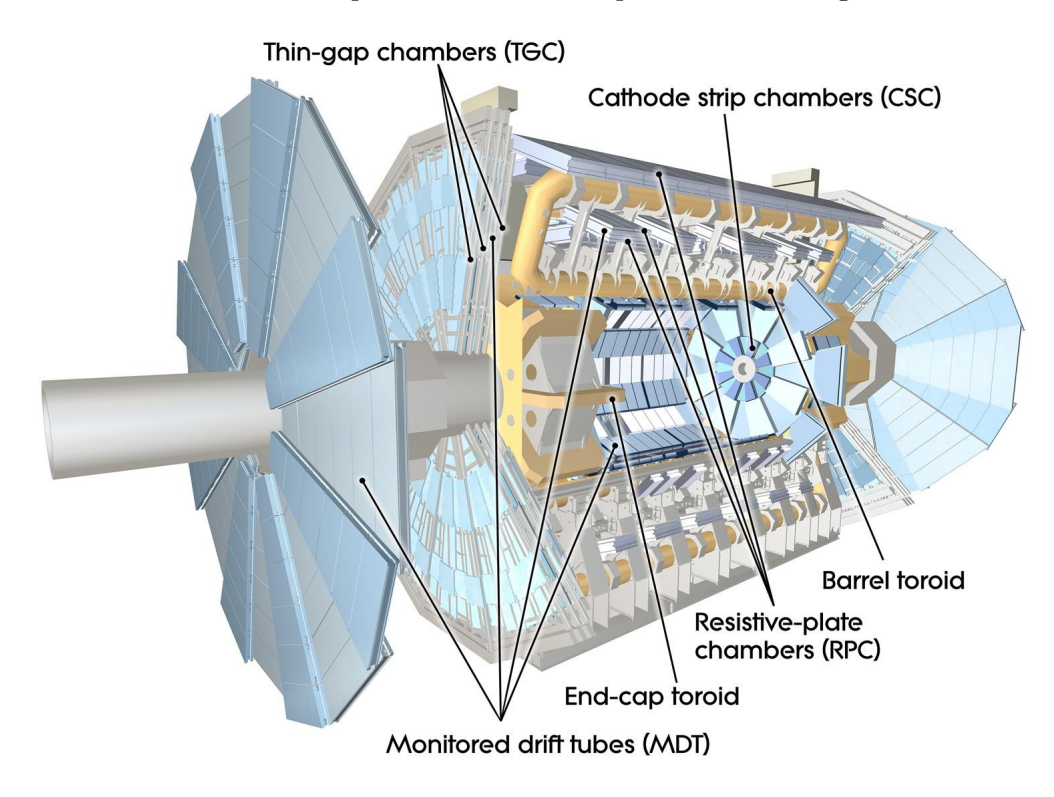

Figure 4.10: Vue d'ensemble des composantes du spectromètre à muons d'ATLAS.

Les chambres à muons sont réparties en deux catégories, les chambres dites de précision et les chambres de déclenchement. Les chambres de précision ont une meilleure résolution spatiale que les chambres de déclenchement. En contrepartie les chambres de déclenchement ont une meilleure résolution temporelle et peuvent être utilisées par le système de déclenchement.

Les chambres de précisions sont constituées de 3 couches cylindriques dans le tonneau et trois disques à ailettes dans les bouchons. La plupart de ces chambres sont des chambres à dérives individuelles tubulaires d'un rayon de 3 cm. Elles offrent une résolution de 80 *µ*m qui dépend de la distance entre la trace et l'anode. Ces chambres peuvent prendre en charge jusqu'à 150 événements par seconde et par cm<sup>2</sup> . Ces contraintes ne sont pas vérifiées pour  $2.0 < |\eta| < 2.7$  et pour la couche de chambres la plus proche du point d'interaction. Dans ces régions, les chambres à dérives sont remplacées par des chambres proportionnelles multifils. Ces chambres proportionnelles ont une résolution de 60*µ*m et tolèrent un flux 6 fois plus important que les chambres à dérives.

Les chambres de déclenchement couvrent l'intervalle de pseudorapidité |*η*| *<* 2*.*4. À |*η*| *<* 1*.*0, ces chambres sont des chambres à plaques résistives. Elles sont composées de plaques parallèles en matière plastique séparées par un mélange gazeux qui sera ionisé au passage des muons. Ces chambres ont un temps de réponse inférieur à 10 ns et produisent un signal de 5 ns. Dans la région  $1.0 < |\eta| < 2.4$ , on utilise trois disques de chambres proportionnelles multifils.

#### 2.4 Système de déclenchement

Dans la configuration nominale du LHC, le taux de collisions est de 40 MHz (20MHz entre 2010 et 2012). Le temps de réponse de certains sous-systèmes et la bande passante admissible en sortie (200 Hz) ne permettent de conserver qu'une fraction des événements se produisant dans le détecteur. Cette limitation a peu d'impact car parmi les millions de collisions de paquets ayant lieu chaque seconde, seule une partie résultent en des interactions suffisamment intéressantes dans le cadre du programme de physique d'ATLAS. Le système de déclenchement joue alors le rôle de filtre afin de sélectionner en ligne les événements ayant des signatures intéressantes.

Le système d'acquisition d'ATLAS est divisé en trois étages successifs :

- Niveau L1 : à cet étage une sélection implémentée au niveau matériel permet de réduire le taux de 40 MHz à 75 kHz. Pour ce faire, le L1 utilise les sous-détecteurs dont les informations sont disponibles le plus rapidement : calorimètres, chambres de déclenchement du spectromètre à muons. Bien que la lecture des pixels et du SCT soit plus rapide, la grande granularité de ces détecteurs nécessiterais une architecture de lecture spéciale pour les utiliser au niveau L1. Les cellules des calorimètres sont regroupées en blocs de 0*.*1×0*.*1. Ces blocs sont utilisés pour identifier la présence d'un jet, d'un électron, d'un photon ou d'un lepton *τ* . Ils permettent aussi de détecter la présence d'énergie manquante élevée dans l'événement. Le L1 permet de paramétrer 256 critères de sélection sur la multiplicité des objets et leur seuil en énergie. En moins de 2.5 *µ*s, le niveau L1, décide de la lecture complète des différents sous-détecteurs et transmet ces informations au deuxième étage du système de déclenchement, le niveau L2.
- Niveau L2 : cet étage reconstruit les informations de l'ensemble des détecteurs dans leur granularité optimale. Cette reconstruction est logicielle et se concentre sur les régions d'intérêt repérées par le L1. Ce niveau permet de calculer des variables cinématiques et d'implémenter des critères de sélection plus poussés que dans le L1. Le niveau L2 réduit le taux à 3.5 kHz avec un temps de réponse moyen de 40 ms.
- Filtre d'événement : cet étage effectue la reconstruction complète de l'événement en utilisant le même logiciel que la reconstruction des événements hors-ligne. Cette reconstruction est effectuée en quelques secondes.

## 3 Références

- [1] L. R. Evans and P. Bryant, *LHC Machine*, J. Instrum. **3** (2008) S08001. 164 p. This report is an abridged version of the LHC Design Report (CERN-2004-003).
- [2] P. Landshoff, *The Large Electron Positron Collider (LEP) For Particle Physics*, Contemp.Phys. **22** [\(1951\) 291–298.](http://dx.doi.org/10.1080/00107518108231532)
- [3] ALICE Collaboration, K. Aamodt et al., *The ALICE experiment at the CERN LHC*, JINST **3** [\(2008\) S08002.](http://dx.doi.org/10.1088/1748-0221/3/08/S08002)
- [4] ATLAS Collaboration, *The ATLAS Experiment at the CERN Large Hadron Collider*, JINST **3** [\(2008\) S08003.](http://dx.doi.org/10.1088/1748-0221/3/08/S08003)
- [5] CMS Collaboration Collaboration, S. Chatrchyan et al., *The CMS experiment at the CERN LHC*, JINST **3** [\(2008\) S08004.](http://dx.doi.org/10.1088/1748-0221/3/08/S08004)
- [6] LHCb Collaboration, J. Alves, A. Augusto et al., *The LHCb Detector at the LHC*, JINST **3** [\(2008\) S08005.](http://dx.doi.org/10.1088/1748-0221/3/08/S08005)
- [7] ATLAS Collaboration, "Fraction of good quality data in 2012." Available at : [http://atlas.web.cern.ch/Atlas/GROUPS/DATAPREPARATION/PublicPlots/DQ/](http://atlas.web.cern.ch/Atlas/GROUPS/DATAPREPARATION/PublicPlots/DQ/DQ-eff-table2012pp-AprilDecember2012.png) [DQ-eff-table2012pp-AprilDecember2012.png](http://atlas.web.cern.ch/Atlas/GROUPS/DATAPREPARATION/PublicPlots/DQ/DQ-eff-table2012pp-AprilDecember2012.png), 2013.
- [8] ATLAS Collaboration, *Performance of primary vertex reconstruction in*  $\mu$  and  $\mu$  conduction, *p eriginmance by primary vertex reconstruction in* proton-proton collisions at  $\sqrt{s} = 7$  TeV in the ATLAS experiment, Tech. Rep. ATLAS-CONF-2010-069, CERN, Geneva, Jul, 2010.
- [9] ATLAS Collaboration, "Vertex reconstruction plots." Available at : [http://atlas.web.cern.ch/Atlas/GROUPS/PHYSICS/IDTRACKING/PublicPlots/](http://atlas.web.cern.ch/Atlas/GROUPS/PHYSICS/IDTRACKING/PublicPlots/ATL-COM-PHYS-2012-474/) [ATL-COM-PHYS-2012-474/](http://atlas.web.cern.ch/Atlas/GROUPS/PHYSICS/IDTRACKING/PublicPlots/ATL-COM-PHYS-2012-474/).
- [10] T. G. Cornelissen, N. Van Eldik, M. Elsing, W. Liebig, E. Moyse, N. Piacquadio, K. Prokofiev, A. Salzburger, and A. Wildauer, *Updates of the ATLAS Tracking Event Data Model (Release 13)*, Tech. Rep. ATL-SOFT-PUB-2007-003. ATL-COM-SOFT-2007-008, CERN, Geneva, Jun, 2007.
- [11] ATLAS Collaboration, "Impact parameter resolution." Available at : [http://atlas.web.cern.ch/Atlas/GROUPS/PHYSICS/IDTRACKING/PublicPlots/](http://atlas.web.cern.ch/Atlas/GROUPS/PHYSICS/IDTRACKING/PublicPlots/ATL-COM-PHYS-2012-471/) [ATL-COM-PHYS-2012-471/](http://atlas.web.cern.ch/Atlas/GROUPS/PHYSICS/IDTRACKING/PublicPlots/ATL-COM-PHYS-2012-471/).

# Étiquetage de saveur 5

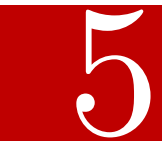

Dans ce chapitre on s'intéresse aux techniques développées au sein de la collaboration ATLAS pour identifier les jets issus de l'hadronisaton des quarks *b*. Après un bref rappel des techniques en place au début de ma thèse, je présenterai les algorithmes multivariés que j'ai développés ou co-développés. Enfin, je présenterai rapidement les différentes techniques de calibrations existantes ainsi qu'un nouveau paradigme d'identification, baptisé "étiquetage continu".

## 1 Jets et saveurs lourdes

## 1.1 Quarks, gluons et jets

De part l'intensité de l'interaction forte, les partons (quarks et gluons) ne peuvent se propager librement dans le vide. La propagation d'une paire de quarks dans le vide s'accompagne de la production de paires quark-anti-quark jusqu'à ce que l'énergie restante au centre de masse soit inférieure à  $\Lambda_{\rm QCD} \simeq 1$  GeV. Une fois cette énergie atteinte les (anti-)quarks sont confinés dans des états liés, les hadrons, qui se propagent dans le détecteur.

La production d'un quark va donc se manifester par l'émission de plusieurs particules, préférentiellement dans la direction du parton initial. Cet ensemble de hadrons émis dans la même direction constitue un jet.

En moyenne les jets ainsi produits contiennent 60% de hadrons chargés (*π* ±,  $K^{\pm}$ , *p*, ...), qui formeront un faisceau de traces dans le détecteur interne et de l'activité dans les calorimètres électromagnétique et hadronique, voir exemple en figure 5.1.

Au delà de cette signature visuellement simple à identifier, il est nécessaire de donner une définition formelle et systématique d'un jet, permettant de

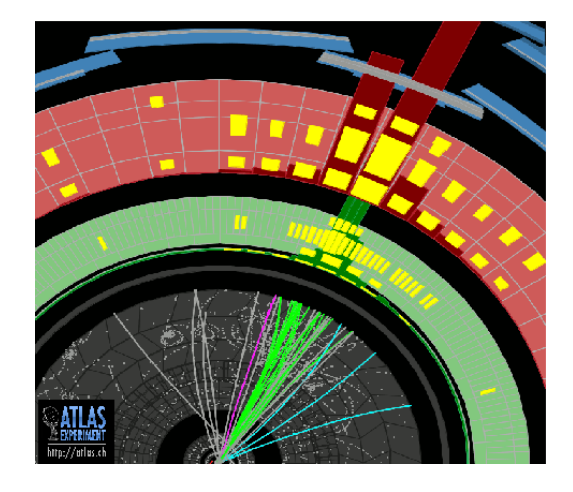

Figure 5.1: Un jet dans le détecteur ATLAS. En gris, le trajectographe, en vert le ECAL, en rouge le HCAL et en bleu les chambres à muons.

construire des observables dont on pourra faire la correspondance avec les prédictions de QCD.

Historiquement les algorithmes de reconstruction de jets cherchaient à reconstruire des jets coniques centrés sur les tours calorimétriques de plus haute énergie. Aujourd'hui, les algorithmes de reconstruction de jets reposent sur la combinaison d'objets visibles dans l'événement, par exemple des amas d'énergie dans le calorimètre. Pour ce faire, les algorithmes définissent une mesure de la distance entre les objets et avec le faisceau :

$$
d_{ij} = \min(k_{t_i}^{2p}, k_{t_j}^{2p}) \frac{(y_i - y_j)^2 + (\phi_i - \phi_j)^2}{R^2}
$$
\n(5.1)

$$
d_{iB} = k_{t_i}^{2p} \tag{5.2}
$$

Avec :

- $k_{t_i}$ : l'impulsion transverse du *i*-ème objet ;
- *y<sup>i</sup>* : rapidité du *i*-ème objet ;
- *φ<sup>i</sup>* : angle azimutal du *i*-ème objet ;
- $R:$  paramètre relatif au rayon du jet dans le plan  $y \phi$ ;
- *p* : indice entier équilibrant l'importance relative de l'énergie et de la géométrie dans la combinaison.

Pour chaque paire d'objet  $(i, j)$ , si  $d_{ij}$  est plus petit que  $d_{iB}$ , alors les deux objets sont combinés. Sinon, l'objet *i* est identifié comme un jet et sera retiré des entités à recombiner. Cette procédure est répétée jusqu'à ce qu'il n'y ait plus d'entité à recombiner.

Le choix de *p* définit 3 classes d'algorithmes :

- $p = 1$ : algorithme  $k_t$ ;
- $p = 0$ : algorithme Cambridge/Aachen;
- $p = -1$ : algorithme anti- $k_t$ .

Aujourd'hui le choix par défaut des expériences est l'algorithme anti-*k<sup>t</sup>* . Ce choix est en particulier motivé par la forme des jets obtenus avec cet algorithme. Ils sont de forme conique, avec un bord régulier. D'un point de vue expérimental, cette forme, connue à l'avance simplifie l'étalonnage de l'énergie des jets. Les qualités de cet algorithme sont décrites dans [1].

La figure 5.2 illustre le résultat de l'agglomération par anti-*k<sup>t</sup>* . Les jets isolés ont une forme conique dans le plan  $y - \phi$ . Dans les topologies boostées, avec un recouvrement des cônes, les composantes pouvant contribuer aux deux cônes sont préférentiellement associées au jet de plus haut *k<sup>t</sup>* .

La collaboration ATLAS utilise principalement cet algorithme anti-*k<sup>t</sup>* avec comme paramètre *R* = 0*.*4. Les objets utilisés pour reconstruire et agglomérer les jets sont des clusters topologiques calorimétriques.

#### 1.2 Quarks lourds

On appelle quarks "lourds" les quarks *charm* ( $m_c \simeq 1.275$  GeV), *bottom* ( $m_b \simeq$ 4.18 GeV) et *top*  $(m_t \simeq 173.2 \text{ GeV})$ , par opposition avec les quarks "légers" *up*, *down* et *strange* (respectivement 2*.*49, 5*.*05 et 101 MeV).

Le quark *top* est un cas particulier, qui contrairement aux autres quarks ne s'hadronise pas. Le temps d'interaction typique de QCD étant de  $\Lambda_{\rm QCD}^{-1} \simeq 250$  MeV<sup>-1</sup>, et le temps de

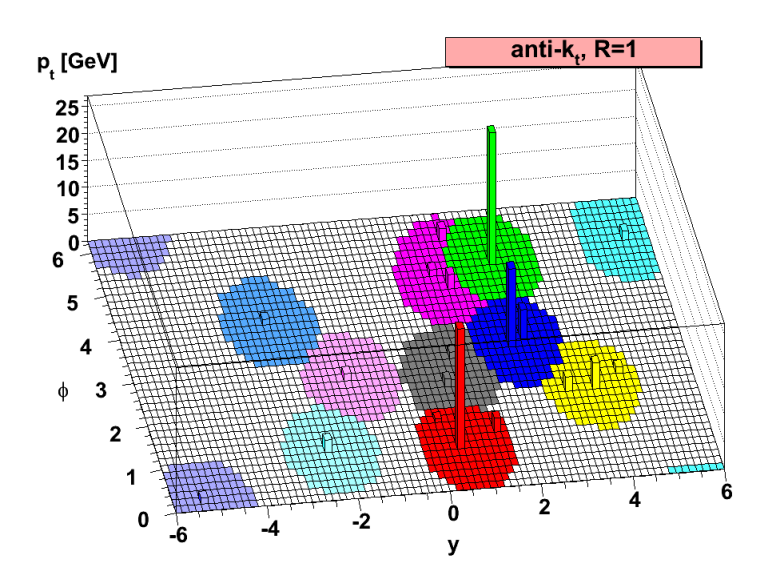

FIGURE 5.2: Exemple de jets reconstruits avec l'algorithme anti- $k_t$ .

vie du *top* de  $\Gamma_t^{-1} \simeq (1.99 \text{ GeV})^{-1}$ , les quarks *top* se désintègrent avant de pouvoir former des états liés.

Dans plus de 99% des cas la désintégration du *top* se fait par courant chargé avec un quark *b* dans l'état final. L'observation des quarks *top* passe donc exclusivement par l'observation d'états liés contenant un quark *b*, les hadrons *B*. Dans  $\simeq 90\%$  des cas ces quarks *b* se désintègrent en quarks *c*.

Les hadrons *B* ont la particularité d'avoir une durée de vie typique de l'ordre de la picoseconde, soit un  $\langle c\tau \rangle_B$  de 500  $\mu$ m. Ce temps de vol est à comparer à celui d'autres hadrons tels que certains kaons dont le *< cτ >* est de l'ordre du mètre, et voleront hors du détecteur interne avant de se désintégrer. Les hadrons *D*, contenant un quark *c*, ont un temps de vie plus faible que les hadrons *B*, avec *< cτ ><sup>D</sup>* de l'ordre du micromètre.

Les hadrons *B* et *D* issus de l'hadronisation emportent la majeure partie de l'impulsion du quark initialement produit. Un méson *B* emportera en moyenne 70% de l'impulsion du quark *b* initial [2, 3], contre 60% de l'impulsion initiale d'un quark *c* pour un méson *D* [4–6]. Les produits d'hadronisation des autres quarks ou gluons emportent une fraction bien plus faible de l'impulsion du quark initial.

La combinaison de ces deux propriétés, temps de vie et impulsion importante, implique que les vertex de désintégration de ces hadrons seront suffisamment déplacés pour être reconstruits dans le trajectographe.

L'ensemble des techniques visant à identifier ces vertex secondaires est appelé *flavourtagging* (étiquetage de saveur).

Elles sont particulièrement importantes pour le programme de physique du LHC :

- physique du *top* : chaque *top* produit au LHC donnera un quark *b* dans l'état final ;
- physique du boson de Higgs : la désintégration du Higgs en une paire  $b\bar{b}$  est le canal de désintégration avec le rapport d'embranchement le plus élevé ;
- les extensions du Modèle Standard cherchant à résoudre le problème de hiérarchie en étendant le secteur du *top* (SUSY, . . .) : en règle général ces théories introduisent un nouveau champ *T* et le vertex *thT*. Pour stabiliser la masse du boson de Higgs, le couplage *thT* doit être de l'ordre du couplage de Yukawa du *top* et on s'attend à ce

que le désintégration  $T\to t$  soit favorisée. Dans les théories supersymétriques c'est le stop qui joue ce rôle.

# 2 Étiquetage de saveur

Le *flavour-tagging* cherche à identifier la saveur du quark à l'origine d'un jet donné. La première étape consiste en la définition même de la saveur d'un jet dans la simulation Monte Carlo, c'est à dire déterminer si le jet calorimétrique est issu de l'hadronisation d'un quark *b*, *c*, d'un *τ* hadronique ou de quarks légers. Cette association est ambiguë, entre la production du quark initial et la reconstruction du jet, le quark hadronise, puis se désintégre en de nombreux hadrons. La modélisation de l'hadronisation et de la chaîne de désintégration peuvent être différentes selon le générateur Monte Carlo et constituent des sources d'ambiguité dans cette association quark-jet.

ATLAS catégorise la saveur des jets en utilisant la correspondance spatiale entre la direction d'un jet et celle d'éventuels quarks lourds. La distance entre un jet et un quark est mesurée dans le plan  $\eta - \phi$  avec  $dR = \sqrt{d\eta^2 + d\phi^2}$ . La catégorisation de la saveur d'un jet suit la procédure suivante :

- si un quark *b* est à *dR <* 0*.*3 de la direction du jet il est étiqueté *b*-jet ;
- sinon, si un quark *c* est à *dR <* 0*.*3 de la direction du jet il est étiqueté *c*-jet ;
- sinon, si un *τ* est à *dR <* 0*.*3 de la direction du jet il est étiqueté *τ* -jet ;
- sinon il est étiqueté jet léger.

L'objectif du *flavour-tagging* est de construire une variable *w* qui maximise la discrimination entre différentes saveurs de jet. Une simple coupure sur cette variable permet l'identification de la saveur des jets.

Soit :

- *s*(*w*) la distribution du poids discriminant pour le signal*,*
- $b_i(w)$  la distribution du poids discriminant pour le fond *i*,

pour chaque choix de coupure  $w_{\text{cut}}$ , on peut définir deux caractéristiques :

 $\epsilon_s$  l'efficacité d'identification d'un jet signal,  $R_{b_i}$ taux de rejet du fond *i.*

définies par :

$$
\epsilon_s = \frac{\int_{w_{cut}}^{\infty} s(w) dw}{\int_{-\infty}^{\infty} s(w) dw},
$$
\n(5.3)

$$
R_{b_i} = \frac{1}{\epsilon_{b_i}} = \frac{\int_{-\infty}^{\infty} b_i(w) dw}{\int_{w_{cut}}^{\infty} b_i(w) dw},
$$
\n(5.4)

Les performances d'étiquetage sont évaluées dans une simulation Monte Carlo du processus *tt*. On détermine ainsi dans la simulation la valeur de coupure que les analyses utiliseront, et les efficacités et taux de rejet correspondants pour chaque saveur. Afin de corriger d'éventuelles imperfections de la simulation, ces efficacités et taux de rejet sont ensuite mesurées dans les données afin de fournir des facteurs correctifs.

Il existe quatre classes principales d'algorithmes d'identification dans ATLAS, utilisant différentes reconstructions ou objets :

- **IP**, algorithmes basés sur les propriétés des traces associées au jet ;
- **SV**, algorithmes basés sur les propriétés d'un vertex secondaire reconstruit au sein du jet ;
- **JetFitter**, algorithme basé sur la reconstruction de la chaîne de désintégration d'un *B*-hadron ;
- **SoftLeptons**, algorithmes basés sur les propriétés des leptons chargés issus de la désintégration semi-leptonique des hadrons *B*.

On ne discutera pas ici les étiqueteurs SoftLeptons qui ont été peu utilisés en raison de leur efficacité limité par le taux d'embranchement *b* → *µ/e* d'approximativement 20%. De plus, l'algorithme utilisant les muons est corrélé avec certaines techniques d'étalonnage des efficacités d'étiquetages basées sur les muons.

Il est important de remarquer que le *flavour-tagging* repose essentiellement sur des informations obtenues *via* la trajectographie. Seuls la direction et le *p<sup>T</sup>* du jet sont issus des calorimètres, à travers les algorithmes de reconstruction des jets.

## 2.1 Étiqueteurs basés sur le paramètre d'impact

Cette première classe d'étiqueteurs repose seulement sur les propriétés des traces et ne requiert pas la reconstruction explicite du vertex secondaire. Les traces provenant d'un vertex déplacé ne passent pas par le vertex primaire, c'est cette propriété des traces qui est utilisée par les étiqueteurs IP [7].

Les jets étant reconstruit à partir d'informations calorimétriques, les traces doivent êtres associées au jet avant de pouvoir être utilisées. Les traces sont associées au jet calorimétrique si  $\Delta R$ (track,jet) <  $R^{\text{match}}$  avec  $R^{\text{match}}$  une fonction du  $p_T$  du jet. Ce rayon d'association devient de plus en plus petit à grand *p<sup>T</sup>* . Pour un jet de 20 GeV,  $R^{\text{match}} = 0.45$ , à 150 GeV ce rayon d'association est réduit à  $R^{\text{match}} = 0.26$ . Cette fonction a été optimisée dans la simulation pour qu'en moyenne 95% des traces associées au jet proviennent de la désintégration d'un *b*-hadron.

Les étiqueteurs basés sur le paramètre d'impact utilisent un sous-ensemble des ces traces vérifiant les critères de qualité suivant :

- $p_T > 1$  GeV;
- $|d_0|$  < 1 mm;
- $|z_0| \sin \theta < 1.5$ ;
- au moins 7 coups dans les pixels et le SCT ;
- au moins 2 coups dans les pixels;
- au moins 1 coup dans la première couche de pixels.

où *d*<sup>0</sup> et *z*<sup>0</sup> sont les paramètres d'impact définis dans la section 4.2.1.

Un signe est ensuite attribué au paramètre d'impact transverse avec l'expression suivante :

$$
\operatorname{sgn} d_0 = \operatorname{sgn} \left( \vec{P}_j \wedge \vec{P}_t \right) \cdot \left( \vec{P}_t \wedge \left( \vec{X_{\text{PV}}} \wedge \vec{X}_t \right) \right) \tag{5.5}
$$

où :

- $\vec{X_{\text{PV}}}$ , la position du vertex primaire;
- $\vec{P}_j$ , l'impulsion du jet ;
- $\vec{P}_t$ , l'impulsion de la trace à son périgée ;
- $\vec{X}_t$ , la position du périgée de la trace.

Dans le cas d'une trace venant du vertex primaire, le signe sera aléatoire et déterminé par la résolution de la trajectographie. Pour les vertex déplacés, comme dans les *b*-jets, le signe des traces sera souvent positif. La figure 5.3 montre la signification statistique du paramètre d'impact signé. La signification statistique est le rapport *d*0*/σ*(*d*0) où *σ*(*d*0) est l'incertitude sur la mesure de  $d_0$ . On voit sur cette figure que pour les jets légers la signification statistique du paramètre d'impact signé est symétrique et centrée sur 0, alors que pour les jets b cette grandeur est préférentiellement positive.

Dans ATLAS il existe trois étiqueteurs basés sur différentes distributions de ces paramètres d'impact, IP1D, IP2D et IP3D.

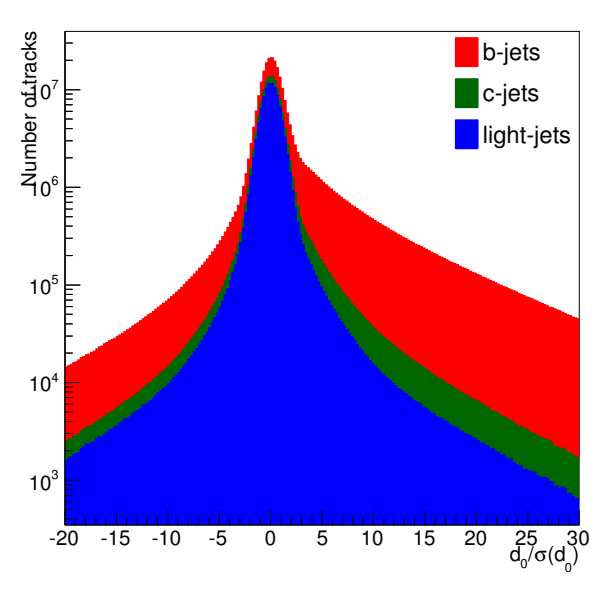

Figure 5.3: Signification statistique du paramètre d'impact transverse signé pour les b, c et jets légers.

Les étiqueteurs IP utilisent le formalisme du LLR (pour *Log-Likelihood Ratio*), qui est le test d'hypothèse le plus puissant d'après le lemme de Neyman-Pearson [8].

Prenons l'exemple de la procédure suivie pour IP2D. On génère à partir de la simulation une distribution de référence de *d*0*/σ*(*d*0) pour les hypothèses : *b*jets, *c*-jets et jets légers. Pour chaque trace associée à un jet à identifier on mesure son paramètre d'impact. On évalue dans les distributions de référence normalisées et lissées<sup>1</sup> la probabilité de trouver ce paramètre d'impact pour chaque hypothèse. On obtient alors trois probabilités, *pb*, *p<sup>c</sup>* et *pu*. La grandeur qui maximise la discrimination entre les hypothèses *b*-jets et jets légers est donnée par le LLR :

$$
w_{\text{IP2D}}^t = \log \frac{p_b}{p_u} \tag{5.6}
$$

Dans l'hypothèse où les propriétés des traces sont indépendantes les unes des autres on peut combiner le poids individuel de chaque trace dans une somme et conserver les propriétés de discrimination du LLR. On a donc pour un jet contenant *n* traces :

$$
w_{\text{IP2D}}^j = \sum_{i=1}^n w_{\text{IP2D}}^{t_i}
$$
 (5.7)

Ici, le poids d'étiquetage IP2D est construit pour discriminer les *b*-jets des jets légers, mais cette technique est applicable à n'importe quelle combinaison signal/fond. La figure 5.4 montre les distributions des poids d'étiquetage IP2D et IP3D, optimisés pour l'étiquetage des *b*-jets et le rejet des légers.

Le tableau 5.1 résume les différentes distributions de référence utilisées pour les différents étiqueteurs IP.

|                   | $Étiqueteur$ Distribution(s) de référence |
|-------------------|-------------------------------------------|
| IP <sub>1</sub> D | $z_0/\sigma_{z_0}$                        |
| IP2D              | $d_0/\sigma_{d_0}$                        |
| IP3D              | $z_0/\sigma_{z_0}$ vs $d_0/\sigma_{d_0}$  |

Table 5.1: Distributions de référence utilisées par les étiqueteurs IP.

<sup>1.</sup> Le lissage est effectué par moyenne d'histogrammes décalés (ASH, pour *average shifted histogram*).

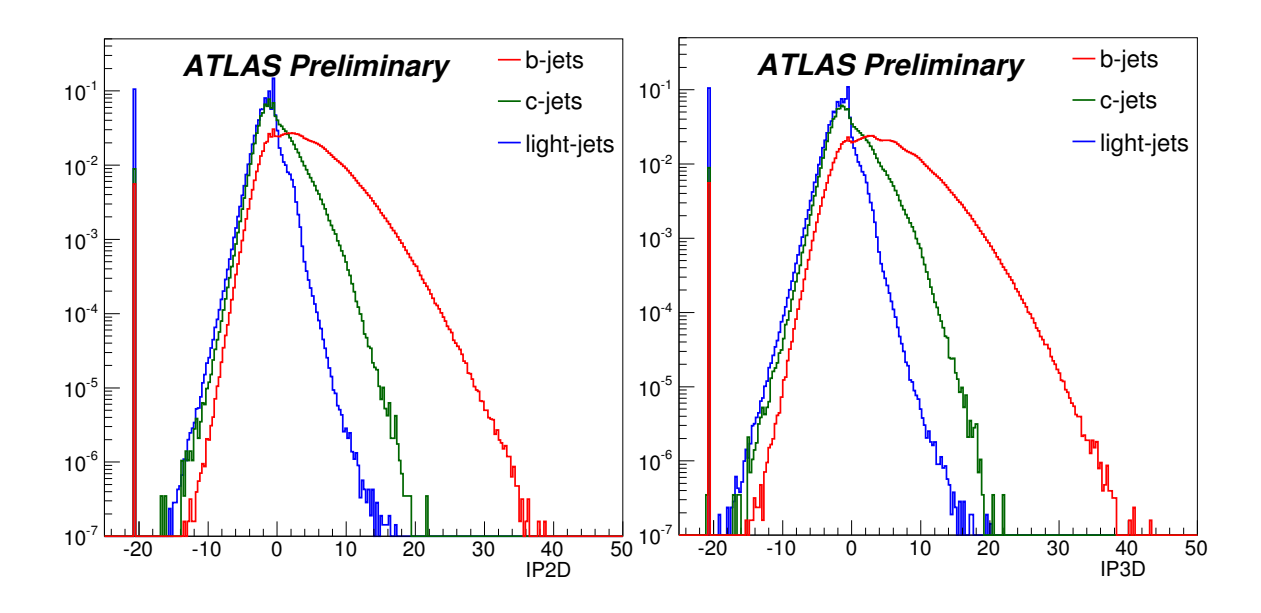

Figure 5.4: Distributions des poids discriminant IP2D (gauche) et IP3D (droite) évalués √ dans une simulation Monte-Carlo de production  $t\bar{t}$  dans des collisions  $p - p \ge \sqrt{s} = 8$  TeV. Cette simulation utilise les conditions d'empilement de 2012. Dans ces deux distributions, le pic à −20 correspond aux cas où aucune trace vérifiant les critères de qualités n'a été associée au jet.

## 2.2 Étiqueteurs basés sur le vertex secondaire

Il est possible d'aller plus loin en reconstruisant explicitement le vertex secondaire [9]. Les étiqueteurs SV utilisent les propriétés de ce vertex secondaire.

La sélection des traces est modifiée par rapport à celle des étiqueteurs basés sur le paramètre d'impact :

- $p_T > 400 \text{ MeV}$ ;
- $|d_0|$  < 3.5 mm;
- pas de coupure sur  $z_0$ ;
- au moins 7 coups dans les pixels et le SCT ;
- au moins 2 coups dans les pixels.

Pour reconstruire un vertex secondaire, on n'utilise que les traces suffisamment éloignées du vertex primaire et on n'utilise que des traces dont la signification statistique de la position 3D du périgée est supérieure à 2 (*Lxyz/σLxyz >* 2). On associe ces traces par paires pour former des vertex. Parmi ces vertex, ceux dont la masse invariante est compatible avec un  $V^0(K^0, \Lambda, ...)$  sont exclus. Toutes les traces associées aux vertex restants sont combinées dans un vertex unique par un ajustement du *χ* 2 , où les traces les moins compatibles avec le vertex reconstruit sont ôtées itérativement jusqu'à ce que le *χ* 2 du vertex soit suffisamment petit.

Le plus simple des étiqueteurs SV, SV0, utilise la longueur de vol signée (comme pour les traces)  $L_{xyz}/\sigma_{L_{xyz}}$  comme variable discriminante.

- SV1 et SV2 utilisent les propriétés de ce vertex dans des LLR :
- $m_{SV}$ , la masse invariante du vertex;
- *E*frac, le rapport de l'énergie des traces du jet contenues dans le vertex avec l'énergie totale des traces associées au jet ;

|                 | Etiqueteur Distribution(s) de référence       |
|-----------------|-----------------------------------------------|
| SV <sub>1</sub> | $(m_{\rm SV}$ vs $E_{\rm frac})$ et $n_{2tV}$ |
| SV <sub>2</sub> | $m_{SV}$ vs $E_{\text{frac}}$ vs $n_{2tV}$    |

Table 5.2: Distributions de référence utilisées par les étiqueteurs SV.

 $\bullet$   $n_{2tV},$  nombre de vertex à deux traces fusionnés dans le vertex.

La table 5.2 résume les distributions de référence utilisée par les étiqueteurs SV1 et SV2.

Les figures 5.5 montrent l'efficacité de reconstruction d'un SV en fonction du *p<sup>T</sup>* du jet, et les propriétés du SV reconstruit. On remarque que l'efficacité de reconstruire un jet pour un *c*-jet ou un jets léger augmente avec les *p<sup>T</sup>* du jet. L'efficacité de reconstruction pour les *b*-jets augmente jusqu'à un maximum de 75% à 150 GeV puis décroît. Au delà, les étiqueteurs SV souffrent de la collimation des traces et ne parviennent plus à reconstruire de vertex secondaire.

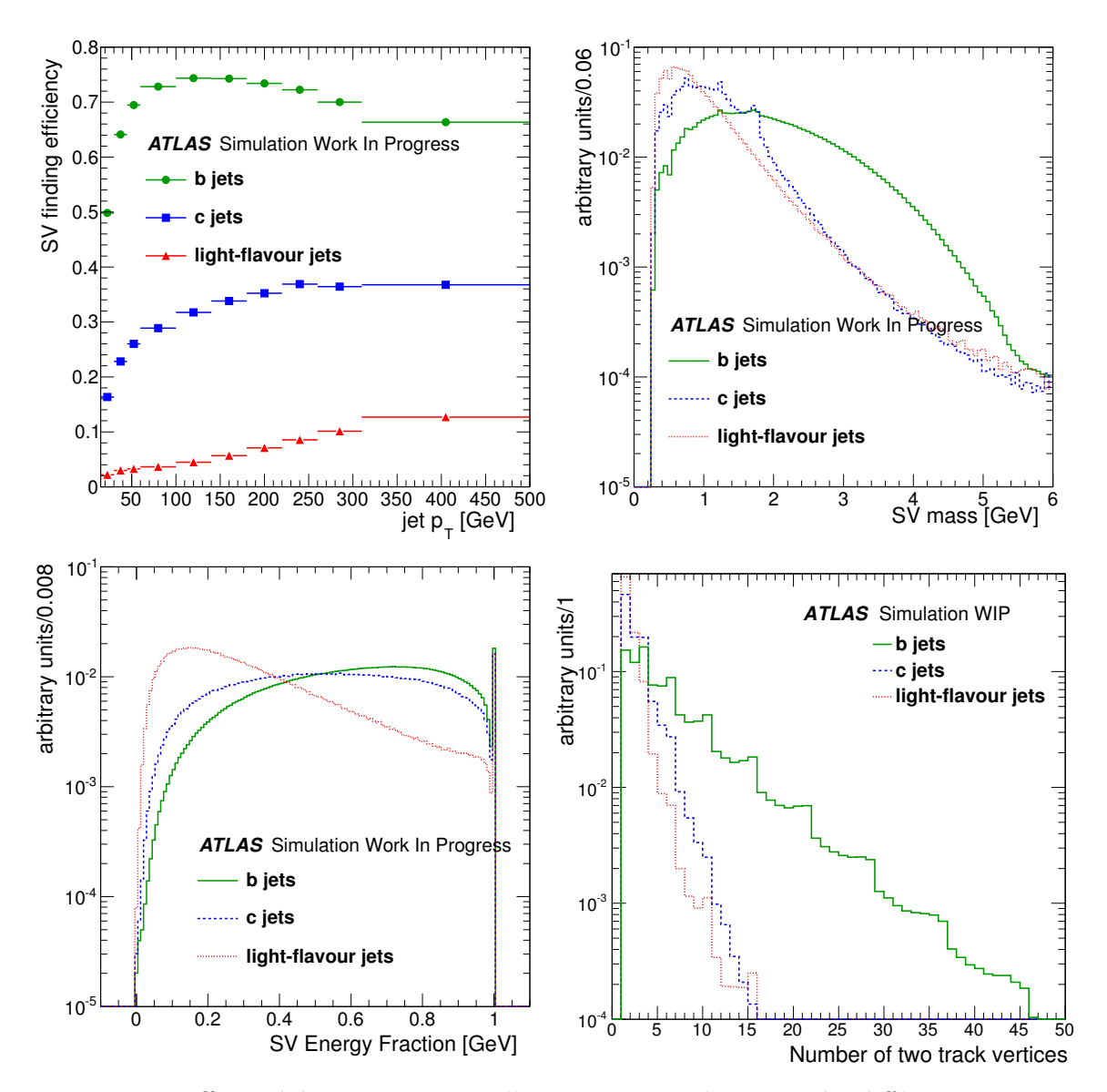

Figure 5.5: Efficacité de reconstruction d'un vertex secondaire pour les différentes saveurs en fonction du *p<sup>T</sup>* du jet (en haut à gauche). Masse invariante du vertex secondaire (en haut à droite), fraction d'énergie contenue dans le vertex (en bas à gauche) et le nombre de vertex à deux traces combinés dans le vertex final (en bas à droite).

## 2.3 Étiqueteurs basés sur la reconstruction topologique

L'algorithme JetFitter [10] cherche à reconstruire la chaîne de désintégration  $b \rightarrow c$ , le long de la trajectoire du hadron *B*. Pour ce faire, JetFitter implémente sa propre reconstruction multivertex à l'aide d'un filtre de Kalman [11]. JetFitter fait l'hypothèse que le vertex primaire, le vertex du hadron *B* et le vertex du hadron *D* sont situés le long du même axe, voir figure 5.6. JetFitter essaie ensuite d'attacher les traces associées au jet à cet axe. Ces traces sont finalement rassemblées pour former des vertex.

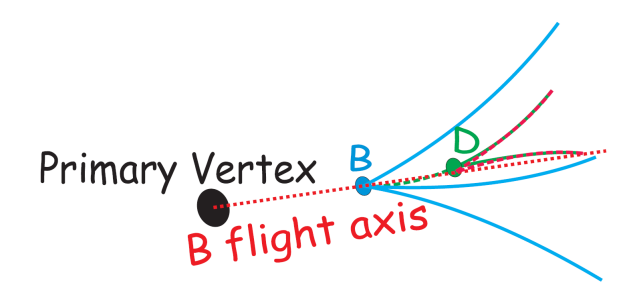

Figure 5.6: Schéma de l'hypothèse principale de JetFitter, le vertex primaire, le *B*-hadron et le *D*-hadron sont alignés.

Contrairement à la reconstruction

standard des vertex secondaires, qui nécessite deux traces pour former un vertex secondaire, JetFitter peut reconstruire des vertex à une trace, et peut séparer la désintégration des hadrons *B* et *D*. Le fait d'accepter des vertex à une trace permet de reconstruire des topologies incomplètes.

La reconstruction par JetFitter de la chaîne de désintégration est illustrée figure 5.7 et est caractérisée par :

- $(x_{PV}, y_{PV}, z_{PV})$ , la position du vertex primaire;
- $\bullet$  ( $\phi$ , $\theta$ ), la direction de vol du hadron *B*;
- *d<sup>i</sup>* , les positions des traces le long de la direction de vol du hadron *B*.

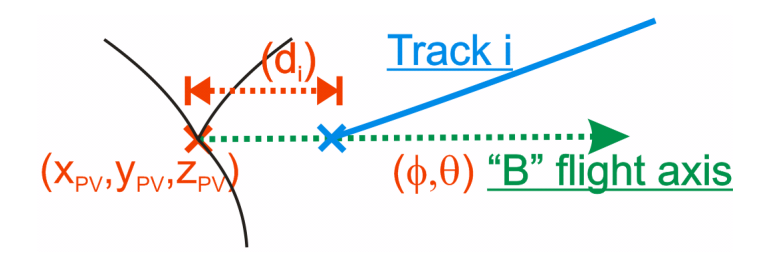

Figure 5.7: Illustration de la reconstruction *via* JetFitter.

L'information des vertex reconstruits est ensuite condensée dans les informations suivantes :

- *m* : la masse invariante de toutes les traces attachées à la chaîne de désintégration ;
- *E*frac : l'énergie des particules chargées attachées à la chaîne de désintégration divisée par l'énergie de toutes les traces associées au jet ;
- $L/\sigma(L)$ : significance de la longueur de vol de la position moyenne des vertex reconstruits le long de l'axe *B* − *D*.

À partir de ces grandeurs on construit pour chaque saveur une fonction de vraisemblance :

$$
L^{b,c,l} = \sum_{cat} f_{cat} \cdot PDF_{cat}(mass) \cdot PDF_{cat}(energyFraction) \cdot PDF_{cat}\left(\frac{d}{\sigma(d)}\right) \tag{5.8}
$$

où *cat* désigne une catégorie d'événements, déterminée par le nombre de vertex et le nombre de traces associées à ceux-ci. Pour chacune de ces catégories, le coefficient *f* est la fraction d'événement appartenant à cette catégorie. Cette fonction de vraisemblance peut-être utilisée directement comme poids discriminant.

# 3 Étiqueteurs multivariés

L'ensemble des ces algorithmes, bien que poursuivant les mêmes objectifs, n'utilise pas les mêmes méthodes de reconstruction. Les trois principales méthodes ne sont pas complètement corrélées, il existe donc des cas où certaines techniques sont plus efficaces que d'autres. Ces corrélations étant différentes dans le signal et le bruit de fond on peut les exploiter en combinant ces différents algorithmes.

Dans le cas des LLR, la combinaison est simple, il suffit d'additionner les poids discriminant pour obtenir un nouveau discriminant, dans l'hypothèse d'une décorrélation totale des techniques.

Si des corrélations sont présentes, celles de premier ordre peuvent être exploitées par l'analyse en composante principale, où l'on diagonalise la matrice de corrélation. Les corrélations d'ordres supérieurs doivent être exploitées par d'autres techniques.

Une première solution serait d'étendre l'espace des paramètres utilisés pour construire les LLR. Bien qu'optimale, cette solution est limitée par notre capacité à échantillonner un espace N-dimensionnel.

Une seconde solution adoptée est l'approximation de ces fonctions de vraisemblance par analyse multivariée (MVA pour *MultiVariate Analysis*). Plus particulièrement, on s'intéressera ici à l'"apprentissage machine", une branche de l'intelligence artificielle qui étudie les automates capables d'inférer une relation entre un jeu de caractéristiques d'un objet et une catégorie. Si cette catégorie est continue, on parle de régression, s'il existe un nombre fini de catégories (par exemple, signal et fond) on parle alors de classification. C'est ce dernier aspect qui nous intéresse pour l'étiquetage de saveur et on utilisera aussi le terme de "classes" pour désigner les "catégories" d'objets.

Avant de pouvoir utiliser ces automates, il est nécessaire de passer par une phase d'apprentissage, aussi appelée phase d'entraînement, une étape durant laquelle on fournit à l'automate une collection d'événements dont on connaît la vraie classe. Durant cette phase l'automate apprend à identifier les différentes classes, on pourra ensuite l'utiliser pour déterminer la classe d'objets inconnus.

## 3.1 Réseaux de neurones artificiels

Parmi les algorithmes de classification les plus populaires on trouve les réseaux de neurones (ANN, pour *Artificial Neural Networks*) [12]. Un ANN consiste en un ensemble de neurones formels interconnectés pour former un réseau. Les neurones formels sont une idéalisation des cellules neuronales, des systèmes recevant de multiples signaux et fournissant un seul signal en sortie.

Les ANN approximent la fonction de vraisemblance N-dimensionelle en combinant et en pondérant des fonctions de décision, en général des sigmoïdes. Le théorème d'approximation universel [13] garanti qu'avec un nombre de neurones N fini, on peut approximer n'importe quelle fonction avec une précision arbitraire  $\epsilon$ , en l'occurrence la fonction de vraisemblance.

La figure 5.8 illustre un réseau de neurones dont le but est d'utiliser le jeu de variables {*Xi*}, de taille *N*(*input*), pour approximer la fonction de vraisemblance de chacune des

*N*(*output*) classes d'objet. La couche de neurones d'entrée est séparée de la couche de sortie par une couche intermédiaire (cachée).

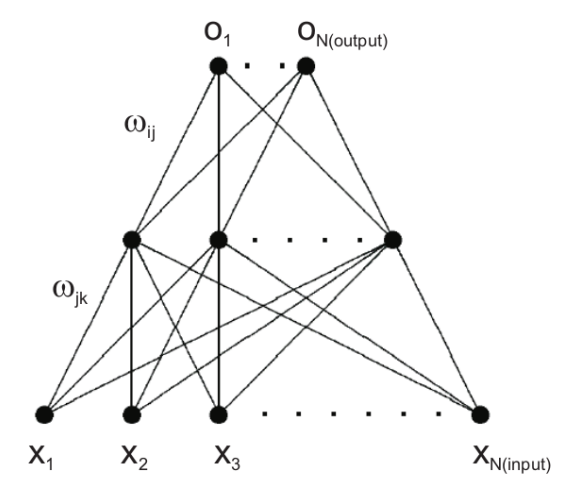

Figure 5.8: Schéma d'un réseau de neurones avec une couche cachée.

La réponse du *i* ème neurone de la couche de sortie est donnée par :

$$
F_i(\vec{x}) = g\left(\sum_{j=1, N_{\text{hidden}}} w_{ij} g\left(\sum_{k=1, N_{\text{input}}} w_{jk} x_k + \theta_j\right) + \theta_i\right)
$$
(5.9)

avec :

$$
g(x) = \frac{1}{2} (1 + \tanh(x)) = (1 + e^{-2x})^{-1}
$$
\n(5.10)

où :

- $\vec{x}$ , le vecteur contenant les variables d'entrées ;
- $\bullet$   $w_{jk}$ , le poids du neurone *j* de la couche cachée ;
- $\bullet$   $\theta_j$ , le seuil de réponse de la couche cachée ;
- *wij* , le poids du neurone *i* de la couche de sortie ;
- *θ<sup>i</sup>* , le seuil de réponse de la couche de sortie.

et  $g(x)$  la fonction sigmoïde, qui sert de fonction de décision dans cet exemple. Les coefficients *w* et  $\theta$  sont déterminés pendant la phase d'entraînement de l'ANN.  $F_i$  est l'approximation de la fonction de vraisemblance recherchée pour la classe *i*. C'est cette fonction que l'on peut utiliser comme discriminant.

## 3.2 Arbres de décision

Les arbres de décision, contrairement aux réseaux de neurones n'essaient pas de reconstruire une fonction de vraisemblance, mais infèrent un ensemble de règles permettant de décider si un événement appartient à une classe donnée [14]. Ce classifieur forme un arbre dont chaque nœud peut être :

• une feuille, *ie* un noeud terminal, décidant de la classe à laquelle appartient un événement ;

• un noeud de décision, un nœud séparant le signal et le bruit de fond selon un critère optimisant la séparation des deux classes.

La figure 5.9 illustre le fonctionnement d'un arbre de décision. Soit un événement *K*, on cherche à déterminer s'il appartient à la classe *x* ou *y*. L'événement *K* est caractérisé par les variables *A*, *B* et *C*. Les nœuds de décision sont représentés par des ellipses, et les feuilles par des rectangles. Chaque nœud de décision sépare les événements, à gauche, ceux de type *y*, et de type *x* à droite. La variable utilisée pour séparer les populations, ainsi que la valeur de coupure de chaque nœud sont déterminées durant la phase d'entraînement.

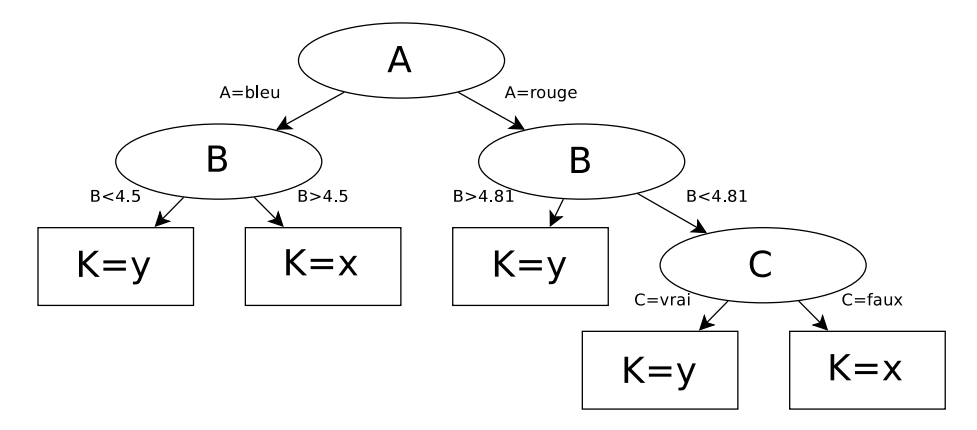

Figure 5.9: Exemple d'arbre de décision.

En pratique, on ne se contente pas d'utiliser un seul arbre de décision, mais plutôt une collection d'arbres, une "forêt". Le *boosting* est une technique reposant sur l'entraînement successif d'arbres de décision, en repondérant les événements d'entraînement mal classifiés.

## 3.3 JetFitterCOMBNN

Pour l'étiquetage de saveur, la première tentative d'utilisation des combinaisons multivariées a été faite pour combiner JetFitter et IP3D en utilisant un ANN, combinant ainsi les vertex reconstruits avec l'information sur les traces déplacées. Cet ANN possède 3 neurones de sortie, chacun correspondant à une hypothèse d'étiquetage du jet. La réponse de chaque neurone est associée à une probabilité, utilisée ensuite pour construire le poids JetFitterCOMBNN avec un LLR :

$$
w_{\text{JetFilterCOMBNN}} = \ln \left( \frac{p_b^{\text{JFC}}}{p_u^{\text{JFC}}} \right)
$$

Malgré cette première combinaison, la figure 5.10 montre qu'il reste encore de nombreuses corrélations entre les différents algorithmes, différentes dans les *b*-jets ou les jets légers. On se propose donc de pousser plus loin la combinaison des algorithmes d'étiqutage. La suite de ce chapitre expose le développement des étiqueteurs MV1, MV1c, MV2 et MV3.

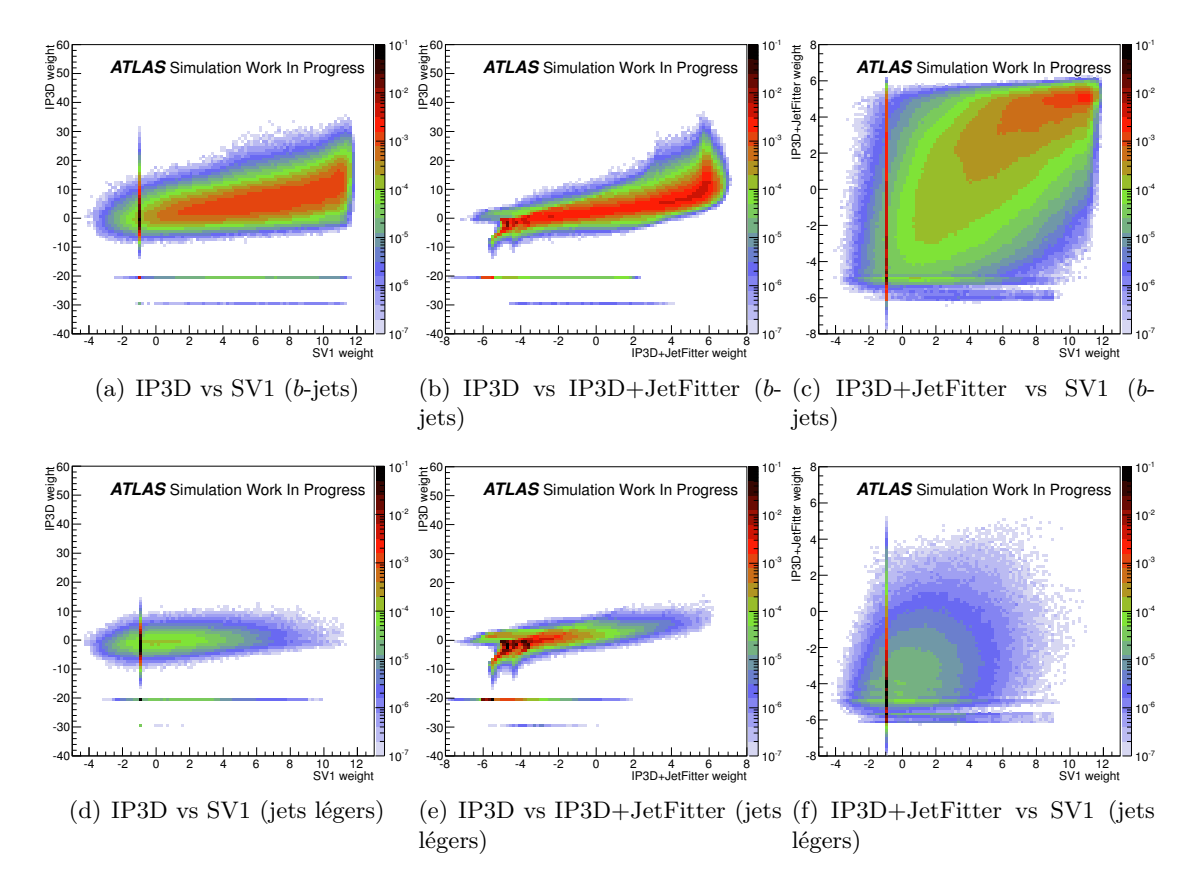

Figure 5.10: Distributions des corrélations entre les poids IP3D, SV1 and IP3D+JetFitter, pour les *b*-jets (haut) et les jets légers (bas) dans des événements *tt*.

# 4 MV1

Comme montré dans la section précédente il existe des corrélations inexploitées entre SV1, IP3D and JetFitterCOMBNN. Pour combiner ces trois informations, on utilise l'outil d'analyse multivarié TMVA [15], distribué avec ROOT. TMVA implémente une classe de réseau de neurones consistant en des couches successives de neurones interconnectés, connue sous le nom de perceptron multi-couches. C'est cette implémentation qui a été utilisée pour obtenir MV1, un nouveau discriminant de *b*-tagging.

## 4.1 Configuration et entraînement

Cet ANN est entraîné avec une population de 930000 *b*-jets en tant que "signal" et 4200000 jets légers en tant que "fond". On demande à ce que ces jets soient dans l'acceptance de l'étiquetage de saveur (|*η*| *<* 2*.*5) et vérifient *p<sup>T</sup> >* 20 GeV. Ces deux populations d'entraînement ont été sélectionnées dans un échantillon simulé de paires *topantitop* produites dans des collisions *pp* à 7 TeV dans les conditions de pile-up de 2011. Cet échantillon a été produit en utilisant MC@NLO combiné à Jimmy. Dans cet échantillon, les jets ont une impulsion transverse moyenne de *< p<sup>T</sup> >*' 60 GeV. La population d'entraînement contient aussi des événements dijet, produit avec Pythia, servant à enrichir l'échantillon d'entraînement en jets de haut *p<sup>T</sup>* . Les jets sélectionnés dans les échantillons dijet ont un  $p_T$  compris entre 100 et 400 GeV.

On définit 40 catégories de jets dans le plan *p<sup>T</sup>* − *η* pour chaque saveur. Durant l'entraînement, chaque jet est pondéré par la fraction de jets appartenant à la même catégorie. Les poids ainsi obtenus sont montrés figure 5.11.

Enfin, cet ANN prend 4 variables en entrée, le poids IP3D, le poids SV1, le poids JetFitterCOMBNN et l'identifiant de la catégorie *p<sup>T</sup>* − *η*. Il renvoie une variable unique, qui optimise la discrimination entre *b*-jets et jets légers. Après optimisation de la topologie du réseau, il s'avère que deux couches de neurones cachées avec respectivement 3 et 2 neurones formels est le choix optimal pour la discrimination des *b*-jets et jets légers. La topologie finale est montrée dans la figure 5.12(a).

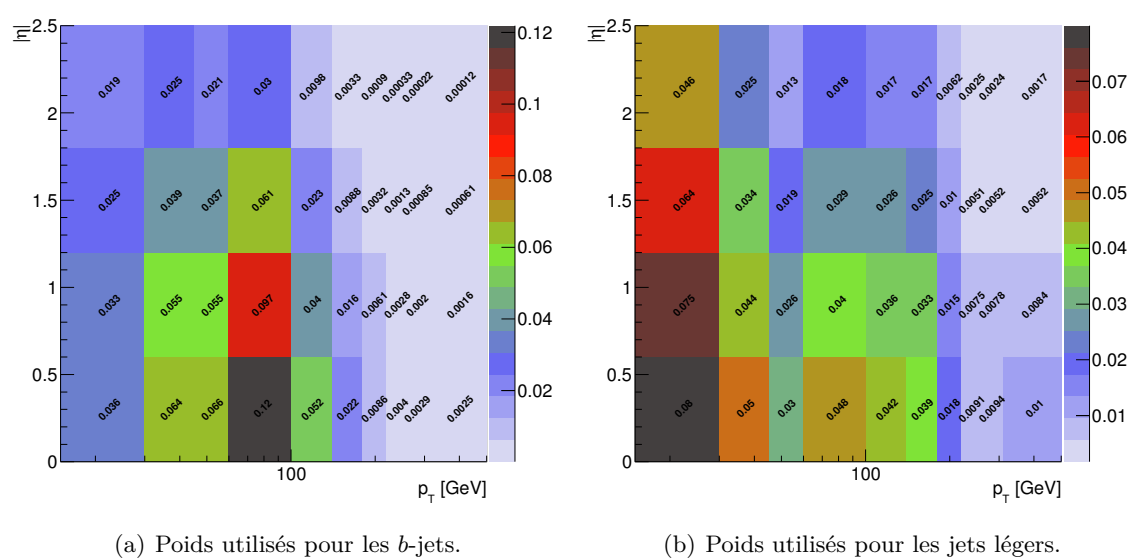

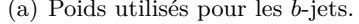

(b) Poids utilisés pour les jets légers.

Figure 5.11: Les 40 catégories de poids utilisées pour l'entraînement de MV1.

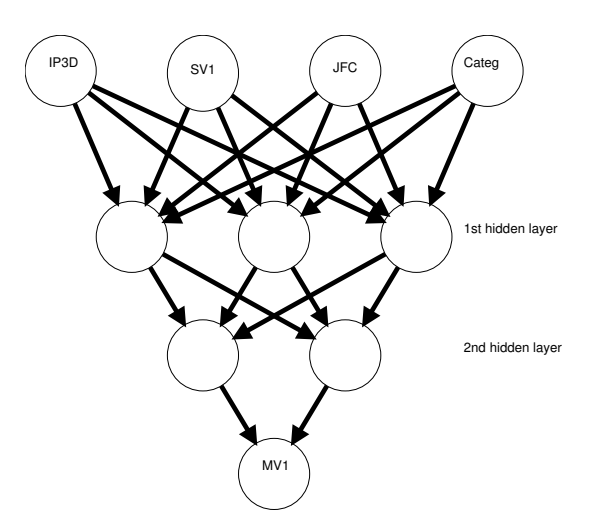

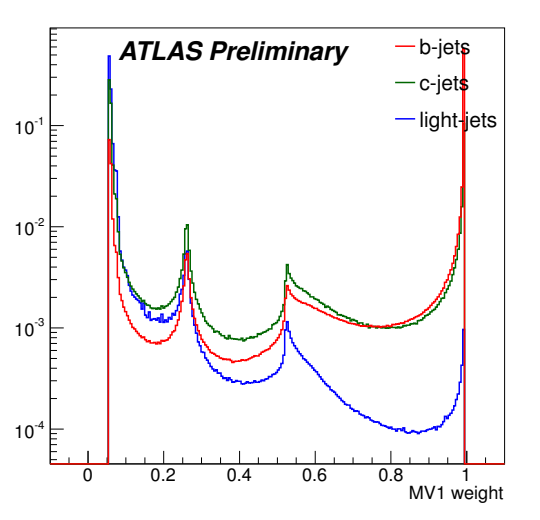

(a) Topologie du réseau de neurones pour MV1.

(b) Poids discriminant MV1, pour les *b*-jets, *c*-jets et jets légers.

Figure 5.12: Réseau de neurones utilisé pour obtenir le discriminant MV1 (gauche) et la distribution du discriminant MV1 (droite).

#### 4.2 Performance

La réponse du neurone final, marqué MV1 sur la figure 5.12(a) est le poids MV1. L'évaluation de cette réponse dans un échantillon de  $t\bar{t}$  à 8 TeV est montrée figure 5.12(b). Comme attendu, les *b*-jets sont majoritairement à grande valeurs de MV1, alors que les jets légers sont principalement à très faible poids MV1.

Cette distribution présente deux pics, à MV1  $\simeq 0.53$  et à MV1  $\simeq 0.26$ . Ces pics correspondent aux jets où aucun vertex secondaire n'a été reconstruit et où le poids SV1 prend une valeur par défaut.

Les taux de rejet des jets légers et des *c*-jets sont évalués pour MV1 pour des efficacités d'étiquetage de *b*-jets allant de 50 à 100% dans un échantillon simulé de *tt* à 8 TeV. Les figures 5.13 montrent que les taux de rejet sont améliorés de 40 à 60% pour les points d'opération de 60 à 80% de MV1, comparés à JetFitterCOMBNN. Par exemple, pour une analyse de physique utilisant MV1 à 70% à la place de JetFitterCOMBNN à 70%, le taux de rejet des jets légers passe de 93.97 à 147.5, soit un taux de mauvaise identification 38% plus faible.

MV1 est l'algorithme d'étiquetage de saveur recommandé pour toutes les analyses de physique du Run1.

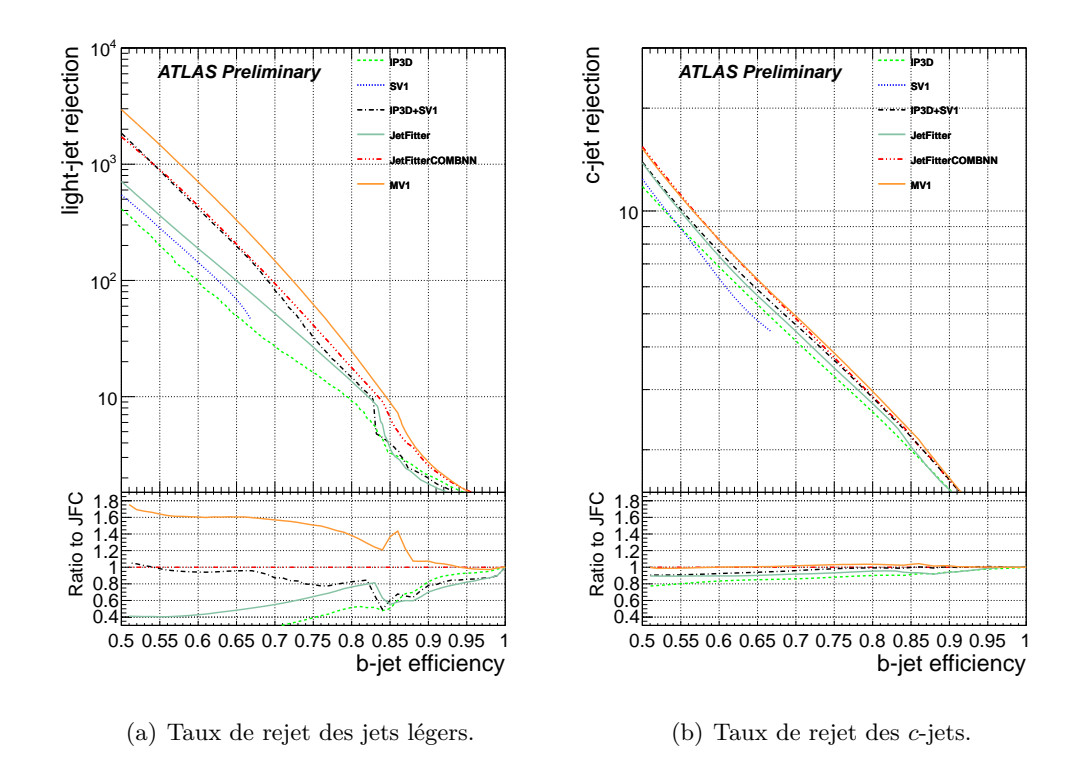

Figure 5.13: Comparaison des taux de rejet des jets légers de MV1 et des algorithmes d'étiquetage précédents, en fonction de l'efficacité d'identification des *b*-jets. Le ratio présenté est calculé par rapport à JetFitterCOMBNN.

# 5 MV1c

MV1 atteint d'excellentes performances en terme de discrimination des *b*-jets et jets légers en comparaison des générations précédentes d'étiqueteurs. Les analyses ont bénéficié de l'amélioration du taux de rejet des jets légers, mais en supprimant autant de jets légers, le principal fond non léger dans les *b*-jets devient les *c*-jets, dont le taux de rejet n'a pas été amélioré. On peut identifier 2 raisons pour cela :

- toutes les variables utilisées pour construire MV1 sont des étiqueteurs optimisés pour discriminer les *b*-jets des jets légers.
- MV1 est entraîné avec les *b*-jets comme signal et les légers comme fond.

J'ai donc développé MV1c, une tentative de combler ces lacunes de MV1 en fournissant à l'ANN des informations relatives aux *c*-jets pendant sa phase d'entraînement.

5.1 Configuration et entraînement

Durant le développement de MV1c, la seule information spécifique aux *c*-jets était la réponse du neurone dédié au c de JetFitterCOMBNN. Plutôt que de fournir directement le poids JetFitterCOMBNN comme pour MV1, on utilise les probabilités des 3 hypothèses déterminées par JetFitterCOMBNN.

La couche d'entrée du réseau a été modifiée pour intégrer  $p_u^{\text{JFC}}, p_c^{\text{JFC}}$  et  $p_b^{\text{JFC}}$ . Après réoptimisation de la topologie du réseau, on constate que la configuration des couches cachées, ainsi que de la profondeur du réseau de MV1, sont aussi optimales pour MV1c. La topologie de l'ANN MV1c est montrée figure 5.15(a). MV1c utilise le même schéma de pondération que MV1, voir figure 5.14. Les *c*-jets fournis durant l'entraînement sont pondérés en utilisant les poids utilisés pour les jets légers.

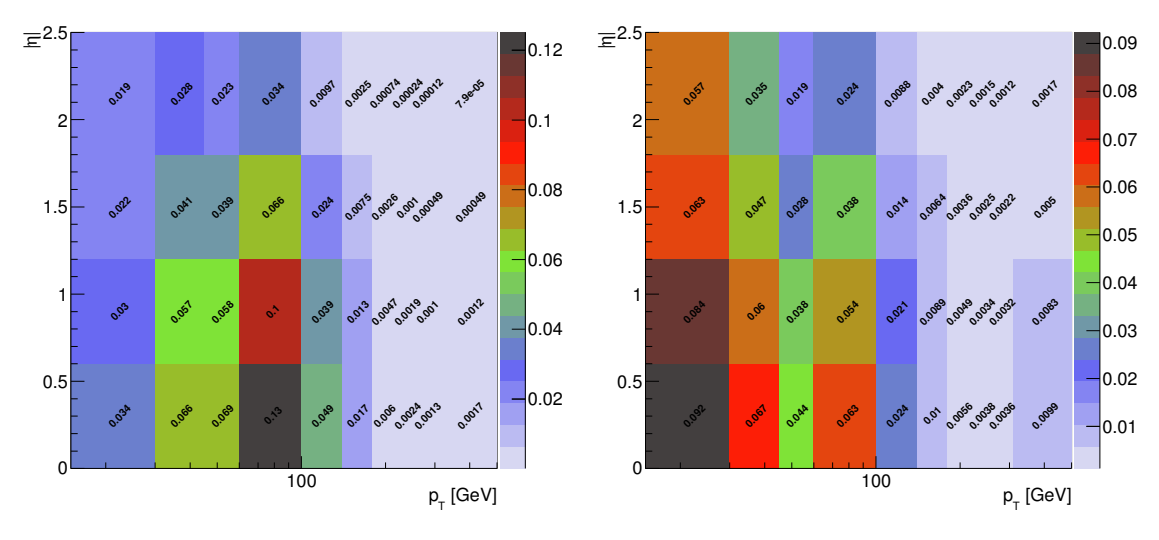

(a) Poids utilisés pour les *b*-jets.

(b) Poids utilisés pour les *c*-jets et jets légers.

Figure 5.14: Les 40 catégories de poids utilisées pour l'entraînement de MV1c.

La population d'entraînement a aussi été modifiée pour intégrer des *c*-jets au fond. Au final, l'ANN MV1c est entraînée avec 1M *b*-jets, 2.4M jets légers et 250k *c*-jets. Ces jets sont dans l'acceptance de l'étiquetage de saveur et vérifient *p<sup>T</sup> >* 20 GeV. Ces jets ont été sélectionnés dans un mélange de  $t\bar{t}$  et d'échantillon dijet simulés similaires à MV1, mais produits dans des collisions *pp* à 8 TeV et dans les conditions de pile-up de 2012.

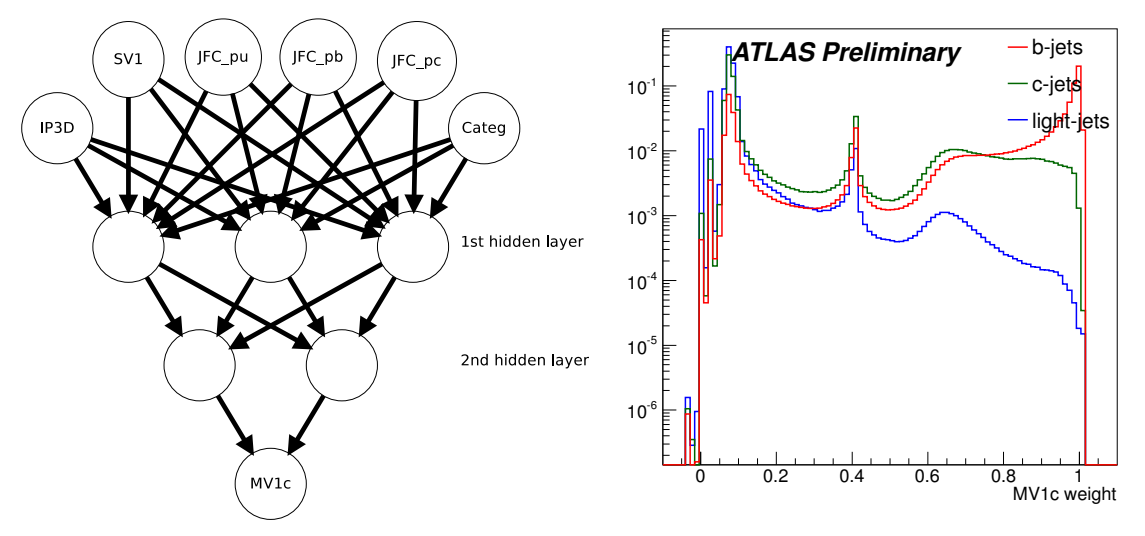

(a) Topologie du réseau de neurone pour MV1c.

(b) Poids discriminant MV1c, pour les *b*-jets, *c*-jets et jets légers.

Figure 5.15: Réseau de neurones utilisé pour obtenir le discriminant MV1c (gauche) et la distribution du discriminant MV1c (droite).

## 5.2 Performance

La réponse du neurone final, marqué MV1c sur la figure 5.15, est évaluée dans une simulation  $t\bar{t}$  et est montrée figure 5.15. La conception de MV1c résulte en un compromis entre rejet des jets légers et *c*-jets. La figure 5.16 montre que pour une efficacité donnée, MV1c rejette plus de *c*-jets que MV1, tout en acceptant plus de jets légers. Par exemple, pour une efficacité d'étiquetage des jets *b* de 60%, MV1c rejette 20% de jets légers en moins, mais en contrepartie rejette 20% de *c*-jet en plus.

MV1c est l'algorithme utilisé par ATLAS pour la recherche du boson de Higgs dans le canal  $VH(\rightarrow b\overline{b})$ .

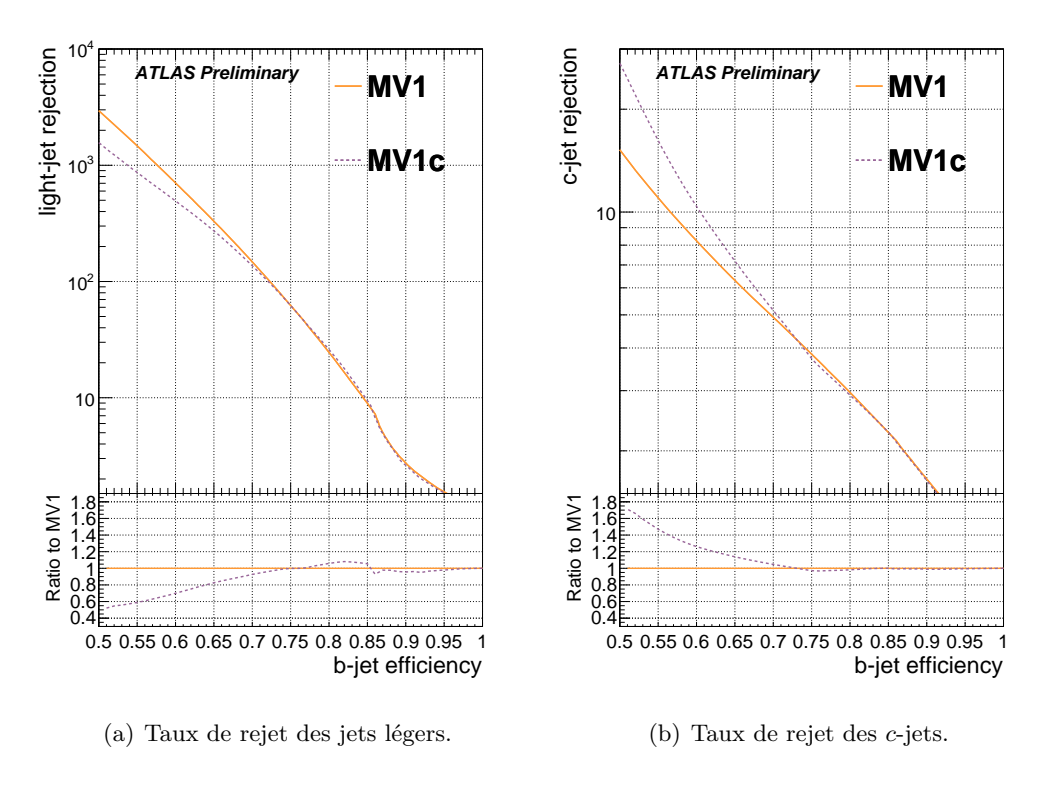

Figure 5.16: Comparaison des taux de rejet de MV1c et MV1, en fonction de l'efficacité d'identification des *b*-jets.

# 6 MV3

Au vu des améliorations apportées par les ANN, j'ai développé un discriminant basé sur des forêts de BDT, regroupés sous la dénomination MV3. Le but de ces BDT est de combiner les variables de bas niveau fournies par les algorithmes de reconstruction et les LLR. Les BDT ont été préférés pour cette combinaison car les ANN implémentés par TMVA ont des difficultés de convergence lorsqu'on utilise un trop grand nombre de variables.

La moitié des variables utilisées sont des *likelihoods*. Il serait préférable de ne pas les utiliser car elles constituent une étape supplémentaire dans la préparation des algorithmes de *flavour-tagging*. Cependant, l'expérience a montré que même en utilisant un très grand nombre d'arbres, les BDTs ne parviennent pas à récupérer l'information que ces *likelihoods* peuvent fournir. De plus, dans le cas des étiqueteurs IP, les *likelihoods* offrent un moyen extrêmement puissant de construire une variable définie au niveau du jet à partir d'informations définies au niveau des traces. Enfin, il y a le cas de JetFitterCOMBNN. Alors qu'on pourrait imaginer le BDT capable de reconstruire la combinaison d'IP3D avec JetFitter, de nombreux tests ont montré une dégradation des performances lorsque JetFitterCOMBNN n'est pas inclus.

## 6.1 Configuration et entraînement

Pour l'entraînement de ces BDT, 26 variables relatives aux étiqueteurs IP, SV et JetFitter ont été sélectionnées. La table 5.3 résume les variables choisies.

Les premières versions de MV3 ont été entraînées avec 500000 jets *b*, 500000 jets légers et aucun jets *c*. La figure 5.17 montre les taux de rejets des jets légers en fonction du *p<sup>T</sup>* des jets pour deux versions de développement de MV3. Dans le premier cas, un entraînement effectué sur un échantillon  $t\bar{t}$  et dans le second dans un échantillon de jets modifié pour obtenir une distribution plate du *p<sup>T</sup>* des jets légers. On voit sur la figure 5.17 que les performances de ces forêts de BDT dépendent énormément du *p<sup>T</sup>* de l'échantilllon d'entraînement, bien que le le *p<sup>T</sup>* ne soit pas explicitement fourni aux BDT. Cette différence fondamentale entre les réseaux de neurones et les arbres de décisions nécessite d'adapter la stratégie de combinaison des variables d'étiquetage.

Pour minimiser l'impact de cette sensibilité à la distribution en  $p_T$  de l'échantillon d'entraînement, on choisit d'entraîner 10 forêts de BDT dans 10 intervalles de *p<sup>T</sup>* différents. Chaque forêt sera alors spécialisée pour un intervalle de *p<sup>T</sup>* spécifique.

#### 6.1.1 Configuration des forêts

Chacune des 10 forêts spécialisés est entraînée dans un intervalles de *p<sup>T</sup>* sur un nombre d'évènements variables. La table 5.4 montre les statistiques d'entraînement dans chaque intervalle de *p<sup>T</sup>* .

Après optimisation de l'entraînement de MV3, le meilleur compromis entre la complexité de l'évaluation et les performances d'étiquetage, est une forêt de BDT par intervalle de  $p_T$  avec la configuration suivante :

- Pour chaque arbre de décision :
	- la profondeur maximale de l'arbre est limitée à 3 ;
	- pour chaque noeud :
| Type d'étiqueteur      | Variable                            | Description                                                                                                    |  |  |
|------------------------|-------------------------------------|----------------------------------------------------------------------------------------------------|--|--|
| Paramètres d'impact    | IP2D $p_u$                          | Probabilité IP2D pour l'hypothèse jet léger                                                                                               |  |  |
|                        | IP2D $p_c$                          | Probabilité IP2D pour l'hypothèse c-jet                                                                                                   |  |  |
|                        | IP2D $p_b$                          | Probabilité IP2D pour l'hypothèse b-jet                                                                                                   |  |  |
|                        | IP3D $p_u$                          | Probabilité IP3D pour l'hypothèse jet léger                                                                                               |  |  |
|                        | IP3D $p_c$                          | Probabilité IP3D pour l'hypothèse c-jet                                                                                                   |  |  |
|                        | IP3D $p_b$                          | Probabilité IP3D pour l'hypothèse b-jet                                                                                                   |  |  |
| Vertex secondaire :    | SV1 $p_b$                           | Probabilité SV1 pour l'hypothèse jet léger                                                                                                |  |  |
|                        | SV1 $p_c$                           | Probabilité SV1 pour l'hypothèse c-jet                                                                                                    |  |  |
|                        | SV1 $p_u$                           | Probabilité SV1 pour l'hypothèse b-jet                                                                                                    |  |  |
|                        | $SV$ $m$                            | Masse invariante du SV                                                                                                    |  |  |
|                        | $SV E_{\text{frac}}$                | Fraction de l'énergie du SV par rapport au jet                                                                                            |  |  |
|                        | SV $n_{\text{trk}}$                 | Nombre de traces associées au SV                                                                                                    |  |  |
|                        | $SV$ $n_{2tv}$                      | Nombre de vertex à deux traces trouvés dans le jet                                                                                        |  |  |
|                        | $L_{\rm xyz}/\sigma(L_{\rm xyz})$   | Significance de la position par rapport au vertex<br>primaire                                                                             |  |  |
| ${\rm JetFitter}$ :    | JetFitter $m$                       | Masse invariante de toutes les traces associées à la<br>chaîne de désintégration                                                          |  |  |
|                        | JetFitter<br>$E_{\rm frac}$         | Energie des particules chargées attachées à la chaîne de<br>désintégration divisée par l'énergie de toutes les traces<br>associées au jet |  |  |
|                        | $N_{\rm v}$                         | Nombre de vertex avec au moins deux traces                                                                                                |  |  |
|                        | $N_{2tv}$                           | Nombre de vertex à deux traces sur la trajectoire du<br>b-hadron                                                                          |  |  |
|                        | $N_{1\text{tv}}$                    | Nombre de vertex à une trace sur la trajectoire du b-<br>hadron                                                                           |  |  |
|                        | $N_{\mathrm{trk}}$                  | Nombre de total de traces associées aux vertex à une<br>ou deux traces                                                                    |  |  |
|                        | $\Delta\phi$                        | $\Delta\phi$ entre la trajectoire du b-hadron et l'axe du jet                                                                             |  |  |
|                        | $\Delta\eta$                        | $\Delta \eta$ entre la trajectoire du b-hadron et l'axe du jet                                                                            |  |  |
|                        | $d/\sigma(d)$                       | Significance de la longueur de vol le long de l'axe du jet                                                                                |  |  |
| <b>JetFitterCOMBNN</b> | JetFitter<br><b>COMBNN</b><br>$p_u$ | Réponse du neurone associé à l'hypothèse d'un jet léger<br>de $\operatorname{JetFitterCOMBNN}$                                            |  |  |
|                        | JetFitter<br><b>COMBNN</b><br>$p_c$ | Réponse du neurone associé à l'hypothèse d'un c-jet<br>léger de JetFitterCOMBNN                                                           |  |  |
|                        | JetFitter<br><b>COMBNN</b><br>$p_b$ | Réponse du neurone associé à l'hypothèse d'un b-jet<br>léger de JetFitterCOMBNN                                                           |  |  |

Table 5.3: Résumé des 26 variables utilisées dans MV3.

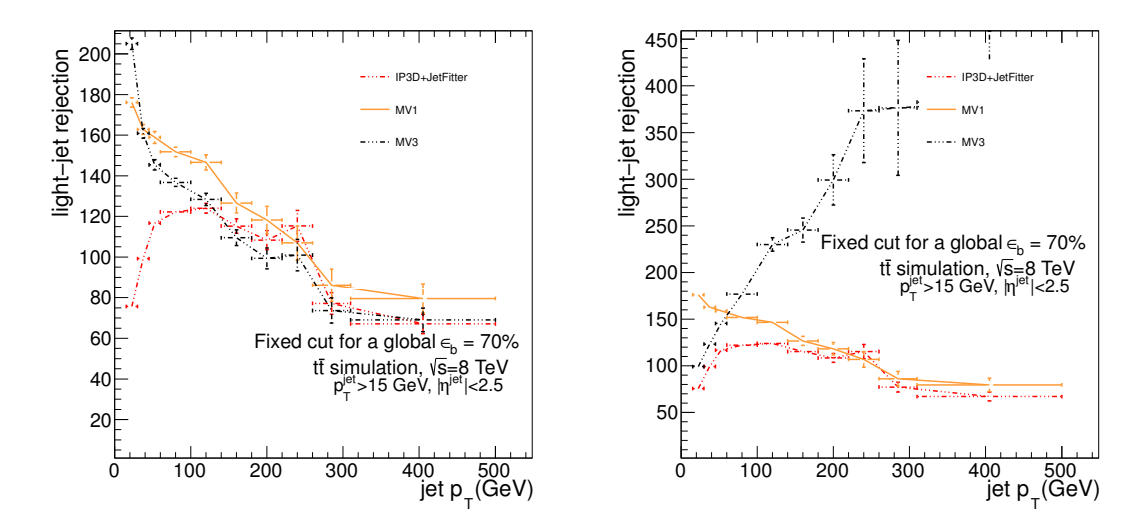

Figure 5.17: Taux de rejets des jets légers en fonction de *p<sup>T</sup>* pour une efficacité d'étiquetage des jets *b* de 70%. À gauche, MV3 a été entrainé sur un échantillon de *tt*. À droite, MV3 a été entrainé sur un échantillon modifié pour avoir un spectre plat en *p<sup>T</sup>* pour les jets légers.

| Intervalle de $p_T$ [GeV] | Nombre de jets légers | Nombre de jets b |
|---------------------------|-----------------------|------------------|
| $20 < p_T < 30$           | 300000                | 600000           |
| $30 < p_T < 40$           | 200000                | 200000           |
| $40 < p_T < 50$           | 500000                | 500000           |
| $50 < p_T < 60$           | 500000                | 500000           |
| $60 < p_T < 75$           | 200000                | 200000           |
| $75 < p_T < 90$           | 100000                | 200000           |
| $90 < p_T < 110$          | 300000                | 600000           |
| $110 < p_T < 140$         | 300000                | 300000           |
| $140 < p_T < 200$         | 200000                | 300000           |
| $200 < p_T < 500$         | 100000                | 150000           |

Table 5.4: Intervalles de *p<sup>T</sup>* et nombres d'évènements utilisés pour l'entraînement de chacun des 10 BDT de MV3.

−→ l'index de Gini [14] est utilisé comme critère de séparation. Cet index est défini comme :

$$
G = \frac{2sb}{(s+b)^2} \tag{5.11}
$$

où *s* désigne le nombre d'évènements de type signal et *b* le nombre d'évènements de type bruit de fond.

- −→ la coupure optimale est déterminée par dichotomie en un maximum de 150 itérations ;
- Pour la forêt :
	- 4000 arbres ;
	- *boosting* par AdaBoost [16] ;

On obtient ainsi 10 variables discriminantes pour l'étiquetage, chacune optimisée dans un intervalle de *p<sup>T</sup>* bien défini. Ces 10 discriminants étant obtenus indépendamment, la correspondance entre la valeur de coupure et les efficacité d'étiquetage est différente pour chaque discriminant. Autrement dit, les efficacités en fonction de *p<sup>T</sup>* (et donc les taux de rejets) ne sont pas imposées par les algorithmes d'étiquetage.

Dans la suite, afin de pouvoir comparer les performances de MV1 et MV3, on imposera à MV3 la même efficacité en fonction de *p<sup>T</sup>* que MV1.

#### 6.2 Performance

Cette section présente les performances obtenues avec MV3, et les compare à celles de MV1 et MV1c. La figure 5.18 présente le taux de rejet des jets légers en fonction de l'efficacité d'identification des *b*-jets.

Malgré les améliorations apportées par MV3, l'entraînement de 10 BDT et le choix d'un profil d'efficacité arbitraire sont des obstacles pratiques à l'utilisation de cet algorithme d'étiquetage. Dans un but de simplification, j'ai co-développé MV2 avec K. Mochizuki.

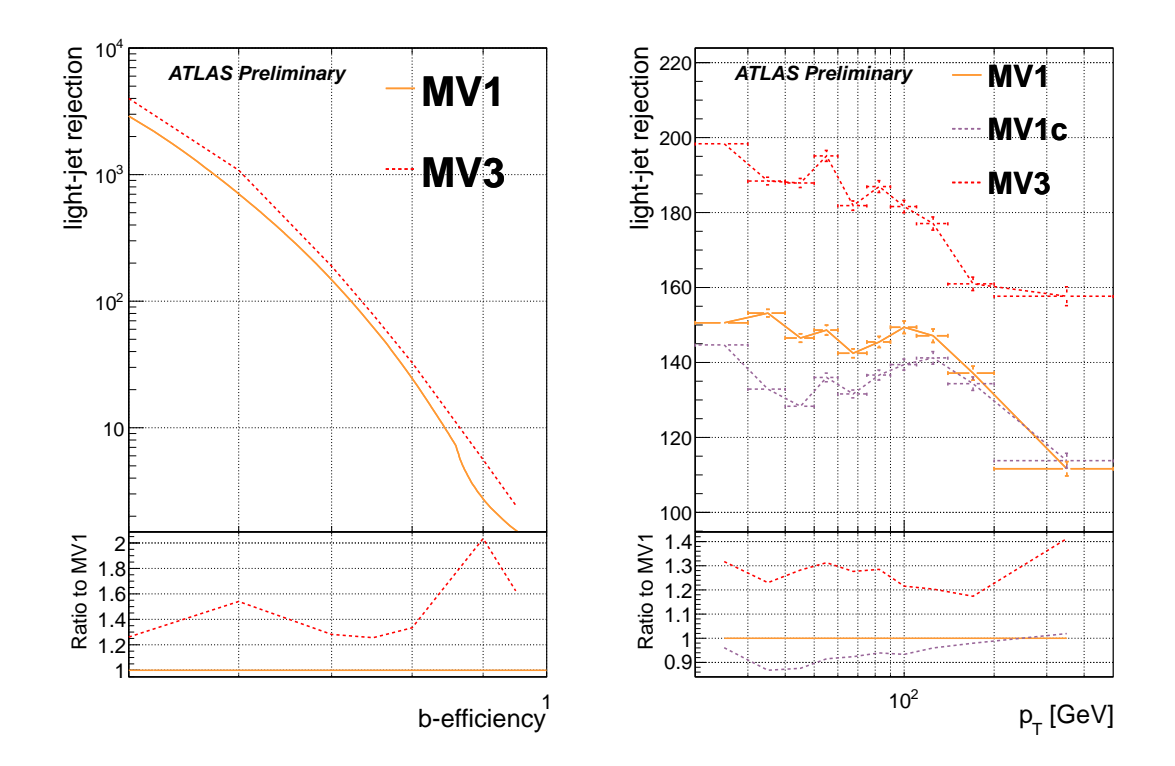

Figure 5.18: Comparaison des taux de rejet des jets légers de MV3 avec MV1, MV1c, en fonction de l'efficacité d'identification des *b*-jets (à gauche) et en fonction du *p<sup>T</sup>* du jet (à droite).

# 7 MV2

MV2 utilise les mêmes variables d'entraînement que MV3, résumées table 5.3. La première version de MV2 est entraînée avec 1M de *b*-jets, 1M de jets légers et aucun *c*-jets. Les jets utilisés pour cet entraînement utilisent seulement de la simulation de paires *top-antitop*, identique à celle utilisée pour MV1c. Ces jets vérifient aussi *p<sup>T</sup> >* 20 GeV et sont dans l'acceptance de l'étiquetage de saveur.

Après optimisation de MV2, le meilleur compromis entre la complexité de l'évaluation et les performances d'étiquetage est une forêt de BDT avec la configuration suivante :

- Pour chaque arbre de décision :
	- la profondeur maximale de l'arbre est limitée à 3 ;
	- pour chaque noeud :
		- −→ l'index de Gini est utilisé comme critère de séparation ;
		- −→ la coupure optimale est déterminée par dichotomie en un maximum de 150 itérations ;
- Pour la forêt :
	- 1000 arbres ;
	- *boosting* par AdaBoost [16] ;

Pour éliminer la dépendance du résultat sur la distribution du *p<sup>T</sup>* de l'échantillon d'entraînement, les évènements sont pondérés durant l'entraînement par l'inverse de la fonction de densité cumulée (CDF, pour *Cumulated Density Function*) 2D dans le plan *pT*-*η*. Les deux CDF sont présentées figure 5.19. Les performances en fonction de *p<sub>T</sub>* sont montrées dans les sections suivantes.

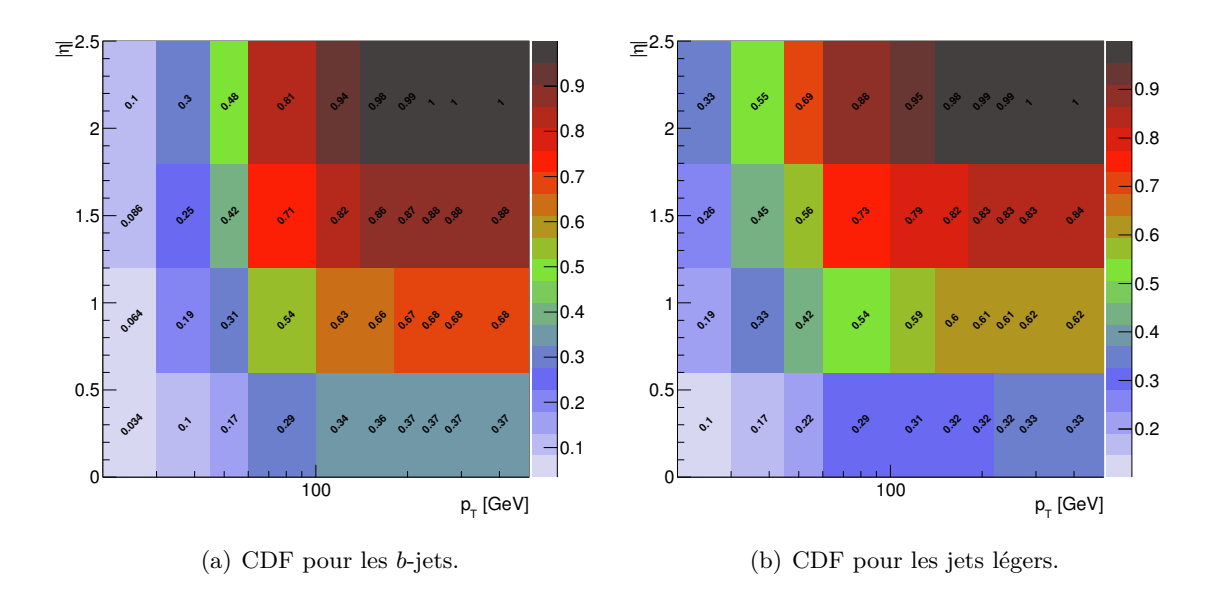

Figure 5.19: CDF de l'échantillon d'entraînement de MV2. L'inverse est utilisé pour pondérer les événements durant la phase d'entraînement.

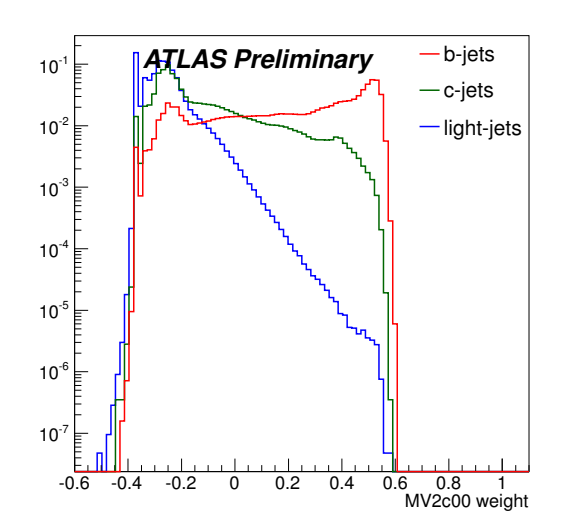

Figure 5.20: Poids discriminant MV2, pour les *b*-jets, *c*-jets et jets légers.

#### 7.0.1 Contenu en saveur

Comme pour MV1c, la population d'entraînement de MV2 a été modifiée pour intégrer des *c*-jets dans le fond. Les résultats sont deux nouvelles version de MV2, MV2c10 et MV2c20, entraînées avec :

- MV2c10 : 1M *b*-jets, 1M jets légers, 100k *c*-jets
- MV2c20 : 1M *b*-jets, 1M jets légers, 200k *c*-jets

Les figures 5.20 et 5.21 montrent les trois discriminants obtenus pour la série d'étiqueteurs MV2.

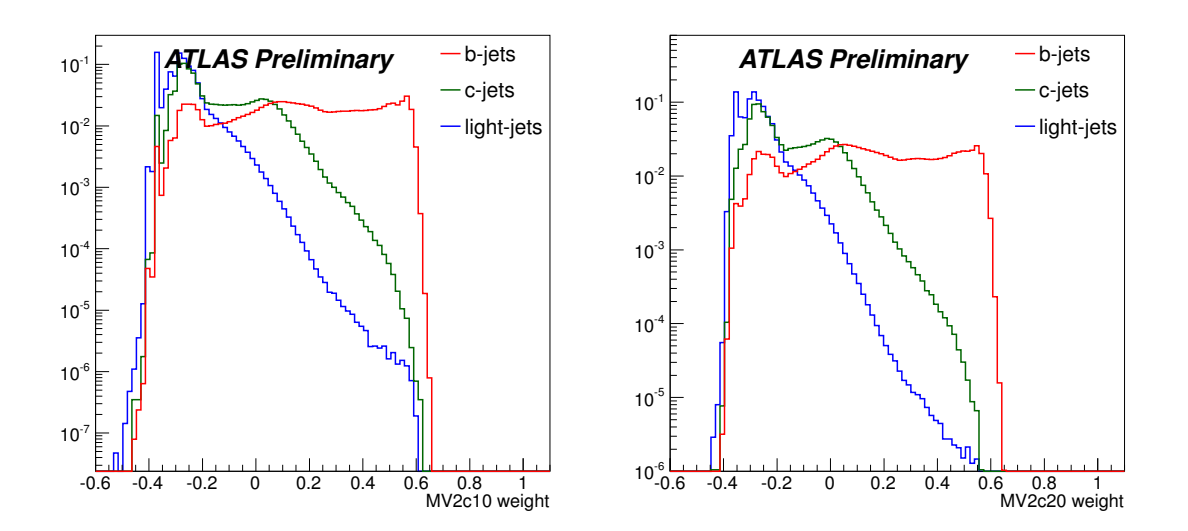

Figure 5.21: Poids discriminant MV2c10 (gauche) et MV2c20 (droite), pour les *b*-jets, *c*-jets et jets légers.

#### 7.1 Performance

Cette section présente les performances obtenues avec MV2c00, MV2c10 et MV2c20, et les compare à celles de MV1 et MV1c. Les figures 5.22(a) et 5.22(b) présentent les taux de rejet des jets légers et des *c*-jets en fonction de l'efficacité d'identification des *b*-jets.

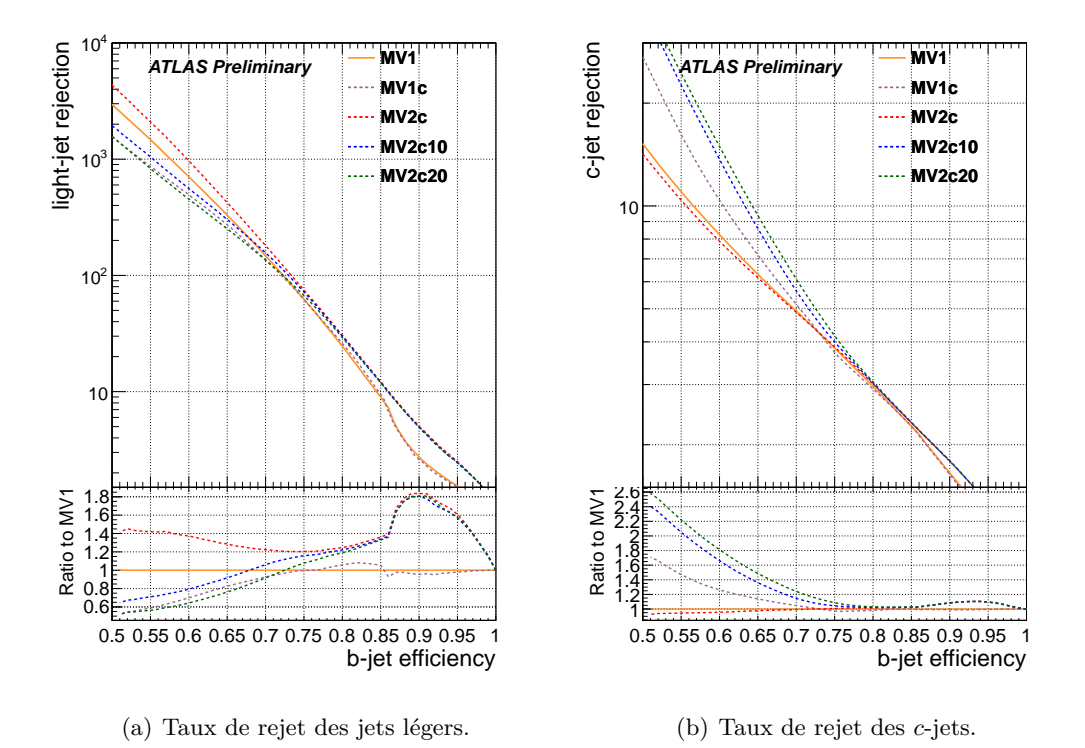

Figure 5.22: Comparaison des taux de rejet de MV2, MV2c10 et MV2c20 avec MV1, MV1c, en fonction de l'efficacité d'identification des *b*-jets.

Dans ces figures, MV2 correspond à l'approche standard de l'étiquetage de saveur, cherchant à maximiser la discrimination entre *b*-jets et jets légers. En fonction de l'efficacité d'identification des *b*-jets choisie, le taux de rejet des jets est augmenté d'au moins 20% par rapport à MV1. Cela représente une amélioration équivalente à celle que MV1 a apporté par rapport à JetFitterCOMBNN. Sur le plan du rejet des *c*-jets, MV2 reste au niveau de MV1.

Les variations de MV2c10 et MV2c20 se comportent de la même façon que MV1c pour MV1. Au plus la fraction de *c*-jets dans la population d'entraînement est importante, au plus le taux de rejet des jets légers de l'étiqueteur résultant est faible, avec en contrepartie un taux de rejet des *c*-jets plus importante. Par exemple pour 60% d'efficacité d'identification des *b*-jets, MV2c10 et MV2c20 perdent respectivement 20 et 40% de taux de rejet des jets légers, mais gagnent 60 et 80% de taux de rejet des *c*-jets.

Les étiqueteurs MV2 apportent la plus grande amélioration à très grande efficacité. Les 3 versions de MV2, représentent en effet un gain de 80% de taux de rejet des légers et 10% de taux de rejet des *c*-jets pour une efficacité d'identification des *b*-jets de 90%.

# 8 Performances en fonction de *p<sup>T</sup>*

Dans cette section, les performances d'étiquetage sont montrées en fonction du *p<sup>T</sup>* du jet. Dans chaque intervalle de  $p<sub>T</sub>$ , l'efficacité d'identification des *b*-jets est fixée à 70%. Toutes les figures de cette section font donc l'hypothèse d'une efficacité plate de 70% en fonction de *p<sup>T</sup>* . Cette façon de présenter les performances ne correspond pas à ce qui est fait dans les analyses, qui fixent une seule coupure sur le discriminant sans tenir compte du *p<sup>T</sup>* du jet. Cette manière de faire est cependant très importante car elle est indépendante du spectre en *p<sup>T</sup>* de l'échantillon dans lequel on mesure les performances et offre un moyen de comparer les algorithmes dans des conditions identiques.

Les courbes de performance présentées 5.23(a) et 5.24(a) ont la même allure, les performances s'améliorent jusqu'à un maximum à 150 GeV puis se dégradent. À bas *p<sup>T</sup>* la reconstruction des traces est dégradée à cause de la diffusion multiple et des interactions secondaires, voir section 2.1 du chapitre 4. À grand  $p<sub>T</sub>$ , le nombre de traces dues à la fragmentation augmente, et une fraction plus importante des b-hadrons volent au delà de la première couche de pixel. Enfin, à très grand *p<sup>T</sup>* , les traces sont collimées et la reconnaissance des agglomérats de coups dans les pixels est dégradée au centre des jets.

La figure 5.23 montre les taux de rejet des *c*-jets et jets légers. On peut voir que par rapport à JetFitterCOMBNN, MV1 améliore les performances de 20 à 40% selon le *p<sup>T</sup>* du jet. D'autre part le taux de rejet des *c*-jets est inchangé par rapport à JetFitterCOMBNN.

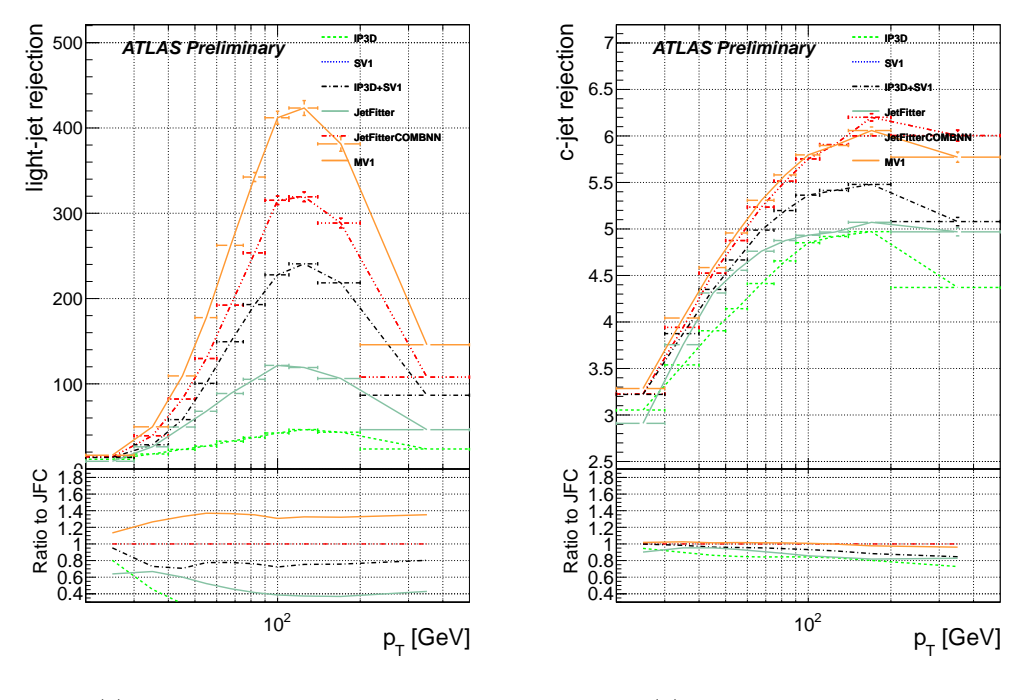

(a) Taux de rejet des jets légers.

(b) Taux de rejet des *c*-jets.

Figure 5.23: Comparaison des taux de rejet de MV1 et des algorithmes d'étiquetage précédents, en fonction de *p<sup>T</sup>* , pour une efficacité constante d'étiquetage des jets *b* de 70%.

La figure 5.24 montre les taux de rejet des *c*-jets et jets légers de MV1c et MV2, et la comparaison avec les performances obtenues avec MV1.

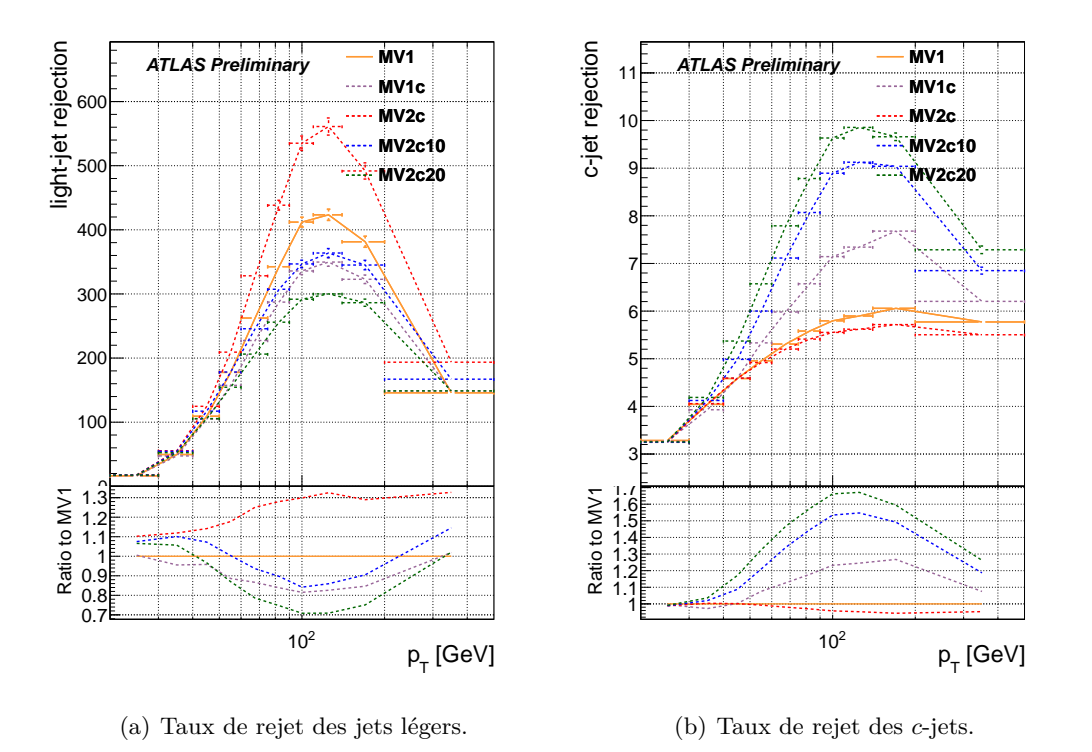

Pour MV1c et MV2 on retrouve le compromis entre rejet des jets légers et *c*-jets présenté dans la section 5 pour n'importe quel *p<sup>T</sup>* .

Figure 5.24: Comparaison des taux de rejet de MV1c et MV2 avec MV1, en fonction de *p<sup>T</sup>* , pour une efficacité constante de 70%.

# 9 Performances en fonction de *p<sup>T</sup>* pour une efficacité moyennée

Comme souligné dans la section précédente, l'étiquetage de saveur standard consiste à utiliser une seule coupure sur le poids d'étiquetage, sans considération pour le *p<sup>T</sup>* . Déterminée pour avoir une efficacité de 70% dans un échantillon de  $t\bar{t}$ , cette coupure sculpte l'efficacité d'étiquetage en fonction de  $p_T$  comme le montre la figure 5.25. On y voit que l'utilisation de cette coupure unique fait varier l'efficacité entre 50 et 75% alors que l'efficacité nominale est de 70%. Les efficacités d'étiquetage pour les étiqueteurs MV2c ne sont pas montrées ici car identiques à celles de MV1 à 1% près. Les taux de rejet associés sont présentés dans les figures 5.26 et 5.27. On y voit que le principal effet de cette manière de couper est d'avoir un taux de rejet des jets légers élevés à bas *p<sup>T</sup>* au prix d'une efficacité d'étiquetage des jets *b* diminuée.

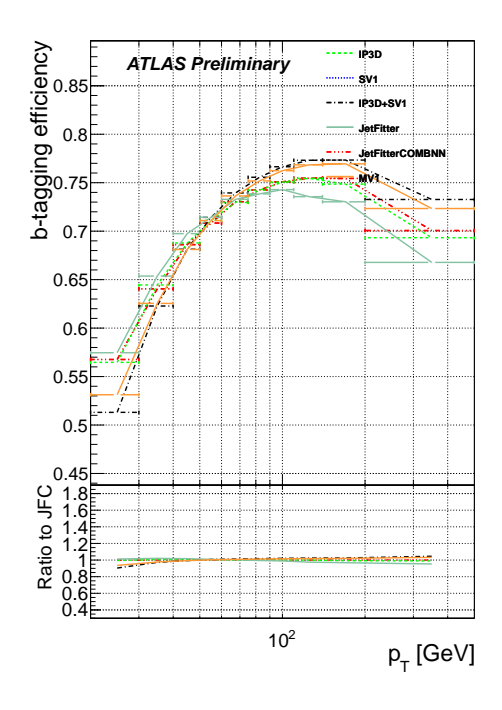

Figure 5.25: Efficacités d'étiquetage des jets *b* en fonction de *p<sup>T</sup>* de différents algorithmes résultant de la coupure sur le discriminant permettant d'obtenir une efficacité moyenne de 70%.

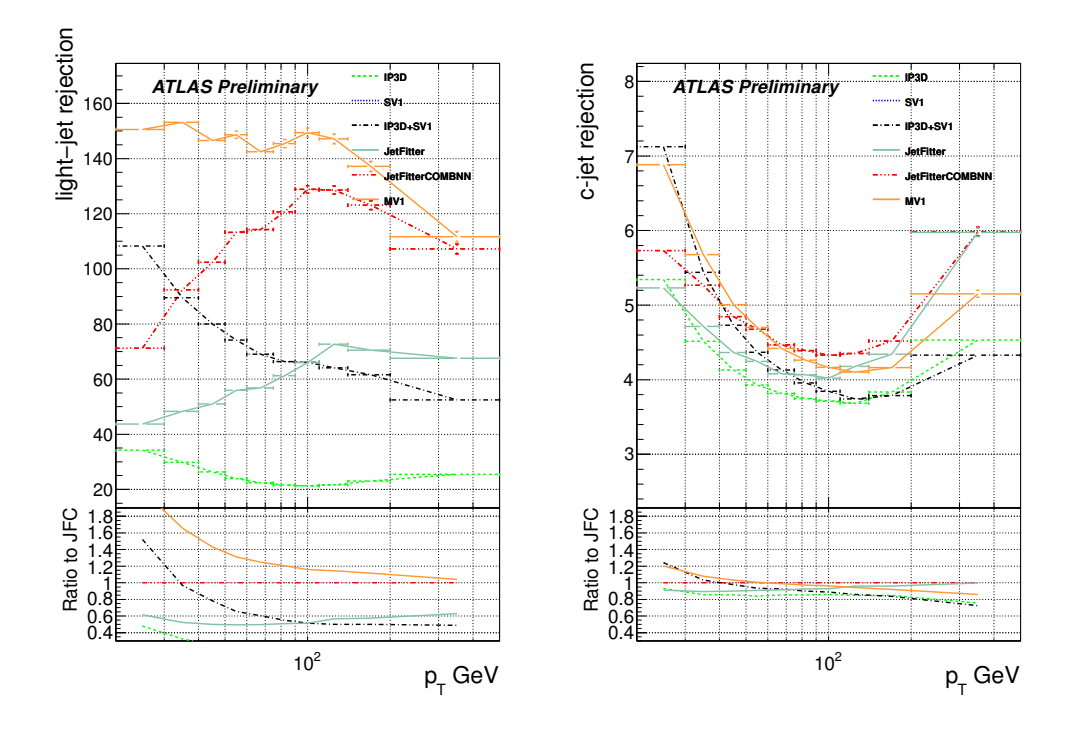

Figure 5.26: Comparaison des taux de rejet de MV1 et des algorithmes d'étiquetage précédents, en fonction de *p<sup>T</sup>* , pour une efficacité moyenne de 70%.

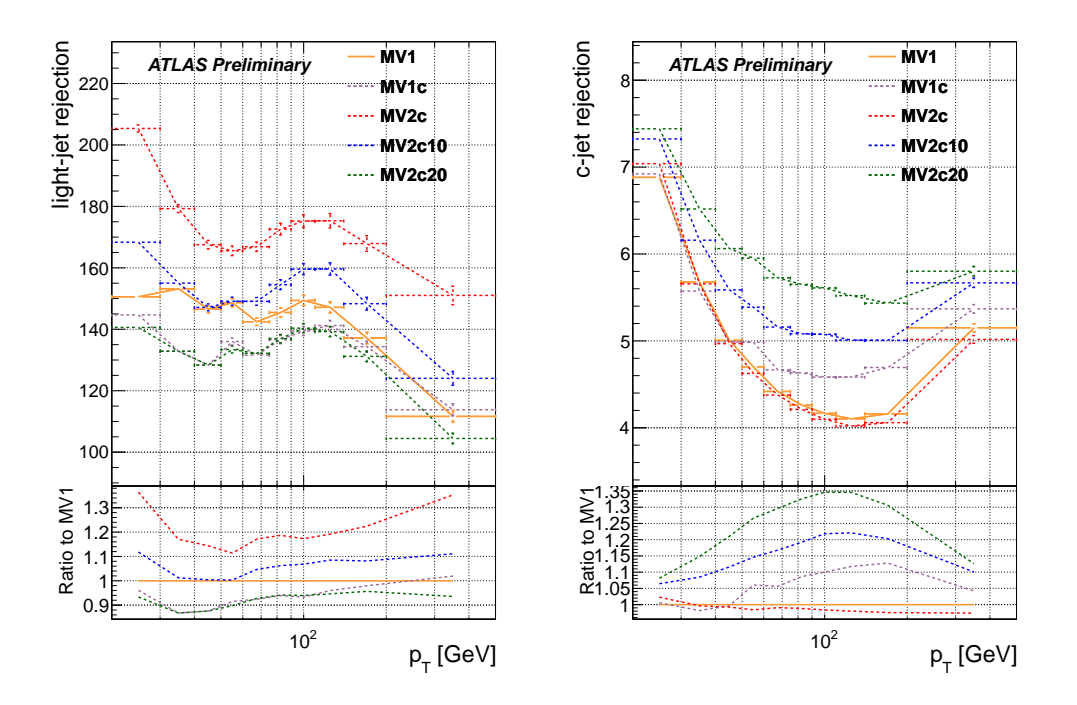

Figure 5.27: Comparaison des taux de rejet de MV1c et MV2c, en fonction de *p<sup>T</sup>* , pour une efficacité moyenne de 70%.

# 10 Performances en fonction de |*η*|

Dans cette section, les performances d'étiquetage des jets *b* sont montrées en fonction de |*η*|. Dans chaque intervalle de |*η*|, l'efficacité d'identification des *b*-jets est fixée à 70%. La figure 5.28 montre les taux de rejet des jets légers et des *c*-jets pour MV1 et les étiqueteurs précédents. L'allure générale reste identique pour MV1c et MV2, ils ne seront donc pas montrés ici.

On voit sur cette figure 5.28 qu'au delà de  $|\eta| \approx 1$  les performances d'étiquetage se dégradent, principalement parce qu'à grand |*η*|, la reconstruction des traces est dégradée à cause de la diffusion multiple et des interactions secondaires.

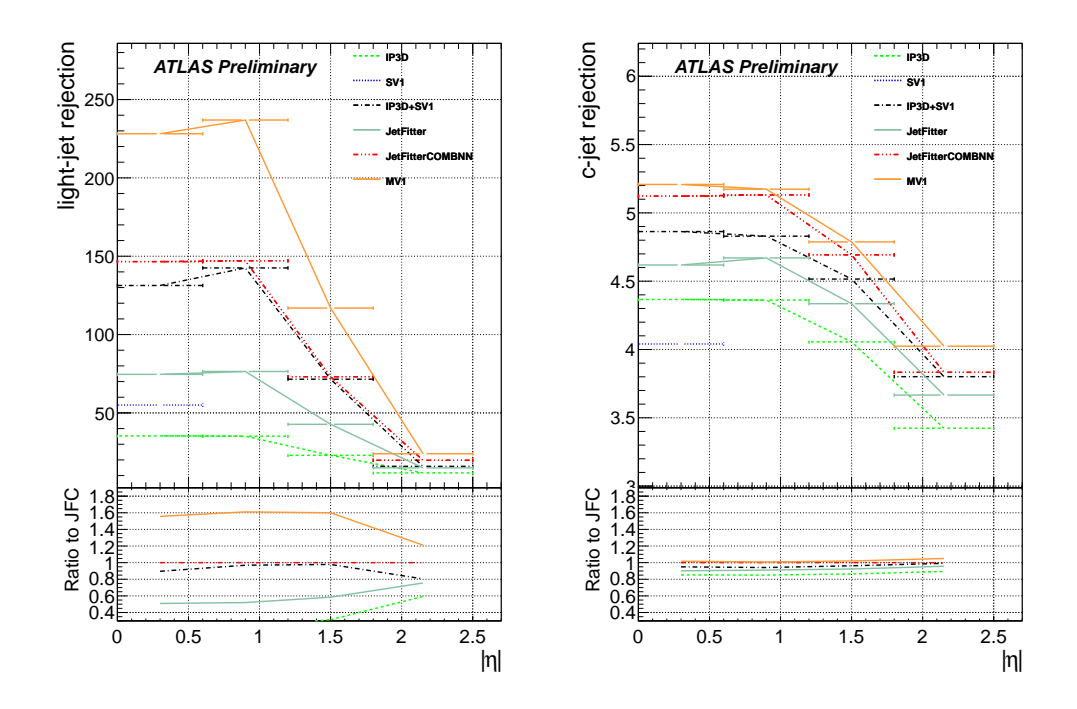

Figure 5.28: Comparaison des taux de rejet de MV1 et des algorithmes d'étiquetage précédents, en fonction de |*η*|, pour une efficacité constante d'étiquetage des jets *b* de 70%.

# 11 Performances en fonction de  $n_{PV}$  pour une efficacité moyennée

Les performances d'étiquetage dépendent aussi du *pileup* de l'événement. Lors du croisement de deux paquets de protons dans le détecteur, plusieurs interactions ont lieu, le long de l'axe du faisceau, résultant en la reconstruction de plusieurs vertex primaires. Une fois un jet calorimétrique reconstruit il est donc nécessaire de l'associer au bon vertex primaire.

Si on choisit le mauvais vertex, les traces associées ne passeront pas les coupure de qualité des algorithmes d'étiquetage. Si ce vertex primaire est suffisamment proche du vertex qui nous intéresse, les traces associées avec ce vertex peuvent être interprétées comme le vertex secondaire issu d'un *b*-jet, faisant alors diminuer l'efficacité d'étiquetage des *b*. Ce vertex primaire peut aussi être fusionné au vertex d'intérêt si ceux-ci sont suffisamment proche pour ne pas être résolus par le détecteur interne. Ces vertex fusionnés sont associés à un grand nombre de traces, ce qui dilue les performances d'étiquetage. L'augmentation du nombre de vertex primaires dégrade aussi la résolution en *z*, qui impacte directement les performances des algorithmes d'étiquetage utilisant cette information, comme par exemple IP3D.

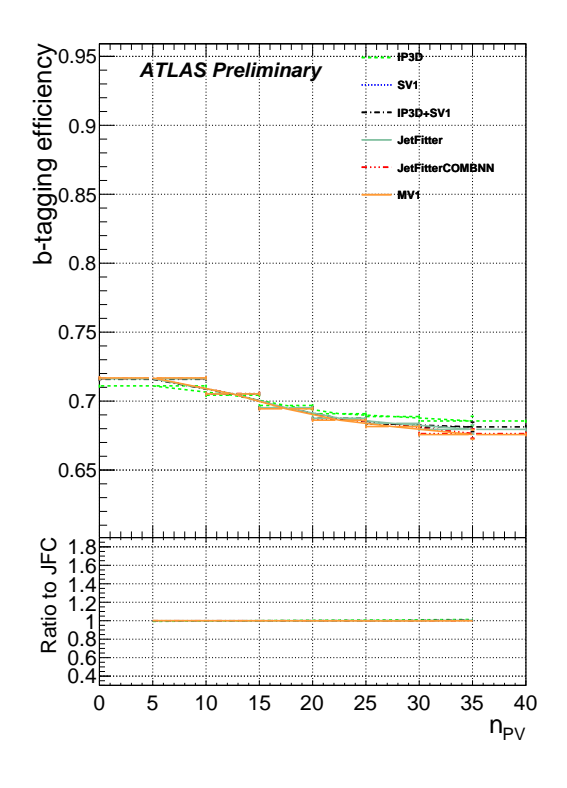

Figure 5.29: Efficacités d'étiquetage des jets *b* en fonction de  $n_{PV}$ , de différents algorithmes résultant de la coupure sur le discriminant permettant d'obtenir une efficacité moyenne de 70%.

Les figure 5.29 et 5.30 illustrent les performances d'étiquetage en fonction de  $n_{PV}$ , le nombre de vertex primaires reconstruits. Ces performances sont évaluées dans un échantillon simulé par Powheg+Pythia de paires  $t\bar{t}$  avec  $\lt \mu > \simeq 22$ . On voit que l'efficacité d'étiquetage des *b*-jets se dégrade légèrement avec *nP V* . Les taux de rejet sont quant à eux aussi relativement stables.

# 12 Performances d'étiquetage dans les données

Afin de compenser d'éventuelles imperfections de la simulation, il est nécessaire de mesurer les efficacités dans les données. Pour mesurer les efficacités d'identification des différentes saveurs de jets on utilise plusieurs techniques, qui exploitent plusieurs types d'événements.

L'étalonnage des taux de mauvaise identification des jets légers et des *c*-jets est effectué dans des événements contenant au moins un jet. Ces événements sont enregistrés avec un OU logique de trigger *single-jet*.

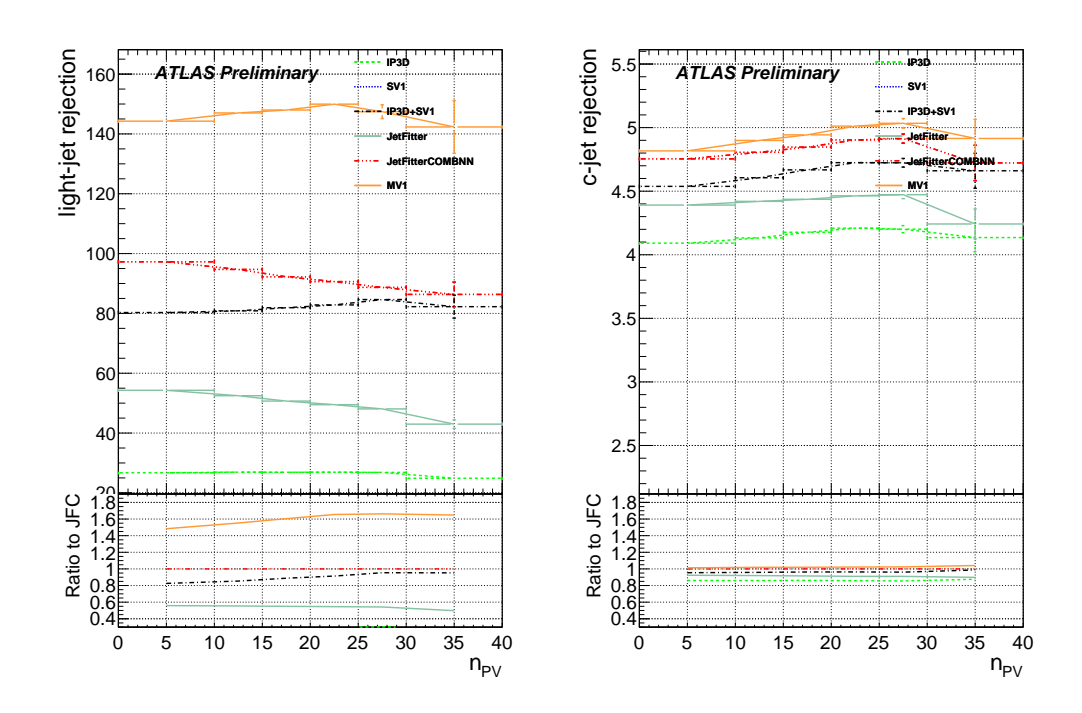

FIGURE 5.30: Comparaison des taux de rejet en fonction de  $n_{PV}$ , de différents algorithmes résultant de la coupure sur le discriminant permettant d'obtenir une efficacité moyenne de 70%.

L'efficacité d'identification des *b*-jets est mesurée à la fois dans des événements contenant des muons, enregistrés avec un trigger *muon-jet*, et dans des échantillons enrichis en paires de quarks *top*, enregistrés avec des triggers *single-lepton* de haut *p<sup>T</sup>* .

Les résultats sont présentés sous forme de facteur d'échelle (SF, pour *scale-factor*) des efficacités défini par :

$$
SF = \frac{\epsilon_{data}^f}{\epsilon_{MC}^f} \tag{5.12}
$$

Où  $\epsilon_{MC}^f$  est l'efficacité mesurée dans une simulation Monte Carlo du détecteur, et  $\epsilon_d^f$ *data* est l'efficacité mesurée dans les données pour la saveur *f*.

12.1 Étalonnage de  $\epsilon_b$ 

#### 12.1.1 Méthodes basées sur les muons

Dans 20% des cas, la désintégration d'un quark *b* donnera un muon dans l'état final. Les méthodes *p rel T* et *system*8 [17] utilisent les propriétés de ces muons pour mesurer l'efficacité d'identification des *b*-jets.

 $p_T^{rel}$ 

Cette technique est basée sur le *p<sup>T</sup>* du muon par rapport à l'axe du jet. Il exploite le fait que le spectre en *p<sup>T</sup>* des muons issus de la désintégration des quarks *b* est beaucoup plus "dur" que pour des quarks *c* et des quarks légers.

On dérive deux gabarits de ce spectre dans la simulation. Un gabarit pour les jets *b*, et un gabarit pour les jets *c* et légers combinés. Les jets *c* et jets légers sont combinés car leur gabarit est très similaire. Implicitement, cela signifie que l'on fait confiance à la simulation pour la fraction relative de c et de légers.

Ces deux gabarits sont ensuite ajustés simultanément dans les données, avant et après application de la coupure d'étiquetage. Ces ajustements permettent de remonter à la fraction de *b*-jets contenus dans l'échantillon de données avant et après étiquetage des jets. On en déduit donc l'efficacité d'identification des *b*-jets de la coupure d'étiquetage étudiée :

$$
\epsilon_b^{data} = \frac{f_b^{tag} N^{tag}}{f_b N} \tag{5.13}
$$

où *fb*, la fraction de *b*-jets et *N* le nombre total d'événement. L'indice "tag" correspond aux cas où le jet est étiqueté.

Cette efficacité mesurée dans les données reçoit un facteur correctif supplémentaire permettant de tenir compte de différences entre les données et la simulation concernant la direction de vol du B-hadron et des contaminations en *b*-jet du gabarit utilisé pour les jets légers.

#### *system8*

*system*8 définit 3 critères de sélection décorrélés :

- Un critère relatif aux vertex déplacés, par exemple, une coupure sur le discriminant  $MV1$ :
- Un critère relatif aux muons, une coupure sur  $p_T^{rel}$ ;
- Un critère relatif à la présence d'autres jet contenant un vertex secondaire avec  $L/\sigma(L) > 1$  dans l'évènement.

À partir de ces trois critères, on peut construire un système de 8 équations complètement contraint. Ce système peut-être résolu pour 8 inconnues :

- les efficacités pour les jets de b et non-b de passer chacun des 3 critères de sélection
- le nombre de b et de non-b présents dans l'échantillon de données

Ce système de 8 équations est donné ci-dessous :

$$
n = n_b + n_{cl} \tag{5.14}
$$

$$
p = p_b + p_{cl} \tag{5.15}
$$

$$
n^{LT} = \epsilon_b^{LT} n_b + \epsilon_{cl}^{LT} n_{cl} \tag{5.16}
$$

$$
p^{LT} = \alpha_6 \epsilon_b^{LT} p_b + \alpha_4 \epsilon_{cl}^{LT} p_{cl}
$$
\n(5.17)

$$
n^{MT} = \epsilon_b^{MT} n_b + \epsilon_{cl}^{MT} n_{cl} \tag{5.18}
$$

$$
p^{MT} = \alpha_5 \epsilon_b^{MT} p_b + \alpha_3 \epsilon_{cl}^{MT} p_{cl} \tag{5.19}
$$

$$
n^{LT,MT} = \alpha_1 \epsilon_b^{LT} \epsilon_b^{MT} n_b + \alpha_2 \epsilon_{cl}^{LT} \epsilon_{cl}^{MT} n_{cl}
$$
\n(5.20)

$$
p^{LT,MT} = \alpha_7 \alpha_6 \alpha_5 \epsilon_b^{LT} \epsilon_b^{MT} p_b + \alpha_8 \alpha_4 \alpha_3 \epsilon_{cl}^{LT} \epsilon_{cl}^{MT} p_{cl}
$$
(5.21)

où les indices *LT* et *MT* désigne respectivement les critères sur le discriminant et sur les muons, *n* et *p* désignent les populations avec et sans un second jet contenant un SV. Les coefficients  $\alpha_i$  sont des facteurs correctifs relatifs aux corrélations entre catégories.

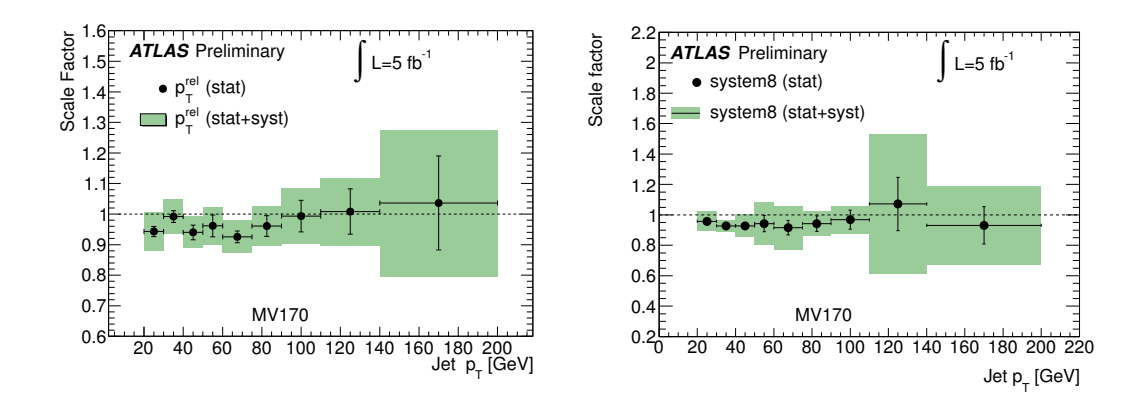

Figure 5.31: Facteurs d'échelle données/simulation pour l'efficacité d'étiquetage, obtenus avec les techniques basées sur les muons, *p*<sup>rel</sup> et *system*8, en analysant 5 fb<sup>-1</sup> de données  $\hat{a} \sqrt{s} = 8 \text{ TeV} [17].$ 

#### *Résultat*

Les résultats de  $p_T^{rel}$  et *system*8 sont montrés figure 5.31. Dans les deux cas les facteurs d'échelle sont proches de l'unité.

#### 12.1.2 Méthodes basées sur les paires de *top*

Au cours du Run1, le LHC a produit un très grand nombre de paires de quark *top-antitop*, plus de 800000 paires à 7 TeV et plus de 60 millions à 8 TeV. On dispose donc d'un très grand nombre de quark *top*, et donc de quarks *b*. Les techniques présentées dans cette section reposent sur un échantillon très pur de *tt*. Ces techniques utilisent les désintégrations semileptoniques et dileptoniques des paires *top-antitop* avec différentes techniques de comptage , d'ajustement cinématique [18], etc. . .On décrira ici une des techniques les plus récentes, une méthode basée sur la maximisation de la fonction de vraisemblance, qui exploite seulement les événements dileptons [19]. Cette technique présente l'avantage d'avoir des erreurs systématiques faibles.

Dans le canal de désintégration dileptonique du  $t\bar{t}$ , on attend deux leptons de signes opposés et deux *b*-jets. On peut aussi observer un troisième jet venant de radiations de l'état initial ou final. L'analyse étudie indépendamment les cas à 2 et 3 jets, et les cas où les leptons chargés sont de différentes saveurs ou de même saveurs. Cette section ne couvre que le cas à 2 jets.

En traitant individuellement les jets des événements sélectionnés, la fraction de jet étiquetés *b* est donnée par :

$$
f_{\text{tagged}} = f_b \epsilon_b + (1 - f_b) \epsilon_j \tag{5.22}
$$

où  $f_b$  est la fraction de vrais *b*-jets dans l'échantillon,  $\epsilon_b$  l'efficacité d'étiquetage des *b* et  $\epsilon_j$ l'efficacité d'étiquetage des non-*b*. Cette technique à l'avantage de permettre de mesurer facilement l'efficacité en fonction de variables définies au niveau du jet, par exemple *p<sup>T</sup>* , *η*. Elle ne tient cependant pas compte des corrélations possibles au niveau des événements.

Dans un événement à deux jets, on peut donner la fraction d'événement 2 ou 1 seul jet étiqueté *b* par ;

$$
f_{2 \text{ tags}} = f_{bb} \epsilon_b^2 + f_b f_j \epsilon_j \epsilon_b + (1 - f_{bb} - f_{bj}) \epsilon_j^2
$$
  
\n
$$
f_{1 \text{ tag}} = 2 f_{bb} \epsilon_b (1 - \epsilon_b) + f_{bj} [\epsilon_j (1 - \epsilon_b) + (1 - \epsilon_j) \epsilon_b] + (1 - f_{bb} - f_{bj}) 2 \epsilon_j (1 - \epsilon_j)
$$

où :

•  $f_{bb}$ ,  $f_{bj}$  et  $f_{jj}$ , les fractions d'événements pour les trois combinaisons de saveurs.

Ce système d'équations exploite les corrélations au niveau de l'événement et est utilisable pour mesurer l'efficacité d'étiquetage des jets *b* en mesurant  $f_{2 \text{ tags}}$  et  $f_{1 \text{ tag}}$  dans les données, et  $f_{bb}$ ,  $f_{bj}$  et  $\epsilon_j$  dans la simulation Monte Carlo. En utilisant ce système de deux équations pour contraindre  $\epsilon_b$ , le système est surcontraint. On pourrait par exemple mesurer la fraction *fbb/fbj* dans les données à partir de ce système. Malheureusement cela augmenterait l'incertitude statistique sur la mesure de  $\epsilon_b$ .

La mesure des efficacités en fonction de  $p_T$  et  $\eta$  devient beaucoup plus complexe dans ce cas. En supposant que l'on traite *N* intervalles cinématiques, il faut résoudre un système non-linéaire de 2*N*<sup>2</sup> équations. Bien que réalisable techniquement, il est préférable d'utiliser une technique basée sur la maximisation de la fonction de vraisemblance, plus flexible et performante.

Dans le cas à deux jets, la fonction de vraisemblance est définie par :

$$
\mathcal{L}(p_{T,1}, p_{T,2}, w_1, w_2) = [f_{bb} \mathcal{P}_{bb}(p_{T,1}, p_{T,2}) \mathcal{P}_b(w_1|p_{T,1}) \mathcal{P}_b(w_2|p_{T,2}) \tag{5.23}
$$

+ 
$$
f_{bj} \mathcal{P}_{bj}(p_{T,1}, p_{T,2}) \mathcal{P}_{b}(w_1|p_{T,1}) \mathcal{P}_{j}(w_2|p_{T,2})
$$
 (5.24)

+ 
$$
f_{jj} \mathcal{P}_{jj}(p_{T,1}, p_{T,2}) \mathcal{P}_j(w_1|p_{T,1}) \mathcal{P}_j(w_2|p_{T,2})
$$
 (5.25)

$$
+ 1 \leftrightarrow 2 \mid /2 \tag{5.26}
$$

avec :

- $P_f(w|p_T)$ , la fonction de densité de probabilité (PDF) du discriminant d'étiquetage *w* pour une saveur  $f$  et un  $p_T$  donné;
- $\bullet$   $\mathcal{P}_{f_1 f_2}(p_{T,1}, p_{T,2})$ , la fonction de densité de probabilité à deux dimensions pour la combinaison de saveur  $f_1 f_2$ .

Ces PDF sont implémentées sous forme d'histogrammes découpés en intervalles de *p<sup>T</sup>* . Elles sont déterminées dans la simulation, à l'exception des PDF pour le discriminant des *b*-jets, qui contiennent les informations que l'on cherche à extraire des données. La figure 5.32 montre les résultats de cette technique d'étalonnage de l'efficacité d'étiquetage pour MV1. Les facteurs d'échelle sur l'efficacité sont proches de 1, la simulation reproduit donc correctement ce qui est observé dans les données. On voit aussi sur cette figure que les facteurs d'échelle dépendent peu du *p<sup>T</sup>* du jet, mais s'éloignent de l'unité pour les jets à  $|\eta| > 1.5$ .

#### 12.2 Étalonnage de  $\epsilon_l$

#### 12.2.1 Méthode basée sur les faux-positifs

Les jets légers étiquetés en tant que *b*-jets le sont principalement à cause de la résolution finie de la trajectographie. Des traces provenant du vertex primaire sembleront venir de l'avant ou de l'arrière du vertex primaire à cause des effets de résolution. Il est donc possible de reconstruire un vertex secondaire situé derrière le vertex primaire à cause des effets de résolution. Ces effets sont symétriques. Les parties négatives des poids SV0 et IP sont donc de bonnes estimations des taux de faux-positifs [20].

Pour l'étiqueteur SV0, qui repose seulement sur la significance du temps de vol du vertex secondaire, on utilise un étiquetage négatif. Au lieu de considérer un jet étiqueté avec *W > wcut* on considére qu'un jet est étiqueté négativement si −*W > wcut*. De cette manière on peut obtenir la contribution des effets de résolution à la partie positive de la distribution et donc estimer les faux positifs, étiquetés avec *W > wcut*.

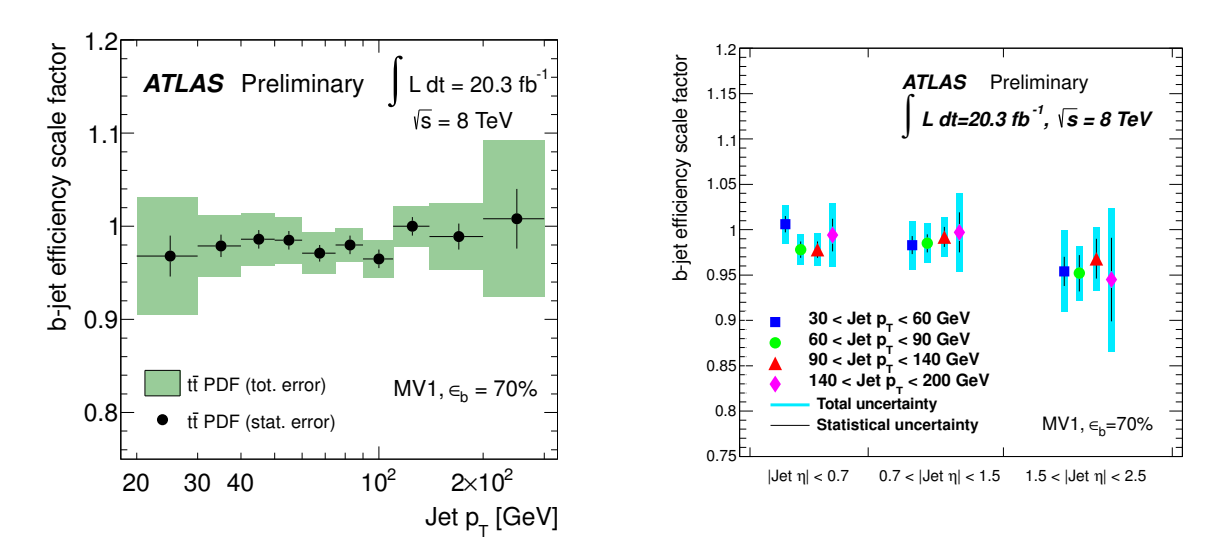

Figure 5.32: Facteurs d'échelle données/simulation pour l'efficacité d'étiquetage des jets *b*, obtenus dans du *tt* par maximisation de la fonction de vraisemblance. En fonction de *p*<sup>*T*</sup> (gauche) et en fonction de *p*<sup>*T*</sup> et *η* (droite).

Dans le cas des étiqueteurs plus complexes comme ceux basés sur un LLR ou des techniques MVA, on inverse le signe de la significance des traces et on évalue le LLR ou le MVA avec ces variables modifiées, on obtient alors un poids *Wneg*. On obtient le taux de faux positifs en coupant  $W_{neq} > w$ .

Cette technique repose sur la symétrie de l'effet de résolution, cependant d'autres effets que la résolution du trajectographe peuvent inverser le signe de la significance d'une trace ou d'un vertex secondaire :

- la résolution sur la direction des jets est finie et peut aussi provoquer une inversion du signe pour la significance de la position des vertex et des traces, cet effet est corrigé par un facteur multiplicatif *khf* ;
- les particules à longue durée de vie (non-b, non-c) tels que les  $K_s^0, \Lambda^0$  ou les interactions avec la matière du détecteur (conversion de photon, interaction hadronique) peuvent donner des vertex déplacés et contribuer à une asymétrie dans les paramètres d'impact ou longueurs de vol pour les jets légers. On corrige cet effet avec le facteur multiplicatif *kll*.

Ces deux facteurs sont estimés dans la simulation, *khf* est plus petit que 1 mais reste très proche de 1. *kll* par contre peut varier de 1 à 13 pour MV1.

Une fois les facteurs correctifs connus, le taux d'erreurs d'étiquetage sur les jets légers dans les données vaut :

$$
\epsilon_l = \epsilon_{inc}^{neg} k_{hf} k_{ll} \tag{5.27}
$$

La figure 5.33 montre les facteurs d'échelle obtenus par cette méthode des faux positifs. On peut y voir que les facteurs d'échelle sont systématiquement supérieurs à 1 mais restent constants en fonction du *p<sup>T</sup>* du jet.

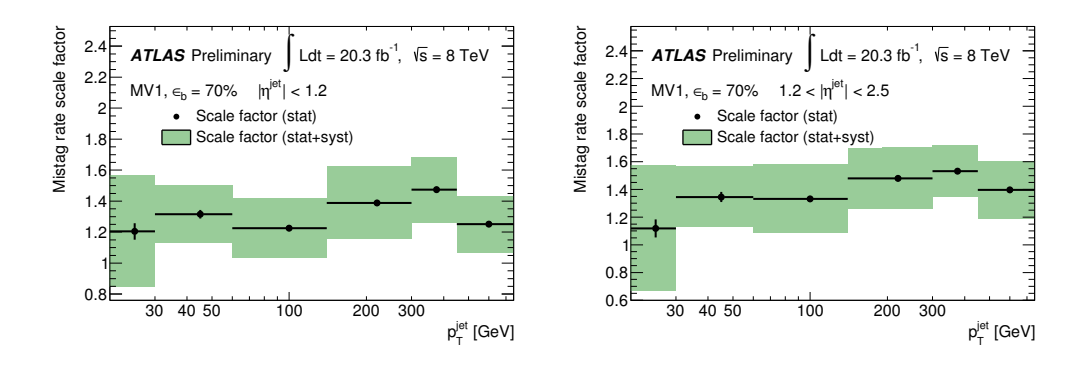

Figure 5.33: Facteurs d'échelle données/simulation pour le taux de mauvaise identification des jets légers, obtenus par méthodes des faux-positifs, pour  $|\eta| < 1.2$  et  $1.2 < |\eta| < 2.5$ .

#### 12.3 Étalonnage de  $\epsilon_c$

#### 12.3.1 Méthode basée sur les *D*<sup>∗</sup>

La méthode présentée ici [21] utilise les désintégrations *D*<sup>∗</sup> pour évaluer le taux de faux-positifs dans les *c*-jets :

$$
D^{*+} \to D^0(\to K^- \pi^+) \pi^+ \tag{5.28}
$$

On commence par ajuster la différence de masse entre les candidats *D*<sup>∗</sup> et *D*<sup>0</sup> afin de soustraire le fond combinatoire de l'échantillon sélectionné. Une fois le fond soustrait, on obtient un échantillon pur de *D*<sup>0</sup> .

On se sert du pseudo-temps-propre du *D*<sup>0</sup> :

$$
t(D0) = sign(\mathbf{L}_{\mathbf{xy}} \cdot \mathbf{p}_{\mathbf{T}}(D0)) \cdot m_{D0} \cdot \frac{L_{xy}(D0)}{p_{\mathbf{T}}(D0)} \tag{5.29}
$$

comme variable discriminante pour déterminer la fraction de *D*<sup>0</sup> venant de la désintégration d'un quark *b* ou d'un quark *c*. La figure 5.34 montre le paramètre d'impact des *D*<sup>0</sup> .

On peut alors définir l'efficacité d'étiquetage des *D*<sup>∗</sup> avec, par exemple, MV1 :

$$
\epsilon_{D^*} = f_b \epsilon_b + (1 - f_b)\epsilon_c \tag{5.30}
$$

Dans cette équation,  $f_b$  vient de l'ajustement du pseudo-temps propre et  $\epsilon_b$  est l'efficacité d'étiquetage des jets *b* mesurée par les méthodes  $p_T^{rel}$  et system8.

L'efficacité ainsi mesurée est ensuite extrapolée pour obtenir l'efficacité inclusive d'étiquetage de *c*-jets, dont le facteur d'échelle est présenté figure 5.34.

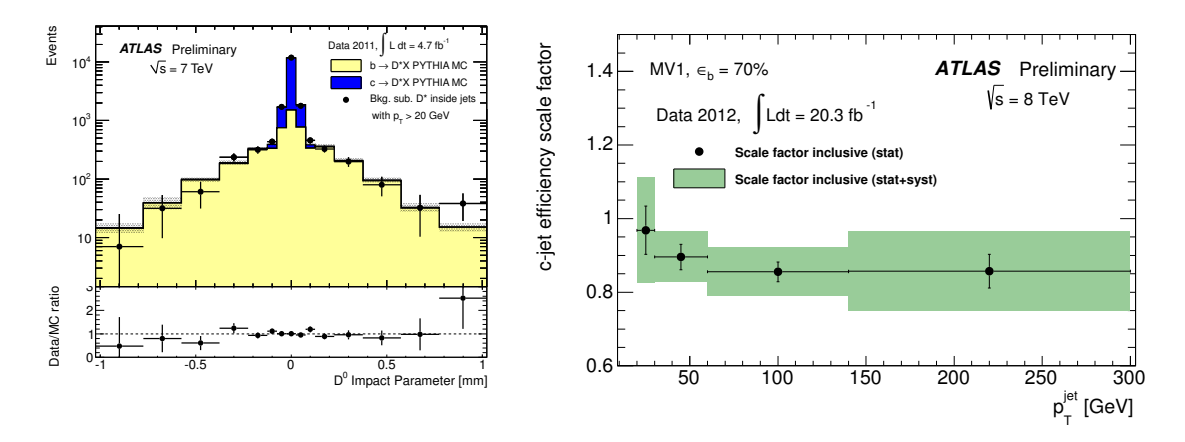

FIGURE 5.34: Distribution du pseudo-temps propre des  $D^0$  sélectionnés (gauche). Facteurs d'échelle données/simulation pour le taux de mauvaise identification des *c*-jets, obtenus par extrapolation du facteur obtenu dans un échantillon de *D*<sup>∗</sup> (droite).

# 13 Étiquetage continu

Jusqu'ici on a classifié les jets en fonction du point d'opération d'un algorithme donné, par exemple, un jet est étiqueté b à 70% si son poids MV1 est supérieur à *wcut* = 0*.*7892. En 2013, le groupe d'analyse recherchant le Higgs dans le canal  $V H(\rightarrow b\bar{b})$  a étudié la possibilité de définir les *b*-jets par une coupure supérieure et une coupure inférieure sur le discriminant d'étiquetage. On peut donc par exemple définir des jets entre 70 et 80% d'efficacité, c'est ce qu'on appelle l'étiquetage continu [22].

Ce nouveau paradigme d'identification a de nombreux intérêts :

- dans une analyse multivariée, il est possible d'appliquer un facteur d'échelle à chaque jet en fonction de la valeur du discriminant utilisé. Cela permet d'utiliser l'intégralité de la distribution du discriminant et permet à l'analyse multivariée de fixer elle-même le point d'opération optimal, en fonction de la portion de l'espace des paramètres qu'il optimise ;
- elle permet d'utiliser des catégories exclusives d'étiquetage, c'est-à-dire classifier les événements par la qualité de l'identification des *b*-jets. On peut par exemple exploiter le fait que la contamination en *c*-jet est plus grande pour une efficacité d'étiquetage des jets *b* comprise entre 60 et 70% que pour un étiquetage entre 90 et 100% pour contraindre des bruits de fond dus aux saveurs lourdes ;
- les incertitudes systématiques sur les efficacités d'étiquetage sont réduites dans cette approche.

Malgré les bénéfices apportés par cette catégorisation, il reste nécessaire de dériver des facteurs d'échelle pour l'efficacité d'identification de ces jets. Au premier ordre on peut se contenter d'approximer ce facteur d'échelle dans l'approche pseudo-continue, où l'on dérive les facteurs d'échelle exclusifs à part des facteurs d'échelle inclusifs :

$$
SF_i' = \frac{\epsilon_i^{MC} SF_i - \epsilon_i^{MC} SF_{i+1}}{\epsilon_i^{MC} - \epsilon_{i+1}^{MC}}
$$
\n
$$
(5.31)
$$

où  $MC$  désigne la simulation Monte Carlo de référence utilisée et  $SF_i'$  pour l'intervalle de discriminant *i*.

Pour dériver les facteurs d'échelle en continu, il est nécessaire d'utiliser une technique permettant d'étalonner intégralement la forme de la distribution du discriminant. Par exemple, la technique ttbar PDF, ou l'étalonnage basé sur les *D*<sup>∗</sup> permettent de dériver les facteurs d'échelle pour chaque intervalle de discriminant.

L'étalonnage continu révèle un problème connu mais généralement ignoré au vu des incertitudes sur les étalonnages. Dans le MC de référence, on a une relation de fermeture des efficacités pour une saveur donnée :

$$
\epsilon_{tot} = \sum_{i=0}^{N-1} \epsilon_{i,MC}^{ref} SF_i
$$
\n(5.32)

$$
= \sum_{i=0}^{N-1} \epsilon_{i,MC}^{ref} \frac{\epsilon_{i,data}}{\epsilon_{i,MC}^{ref}} \tag{5.33}
$$

$$
= 1 \tag{5.34}
$$

où l'indice *i* se réfère aux intervalles de discriminant. Dans le cas des étalonnages standards, on a deux intervalles, un intervalle étiqueté *b* et un intervalle étiqueté léger. Mais si l'on utilise les facteurs d'échelle sur une simulation Monte Carlo différente de celle de référence :

$$
\epsilon_{tot} = \sum_{i=0}^{N-1} \epsilon_{i,MC}^{ref} SF_i
$$
\n
$$
= \sum_{i=0}^{N-1} \epsilon_{i,MC}^{sample} \frac{\epsilon_{i,data}}{\epsilon_{i,MC}^{ref}}
$$
\n
$$
\neq 1
$$
\n(5.35)

la relation de fermeture n'est généralement pas vérifiée. Ce n'est pas un problème dans le cas à deux intervalles car les populations étiquetées et non-étiquetées sont anti-corrélées, par contre dans le cas de l'étalonnage continu, on ne bénéficie pas de cette anticorrélation. Le problème devient encore plus important lorsque les facteurs d'échelle sont mesurés en fonction de *p<sup>T</sup>* et *η*, non seulement à cause des différences entre générateurs mais aussi à cause des différences cinématiques intrinsèques entre les processus physiques.

La solution proposée à ce problème est la réévaluation des SF à l'aide de cartes d'efficacités dérivées pour chaque saveur en fonction de *p<sup>T</sup>* , *η* et du poids d'étiquetage. Par exemple, si le discriminant est le poids MV1 :

$$
SF'(p_T, \eta, \text{MV1}) = 1 + (SF(p_T, \eta, \text{MV1}) - 1) \frac{\epsilon_{\text{old}}(p_T, \eta, \text{MV1})}{\epsilon_{\text{new}}(p_T, \eta, \text{MV1})}
$$
(5.36)

où old se réfère à la simulation de référence et new à la simulation cible. On voudrait par exemple utiliser les SF dérivés à partir d'un échantillon *tt* Powheg+Pythia sur un échantillon  $t\bar{t}$  MC@NLO+Jimmy.

La figure 5.35 montre une carte d'efficacité dans un échantillon de *tt* Powheg+Pythia avec des jets étiquetés entre 70 et 80% d'efficacité d'étiquetage. Ces cartes d'efficacité, en plus d'être bidimensionnelles, sont dérivées par intervalle de discriminant, participant encore plus à la dilution de la statistique. Cette dilution est illustrée par les fluctuations de la carte 5.35.

Pour diminuer l'influence des fluctuations les cartes sont lissées en utilisant un lissage par moyenne d'histogrammes décalés (ASH, pour *average shifted histogram*). Le lissage ASH est un lissage par noyau, on substitue à chaque intervalle une somme pondérée du contenu de ses voisins. Pour le lissage présenté ici, on utilise un noyau quartique de taille

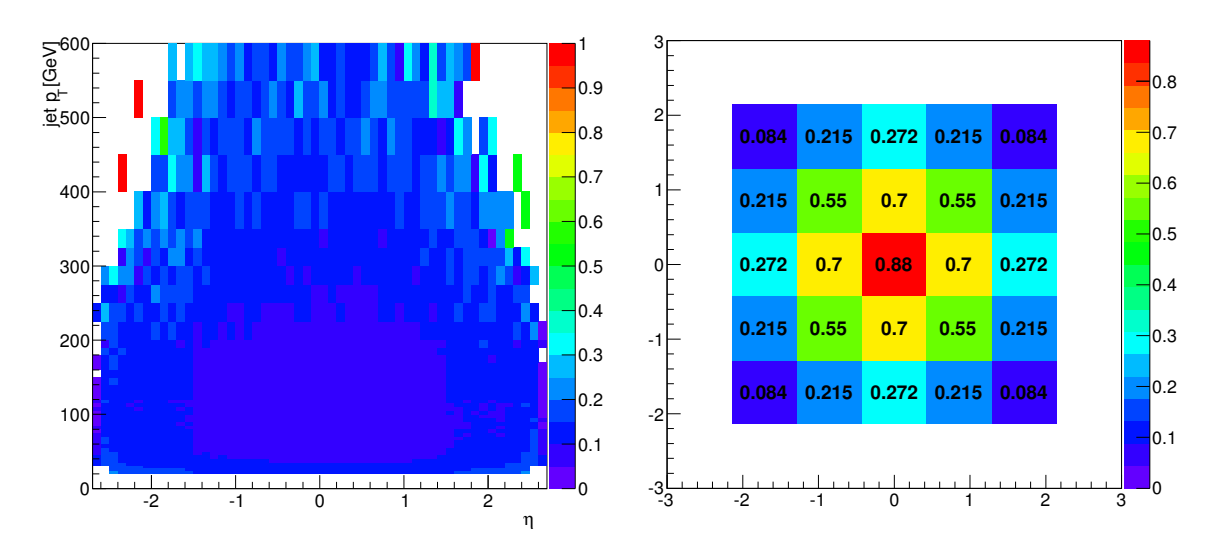

Figure 5.35: Carte d'efficacité brute dans l'intervalle de discriminant MV1 correspondant à l'intervalle 70-80% d'efficacité d'efficacité d'étiquetage des jets *b*, dans le plan *p<sup>T</sup> /η* (gauche). Noyau quartique utilisé pour le lissage ASH (droite).

 $5 \times 5$  présenté figure 5.35. Ce noyau est normalisé afin de conserver la normalisation des histogrammes.

Le lissage ASH, en sommant le voisinage des intervalles génère des artefacts au bord des cartes d'efficacité. Par exemple, à grand *η* et grand *p<sup>T</sup>* , là où la carte d'efficacité est essentiellement vide, les intervalles vides vont recevoir des contributions de leurs proches voisins, créant ainsi une information artificielle au bord des cartes. La figure 5.36 montre sur la gauche une carte brute et à droite cette même carte après lissage. On y voit que des intervalles vides sont remplis après lissage.

Pour enlever ces contributions artificielles, il suffit d'utiliser la relation de fermeture des cartes d'efficacité. La somme de ces cartes doit être égale à 1, ce qui n'est pas le cas au bord des cartes comme le montre la figure 5.37(gauche). On peut donc se servir de cette contrainte pour déterminer une carte des artefacts du lissage. La figure 5.37 (droite) montre un tel masque pour les *b*-jets dans du *tt*.

Parallèlement à cette approche par lissage, une approche par interpolation a été développée. Ces deux approches souffrent d'une prescription pour le traitement des intervalles vides pour lesquels il est difficile de trouver un critère permettant de décider si l'estimation du contenu de l'intervalle est correcte. Les cartes d'efficacités sont donc utilisées sans interpolation ou lissage afin d'éviter l'introduction d'un biais non-contrôlé.

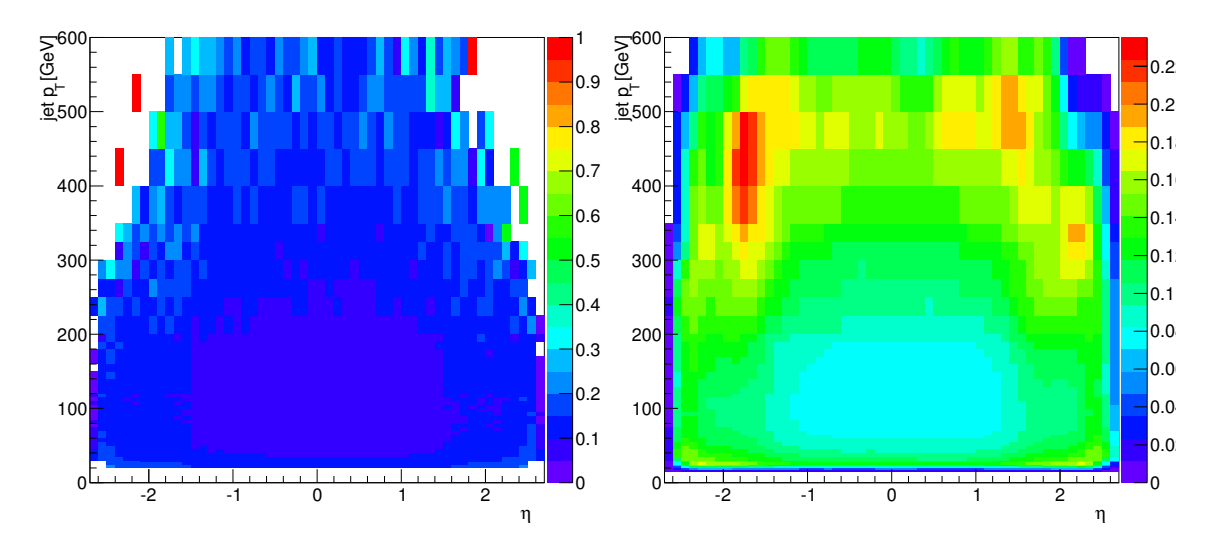

Figure 5.36: Carte brute (gauche) et carte lissée (droite).

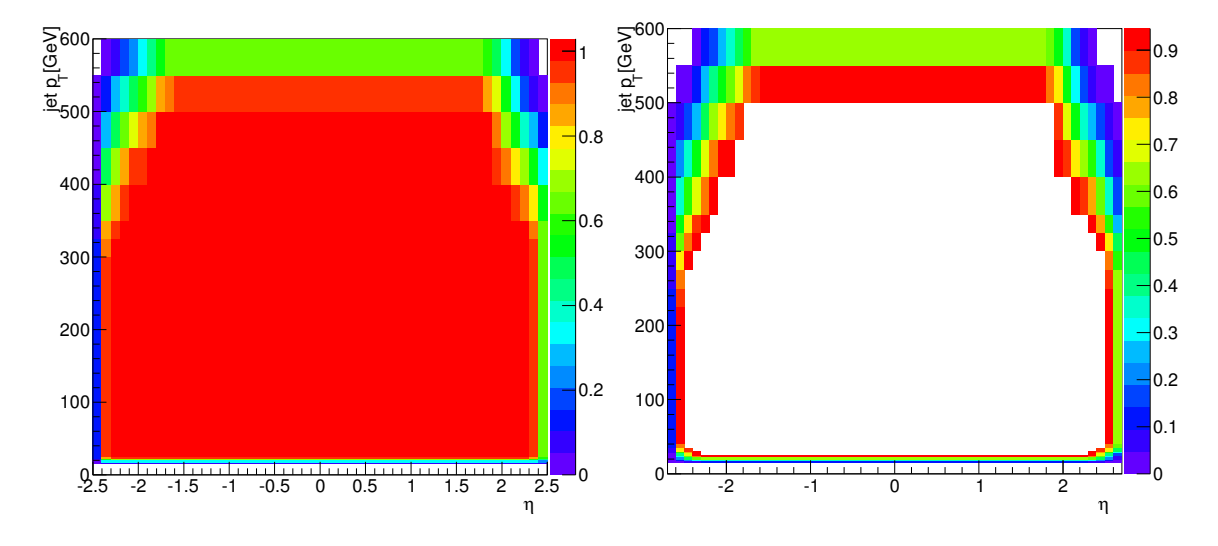

Figure 5.37: Somme des cartes d'efficacité (gauche). Carte des artefacts dus au lissage des bords (droite)

# 14 Conclusions et perspectives

Dans ce chapitre j'ai présenté le développement des algorithmes multivariés utilisés dans ATLAS [23]. En particulier MV1c, utilisé pour la recherche du Higgs se désintégrant en une paire de quarks *b* et les algorithmes de très haute performance MV3 et MV2, qui ne sont pas encore utilisés dans ATLAS mais seront utilisés pour le Run2 du LHC.

Les différentes itérations des étiqueteurs MVN représentent des gains importants de performance pour le *flavour-tagging*. Le taux de rejet des jets légers est de 0.7% pour MV1 et 0.5% pour MV3. En comparaison, le meilleur algorithme utilisé par CMS atteint un taux de 1.5% [24].

Aujourd'hui les approches multivariées du *flavour-tagging* sont devenues très populaires dans ATLAS et ont permis de développer des étiqueteurs spécifiques à certains problèmes :

- l'étiquetage de *c*-jets, utilisé dans la recherche de stop se désintégrant en quark *c* ;
- l'étiquetage de jets dans des topologies boostées.

L'utilisation de techniques d'apprentissage de plus en plus poussées semble cependant atteindre une limite en terme de performance brute. La priorité est aujourd'hui donnée à la réoptimisation des algorithmes les plus basiques pour exploiter au mieux l'IBL, une nouvelle couche de pixels, inséré en 2014 dans ATLAS.

Une autre possibilité à explorer est l'ajout des discriminants basés sur les leptons reconstruits dans les jets dans les étiqueteurs multivariés.

De nouvelles techniques de reconstruction multi-vertex sont aussi en cours de développement et permettront aussi d'augmenter la quantité et la qualité des informations fournies aux algorithmes d'apprentissage.

L'exploration de ces nouvelles possibilités est indispensable pour maintenir et améliorer les performances d'étiquetage de saveur durant le Run2 de LHC.

# 15 Références

- [1] M. Cacciari, G. P. Salam, and G. Soyez, *The Anti-k(t) jet clustering algorithm*, JHEP **0804** [\(2008\) 063,](http://dx.doi.org/10.1088/1126-6708/2008/04/063) [arXiv:0802.1189 \[hep-ph\]](http://arxiv.org/abs/0802.1189).
- [2] CLEO Collaboration, M. Artuso et al., *Charm meson spectra in e* +*e* <sup>−</sup> *annihilation at 10.5-GeV c.m.e.*, Phys.Rev. **D70** [\(2004\) 112001,](http://dx.doi.org/10.1103/PhysRevD.70.112001) [arXiv:hep-ex/0402040 \[hep-ex\]](http://arxiv.org/abs/hep-ex/0402040).
- [3] Belle Collaboration, R. Seuster et al., *Charm hadrons from fragmentation and B decays in e+ e- annihilation at*  $\sqrt{s} = 10.6$  *GeV*, Phys.Rev. **D73** [\(2006\) 032002,](http://dx.doi.org/10.1103/PhysRevD.73.032002) [arXiv:hep-ex/0506068 \[hep-ex\]](http://arxiv.org/abs/hep-ex/0506068).
- [4] (SLD) Collaboration, K. Abe et al., *Measurement of the b-quark fragmentation function in Z* <sup>0</sup> *decays*, Phys. Rev. D **65** [\(2002\) 092006.](http://dx.doi.org/10.1103/PhysRevD.65.092006) <http://link.aps.org/doi/10.1103/PhysRevD.65.092006>.
- [5] OPAL Collaboration, G. Abbiendi et al., *Inclusive analysis of the b quark fragmentation function in Z decays at LEP*, Eur.Phys.J. **C29** [\(2003\) 463–478,](http://dx.doi.org/10.1140/epjc/s2003-01229-x) [arXiv:hep-ex/0210031 \[hep-ex\]](http://arxiv.org/abs/hep-ex/0210031).
- [6] ALEPH Collaboration, A. Heister et al., *Study of the fragmentation of b quarks into B mesons at the Z peak*, Phys.Lett. **B512** [\(2001\) 30–48,](http://dx.doi.org/10.1016/S0370-2693(01)00690-6) [arXiv:hep-ex/0106051](http://arxiv.org/abs/hep-ex/0106051) [\[hep-ex\]](http://arxiv.org/abs/hep-ex/0106051).
- [7] ATLAS Collaboration Collaboration, *Commissioning of the ATLAS high-performance b-tagging algorithms in the 7 TeV collision data*, Tech. Rep. ATLAS-CONF-2011-102, CERN, Geneva, Jul, 2011.
- [8] J. Neyman and E. S. Pearson, *On the Problem of the Most Efficient Tests of Statistical Hypotheses*, [Royal Society of London Philosophical Transactions Series A](http://dx.doi.org/10.1098/rsta.1933.0009) **231** [\(1933\) 289–337.](http://dx.doi.org/10.1098/rsta.1933.0009)
- [9] ATLAS Collaboration, *Performance of the ATLAS Secondary Vertex b-tagging Algorithm in 7 TeV Collision Data*, Tech. Rep. ATLAS-CONF-2010-042, CERN, Geneva, Jul, 2010.
- [10] G. Piacquadio and C. Weiser, *A new inclusive secondary vertex algorithm for b-jet tagging in ATLAS*, Journal of Physics : Conference Series **119** no. 3, (2008) 032032. <http://stacks.iop.org/1742-6596/119/i=3/a=032032>.
- [11] P. Billoir, R. Fruhwirth, and M. Regler, *TRACK ELEMENT MERGING STRATEGY AND VERTEX FITTING IN COMPLEX MODULAR DETECTORS*, [Nucl.Instrum.Meth.](http://dx.doi.org/10.1016/0168-9002(85)90523-6) **A241** (1985) 115–131.
- [12] W. McCulloch and W. Pitts, *A logical calculus of the ideas immanent in nervous activity*, [The bulletin of mathematical biophysics](http://dx.doi.org/10.1007/BF02478259) **5** no. 4, (1943) 115–133. <http://dx.doi.org/10.1007/BF02478259>.
- [13] G. Cybenko, *Approximation by superpositions of a sigmoidal function*, [Mathematics](http://dx.doi.org/10.1007/BF02551274) [of Control, Signals and Systems](http://dx.doi.org/10.1007/BF02551274) **2** no. 4, (1989) 303–314. <http://dx.doi.org/10.1007/BF02551274>.
- [14] L. Breiman, J. H. Friedman, R. A. Olshen, and C. J. Stone, *Classification and Regression Trees*. Wadsworth International Group, Belmont, CA, 1984.
- [15] A. Hoecker, P. Speckmayer, J. Stelzer, J. Therhaag, E. von Toerne, and H. Voss, *TMVA : Toolkit for Multivariate Data Analysis*, PoS **ACAT** (2007) 040, [arXiv:physics/0703039](http://arxiv.org/abs/physics/0703039).
- [16] Y. Freund and R. E. Schapire, *A Decision-Theoretic Generalization of On-Line Learning and an Application to Boosting*, [Journal of Computer and System Sciences](http://dx.doi.org/http://dx.doi.org/10.1006/jcss.1997.1504) **55** [no. 1, \(1997\) 119 – 139.](http://dx.doi.org/http://dx.doi.org/10.1006/jcss.1997.1504) <http://www.sciencedirect.com/science/article/pii/S002200009791504X>.
- [17] ATLAS Collaboration, *Measurement of the b-tag Efficiency in a Sample of Jets Containing Muons with 5 fb*−<sup>1</sup> *of Data from the ATLAS Detector*, Tech. Rep. ATLAS-CONF-2012-043, CERN, Geneva, Mar, 2012.
- [18] ATLAS Collaboration, *Measuring the b-tag efficiency in a top-pair sample with* 4*.*7*fb*−<sup>1</sup> *of data from the ATLAS detector*, Tech. Rep. ATLAS-CONF-2012-097, CERN, Geneva, Jul, 2012.
- [19] ATLAS Collaboration, *Calibration of b-tagging using dileptonic top pair events in a combinatorial likelihood approach with the ATLAS experiment*, Tech. Rep. ATLAS-CONF-2014-004, CERN, Geneva, Feb, 2014.
- [20] ATLAS Collaboration, *Measurement of the Mistag Rate with 5 fb*−<sup>1</sup> *of Data Collected by the ATLAS Detector*, Tech. Rep. ATLAS-CONF-2012-040, CERN, Geneva, Mar, 2012.
- [21] ATLAS Collaboration, *b-jet tagging calibration on c-jets containing D*∗<sup>+</sup> *mesons*, Tech. Rep. ATLAS-CONF-2012-039, CERN, Geneva, Mar, 2012.
- [22] ATLAS Collaboration, *Continuous b-tagging for the ATLAS experiment*, Tech. Rep. ATL-COM-PHYS-2014-035, CERN, Geneva, Jan, 2014.
- [23] ATLAS Collaboration, *[In preparation] Jet flavour-tagging with the MV family of multivariate algorithms*, tech. rep., Geneva, June, 2014.
- [24] T. C. collaboration, *Identification of b-quark jets with the CMS experiment*, Journal of Instrumentation **8** no. 04, (2013) P04013. <http://stacks.iop.org/1748-0221/8/i=04/a=P04013>.

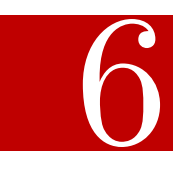

# Recherche de la SUSY au LHC

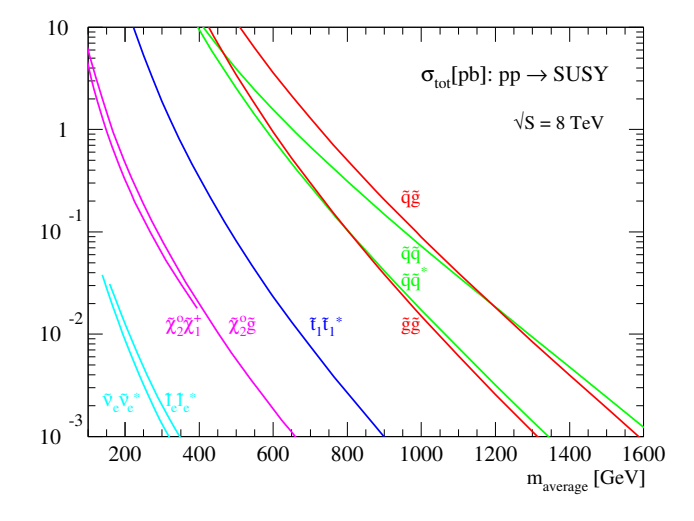

Figure 6.1: Hiérarchie des sections efficaces de production des partenaires  $\frac{1}{100 \text{ k}}$  on the measurement of  $\frac{1}{100 \text{ k}}$  of  $\frac{1}{100 \text{ k}}$  of  $\frac{1}{100 \text{ k}}$  of  $\frac{1}{100 \text{ k}}$  of  $\frac{1}{100 \text{ k}}$  on  $\frac{1}{100 \text{ k}}$  on  $\frac{1}{100 \text{ k}}$  on  $\frac{1}{100 \text{ k}}$  on  $\frac{1}{100 \text{ k}}$  on  $\frac{1}{100 \text{$ 

Dans les collisionneurs hadroniques, les partenaires supersymétriques sont produits par paire via l'interaction de partons. D'une part par QCD, avec la production de paires de squarks ou de gluinos et d'autre part par interaction électrofaible, avec la production par paires de sleptons, de charginos et de neutralinos. Naturellement, la composition du proton et l'intensité relative de QCD par rapport à la force électrofaible résulte en une hiérarchie claire des sections efficaces de production des partenaires supersymétriques. La figure 6.1 présente les sections efficaces de paires de partenaire supersymétriques en fonction de la masse des particules produites.

# 1 Recherche dans le secteur QCD

Les principaux modes de productions au LHC sont les réactions QCD :

$$
gg \rightarrow \tilde{g}\tilde{g}, \tilde{q}_i \tilde{q}_j^* \tag{6.1}
$$

$$
gq \rightarrow \tilde{g}\tilde{q}_i \tag{6.2}
$$

 $q\bar{q} \rightarrow \tilde{g}\tilde{g}, \tilde{q}_i\tilde{q}_j^*$ (6.3)

$$
qq \rightarrow \tilde{q}_i \tilde{q}_j \tag{6.4}
$$

où les *q*˜*<sup>i</sup>* désignent à la fois les squarks légers et les squarks de troisième génération, les stops et sbottoms.

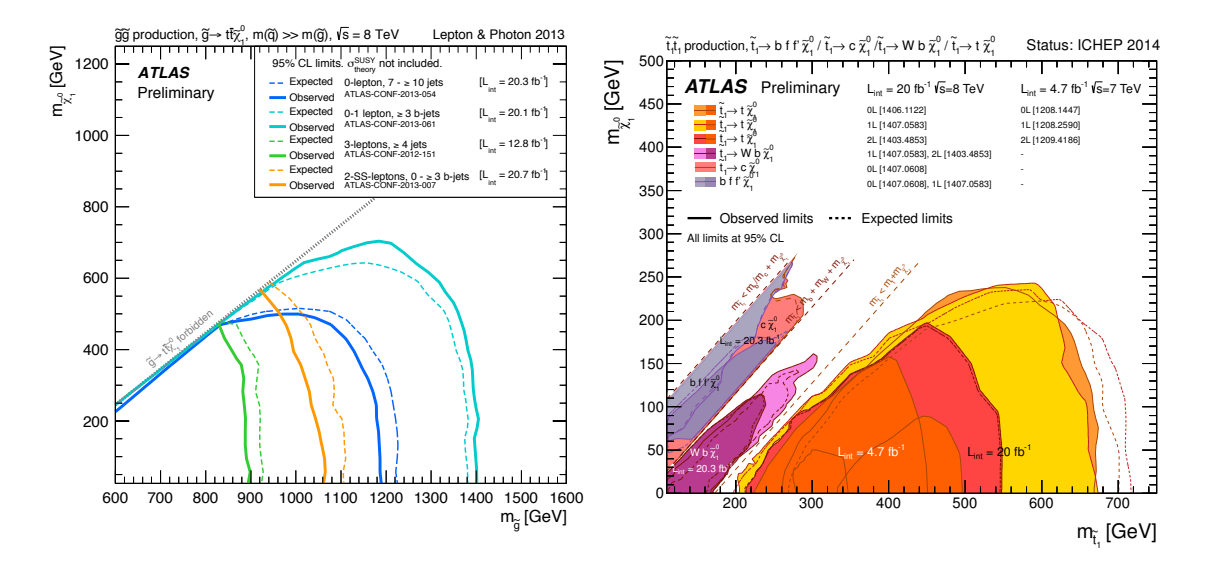

Figure 6.2: Limites observées par ATLAS sur la masses des gluinos (à gauche) et celle des stops (à droite). Ces deux figures résument les recherches effectuées avec 20*.*3 fb−<sup>1</sup> de données collectées à 8 TeV [2].

Après l'analyse de 20.3 fb−<sup>1</sup> de collisions de protons à 8 TeV, une partie significative de l'espace des paramètres a été exclue. La figure 6.2 présente les résultats d'ATLAS pour la recherche de stops et de gluinos dans des modèles simplifiés. Pour des  $\tilde{\chi}^0_1$  d'une masse de l'ordre de la centaine de GeV ou moins, les gluinos sont exclus au delà de l'échelle du TeV et les stops sont exclus jusqu'à une masse de plus de 600 GeV. Les limites d'exclusion obtenues par ATLAS [2] et CMS [3] sont compatibles pour les recherches de gluinos et de squarks.

#### 2 Recherche dans le secteur électrofaible

Malgré les plus faibles sections efficaces des processus électrofaibles, les luminosités intégrées collectées par ATLAS et CMS permettent de s'intéresser à la production des charginos, sleptons et neutralinos :

$$
q\overline{q} \rightarrow \tilde{\chi}_i^{\pm} \tilde{\chi}_j^{\pm}, \tilde{\chi}_i^0 \tilde{\chi}_j^0 \tag{6.5}
$$

$$
q\overline{q} \rightarrow \tilde{l}_i^+\tilde{l}_j^- \tag{6.6}
$$

$$
u\overline{d} \rightarrow \tilde{\chi}_i^{\pm} \tilde{\chi}_j^0 \tag{6.7}
$$

D'un point de vue pratique, les recherches se concentrent sur les productions directes des  $\tilde{\chi}^{\pm}_1$ ,  $\tilde{\chi}^0_2$  et  $\tilde{l}^+$ . On considère généralement les désintégrations suivantes des superpartenaires ainsi produits :

$$
\tilde{l}^{\pm} \rightarrow l^{\pm} \tilde{\chi}_1^0 \tag{6.8}
$$

$$
\tilde{\chi}_1^{\pm} \rightarrow W^{\pm} \tilde{\chi}_1^0 \tag{6.9}
$$

$$
\tilde{\chi}_1^{\pm} \rightarrow \tilde{l}^{\pm} \nu, \tilde{\nu} l^{\pm} \tag{6.10}
$$

$$
\tilde{\chi}_2^0 \rightarrow Z \tilde{\chi}_1^0 \tag{6.11}
$$

$$
\tilde{\chi}_2^0 \rightarrow \tilde{l}l \tag{6.12}
$$

La production par paire de charginos, neutralinos et sleptons peut être recherchée dans des états finaux multileptons. La figure 6.3 illustre quelques modes de désintégration, résultant dans des signatures à 1, 2 ou 3 leptons chargés.

Là aussi, aucun signal n'a été observé, mais les analyses SUSY électrofaibles ont aussi permit d'exclure une partie significative de l'espace des paramètres du pMSSM décrit chapitre 2.

Dans le secteur électrofaible, les matrices de masses des charginos et neutralinos peuvent être paramétrée à l'arbre par *M*1, *M*2, tan *β* et *µ*, voir équations 2.23 et 2.24. La figure 6.4 présente les contours d'exclusion observés par ATLAS après combinaison des recherches à 2 et 3 leptons [4, 5]. Cette figure montre que la combinaison des analyses 2 et 3 leptons chargés sont capables d'exclure des  $\tilde{\chi}_1^{\pm}$  de masses inférieures à 200 GeV pour  $M_1 = 50$  GeV et tan  $\beta = 10$ .

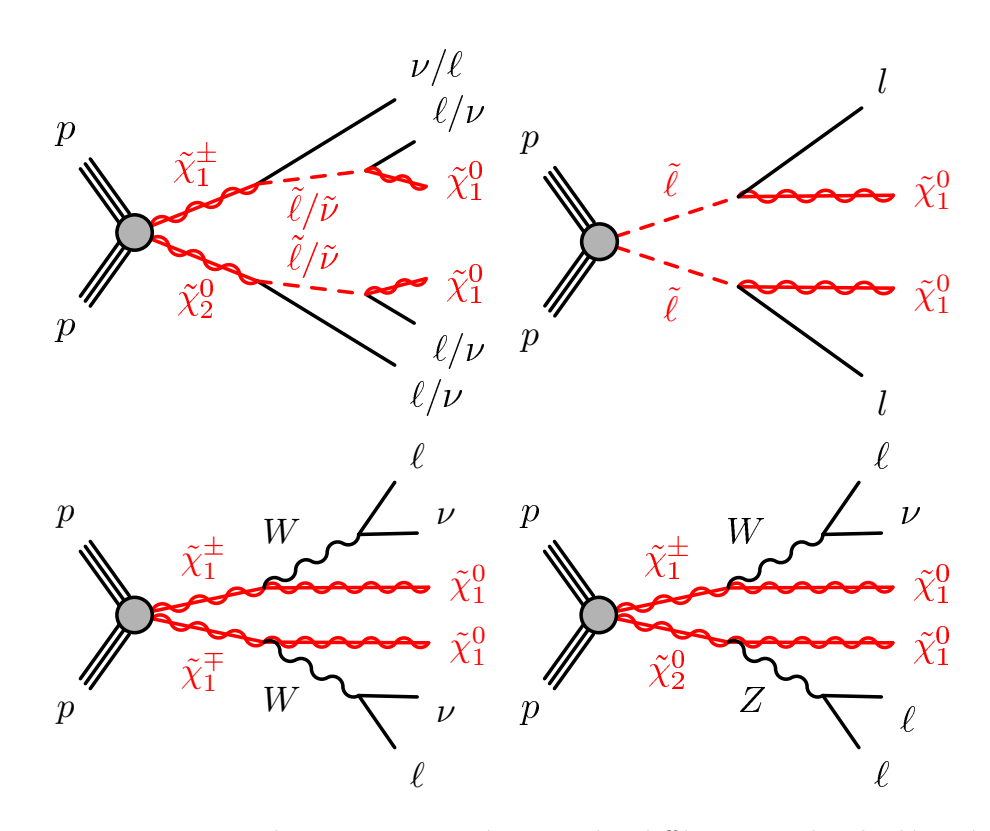

Figure 6.3: Diagrammes de Feynman représentant les différents modes de désintégration des neutralinos, charginos et sleptons et résultant en des signatures à 1, 2 ou 3 leptons chargés.

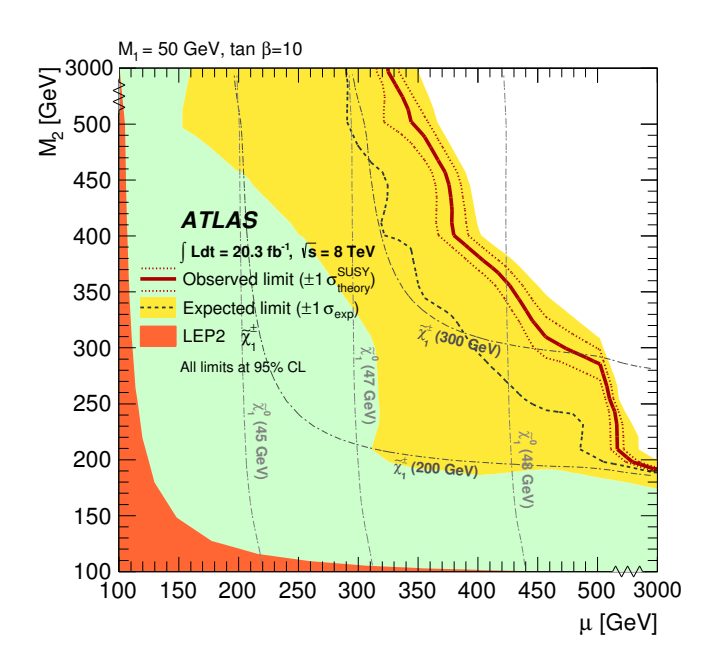

Figure 6.4: Limites d'exclusion obtenues dans le pMSSM par la combinaison des analyses  $2$  et  $3$  leptons [4], présentées dans le plan  $\mu/M_2.$ 

### 3 Boson de Higgs dans les cascades de désintégration SUSY

Dans l'hypothèse où le boson de Higgs découvert en 2012 est le Higgs léger du MSSM, ce nouvel objet constitue une sonde de recherche de la supersymétrie dans le secteur électrofaible. On peut à présent considérer la désintégration du  $\tilde{\chi}^0_2$  :

$$
\tilde{\chi}_2^0 \rightarrow h \tilde{\chi}_1^0 \tag{6.13}
$$

La production de paires  $\tilde{\chi}_1^{\pm} \tilde{\chi}_2^0$  donnera alors des signatures contenant un lepton chargé et isolé issu de la désintégration du W. Quant au Higgs, il devient possible de chercher sa désintégration dans des résonances  $\gamma\gamma$ ,  $\tau\tau$  et  $b\bar{b}$ . Les modes de désintégration discutés ici sont montrés figure 6.5.

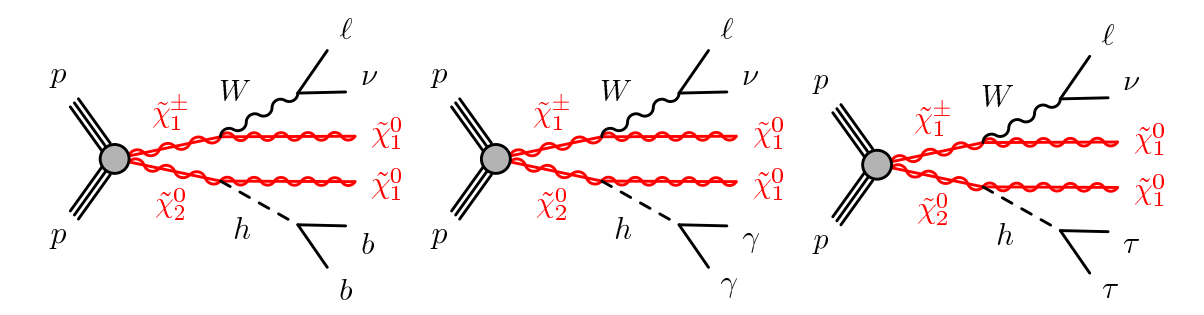

Figure 6.5: Diagrammes de Feynman illustrant différents états finaux de la production Wh par désintégration des paires  $\tilde{\chi}_1^{\pm} \tilde{\chi}_2^0$ .

On s'intéresse dans cette thèse à la désintégration du Higgs en paires de quarks bottom. Par souci de clarté et de simplicité, il est nécessaire de paramétrer le modèle considéré de la façon la plus simple possible. Ce modèle dit "simplifié", repose sur plusieurs hypothèses :

- le Higgs recherché a les propriétés du Higgs du Modèle Standard :
	- sa masse est fixée à  $m_h = 125$  GeV;
	- le rapport d'embranchement est celui attendu dans le Modèle Standard :  $BR(h^0 \to b\overline{b}) = 0.58.$
- les sleptons et les squarks sont découplés du reste du spectre supersymétrique en fixant arbitrairement leurs masses à 3 TeV. De cette façon on s'assure qu'il n'y aura pas de sleptons ou de squarks intermédiaires dans la désintégration des charginos et neutralinos. De plus, à l'ordre le plus bas, la production des paires  $\tilde{\chi}_1^{\pm} \tilde{\chi}_2^0$  passe par l'intermédiaire d'un boson W dans la voie *s* ou d'un squark dans la voie *t*, voir figure 6.6. Ces deux diagrammes interfèrent et si la production par voie *t* n'est pas supprimée par la masse des squarks, l'interférence diminuera la section efficace de production ;
- on fixe les rapports d'embranchement de la désintégration des charginos et neutralinos :
	- $BR(\tilde{\chi}_1^{\pm} \to W^{\pm} \tilde{\chi}_1^0) = 1$
	- $BR(\tilde{\chi}_2^0 \to h^0 \tilde{\chi}_1^0) = 1$

le choix de cette valeur maximale permet de réinterpréter *a posteriori* le résultat de l'analyse via des facteurs multiplicatifs ;

• on choisit de fixer  $m_{\tilde{\chi}_2^0} = m_{\tilde{\chi}_1^{\pm}}$ , réduisant alors le nombre de paramètres libres de ce modèle simplifié ;

• enfin, on ne s'intéresse qu'au cas où  $\Delta M = m_{\tilde{\chi}^0_2} - m_{\tilde{\chi}^0_1} > 125$  GeV afin de s'assurer que le Higgs sera produit sur couche de masse.

La production de paires  $\tilde{\chi}_1^{\pm} \tilde{\chi}_2^0$  est alors entièrement caractérisée par deux paramètres, la masse du  $\tilde{\chi}_2^0$  et la masse du  $\tilde{\chi}_1^0$ .

Ce modèle simplifié présente une phénoménologie similaire au point SPS2 présenté dans la section 3.1 du chapitre 3.

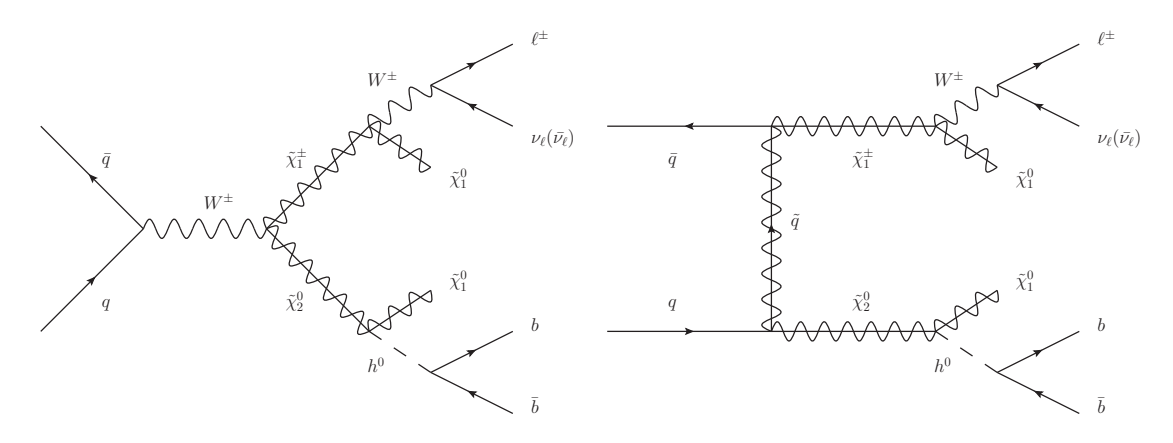

FIGURE 6.6: Diagramme de Feynman de la production de paires  $\tilde{\chi}_1^{\pm} \tilde{\chi}_2^0$ , dans la voie  $s$  (à gauche) et dans la voie *t* (à droite).

Après avoir posé ces hypothèses, on se propose de chercher un signal contenant un lepton chargé(électron ou muon), de haut *p<sup>T</sup>* et isolé, 2 b-jets et de l'énergie transverse manquante. La figure 6.7 montre les signaux recherchés dans le cadre de ce modèle simplifiée. Cette figure illustre aussi les différents régimes cinématiques possibles pour la désintégration du  $\tilde{\chi}^0_2$  à travers le Higgs, le Z, etc... Les sections efficaces de production diminuent rapidement avec l'augmentation de la masse des particules produites, mais restent de l'ordre du picobarn pour  $m_{\tilde{\chi}_{2}^{0}} = \mathcal{O}(100)$  GeV. La table 6.1 montre les sections efficaces de deux points de signal. Tous les points de signaux de la grille présentée figure 6.7 sont générés avec Herwig++.

| $m_{\tilde{\chi}_1^0}, m_{\tilde{\chi}_2^0, \tilde{\chi}_1^{\pm}}$ [GeV]         | 0, 130 | 0, 250 |
|----------------------------------------------------------------------------------|--------|--------|
| $\sigma(pp \to \tilde{\chi}_2^0 \tilde{\chi}_1^{\pm})$ [pb] 4.24±0.29 0.32±0.022 |        |        |

Table 6.1: Caractéristiques de deux points de la grille de signal. Les sections efficaces sont calculées au NLO (*Next-to-Leading Order*) avec Prospino [1].

# 4 Simulation des bruits de fonds physiques

Pour simuler les processus de bruit de fond du Modèle Standard, on commence par utiliser des générateurs Monte Carlo à partir desquels on obtient une liste de particules, ainsi que leurs quadrivecteurs énergie-impulsion associés. L'ensemble des particules ainsi générés sont hadronisées par un code dédié. Ces événements sont ensuite superposés à des simulations d'événements de biais minimum afin de simuler le *pile-up*.

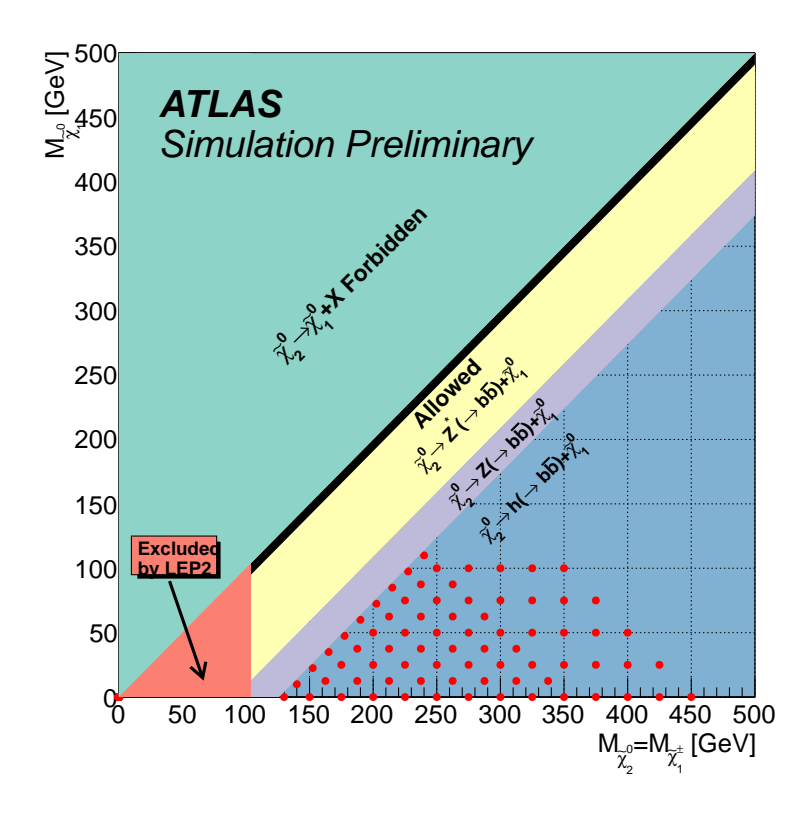

Figure 6.7: Espace des paramètres du modèle simplifié défini pour cette analyse. Les points rouges représentent les modèles recherchés. En bleu, la région de l'espace des paramètres où le  $\tilde{\chi}^0_2$  peut se désintégrer en Higgs sur couche de masse. En mauve, la région où le  $\tilde{\chi}^0_2$  se désintègre en un boson Z sur couche de masse. En jaune, la région où le  $\tilde{\chi}_2^0$  se désintègre via un Z hors couche de masse. La bande noire sur la diagonale représente la région où l'état final  $b\bar{b}$  est impossible. Ces régions sont indicatives et les contenus en champs des  $\tilde{\chi}^0_2$  ou  $\tilde{\chi}^0_1$  peuvent modifier les modes de désintégration dominants de ces régions.

Les particules stables restantes sont alors propagées à travers une simulation GEANT4 [6, 7] du détecteur qui simule les dépôts d'énergie dans les différentes parties des sousdétecteurs.

À partir des ces dépôts d'énergie on simule le signal électronique de chaque sousdétecteurs. Ces signaux sont transmis au programme de reconstruction, identique à celui utilisé pour les données non-simulées.

Pour cette analyse, on considère les processus Modèle Standard suivants :

- $t\bar{t}$ , simulé par Powheg<sup>[8]</sup> et hadronisé avec Pythia<sup>[9]</sup>;
- $t\bar{t} + V$ , simulé par Madgraph<sup>[10]</sup> et hadronisé avec Pythia;
- *single-top* dans la voie *t*, simulé par AcerMC[11] et hadronisé avec Pythia ;
- *single-top* dans la voie *s*, simulé par Powheg et hadronisé avec Pythia ;
- *single-top* associé à un *W*, simulé par Powheg et hadronisé avec Pythia ;
- *W*+jets et *Z*+jets, simulés par Sherpa[12];
- *diboson*, simulé par Sherpa ;
- *W H* et *ZH*, simulés par Pythia.

# 5 Sélection des événements

#### 5.1 Données

Cette analyse utilise les données enregistrées par ATLAS en 2012. Ces données doivent satisfaire de nombreux critères assurant la qualité des données. On utilise seulement les données enregistrées lorsque les faisceaux fournis par LHC sont stables, le détecteur fonctionne complètement et avec les champs magnétiques toroïdal et solénoïdal dans leurs conditions nominales. Ces données correspondent à une luminosité intégrée de 20.3 fb<sup>-1</sup>, avec une incertitude de 2.8% [13].

Les données utilisées pour le canal électron sont sélectionnées en ligne puis enregistrées par une combinaison des conditions de déclenchement EF\_e24vhi\_medium1 et EF\_e60\_medium1. De même, pour le canal muon, on utilise les conditions EF\_mu24i\_tight et EF\_mu36\_tight. Plus explicitement, cela signifie que l'on sélectionne les événements qui contiennent au niveau du filtre d'évènement au moins un des objets suivants :

- un candidat électron reconstruit, de qualité medium, isolé, de *p<sup>T</sup> >* 24 GeV et |*η*| *<* 2*.*5 ;
- un candidat électron reconstruit, de qualité medium, de *p<sup>T</sup> >* 60 GeV et |*η*| *<* 2*.*5 ;
- un candidat muon reconstruit, de qualité tight, isolé, de *p<sup>T</sup> >* 24 GeV et |*η*| *<* 2*.*4 ;
- un candidat muon reconstruit, de qualité tight, de *p<sup>T</sup> >* 36 GeV et |*η*| *<* 2*.*4.

#### 5.2 Définition des objets

#### 5.2.1 Électrons

Les électrons sont reconstruits en utilisant la sélection dite medium++, qui utilise les informations relatives à la forme de la gerbe dans le calorimètre électromagnétique, la fraction d'énergie déposée dans le calorimètre hadronique, les propriétés de la trace associée, et la compatibilité trace/amas électromagnétique [14].

On applique ensuite les coupures suivantes :

- sur l'énergie transverse,  $E_T > 10$  GeV;
- sur la pseudorapidité de l'amas,  $|\eta^{\text{cl}}| < 2.47$ ;
- on rejette les électrons qui passent par des régions où le calorimètre électromagnétique est mal instrumenté (étiqueté par la variable "OQ").

On appelle les électrons vérifiant ces conditions les électrons "baseline". On vérifie alors si ces électrons passent les critères sur le recouvrement des objets décrits dans la section 5.2.4.

On applique ensuite des contraintes supplémentaires pour obtenir les électrons "signal" utilisés pour l'analyse :

- $p_T^{\text{el}} > 25 \text{ GeV}$ ;
- $\bullet$ un critère d'isolation défini par  $p_T^{cone}/E_T < 0.16$  où  $p_T^{cone}$  est la somme de l'impulsion transverse des traces dans un cone de ∆*R* = 0*.*3 autour de la trace de l'électron et *E<sup>T</sup>* l'énergie transverse de l'électron. *E<sup>T</sup>* est limité à 30 GeV, rendant le critère d'isolation absolu plutôt que relatif à grand *E<sup>T</sup>* ;
- un critère d'isolation défini comme *E cone,corr*  $T$ <sup>*CT*</sup>  $/E_T$  < 0.18 où  $E_T^{cone,corr} = E_T^{cone} A \times N_{\text{vtx}}$  avec  $A = 20.15$  MeV (17.94 MeV) dans les données (simulation Monte Carlo). *N*vtx est le nombre de vertex primaires avec au moins 5 traces associées et  $E_T^{cone}$  est un paramètre d'isolation corrigé.  $E_T$  est limité à 30 GeV, rendant le critère d'isolation absolu plutôt que relatif à grand *E<sup>T</sup>* ;
- $\bullet$   $\frac{|d_0|}{\sigma(d_0)} < 5.$ ;
- $|z_0 \sin \theta| < 0.4$  mm;
- identification tight++, qui se base à la fois sur les variables relatives au calorimètre, au trajectographe et sur des variables combinant les deux types d'information.

Les critères de sélection appliqués aux électrons présélectionnés sont résumés dans la table 6.2.

| Coupure                           | Valeur                                                          |
|-----------------------------------|-----------------------------------------------------------------|
| Electrons "baseline"              |                                                                 |
| Acceptance                        | $E_T > 10$ GeV, $ \eta^{cl}  < 2.47$                            |
| Qualité                           | medium++                                                        |
| Nettoyage                         | Coupure sur la variable de qualité "OQ"                         |
| Recouvrement                      | Accepter l'électron si $\Delta R(e, jet) > 0.4$                 |
|                                   | Accepter l'électron de plus haut $E_T$ si $\Delta R(e,e) < 0.1$ |
| Electron "signal"                 |                                                                 |
| Qualité                           | tight++                                                         |
| Acceptance                        | $E_T > 25$ GeV, $ \eta^{cl}  < 2.47$                            |
| Isolation                         | $p_T^{cone}/E_T < 0.16$                                         |
|                                   | $E_T^{cone,corr}/E_T < 0.18$                                    |
|                                   | if $E_T > 30$ GeV, $E_T \equiv 30$ GeV                          |
| Issu du vertex primaire principal | $\frac{ d_0 }{\sigma(d_0)} < 5$                                 |
|                                   | $ z_0 \sin \theta  < 0.4$ mm                                    |

Table 6.2: Résumé des critères de sélection des électrons.

Pour corriger les différences observées entre données et simulation pour les efficacités de reconstruction des électrons, des facteurs d'échelle d'efficacité sont appliqués à chaque électron "baseline" simulé, en fonction de *E<sup>T</sup>* et *η* [15]. Ces facteurs d'échelles sont compris entre 0.96 et 1 selon l'énergie transverse de l'électron. L'incertitude sur ce facteur correctif est comprise entre 5 et 6% pour les électrons dont *E<sup>T</sup>* est inférieur à 25 GeV, et elle est comprise entre 1 et 2 % au delà.

## 5.2.2 Muons

Les muons sont reconstruits par l'algorithme STACO (*STAtistical COmbination*) qui combine une trace reconstruite dans le détecteur interne et un segment reconstruit dans le spectromètre à muons (*combined muons*). On utilise aussi des muons dont la reconstruction a été initiée par une trace dans le détecteur interne, puis associée à un segment reconstruit dans les chambres à muons (*segment-tagged muons*) [16].

On applique ensuite les coupures supplémentaires :

- $p_T^{\mu} > 10 \text{ GeV}$
- $|\eta| < 2.40$
- la trace du muon doit avoir au moins un coup dans la première couche de pixels
- la trace du muon doit avoir au moins un coup dans les pixels et au moins 5 coups dans le SCT
- si dans l'acceptance du TRT, |*η*| *<* 2*.*1, on demande une extension de la trace du muon dans le TRT.

On vérifie alors si ces muons passent les critères sur le recouvrement des objets décrits dans la section 5.2.4. Les muons restants sont appelés muons "baseline". Un jeu de critères supplémentaires permet de définir les muons "signal", utilisés dans l'analyse :

- $p_T^{\mu} > 25 \text{ GeV}$
- $\bullet$   $\frac{|d_0|}{\sigma(d_0)} < 3$
- $|z_0 \sin \theta| < 0.4$  mm

Les critères de sélection appliqués aux muons préselectionnés sont résumés dans la table 6.3.

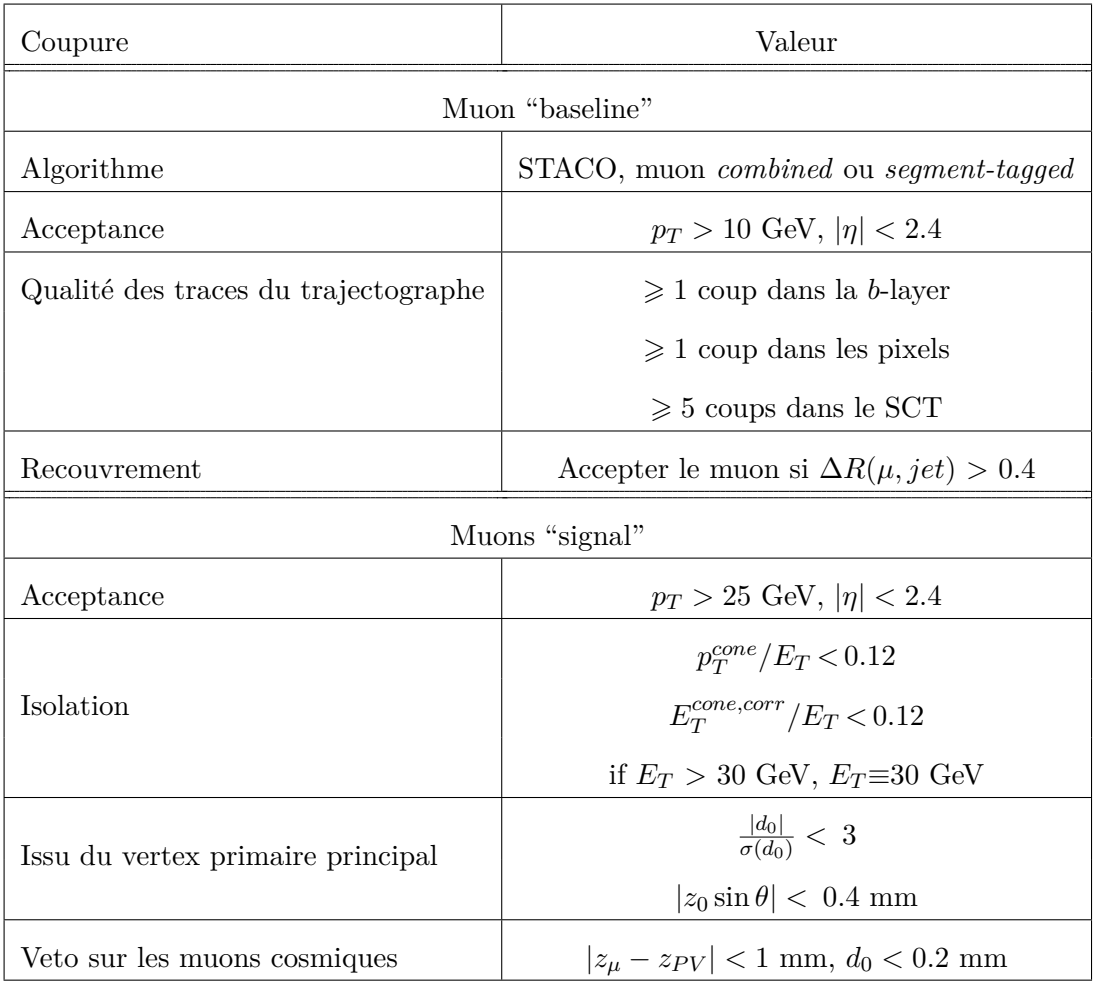

Table 6.3: Résumé des coupures de sélection des muons.

Pour corriger les différences observées entre données et simulation pour les efficacités de reconstruction des muons, des facteurs d'échelle d'efficacité sont appliqués à chaque muon "baseline" simulé, en fonction de  $p_T$ ,  $\eta$  et  $\phi$  [17]. Ces facteurs correctifs sont compatibles avec 1, avec une incertitude inférieure à 2%.

5.2.3 Jets

Les jets sont reconstruits avec l'algorithme anti-*k<sup>t</sup>* , voir section 1.1 du chapitre 5, utilisé pour agglomérer des agrégats topologiques calorimétriques avec un paramètre *R* = 0*.*4. Les jets reconstruits sont étalonnés en utilisant la méthode d'étalonnage *local cluster weighting* (LCW), qui pondère différemment les dépôts d'énergie des gerbes électromagnétiques et hadroniques. Ces corrections sont déduites dans la simulation Monte Carlo. L'énergie finale des jets contient aussi les corrections *Jet Energy Scale* (JES), qui corrigent la réponse du calorimètre pour qu'elle corresponde à l'énergie du jet de particules issu de la simulation Monte Carlo [18].

Les coupures d'acceptance pour les jets sont :

- $p_T > 20$  GeV
- $|n| < 4.5$

Après ces coupures d'acceptance, les jets doivent vérifier les critères de recouvrement avec les électrons. Si un évènement contient au moins un jet de mauvaise qualité <sup>1</sup>, cet évènement ne sera pas sélectionné pour l'analyse.

Les jets restants, |*η*| *<* 4.5 sont appelés jets "baseline" et sont utilisés dans la procédure destinée à éviter le recouvrement des objets.

Les jets "signal", utilisés pour l'analyse correspondent à deux catégories : centraux et en avant. Les jets centraux sont des jets "baseline" vérifiant :

- $p_T > 25$  GeV
- $|\eta| < 2.4$
- $|JVF| > 0.5$  pour les jets avec  $p_T < 50$  GeV

où JVF (*Jet Vertex Fraction*) est le rapport de la somme scalaire du *p<sup>T</sup>* des traces associées au jet et au vertex primaire choisi et de la somme scalaire du *p<sup>T</sup>* des traces associées à tous les vertex primaires de l'événement. Cette coupure permet de réduire les effets d'empilement en supprimant les jets d'empilement non-associés au vertex primaire principal.

Les jets en avant sont des jets "baseline" vérifiant :

- $\bullet$   $p_T > 30$  GeV
- 2.4  $\leq |\eta|$  < 4.5

Pour étiqueter la saveur des jets, on utilise MV1, voir section 4, en utilisant la coupure correspondant à 70% d'efficacité d'identification des b-jets.

#### 5.2.4 Critères de recouvrement

En utilisant seulement les définitions "baseline" présentées ci-dessus, les objets peuvent correspondre à plusieurs catégories. Par exemple, un électron isolé est souvent reconstruit à la fois comme un électron et un jet. Pour éviter de compter deux fois les mêmes objets on applique les critères de recouvrement suivants :

- 1. ∆*R*(*e*1*, e*2) *>* 0*.*1 : si deux électrons "baseline" sont à une distance ∆*R <* 0*.*1, l'électron avec l'énergie transverse *E<sup>T</sup>* la plus basse est rejeté.
- 2. ∆*R*(*j, e*) *>* 0*.*2 : si un électron passe l'étape 1 et qu'un jet se trouve à moins de 0.2 de cet électron, le jet est rejeté ;

<sup>1.</sup> Définie à partir des fractions d'énergie déposée dans les calorimètre électromagnétique et hadronique, de la forme des impulsions électriques dans le calorimètre etc. . .

- 3. ∆*R*(*j, e*) *>* 0*.*4 : si un jet passant l'étape 2 se trouve à moins de 0.4 d'un électron, l'électron est rejeté ;
- 4. ∆*R*(*j, µ*) *>* 0*.*4 : si un jet "baseline" passant l'étape 2 se trouve à moins de 0.4 d'un muon, le muon est rejeté.

#### 5.2.5 Énergie transverse manquante

L'impulsion transverse manquante est calculée à partir des électrons, muons et jets étalonnés, et à partir des agrégats topologiques associés à aucun de ces objets [19, 20]. La définition de l'énergie transverse manquante est la suivante :

$$
E_{(x,y)}^{miss} = E_{(x,y)}^e + E_{(x,y)}^\gamma + E_{(x,y)}^{jets} + E_{(x,y)}^e + E_{(x,y)}^\mu \tag{6.14}
$$

On définit alors  $E_T^{miss} = \sqrt{(E_x^{miss})^2 + (E_y^{miss})^2}$ . Le terme  $E_{(x,y)}^e$  utilise des électrons passant la sélection medium++ et avec  $E_T > 10$  GeV. Le terme  $E_C^{\gamma}$  $\hat{f}(x,y)$  est calculé en utilisant les photons passant la sélection tight et avec  $E_T > 10$  GeV. Le terme  $E_{(x,y)}^{jets}$  $\frac{y e i s}{(x,y)}$  est calculé en utilisant les jets LCW ayant un *p<sup>T</sup> >* 20 GeV [21]. Les agrégats topologiques non associés à ces objets sont combinés pour calculer le *soft term E<sup>cl</sup>*<sub>(*x,y*)</sub> [22]. Enfin, le terme  $E_{(s)}^{\mu}$ (*x,y*) utilise les muons STACO passant les sélections de la section 5.2.2, mais sans les coupures d'isolation.

#### 5.3 Régions de signal

Les événements utilisés pour cette recherche doivent contenir de l'énergie transverse manquante, un lepton "signal", isolé et associé au trigger et exactement 2 jets étiquetés *b*. Les radiations de gluon des quarks dans l'état initial ou final peuvent conduire à des topologies contenant des jets supplémentaires. Afin d'augmenter l'acceptance du signal, un troisième jet peut être présent dans l'événement. Les événements contenant 4 jets ou plus sont rejetés, non seulement parce qu'une trop faible fraction du signal rentre dans cette catégorie, mais surtout celle-ci serait largement dominée par le fond *tt* semi-leptonique.

#### 5.3.1 Variables d'analyse

On utilise 4 variables principales afin d'isoler les événements de signal des processus du Modèle Standard.

La première variable utilisée dans l'analyse est l'énergie transverse manquante définie section 5.2.5. La désintégration de la paire  $\tilde{\chi}_1^{\pm}\tilde{\chi}_2^{0}$  via un W et un Higgs donne 3 particules invisibles dans le détecteur, un neutrino et deux  $\tilde{\chi}_1^0$ . Dans la plupart des topologies, cela résultera en une énergie transverse manquante plus importante que dans la plupart des processus du Modèle Standard.

Une autre particularité de ce signal est l'existence d'une résonance *bb* issue de la désintégration du Higgs. Dans une topologie contenant un lepton, il existe seulement deux processus ayant une résonance *bb* dans le Modèle Standard :

$$
pp \to W(\to l\nu)Z(\to b\bar{b})\tag{6.15}
$$

$$
pp \to W(\to l\nu)h(\to b\overline{b})\tag{6.16}
$$

Le premier est la résonance du Z, aux alentours de *M<sup>Z</sup>* = 91*.*2 GeV, dont l'impact est réduit par le taux d'embranchement du Z en  $b\bar{b}$ ,  $\simeq 15\%$ , à comparer au taux d'embranchement du Higgs en *bb*, de 58% pour un Higgs de 125 GeV. Le second sera principalement atténué par une coupure élevée en énergie manquante.

Cette grande différence de forme entre le signal et la majeure partie des fonds physiques sera utilisée afin de maximiser la sensibilité de l'analyse à de tels processus.

La figure 6.8 montre la distribution de  $m_{bb}$  pour le point de signal où  $\tilde{\chi}_1^{\pm} = \tilde{\chi}_2^0 = 150$ et  $\tilde{\chi}_1^0 = 0$ . Cette distribution est modélisée par une fonction "Crystal-Ball" [23]. Cette fonction est constituée d'une gaussienne et d'une loi de puissance en dessous d'un certain seuil. Cette fonction permet d'approximer la forme de la résonance, ainsi que la perte d'énergie par émission de radiations dans l'état final. La fonction ajustée, a un maximum  $\hat{a}$   $m_{bb} \simeq 120$  GeV et une largeur à mi-hauteur  $\sigma_{bb} \simeq 15$  GeV. Cette valeur maximale et cette largeur ont été estimées pour tous les points de signaux et restent qualitativement stables pour toute la grille.

Cet ajustement motive la division de la distribution de  $m_{bb}$  en 5 intervalles pour toutes les régions de signal, de contrôle et de validation de cette analyse. Cette division est construite autour de  $m_{bb}^{\text{max}} = 120 \text{ GeV}$  et pour une largeur  $\sigma_{bb} = 15 \text{ GeV}$ :

- 45 GeV  $< m_{b\bar{b}} < 75$  GeV : bande latérale de largeur  $2\sigma_{bb}$ ;
- 75 GeV  $< m_{b\bar{b}} < 105$  GeV : bande latérale de largeur  $2\sigma_{bb}$ ;
- 105 GeV  $< m_{b\bar{b}} < 135$  GeV : intervalle le plus sensible, défini comme  $m_{bb}^{\max} \pm \sigma_{bb}$ ;
- 135 GeV  $< m_{b\bar{b}} < 165$  GeV : bande latérale de largeur  $2\sigma_{bb}$ ;
- 165 GeV  $< m_{b\bar{b}} < 195$  GeV : bande latérale de largeur  $2\sigma_{bb}$ .

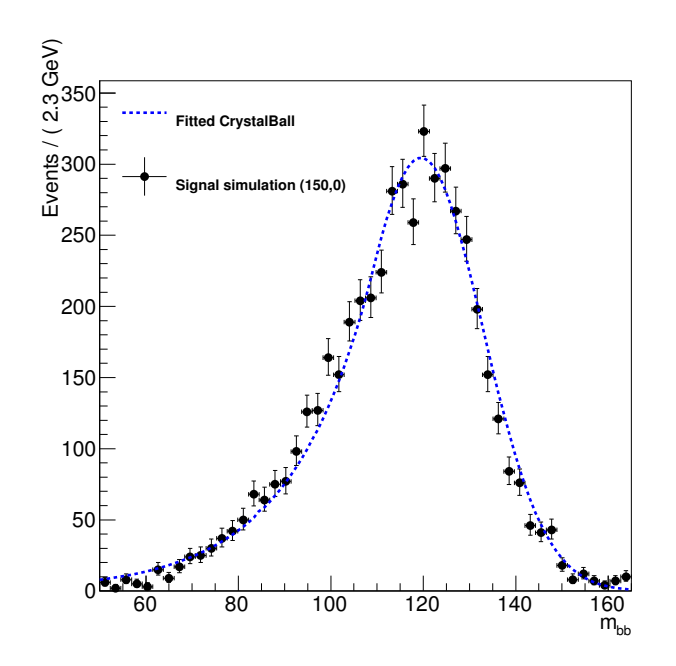

Figure 6.8: Modélisation de la résonance *mbb* dans le point signal (150,0) par une Crystall-Ball. Les points noirs sont issus de la simulation Monte Carlo. En bleu, le modèle ajusté à la simulation.

L'un des fonds dominants de cette analyse est la production de paires de quark top, qui don neront deux b-jets dans l'état final et dont les W donneront soit 2 leptons chargés, soit 1 leptons et deux jets. Si un des deux leptons, ou un des jets du cas semi-leptonique est hors de l'acceptance du détecteur, l'événement *tt* entrera dans la sélection. Pour supprimer un maximum de  $t\bar{t}$ , on utilise la mass contransverse,  $m_{\text{CT}}$  [24, 25].

Cette variable a été initialement conçue pour mesurer la masse de particules produites par paire et ayant la même chaîne de désintégration contenant un objet indétectable dans l'état final. Le schéma 6.9 montre l'exemple de la désintégration d'une paire de sbottom.

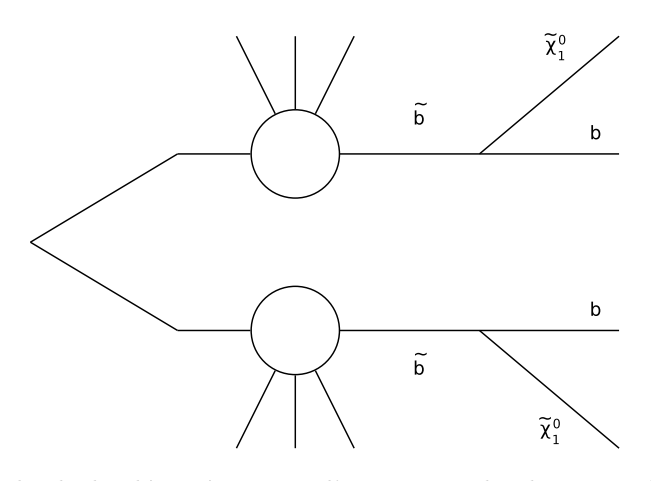

Figure 6.9: Exemple de la désintégration d'une paire de sbottom. Chaque sbottom se désintègre de façon identique, en un quark b et un  $\tilde{\chi}^0_1$ . Les cercles représentent l'émission de radiation par l'état initial.

Pour deux agrégats *v*<sup>1</sup> et *v*2, formés d'objets visibles dans le détecteur, par exemple les

b-jets issus de l'hadronisation des quarks b de la figure 6.9,  $m_{\text{CT}}$  est donnée par :

$$
m_{\text{CT}}^2(v_1, v_2) = [E_T(v_1) + E_T(v_2)]^2 - [\mathbf{p_T}(v_1) - \mathbf{p_T}(v_2)]^2 \tag{6.17}
$$

Comme illustré figure 6.9 on peut avoir émission de radiation dans l'état initial,  $m_{\text{CT}}$ nécessite d'être corrigée du boost ainsi reçu. Ces corrections sont implémentées dans la librairie utilisée pour calculer cette variable.

Cette distribution possède une borne supérieure donnée par :

$$
m_{\rm CT}^{max} \simeq \frac{m_{heavy}^2 - m_{invis}^2}{m_{heavy}} \tag{6.18}
$$

où *mheavy* est la masse invariante de l'objet produit par paire et à l'origine de la cascade (le sbottom dans l'exemple), et *minvis* la masse invariante de l'objet semi-invisible (le neutralino dans l'exemple) sur lequel les agrégats reculent.

Pour supprimer le fond  $t\bar{t}$  on identifie les deux b-jets aux agrégats  $v_1$  et  $v_2$ . On combine ensuite le lepton à l'énergie manquante pour former le système semi-invisible sur lequel recule les agrégats. Dans cette approximation :

$$
m_{\rm CT}^{max} \simeq \frac{m_t^2 - m_W^2}{m_t} \simeq 135 \text{ GeV}
$$
 (6.19)

Cette variable possède donc une limite supérieure aux alentours de 135 GeV pour le *tt*. En réalité, à cause des approximations, de la combinatoire et de la résolution expérimentale, cette limite est dégradée et se situe au-delà de 150 GeV.

Enfin, on utilise la masse transverse pour réduire le fond W+bb. On utilise la définition suivante de  $m<sub>T</sub>$ :

$$
m_{\rm T} = \sqrt{2p_T^l E_T^{miss} \left(1 - \cos \Delta\phi \left(l, E_T^{miss}\right)\right)}.
$$
\n(6.20)

La distribution de  $m<sub>T</sub>$  possède une limite supérieure à  $m<sub>W</sub> = 80.3$  GeV. Comme pour  $m<sub>CT</sub>$ la queue de la distribution est étalée au delà de *m<sup>W</sup>* de par les effets expérimentaux.

La figure 6.10 illustre les distributions des variables  $E_T^{\text{miss}}$ ,  $m_{\text{CT}}$  et  $m_T$ .

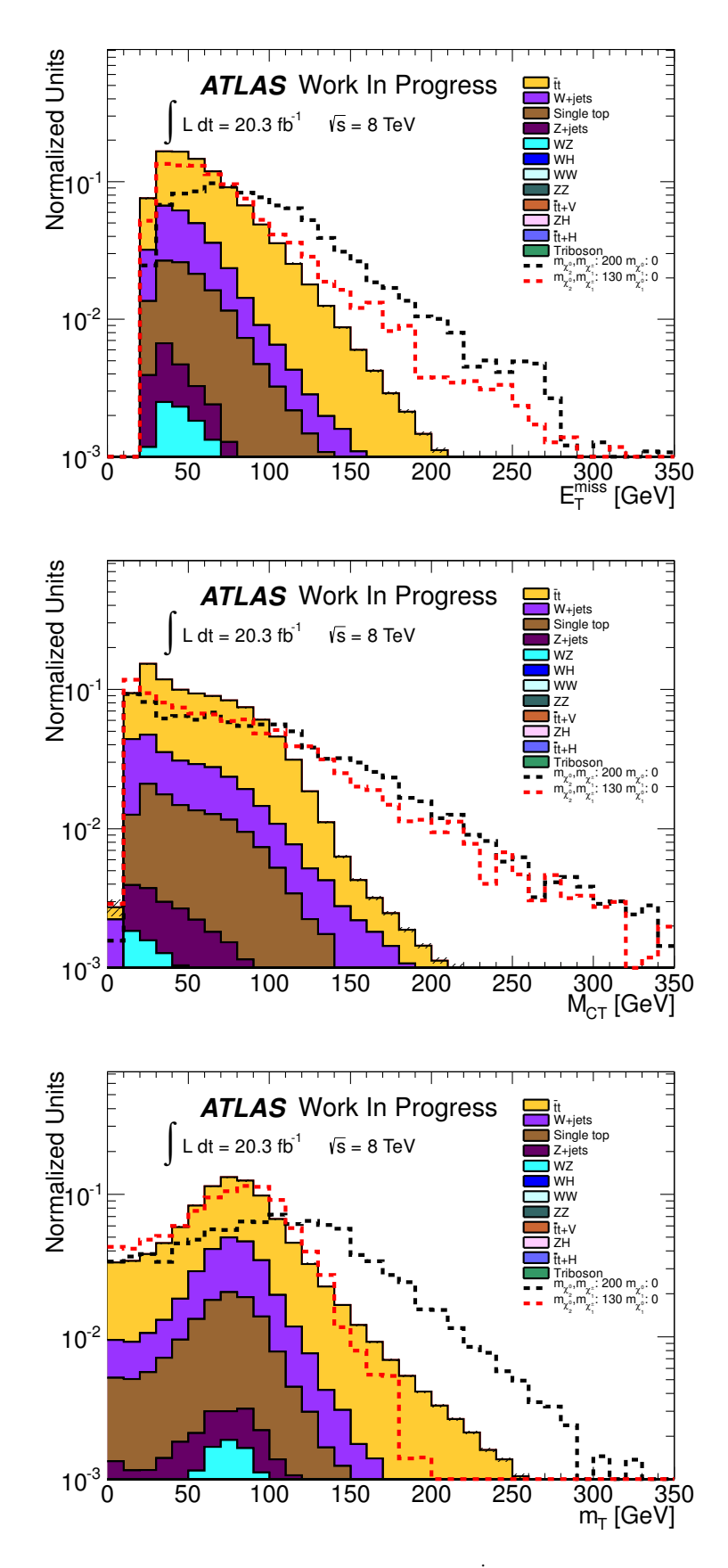

FIGURE 6.10: De haut en bas, les distributions de  $E_T^{\text{miss}}$ ,  $m_{\text{CT}}$  et  $m_T$ . Le fond et le signal sont normalisés à l'unité sur ces figures.

5.3.2 Optimisation des régions de signal

Sur toute la grille de signal, la différence de masse  $\Delta m$  entre le  $\tilde{\chi}^{\pm}_1$  et le  $\tilde{\chi}^0_1$  varie de 130 à 450 GeV. Ces différences de masse affectent la cinématique des événements et l'optimisation a été faite dans deux régions différentes. SRA si ∆*m <* 175 GeV et SRB pour  $\Delta m > 175$  GeV.

Durant la phase d'optimisation, seuls les événements vérifiant  $105 < m_{bb} < 135$  GeV ont été utilisés (voir section 5.3.1 sur la résolution). Cependant, dans la configuration finale, les 5 intervalles de *mbb* définis précédemment sont utilisés pour mieux contraindre les fonds résonants (WZ, WH).

Pour estimer la sensibilité dans les régions de signal, on utilise les prédictions de la simulation Monte Carlo des nombres d'événements de signal et de bruit de fond. En faisant l'hypothèse d'une incertitude systématique de 30% sur la prédiction du bruit de fond on peut exprimer la sensibilité en terme de *Zn*. Dans l'hypothèse d'une distribution gaussienne à une seule aile du bruit de fond, *Z* désigne le nombre d'écart-types auquel on s'attend à observer le signal et l'indince *n* la probabilité d'observer un fluctuation au moins aussi grande que celle induite par le signal [26–28].

Après optimisation de la valeur de  $Z_n$  en utilisant les variables  $m_{\rm T}$ ,  $m_{\rm CT}$  et  $E_{\rm T}^{\rm miss}$ , on définit les deux régions de signal, orthogonales, SRA et SRB, par les coupures de la table 6.4.

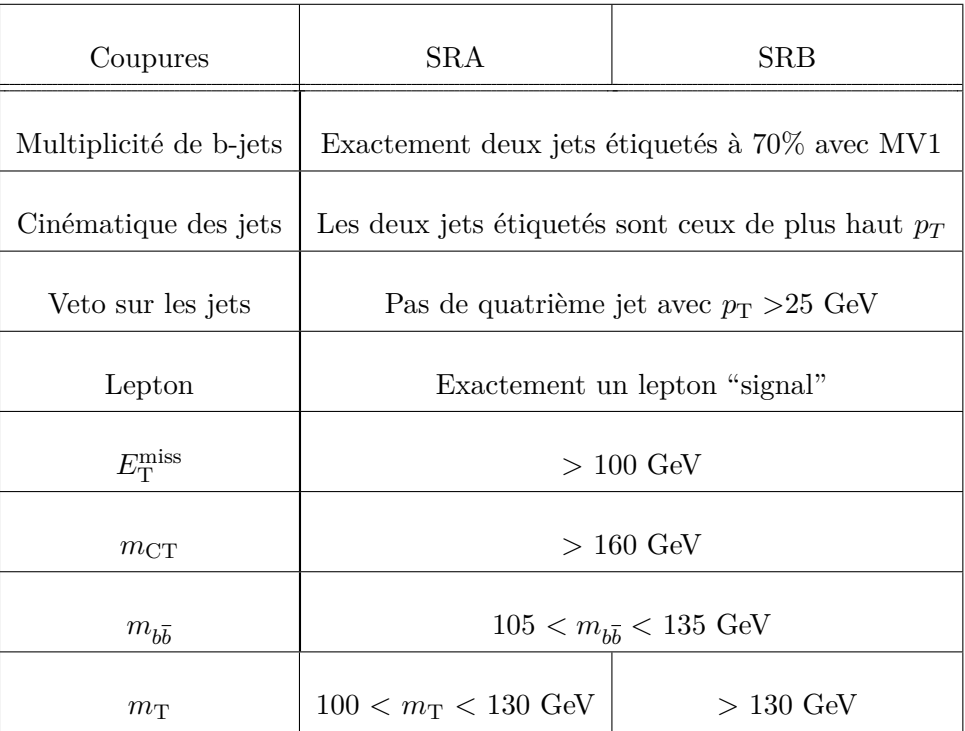

Table 6.4: Coupures de définition des régions de signal SRA et SRB, après optimisation de la sensibilité.

## 6 Mesure du bruit du fond Modèle Standard

Les fonds dominants dans cette analyse sont les paires de *tt*, la production associée d'un boson W et de jets, la production *single-top* ainsi que des contributions plus petites de la production WH Modèle Standard et des processus QCD. Dans cette section on différencie les fonds QCD des fonds non-QCD :

- les processus QCD, résultant en au moins un des jets identifiés comme électrons/ou muons sont estimés par la méthode de la matrice et sont négligeables dans les régions de contrôle et de signal. Ce fond se caractérise par le fait que pour rentrer dans les régions définies pour cette analyse la majeure partie des objets doivent être mal identifiés pour reproduire la signature  $1l + b\overline{b} + E_T^{\text{miss}}$ .;
- les fonds non-QCD, directement évalués dans la simulation Monte Carlo. Les fonds W+jets et  $t\bar{t}$  sont normalisés dans des régions de contrôle dédiées.

#### 6.1 Régions de contrôle et de validation

En plus des régions de signal préalablement définies, on définit deux régions de contrôle et trois régions de validation.

Les régions de contrôle sont des régions enrichies en un fond donné et sont utilisées pour contraindre la normalisation de ces fonds. Les régions de validation sont des régions situées entre les régions de contrôle et de signal, et servent à vérifier la qualité de l'extrapolation vers les régions de signal.

On définit les régions de contrôle :

- **CRT** : cette région est enrichie en événements  $t\bar{t}$  en inversant la coupure  $m_{\text{CT}} >$ 160 GeV, utilisée avec succès pour réduire la contribution *tt* des régions de signal et en imposant une limite inférieure sur la valeur de  $m_{\text{CT}}$  de 100 GeV. Afin de rester le plus proche possible cinématiquement des régions de signal, on impose  $m<sub>T</sub> > 100$  GeV. D'après la simulation, cette région contient 93.5% de *tt* et seulement 2.5% de fond W+jets.
- **CRW** : cette région est enrichie en événements W+jets. Elle est définie pour  $m_{\text{CT}}$  > 160 GeV, et contrairement aux autres régions requiert exactement un seul b-jet, et seulement deux jets "signal". La contrainte sur  $m<sub>T</sub>$  est relâchée pour augmenter la statistique de cet échantillon enrichi en W+jets. D'après la simulation, cette région contient 51.7% de W+jets et 37.1% de *tt*.

et les régions de validation :

- **VRA** : cette région est définie en utilisant les mêmes coupures que CRT, mais en exigeant  $40 < m_T < 100$  GeV
- **VRB** : région similaire à VRA mais avec  $m_{\text{CT}} > 160 \text{ GeV}$
- **QCD-VR** : une région enrichie en événements contenant de faux leptons. Cette région contient entre 2 et 3 jets, et vérifie  $m_{bb} > 45$  GeV et  $E_{\rm T}^{\rm miss} > 50$  GeV. Cette région sert à valider la méthode de la matrice développée dans la section 6.2.

Les définitions des différentes régions sont schématisées sur la figure 6.11.

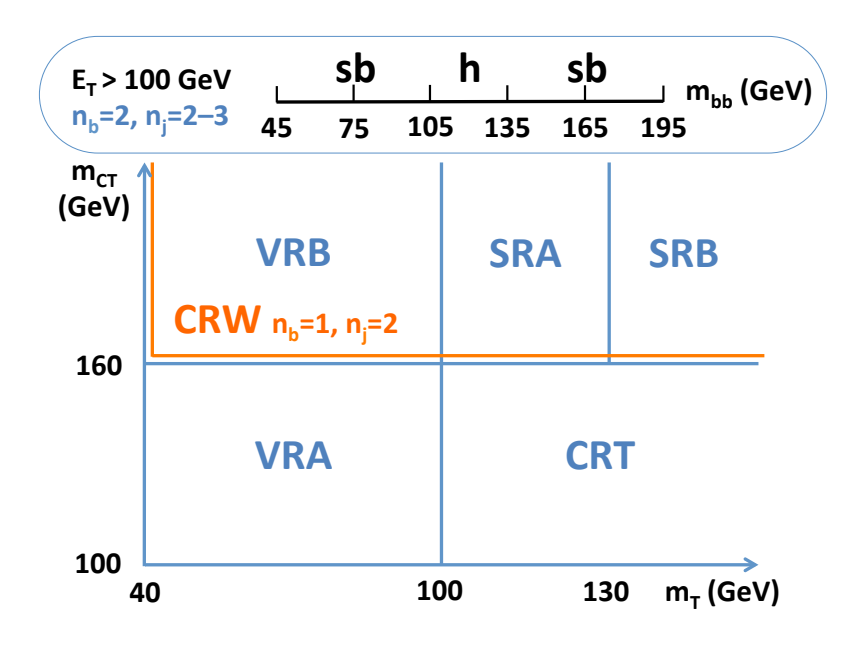

Figure 6.11: Schéma représentant les régions de signal, de contrôle et de validation de cette analyse.

#### 6.2 Estimation du bruit de fond QCD

Pour évaluer la possibilité pour un faux lepton isolé de passer notre sélection, on utilise la méthode de la matrice. Cette matrice exploite les corrélations entre les leptons tight(T) et  $loose(L)$  et vrais  $(R)$  et faux  $(F)$  leptons isolés à travers une série d'équations linéaires. Les leptons loose sont les leptons "baseline" et les leptons tight sont les leptons "signal". Pour un état final contenant un seul lepton, le système d'équation s'écrit :

$$
\begin{pmatrix} N_T \\ N_L \end{pmatrix} = \begin{pmatrix} \varepsilon & f \\ (1-\varepsilon) & (1-f) \end{pmatrix} \cdot \begin{pmatrix} N_R \\ N_F \end{pmatrix}
$$
 (6.21)

Où *ε* désigne l'efficacité d'identification d'un lepton, et *f* le taux d'identification de faux leptons isolés. Le nombre de faux leptons passant les critères d'identification tight est donné par :

$$
N_{F \to T} = \left(\frac{f}{\varepsilon - f}\right) \left(\epsilon \times N_L - N_T + \epsilon \times N_T\right) \tag{6.22}
$$

La contribution des faux-leptons aux leptons "signal" peut être calculée si *ε*, *f* et le nombre de leptons "baseline" et signal sont connus.

Pour les efficacités d'identification, on utilise les efficacités en fonction de *p<sup>T</sup>* et *η* mesurées dans les désintégrations des bosons Z par les analyses recherchant des signaux supersymétriques dans le secteur QCD. Ces analyses ont aussi mesuré les taux de faux leptons isolés, mais contrairement aux efficacités, le taux de mauvaise identification dépend de l'échantillon dans lequel ils sont mesurés, il est donc nécessaire de les dériver dans une région au contenu en saveur lourde similaire à celui de l'analyse.

Pour évaluer ces taux de mauvaise identification on utilise des données collectées avec les versions non-isolées des triggers présentés plus haut : EF\_e24vh\_medium1 et EF\_mu24\_tight.

Les taux d'identification des faux leptons ont été dérivés dans la région suivante :

- au moins un lepton "baseline" (loose)
- au moins deux jets étiquetés b avec MV1 à 70%
- $\bullet$   $E_{\rm T}^{\rm miss}$  < 25 GeV
- $m_T < 40$  GeV
- éventuellement un quatrième jet de  $p_T < 25$  GeV

Le taux de faux électrons est estimé en comptant les leptons tight et loose dans des intervalles de *p<sup>T</sup>* et *η* dans les données et la simulation Monte Carlo. Le nombre de leptons sélectionnés dans la simulation est ensuite soustrait de ceux sélectionnés dans les données. Le ratio des nombres de leptons tight et loose dans un intervalle donne le taux de mauvaise identification. Dans le cas des muons, les taux de faux-positifs sont très similaires à ceux mesurés par les analyses stop, mais avec une incertitude statistique plus grande, on préfère donc utiliser directement ceux fournis par ces analyses.

On en déduit donc le nombre de faux leptons passant les critères d'identification tight, donné dans la table 6.5. Le fond QCD est négligeable par rapport aux fonds non-QCD prédis par la simulation, et en particulier négligeable en comparaison des incertitudes sur les prédictions des fonds non-QCD. On ignore donc la contribution de QCD dans toutes les régions de l'analyse.

La figure 6.12 montre la distribution de l'énergie transverse manquante dans la région de validation QCDVR. Cette figure contient l'estimation de QCD et on y voit que l'accord donnée/simulation est compatible avec l'unité aux incertitudes près.

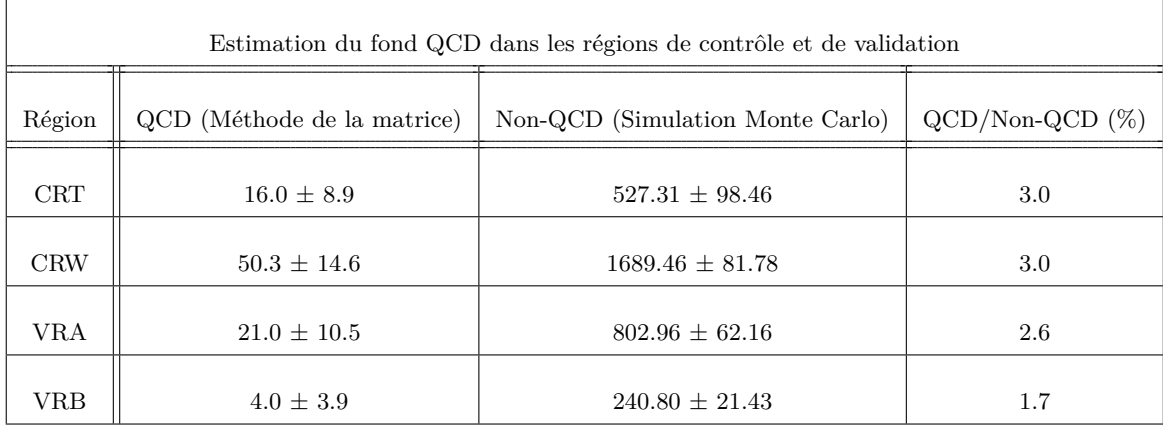

Table 6.5: Estimation de la contribution du fond QCD dans les régions de contrôle et de validation. Par manque de statistique et d'événements QCD, l'estimation du fond QCD dans les régions de signal est nulle. Les incertitudes montrées contiennent les incertitudes statistiques ainsi que les incertitudes systématiques expérimentales.

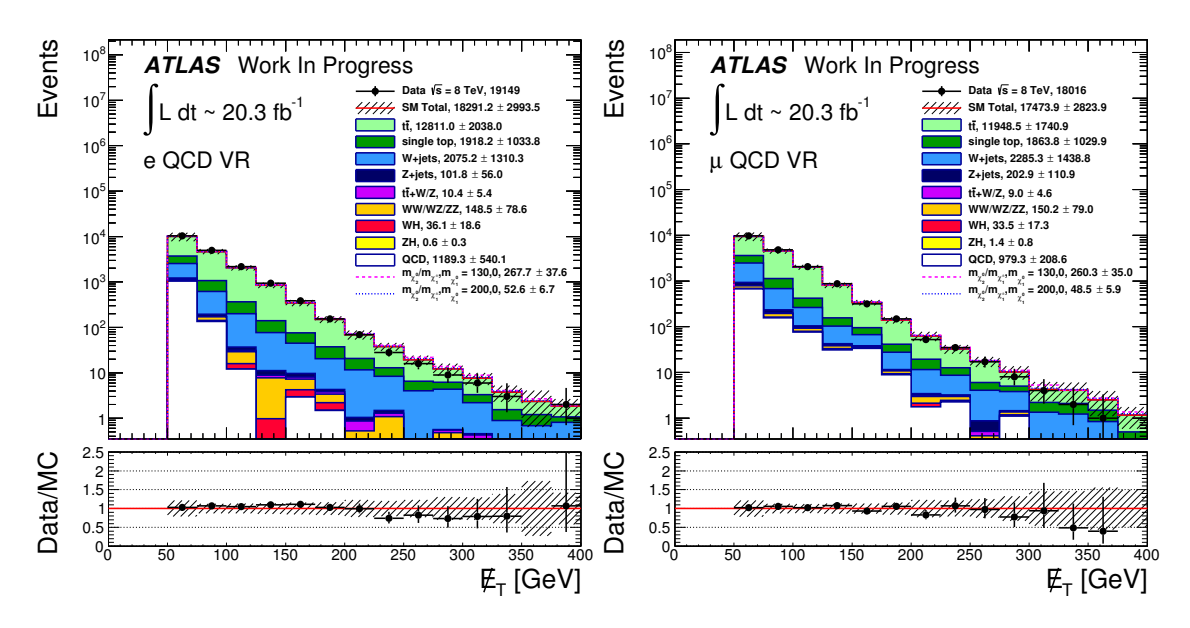

Figure 6.12: Distributions de l'énergie transverse manquante dans QCDVR, pour les canaux électrons et muons. Les incertitudes contiennent les incertitudes statistiques ainsi que les incertitudes systématiques expérimentales.

#### 6.3 Estimation des fonds physiques du "Modèle Standard"

Malgré la qualité des prédictions Monte Carlo, il est nécessaire de mesurer dans les données la normalisation des fonds dominants afin de compenser d'éventuels problèmes de modélisation dans la région d'espace de phase explorée par cette analyse.

Les fonds Modèle Standard sont estimés grâce au logiciel HistFitter développé au sein du groupe SUSY de la collaboration ATLAS. Ce logiciel automatise la construction des fonctions de vraisemblance, l'ajustement dans les données, ainsi que les procédures statistiques permettant d'extraire des limites à partir des données observées.

HistFitter estime le nombre d'événements attendus grâce à la fonction de vraisemblance :

$$
L(\mathbf{n}|\mu_{sig}, \mathbf{b}) = P_{SR} \times P_{CR}
$$
\n
$$
= \prod_{k \in bins} \left[ \prod_{i \in SR} P(n_{S_i k} | \lambda_{S_i k}(\mu_{sig}, \mathbf{b})) \times \prod_{j \in CR} P(n_{jk} | \lambda_{jk}(\mu_{sig}, \mathbf{b})) \right]
$$
\n(6.23)

où :

- $P(\ldots)$ , la distribution de Poisson;
- $\bullet$  *n<sub>S</sub>*<sub>*k*</sub> et *n<sub>jk</sub>*, les nombres d'événements observés dans le *k*-ième intervalle de *m<sub>bb</sub>* dans les régions de signal *i* et de contrôle *j* ;
- $\blacklozenge \lambda_{S_i}$  et  $\lambda_j$ , les nombres d'événements attendus dans les régions de signal et de contrôle, qui dépendent de :
	- **b**, les prédictions de différentes sources de bruit de fond ;
	- *µsig*, la force du signal.
- $L(\mathbf{n}|\mu_{sig}, \mathbf{b})$ , la probabilité de mesurer **n** événements distribués dans les SR et CR, en fonction des prédictions de bruit de fond et d'une hypothèse de force du signal.

La fonction de vraisemblance est construite à partir de simulations Monte Carlo.

#### 6.4 Traitement des incertitudes systématiques

Les incertitudes expérimentales et théoriques sur les prédictions de la simulation Monte Carlo sont traitées comme des paramètres de nuisance dans la construction de la fonction de vraisemblance, qui devient :

$$
L\left(\mathbf{n}, \boldsymbol{\theta}^{0} | \mu_{sig}, \mathbf{b}, \boldsymbol{\theta}\right) = P_{SR} \times P_{CR} \times C_{syst}
$$
\n
$$
= \prod_{k \in \text{bins}} \left[ \prod_{i \in SR} P(n_{S_{ik}} | \lambda_{S_{ik}}(\mu_{sig}, \mathbf{b}, \boldsymbol{\theta})) \times \prod_{j \in CR} P(n_{jk} | \lambda_{jk}(\mu_{sig}, \mathbf{b}, \boldsymbol{\theta})) \right]
$$
\n
$$
\times C_{syst}(\boldsymbol{\theta}^{0}, \boldsymbol{\theta})
$$
\n(6.24)

où *θ* <sup>0</sup> désigne les valeurs centrales des paramètres de nuisance autour desquelles les paramètres  $\theta$  peuvent varier. Dans l'hypothèse de paramètres de nuisance indépendants, *Csyst* s'écrit en général :

$$
C_{syst}(\boldsymbol{\theta}^0, \boldsymbol{\theta}) = \prod_{s \in S} G\left(\theta_s^0, \theta\right) \tag{6.25}
$$

où *S* est l'ensemble des incertitudes systématiques à considérer. On utilise généralement des gaussiennes centrées sur 0 et de largeur unité mais dans certains cas, on peut être amené à considérer un seul coté de la gaussienne.

#### 6.4.1 Incertitudes expérimentales

Pour construire les gaussiennes décrivant les paramètres de nuisances expérimentaux, on fait varier chaque source de nuisance d'un écart-type vers le haut, et d'un écart type vers le bas.

On fait cet exercice pour :

- les échelles d'énergie des jets, électrons et muons ;
- les efficacités de reconstruction des électrons et muons ;
- les efficacités des triggers électrons et muons ;
- la résolution en énergie des électrons;
- la résolution en impulsion des muons, traitée séparément dans le spectromètre à muons et le détecteur interne ;
- l'impact des différentes échelles d'énergie sur l'énergie manquante ;
- la coupure JVF;
- les (in)efficacités d'étiquetages de chaque saveur pour chaque jet étiqueté ;
- l'incetitude sur le facteur correctif appliqué pour reproduire le nombre de vertex primaires en fonction de  $\langle \mu \rangle$ ;
- l'incertitude sur la luminosité.

À la différence des autres incertitudes expérimentales, l'incertitude sur la résolution en énergie des jets est traitée comme une demi-gaussienne.

#### 6.4.2 Incertitudes théoriques

Les incertitudes théoriques affectent la prédiction du fond dans les régions de signal car elles jouent sur la normalisation et l'acceptance de ces fonds. Dans le cas de  $t\bar{t}$  et W+jets, la normalisation étant mesurée dans les données ces incertitudes n'affecteront que la forme de la distribution de *mbb* des bruits de fond.

Ces incertitudes sont estimées en comparant différents générateurs Monte Carlo et codes d'hadronisation. La différence est ensuite symétrisée et utilisée pour évaluer la largeur de la gaussienne utilisée pour décrire ce paramètre de nuisance dans la fonction de vraisemblance.

Pour le processus  $t\bar{t}$ , on estime quatre sources d'incertitude :

- une incertitude sur le générateur Monte Carlo utilisé, évaluée en comparant une simulation  $t\bar{t}$  Powheg+Pythia avec une simulation MC@NLO+Jimmy;
- une incertitude sur le modèle d'hadronisation, évaluée en comparant une simulation  $t\bar{t}$  Powheg+Pythia avec une simulation Powheg+Jimmy+Herwig;
- une incertitude sur l'émission de partons dans l'état final ou initial, obtenu en comparant deux simulations AcerMC+Pythia avec deux configurations de l'émission de radiations différentes ;
- une incertitude sur l'influence du choix des échelles de renormalisation et de factorisation nominales. Pour chaque échelle, on compare deux productions Powheg+Pythia où l'échelle nominale est multipliée ou divisée par deux.

Pour les processus single-top

- pour la production par voie *s*, *t* et *Wt*, on compare deux simulations AcerMC+Pythia avec deux configurations de l'émission de radiations différentes ;
- pour la production par voie *s*, une incertitude sur le choix du générateur Monte Carlo est évaluée en comparant une simulation single-top en voie *s* Powheg+Pythia avec une simulation MC@NLO+Jimmy ;

Pour les processus W+jets :

- on évalue l'incertitude venant du nombre fini de partons dans l'état final par comparaison de simulations dédiées ;
- l'incertitude sur les choix des échelles de factorisation et de renormalisation est évaluée à partir d'une technique de repondération des événements développée par l'analyse 0-leptons inclusive [29].

Enfin, pour les processus diboson :

- on évalue l'incertitude venant du nombre fini de partons dans l'état final par comparaison de simulations dédiées ;
- on évalue les incertitudes sur le choix des échelles de renormalisation, de factorisation et d'appariement CKKW [30] par comparaison de simulation où ces échelles ont été multipliées et divisées par deux.

Les effets de l'incertitude sur la composition de la PDF (pour *Parton Density Function*) du proton sont évalués pour les processus  $t\bar{t}$ , W+jets, Z+jets et diboson. Pour chacun de ces processus la PDF nominale est CT10 [31]. Cette PDF est fournie avec un jeu de variations correspondant à 26 sources d'erreurs expérimentales décorrélées sur les PDF. Ces variations sont évaluées dans toutes les régions.

#### 6.5 Validation du modèle

Dans un premier temps, un modèle *background-only*, où le signal est enlevé de la fonction de vraisemblance, est ajusté sur les données simultanément dans CRT, CRW, SRA et SRB. Dans ce modèle, la normalisation des fonds  $t\bar{t}$  (noté  $\mu_{t\bar{t}}$ ) et W+jets (noté  $\mu_{W+jets}$ ) sont des paramètres libres.

 $H$ istFitter ajuste le modèle aux données en faisant varier  $\mu_{t\bar{t}},\ \mu_{\mathrm{W+jets}}$  et les paramètres de nuisance *θ* afin de maximiser la valeur de la fonction de vraisemblance.

La table 6.6 montre les facteurs de normalisation pour les fonds  $t\bar{t}$  et W+jets après ajustement. Ces deux facteurs sont anticorrélés (coefficient de corrélation de -0.49). Cette anticorrélation est due à la composition des régions de contrôle. Le fond *tt* est très contraint dans la région de contrôle CRT, dominé par le fond *tt*, alors que la région de contrôle CRW est composée d'un mélange de *tt* et de W+jets à parts quasiment égales. Si la normalisation de *tt* augmente, en conséquence, la normalisation W+jets doit diminuer, et inversement.

| <b>É</b> chantillon | Facteur d'échelle $(\mu)$ |
|---------------------|---------------------------|
| tt.                 | $1.03 \pm 0.15$           |
| $W + iets$          | $0.79 \pm 0.07$           |

TABLE 6.6: Valeurs des facteurs de normalisation pour les fonds  $t\bar{t}$  et W+jets déterminés dans les données. Les erreurs contiennent à la fois les incertitudes statistiques et systématiques.

Les prédictions de la simulation Monte Carlo avant et après ajustement sont montrées dans la table 6.7.

Les tables 6.8, 6.9, 6.10 et 6.11 présentent la décomposition des incertitudes systématiques dans les régions CRT, CRW, SRAh et SRBh respectivement. Il est important de noter que les contributions individuelles des incertitudes systématiques sont corrélées et ne doivent pas être additionnées en quadrature pour obtenir l'incertitude totale.

Les incertitudes dominantes sont les incertitudes théoriques, suivies des incertitudes sur l'ajustement. Enfin on retrouve les incertitudes expérimentales sur la JES, la JER et l'étiquetage de saveur.

Les figures 6.13, 6.14 et 6.15 montrent les distribution de  $m_{bb}$  dans les régions de contrôle, de validation et de signal. On y voit que les données sont en accord avec les prédictions de la simulation Monte Carlo corrigée dans les régions de contrôle et de validation. Aucun excès significatif de données compatible avec le signal ne semble être observé dans les régions de signal.

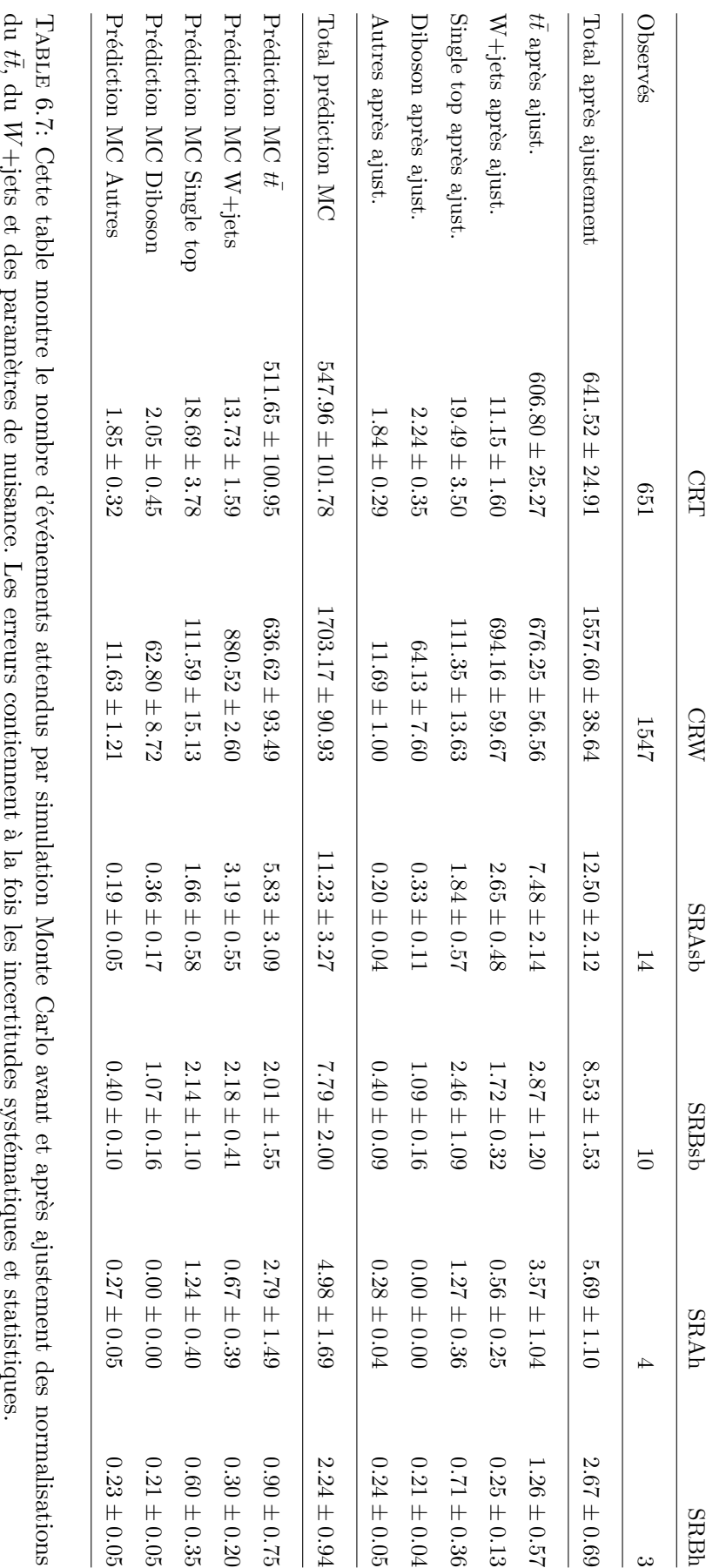

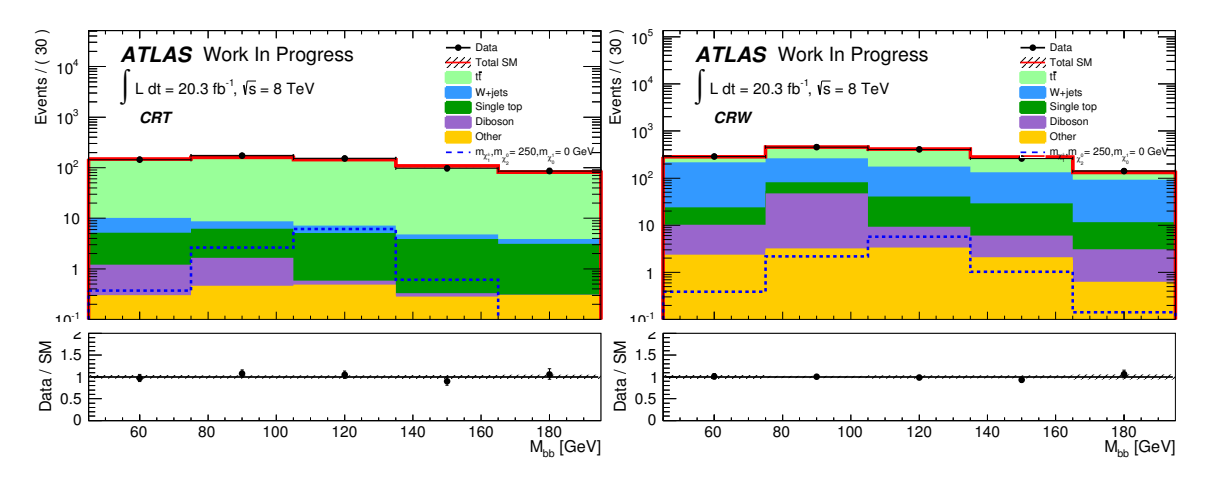

Figure 6.13: Distribution de *mbb* dans les régions CRT et CRW après ajustement sur les données.

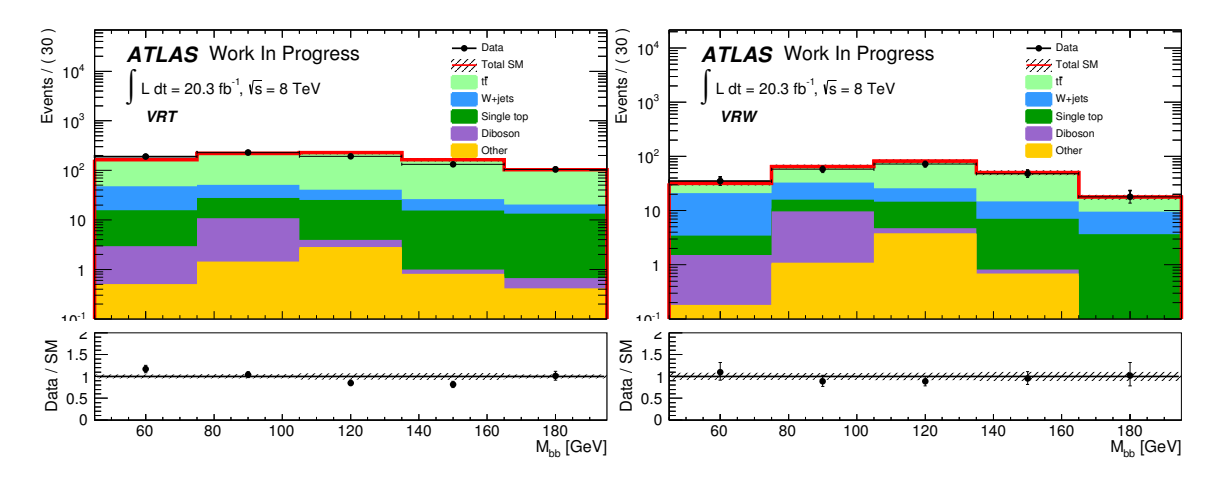

Figure 6.14: Distribution de *mbb* dans les régions VRT et VRW après ajustement sur les données.

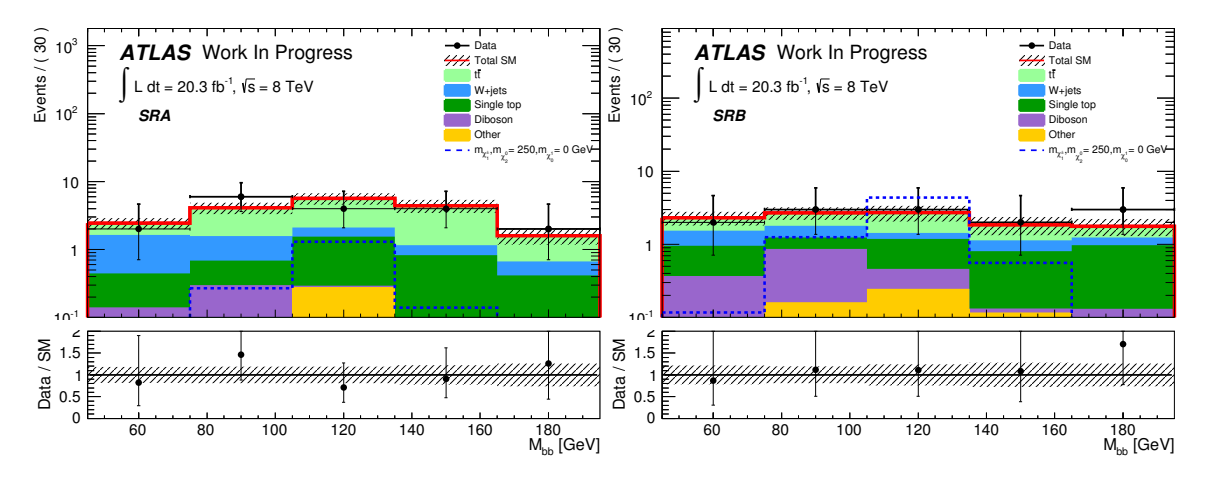

Figure 6.15: Distribution de *mbb* dans les régions SRA et SRB après ajustement sur les données.

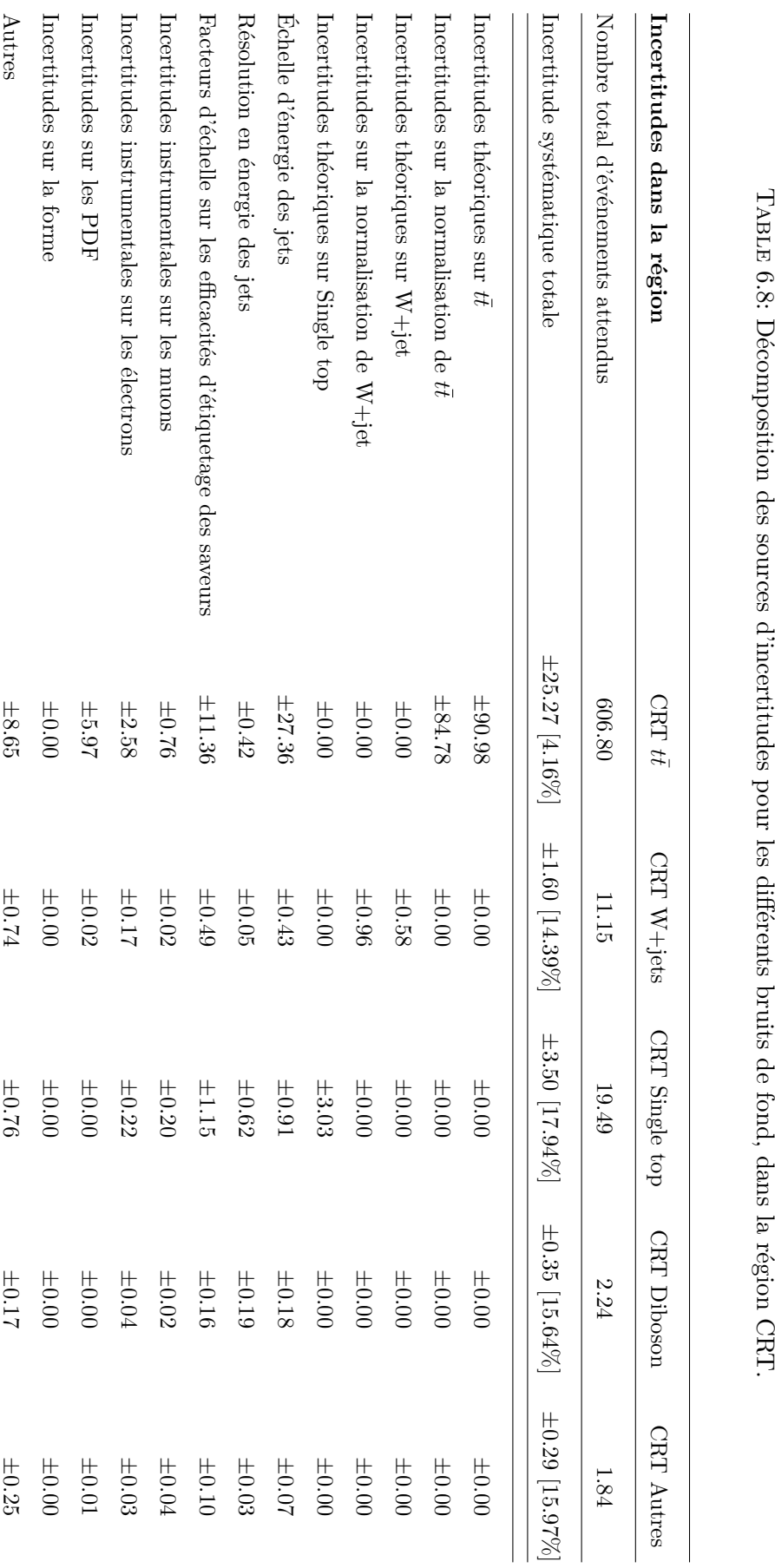

TABLE 6.8: Décomposition des sources d'incertitudes pour les différents bruits de fond, dans la région CRT.

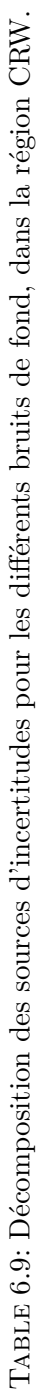

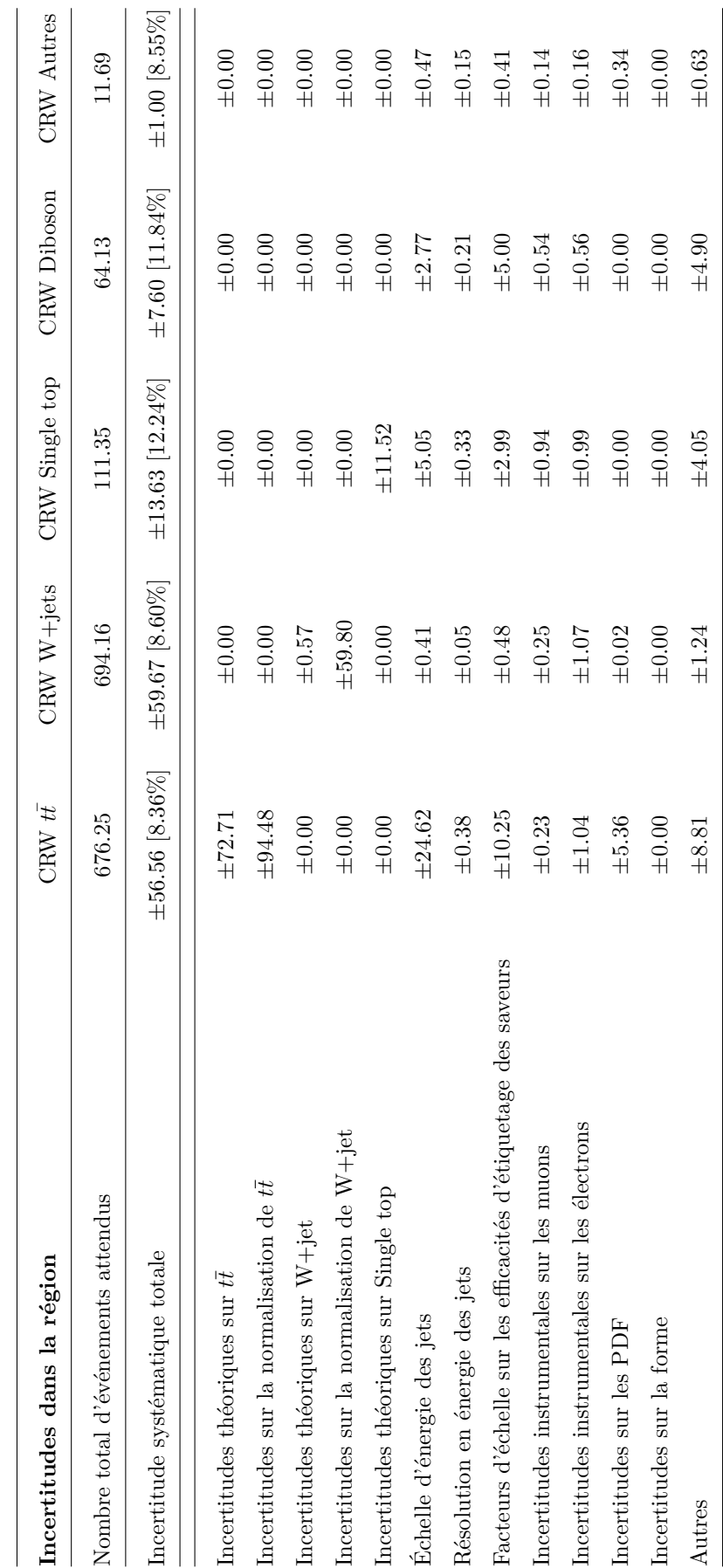

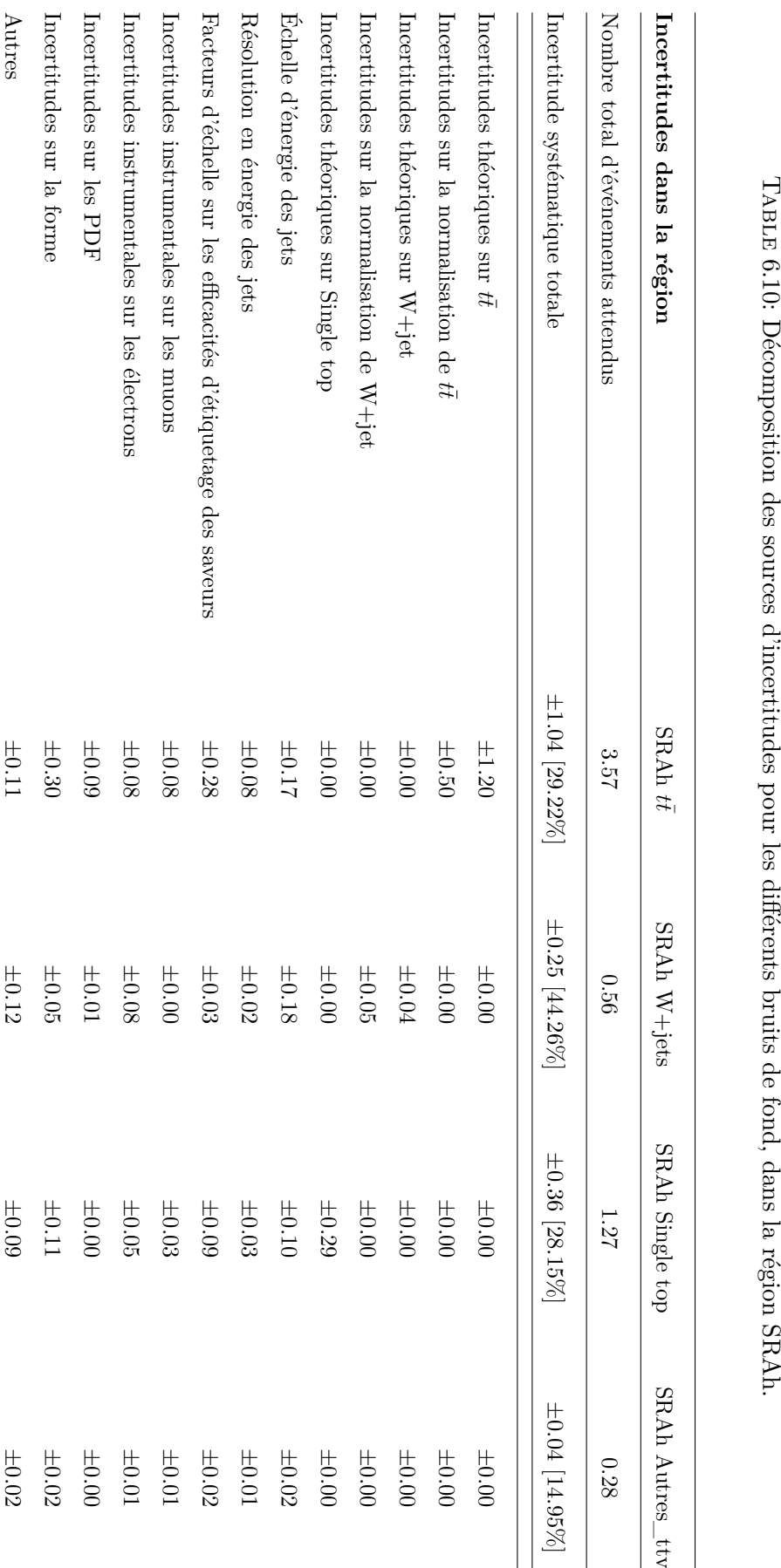

TABLE 6.10: Décomposition des sources d'incertitudes pour les différents bruits de fond, dans la région SRAh.

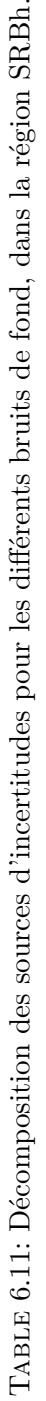

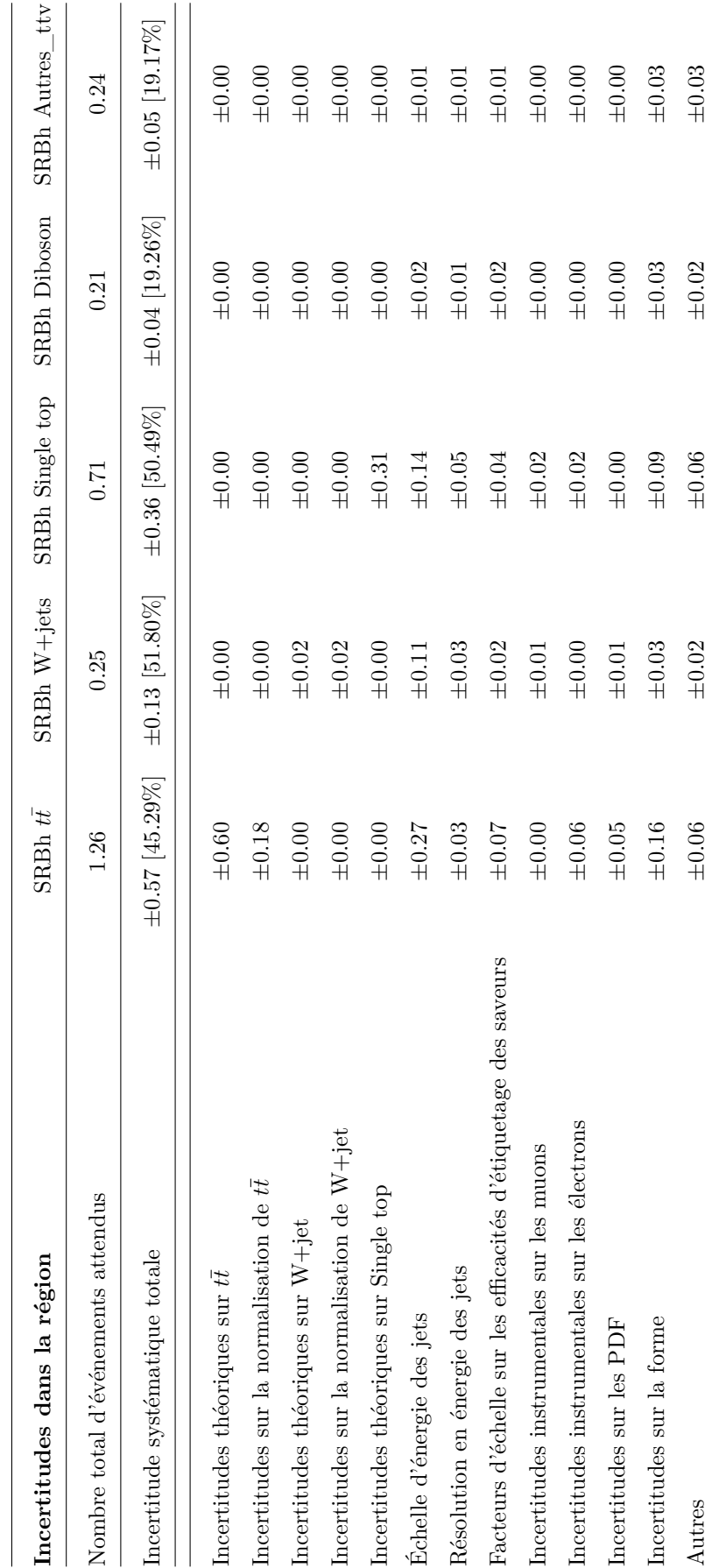

#### 6.6 Interprétation dans les modèles simplifiés

On cherche maintenant à évaluer une éventuelle contribution du signal aux données observées. Pour ce faire on utilise HistFitter pour maximiser la fonction de vraisemblance (signal compris) dans les données, simultanément dans les régions CRT, CRW, SRA et SRB. Durant cet ajustement  $\mu_{t\bar{t}}$ ,  $\mu_{W+jets}$ ,  $\mu_{sig}$  et  $\theta$  sont des paramètres libres.

La figure 6.17 montre les limites obtenues par la méthode *CL<sup>s</sup>* [32] sur la force du signal observée à 95% de niveau de confiance en fonction de la masse du  $\tilde{\chi}^0_2$ , pour quelques hypothèses de masse du  $\tilde{\chi}_1^0$ . La limite observée est compatible avec les limites attendues dans la simulation. Les limites observées sont proches de  $\mu_{95\%CL} = 1$ , c'est à dire proche de la possibilité d'exclure le modèle simplifié considéré. La combinaison de cette recherche  $\tilde{\chi}_1^{\pm} \tilde{\chi}_2^0 \to Wh(\to l+b\bar{b})$  avec des désintégrations alternatives du Higgs  $(h \to \tau\tau, \gamma\gamma, WW)$ pourraient permettre d'exclure les modèles simplifiés considérés. Cet effort de combinaison est en cours au sein de la collaboration ATLAS.

La figure 6.16 présente les limites dans le plan  $m_{\tilde{\chi}_1^\pm}/m_{\tilde{\chi}_2^0}$ . Les limites observées, ainsi que les contours à ±1*σ* présentés sur cette figure correspondent à l'intersection de *µ*95%*CL* avec 1 dans les figures 6.17.

Pour un  $m_{\tilde{\chi}_1^0}$  non-massif, cette analyse permet d'exclure les  $\tilde{\chi}_2^0$  et  $\tilde{\chi}_1^{\pm}$  de moins de 150 GeV.

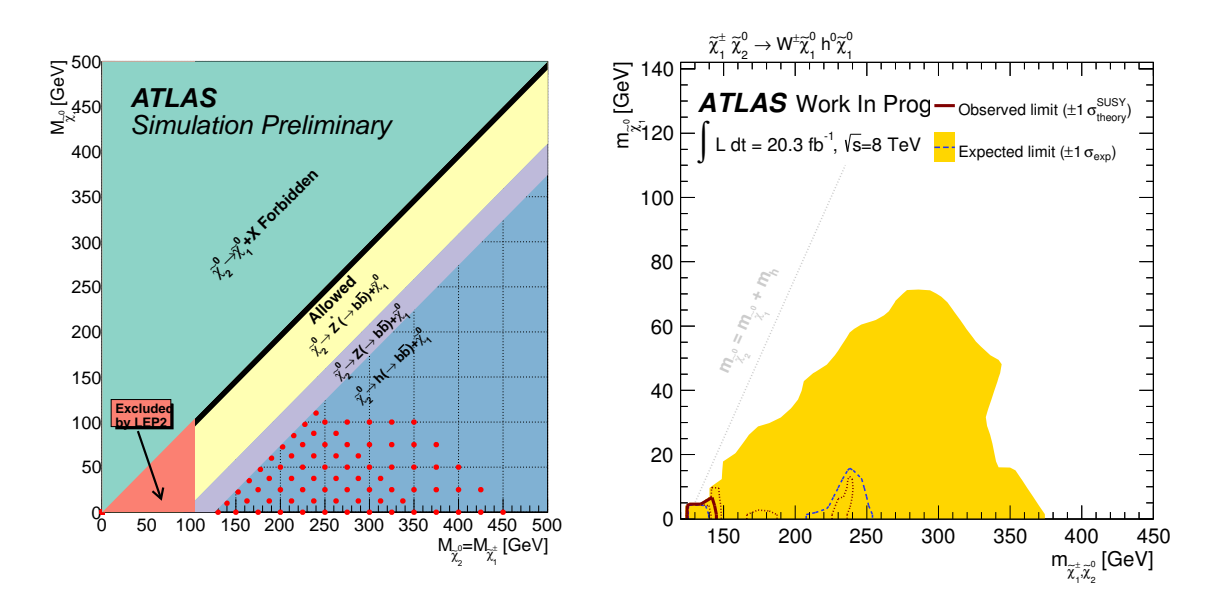

Figure 6.16: À gauche, un rappel de la grille de modèles simplifiés étudiés dans cette analyse. À droite, les limites sur la force du signal à 95%CL. En bleu pointillé, la limite attendue dans la simulation, avec en jaune l'incertitude à 1*σ*. En rouge, la limite observée dans les données. Les traits rouges pointillés correspondent à l'incertitude théorique (PDF,  $\alpha$ *S*, les échelles de factorisation et de renormalisation) sur la limite observée.

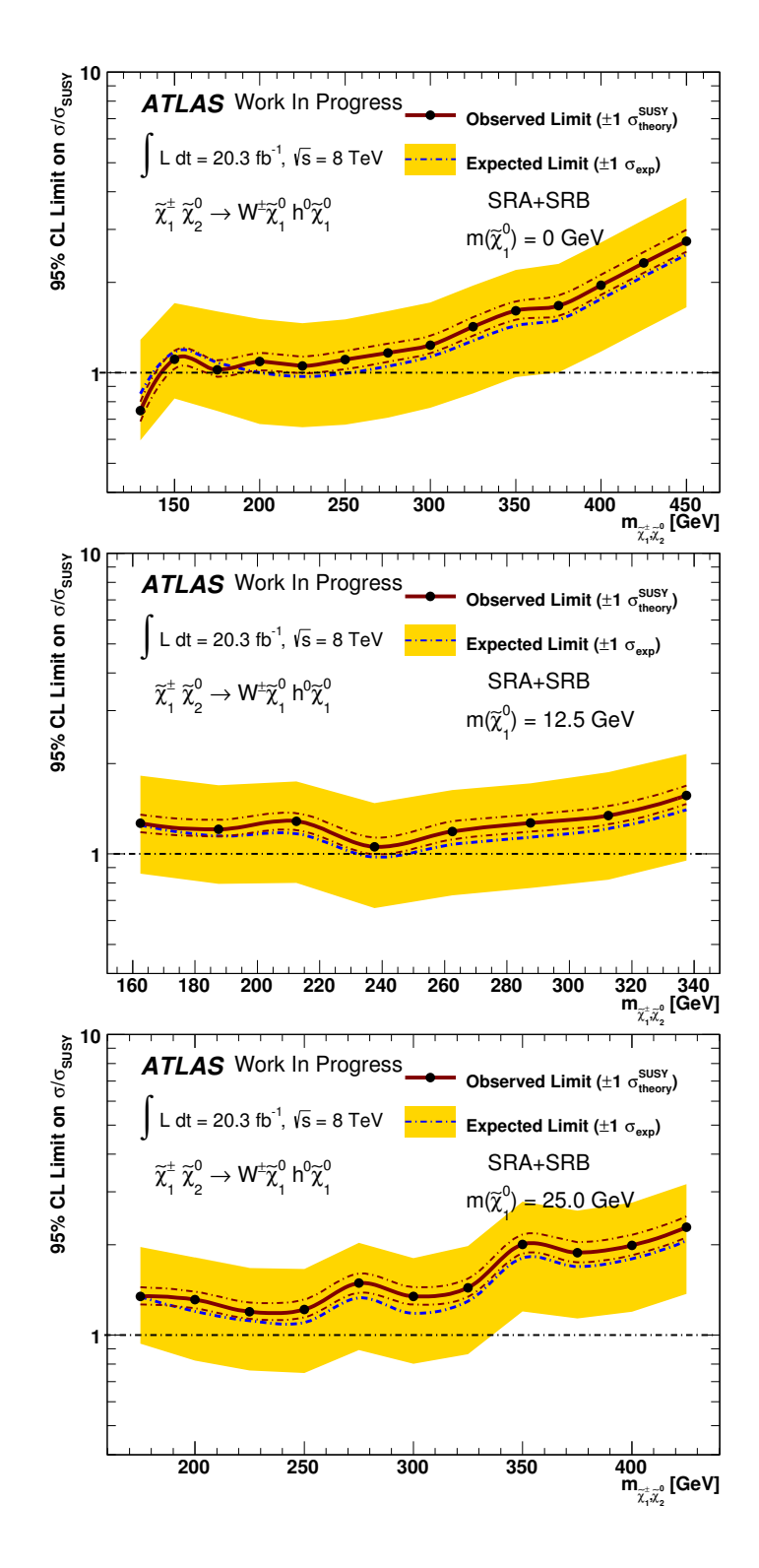

Figure 6.17: Limites sur la force du signal à 95%CL. En bleu pointillé, la limite attendue dans la simulation, avec en jaune l'incertitude à 1*σ*. En rouge, la limite observée dans les données. Les traits rouges pointillés correspondent à l'incertitude théorique (PDF, *αS*, les échelles de factorisation et de renormalisation) sur la section efficace du processus SUSY considéré.

#### 6.7 Interprétation dans le pMSSM

On reproduit ici l'exercice effectué dans le cadre des modèles simplifiés mais pour un modèle pMSSM. On considère un modèle où les sleptons et squarks sont découplés et où on génère des modèles pMSSM pour différentes combinaisons de *M*1, *M*2, tan *β* et *µ*. La masse du stop est choisie *a posteriori* afin d'obtenir un Higgs dont la masse est proche de 125 GeV.

Pour de grandes valeurs de *µ*, les Higgsinos sont découplés et les  $\tilde{\chi}^0_2$  et  $\tilde{\chi}^\pm_1$ sont quasiment de purs winos et dégénérés en masse. Dans cette région de l'espace des paramètres le rapport d'embranchement du  $\tilde{\chi}^0_2$  en *h* peut atteindre les 97%, résultant en un modèle très similaire à celui étudié plus tôt.

Contrairement aux modèles simplifiés, on considère ici un  $\tilde{\chi}_1^0$  dont la masse est proche de 50 GeV (approximativement fixée par *M*1). On sait donc que cette analyse ne sera pas capable d'exclure ces points.

Les limites d'exclusions sont présentées dans les figures 6.18 et 6.19. De ces deux figures on peut voir que l'analyse présentée ici complète les analyses 2 et 3 leptons en apportant de la sensibilité à grand *µ*.

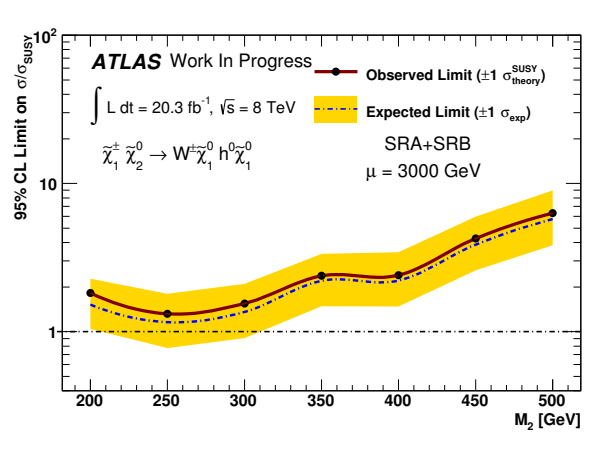

Figure 6.18: Limites sur la force du signal à  $95\%$  CL en fonction de  $M_2$  pour  $\mu = 3000 \text{ GeV}.$ 

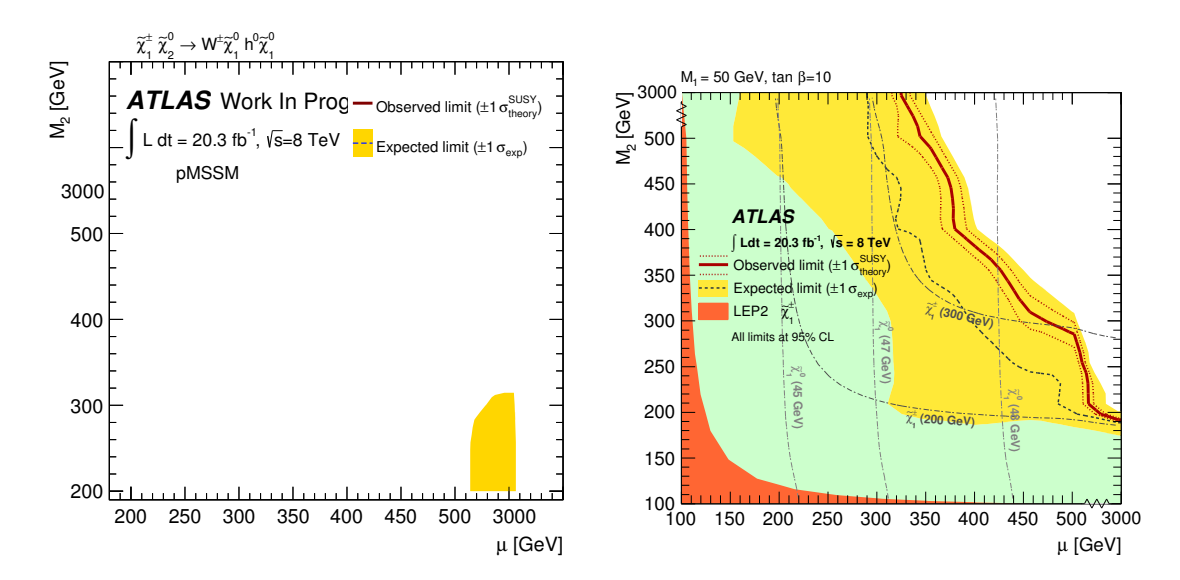

FIGURE 6.19: À gauche, les limites attendues dans l'analyse  $1l + b\overline{b}$  pour la grille pMSSM présentée ici. À droite, les limites attendues observées par la combinaison avec les analyses 2 et 3 leptons [4, 5].

#### 6.8 Conclusion

Dans ce chapitre j'ai présenté la première recherche de paires charginos–neutralinos se désintégrant via un boson de Higgs dans les données récoltées par ATLAS au cours du Run1 du LHC. Cette analyse a permis d'exclure certains modéles simplifiés pour lesquels le neutralino le plus léger est non-massif. Dans ces scénarios, les  $\tilde{\chi}_2^0$  et  $\tilde{\chi}_1^\pm$  de moins de 150 GeV sont exclus.

La sensibilité de cette analyse à des modéles plus génériques est réduite, mais dans certaines régions de l'espace des paramètres la désintégration via un Higgs est dominant. Dans ces régions, l'analyse présentée dans ce chapitre complète les autres recherche de supersymétrie dans le secteur électrofaible.

# 7 Références

- [1] W. Beenakker, R. Hopker, and M. Spira, *PROSPINO : A Program for the production of supersymmetric particles in next-to-leading order QCD*, [arXiv:hep-ph/9611232 \[hep-ph\]](http://arxiv.org/abs/hep-ph/9611232).
- [2] ATLAS Collaboration, "Summary of supersymmetry searches with ATLAS." Available at : [https:](https://twiki.cern.ch/twiki/bin/view/AtlasPublic/SupersymmetryPublicResults) [//twiki.cern.ch/twiki/bin/view/AtlasPublic/SupersymmetryPublicResults](https://twiki.cern.ch/twiki/bin/view/AtlasPublic/SupersymmetryPublicResults).
- [3] CMS Collaboration, "Summary of supersymmetry searches with CMS." Available at : <https://twiki.cern.ch/twiki/bin/view/CMSPublic/PhysicsResultsSUS>.
- [4] ATLAS Collaboration, G. Aad et al., *Search for direct production of charginos, neutralinos and sleptons in final states with two leptons and missing transverse mearraines and steptons in final states with two teptons and missing transverse* momentum in pp collisions at  $\sqrt{s} = 8$  TeV with the ATLAS detector, [JHEP](http://dx.doi.org/10.1007/JHEP05(2014)071) 1405 [\(2014\) 071,](http://dx.doi.org/10.1007/JHEP05(2014)071) [arXiv:1403.5294 \[hep-ex\]](http://arxiv.org/abs/1403.5294).
- [5] ATLAS Collaboration Collaboration, G. Aad et al., *Search for direct production of charginos and neutralinos in events with three leptons and missing transverse*  $m_{\text{sub}}$  *individually in* events with the explores and missing transverse momentum in  $\sqrt{s} = 8$  *TeV pp collisions with the ATLAS detector,* [JHEP](http://dx.doi.org/10.1007/JHEP04(2014)169) 1404 [\(2014\) 169,](http://dx.doi.org/10.1007/JHEP04(2014)169) [arXiv:1402.7029 \[hep-ex\]](http://arxiv.org/abs/1402.7029).
- [6] ATLAS Collaboration, *The ATLAS Simulation Infrastructure*, [Eur.Phys.J.](http://dx.doi.org/10.1140/epjc/s10052-010-1429-9) **C70** [\(2010\) 823–874,](http://dx.doi.org/10.1140/epjc/s10052-010-1429-9) [arXiv:1005.4568 \[physics.ins-det\]](http://arxiv.org/abs/1005.4568).
- [7] GEANT4 Collaboration, S. Agostinelli et al., *GEANT4 : A simulation toolkit*, [Nucl.](http://dx.doi.org/10.1016/S0168-9002(03)01368-8) Instrum. Meth. **A506** [\(2003\) 250–303.](http://dx.doi.org/10.1016/S0168-9002(03)01368-8)
- [8] S.Frixione et al., *Matching NLO QCD computations with parton showers simulations : the POWHEG method*, JHEP **11** (2007) 070.
- [9] T. Sjostrand, S. Mrenna, and P. Z. Skands, *A Brief Introduction to PYTHIA 8.1*, [Comput.Phys.Commun.](http://dx.doi.org/10.1016/j.cpc.2008.01.036) **178** (2008) 852–867, [arXiv:0710.3820 \[hep-ph\]](http://arxiv.org/abs/0710.3820).
- [10] J. Alwall et al., *MadGraph/MadEvent v4 : The New Web Generation*, [JHEP](http://dx.doi.org/10.1088/1126-6708/2007/09/028) **09** [\(2007\) 028,](http://dx.doi.org/10.1088/1126-6708/2007/09/028) [arXiv:0706.2334 \[hep-ph\]](http://arxiv.org/abs/0706.2334).
- [11] B. P. Kersevan and E. Richter-Was, *The Monte Carlo event generator AcerMC versions 2.0 to 3.8 with interfaces to PYTHIA 6.4, HERWIG 6.5 and ARIADNE 4.1*, [Comput. Phys. Commun.](http://dx.doi.org/http://dx.doi.org/10.1016/j.cpc.2012.10.032) **184** no. 3, (2013) 919 – 985.
- [12] T. Gleisberg et al., *Event generation with SHERPA 1.1*, JHEP **02** [\(2009\) 007,](http://dx.doi.org/10.1088/1126-6708/2009/02/007) [arXiv:0811.4622 \[hep-ph\]](http://arxiv.org/abs/0811.4622).
- [13] ATLAS Collaboration, G. Aad et al., *Improved luminosity determination in pp collisions at*  $\sqrt{s}$  = 7 TeV using the ATLAS detector at the LHC, [Eur.Phys.J.](http://dx.doi.org/10.1140/epjc/s10052-013-2518-3) **C73** [no. 8, \(2013\) 2518,](http://dx.doi.org/10.1140/epjc/s10052-013-2518-3) [arXiv:1302.4393 \[hep-ex\]](http://arxiv.org/abs/1302.4393).
- [14] ATLAS Collaboration, *Electron performance measurements with the ATLAS detector using the 2010 LHC proton-proton collision data*, [Eur.Phys.J.](http://dx.doi.org/10.1140/epjc/s10052-012-1909-1) **C72** (2012) [1909,](http://dx.doi.org/10.1140/epjc/s10052-012-1909-1) [arXiv:1110.3174 \[hep-ex\]](http://arxiv.org/abs/1110.3174).
- [15] ATLAS Collaboration, *Electron efficiency measurements with the ATLAS detector using the 2012 LHC proton-proton collision data*, Tech. Rep. ATLAS-CONF-2014-032, CERN, Geneva, Jun, 2014.
- [16] *Expected Performance of the ATLAS Experiment : Detector, Trigger and Physics*, CERN-OPEN-2008-020 (2008) 335–342.
- [17] ATLAS Collaboration, G. Aad et al., *Measurement of the muon reconstruction performance of the ATLAS detector using 2011 and 2012 LHC proton-proton collision data*, Eur.Phys.J. **C74** [no. 11, \(2014\) 3130,](http://dx.doi.org/10.1140/epjc/s10052-014-3130-x) [arXiv:1407.3935 \[hep-ex\]](http://arxiv.org/abs/1407.3935).
- [18] ATLAS Collaboration, G. Aad et al., *Jet energy measurement with the ATLAS detector in proton-proton collisions at*  $\sqrt{s} = 7$  *TeV*, Eur.Phys.J. **C73** [no. 3, \(2013\)](http://dx.doi.org/10.1140/epjc/s10052-013-2304-2) [2304,](http://dx.doi.org/10.1140/epjc/s10052-013-2304-2) [arXiv:1112.6426 \[hep-ex\]](http://arxiv.org/abs/1112.6426).
- [19] W. Lampl, S. Laplace, D. Lelas, P. Loch, H. Ma, S. Menke, S. Rajagopalan, D. Rousseau, S. Snyder, and G. Unal, *Calorimeter Clustering Algorithms : Description and Performance*, Tech. Rep. ATL-LARG-PUB-2008-002. ATL–LARG-2008-003, CERN, Geneva, Apr, 2008.
- [20] ATLAS Collaboration, *Performance of missing transverse momentum reconstruction in proton-proton collisions at 7 TeV with ATLAS*, [Eur. Phys. J.](http://dx.doi.org/10.1140/epjc/s10052-011-1844-6) **C 72** (2012) 1844, [arXiv:1108.5602 \[hep-ex\]](http://arxiv.org/abs/1108.5602).
- [21] ATLAS Collaboration, *Properties of Jets and Inputs to Jet Reconstruction and Calibration with the ATLAS Detector Using Proton-Proton Collisions at*  $\sqrt{s} = 7$ *TeV*, Tech. Rep. ATLAS-CONF-2010-053, CERN, Geneva, Jul, 2010.
- [22] ATLAS Collaboration, *Performance of Missing Transverse Momentum Reconstruction in ATLAS with 2011 Proton-Proton Collisions at*  $\sqrt{s}$  = 7 TeV, Tech. Rep. ATLAS-CONF-2012-101, CERN, Geneva, Jul, 2012.
- [23] J. E. GAISER, *CHARMONIUM SPECTROSCOPY FROM RADIATIVE DECAYS OF THE J/PSI AND PSI'*, ProQuest Dissertations and Theses (1983) 204–204 p.
- [24] D. Tovey, *On measuring the masses of pair-produced semi-invisibly decaying particles at hadron colliders*, JHEP **04** [\(2008\) 034,](http://dx.doi.org/10.1088/1126-6708/2008/04/034) [arXiv:0802.2879 \[hep-ph\]](http://arxiv.org/abs/0802.2879).
- [25] G. Polesello and D. Tovey, *Supersymmetric particle mass measurement with the boost- corrected contransverse mass*, JHEP **03** [\(2010\) 030,](http://dx.doi.org/10.1007/JHEP03(2010)030) [arXiv:0910.0174](http://arxiv.org/abs/0910.0174) [\[hep-ph\]](http://arxiv.org/abs/0910.0174).
- [26] R. D. Cousins, K. E. Hymes, and J. Tucker, *Frequentist evaluation of intervals estimated for a binomial parameter and for the ratio of Poisson means*, [Nuclear](http://dx.doi.org/10.1016/j.nima.2009.10.156) [Instruments and Methods in Physics Research A](http://dx.doi.org/10.1016/j.nima.2009.10.156) **612** (2010) 388–398, [arXiv:0905.3831 \[physics.data-an\]](http://arxiv.org/abs/0905.3831).
- [27] R. D. Cousins, J. T. Linnemann, and J. Tucker, *Evaluation of three methods for calculating statistical significance when incorporating a systematic uncertainty into a test of the background-only hypothesis for a Poisson process*, [Nuclear Instruments](http://dx.doi.org/10.1016/j.nima.2008.07.086) [and Methods in Physics Research A](http://dx.doi.org/10.1016/j.nima.2008.07.086) **595** (2008) 480–501, [physics/0702156](http://arxiv.org/abs/physics/0702156).
- [28] K. Cranmer, *[Statistical Challenges for Searches for New Physics at the LHC](http://dx.doi.org/10.1142/9781860948985_0026)*, p. , 112. 2006. [physics/0511028](http://arxiv.org/abs/physics/0511028).
- [29] ATLAS Collaboration Collaboration, G. Aad et al., *Search for squarks and gluinos with the ATLAS detector in final states with jets and missing transverse momentum using*  $\sqrt{s} = 8$  *TeV proton–proton collision data*, JHEP **1409** [\(2014\) 176,](http://dx.doi.org/10.1007/JHEP09(2014)176) [arXiv:1405.7875 \[hep-ex\]](http://arxiv.org/abs/1405.7875).
- [30] S. Hoeche, F. Krauss, N. Lavesson, L. Lonnblad, M. Mangano, et al., *Matching parton showers and matrix elements*, [arXiv:hep-ph/0602031 \[hep-ph\]](http://arxiv.org/abs/hep-ph/0602031).
- [31] H.-L. Lai et al., *New parton distributions for collider physics*, [Phys. Rev.](http://dx.doi.org/10.1103/PhysRevD.82.074024) **D 82** [\(2010\) 074024,](http://dx.doi.org/10.1103/PhysRevD.82.074024) [arXiv:1007.2241 \[hep-ph\]](http://arxiv.org/abs/1007.2241).
- [32] A. L. Read, *Modified frequentist analysis of search results (The CL(s) method)*, CERN-OPEN-2000-205 (2000).

Quatrième partie

**Conclusion** 

# Conclusion

Au cours de cette thèse mon travail a couvert divers aspects de la physique des particules.

Tout d'abord un aspect à l'interface entre la théorie et la phénoménologie, à travers le développement du code d'évolution des RGE supersymétriques SuSpect3. En trois ans, nous avons pu faire passer SuSpect3 d'une version de développement à une version validée et publique qui commence à être utilisée par la communauté. Aujourd'hui le développement se tourne vers l'utilisation des nouvelles possibilités de SuSpect afin d'étudier de nouveaux modèles supersymétriques.

J'ai ensuite travaillé au sein de la collaboration ATLAS pour rechercher des signes de production supersymétrique dans le secteur électrofaible.

À l'interface du détecteur et des analyses de physique, j'ai participé à l'amélioration des algorithmes d'étiquetage de saveur des jets, qui jouent un rôle primordial dans le programme de physique d'ATLAS. En utilisant des technique multivariées, j'ai développé les étiqueteurs MV1c, MV3 et co-développé MV2. MV1c est depuis deux ans l'algorithme choisi pour la recherche du boson de Higgs dans le canal  $H \to b\bar{b}$ . Les étiqueteurs MV3 et MV2 ont constitués un travail préparatoire pour les futurs algorithmes d'étiquetage d'ATLAS. Ces développement ont permis d'atteindre des performances encore jamais atteints pour l'étiquetage de saveur. Pour une efficacité d'identification de 70% pour les jets *b*, le taux de mauvaise identification des jets légers est de 0.7% pour MV1 et 0.5% pour MV3.

En se basant sur cette expérience dans le domaine de l'étiquetage de saveur, je me suis intéressé à la production associé d'un boson de Higgs et d'un boson W dans la désintégration d'une paire de chargino et neutralino. Cette analyse SUSY a la particularité d'exploiter la désintégration résonante du Higgs en deux quarks *b* et d'être la première analyse SUSY de ce type dans les données ATLAS. Après avoir participé à la mise en oeuvre des techniques de contrôle du bruit de fond du Modèle Standard et des outils permettant d'évaluer la signification statistique des observations, nous avons pu poser des limites d'exclusion sur certains modèles SUSY simplifiés. Ces limites permettent d'exclure des  $\tilde{\chi}^0_2$  et  $\tilde{\chi}^\pm_1$  de moins de 150 GeV dans l'hypothèse d'un $\tilde{\chi}^0_1$  non massif.

Si l'état final contenant deux quarks *b* ne permet pas à lui seul d'exclure la majeure partie de l'espace des paramètres étudié dans cette analyse, il constitue l'analyse la plus sensible à ces modes de désintégration. La combinaison préliminaire de ces résultats avec ceux obtenus par les analyses recherchant le Higgs dans sa désintégration en *γγ*, *WW* et  $\tau\tau$  est présentée figure 6.20. On y voit que la contribution dominante à grande masse de neutralino vient de l'état final étudié dans cette thèse et que la combinaison permet

d'exclure les  $\tilde{\chi}_2^0$  et  $\tilde{\chi}_1^{\pm}$  de moins de 250 GeV dans l'hypothèse d'un  $\tilde{\chi}_1^0$  non massif. De plus ces analyses utilisant le boson de Higgs comme intermédiaire dans la recherche de supersymétrie sont complémentaires des analyses contenant 2 ou 3 leptons dans les interprétations pMSSM.

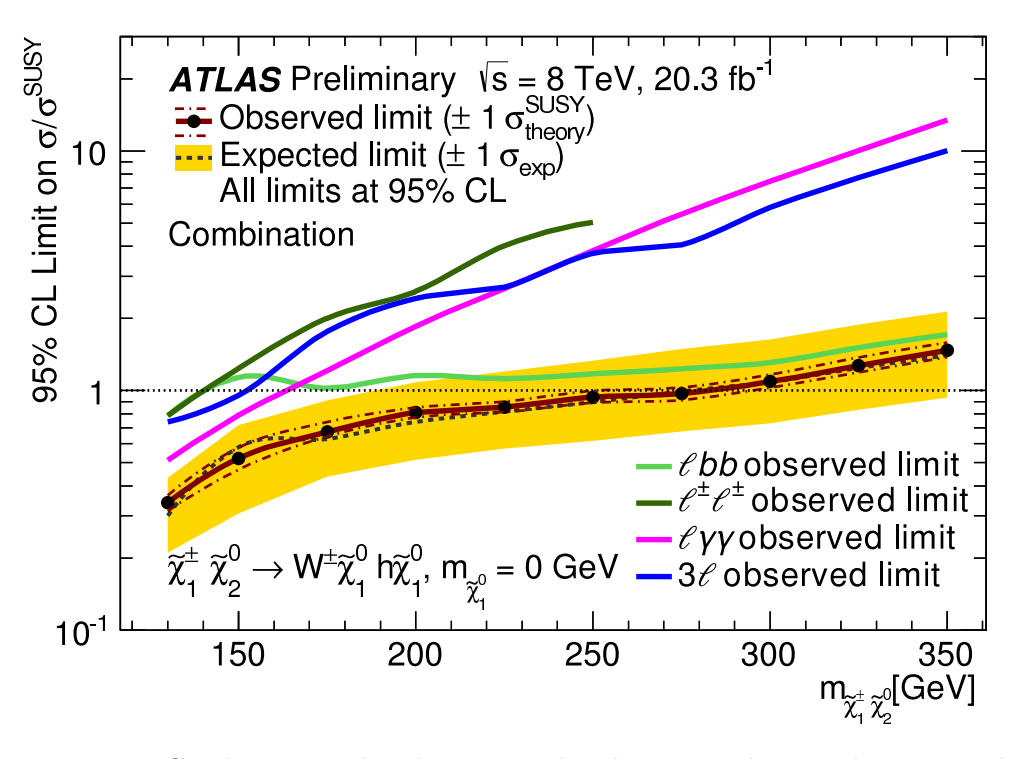

Figure 6.20: Combinaison des limites recherchant un boson de Higgs dans la désintégration des neutralinos et charginos [1].

Aujourd'hui le LHC se prépare à redémarrer en 2015 avec une énergie au centre  $\Delta$ dificultura de masse de  $\sqrt{s}$  = 13 TeV qui nous permettra d'étendre l'espace des phases exploré par les expériences LHC. Suivant la hiérarchie naturelle entre les sections efficaces supersymétriques, les premiers signes de la supersymétrie sont attendus dans le secteur des squarks et des gluinos. De plus la masse du Higgs, favorise les scénarios SUSY où le mélange des stops est grand, on s'attend donc à ce que le stop le plus léger soit accessible au LHC.

## 8 Références

[1] ATLAS Collaboration Collaboration, G. Aad et al., *Search for direct pair production of a chargino and a neutralino decaying to the 125 GeV Higgs boson in*  $\sqrt{s} = 8$  TeV *pp collisions with the ATLAS detector*, [arXiv:1501.07110 \[hep-ex\]](http://arxiv.org/abs/1501.07110). Accepted by EPJC.